## MAC:W

April 1986 \$3.95

Macintosh Plus

### Mac Plus Super Power

Leap forward

in performance

- Managing a Megabyte
  - Corporate Finance Tools for the Mac
    - **■** In-Depth Reviews—Business, **Graphics, Communications** 
      - And Much More!

Borland's SideKick<sup>®</sup> and PhoneLink<sup>®</sup> the world and double your

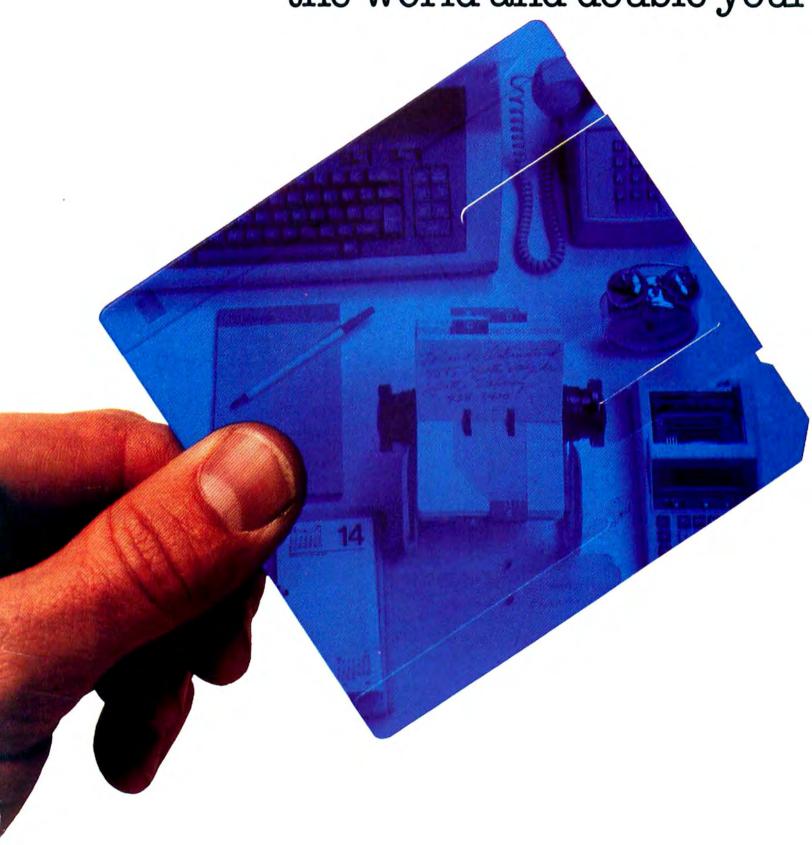

## clear your desk, connect you to productivity for only \$99.95

SideKick, The Macintosh Office Manager, gets rid of antiques like desktop phone directories, calculators, calendars, notepads, clocks, adding machines and similar clutter. Sweeps all that off your desk and into your Mac. You can now bring true desktop organization, information management and telecommunications to your Mac and do all that while you're running other programs.

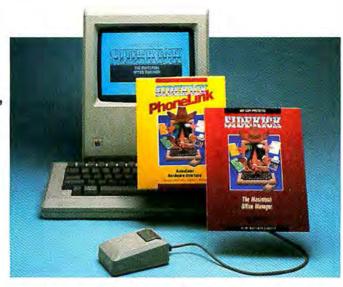

#### What PhoneLink does for you

In true multi-tasking style. PhoneLink automatically dials for you even while your modem is in use on some other task like sending or receiving a file. This one cubic-inch piece of hardware plugs into your Mac's sound port and will dial all your phone numbers for you. You can install your PhoneLink in a few seconds and take extra pleasure in the fact that it didn't cost you anything because it came free with your new SideKick.

#### What SideKick does for you

☐ Gives you a full-screen editor and mini word-processor that lets you jot down notes, create and edit files, and/or be used in conjunction with programs like MacWrite™ or MacPaint™.
☐ Provides you with a telecommunications program

that sends and receives data

from any on-line network or

bulletin board while using other applications. (You need a modem for this feature.)

Lets you tap into a fullfeatured financial and scientific calculator that will let you print out a paper tape of your work.

Offers you a print spooler that prints any text file while you run other programs.

- Shows you an instant calendar by day, week, or month which you can also print out.
- Reminds you of important dates/times/appointments with a "things-to-do" file.
- Alerts you to engagements with a convenient alarm system.
- ☐ Tells you what you're spending in telephone charges by calculating the cost of every call to whatever area code or time zone.
- ☐ Keeps you aware of business and travel expenses.

Gives you a credit card file that tracks entries, balances, and limits.

Arms you with a report generator that prints out your mailing lists, calendar, or phone directory.

☐ Tells you the time with a sweep-hand analog clock.

Gives you instant on-line "Help" with one mouse click.

#### Get both SideKick, The Macintosh Office Organizer and PhoneLink for only \$99.95

SideKick for the Mac is an electronic leap that projects you and your Mac into the real world. But you're getting much more than that. You're getting SideKick, you're getting PhoneLink, and you're getting our legendary 60-day money-back guarantee.

SideKick is not copyprotected. It will clear your desk, do miracles for your productivity — and do all that for only \$99.95. Cake my compliments as a user. When I see SideKick, I know I want it.

Jean-Louis Gassée, VP, Product Development, Apple Computer

SideKick is the first product for the Mac that begins to make real the promise of an electronic desktop.

Lawrence J. Magid, Chicago Sun Times

go bail illinos p

Rush me SideKick and PhoneLink
Send me \_\_\_\_\_\_ copies at:
\$99.5

This price includes shipping to all U.S. cities:
Software for your Macintosh
60-DAY MONEY-BACK GUARANTEE
NOT COPY-PROTECTED

To order by credit card call [800] 255-8008, CA
(800) 742-1733. Available at better dealers
nationwide.

Name:
Shipping Address:

City:
State: \_\_\_\_\_ Zip:
Telephone:
Subtotal \_\_\_\_\_
Outside USA add \$ 10 per copy:
CA res add \$6 lax per copy:
Amount Enclosed \_\_\_\_\_
Payment: VISA MC Bank Draft Ct-Credit Card Exp Date \_\_\_\_\_ / \_Card # \_\_\_\_\_\_
COD's and Purchase Orders WILL NO accepted by Borland Childrons reside
6% sales fax Outside USA add \$10 r

M52

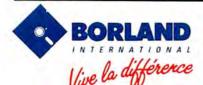

4585 SCOTTS VALLEY DRIVE SCOTTS VALLEY, CA 95066 (408) 438-8400 TELEX: 172373

SideKick is a registered trademark and PhoneLink is a trademark of Borland International, Inc. Macintosh, MacWrite, and MacPaint are trademarks of Apple Computer, Inc.

Copyright 1986 Borland International BI-1032

Circle 381 on reader service card

## MACWORLD

April 1986

The Macintosh™Magazine

#### **Getting Started**

#### 80 Developing a Megabyte Strategy Danny Goodman

A megabyte of memory may give you just the elbowroom you crave for your work on the Mac, but how do you make the most of it? This comparison of memory management techniques helps you devise a strategy that complements your work load and work habits.

#### Review

#### 86 A Change for the Plus

David Ushijima

Get acquainted with the Macintosh Plus from the inside out and learn why the new machine is faster and more versatile than its predecessors.

#### 96 Beyond Spreadsheets

Keith Thompson

Execucom Systems' *Mindsight* brings a professional financial decision-making tool to the Mac, modeled on-and compatible with-the same company's product for mainframes.

#### 102 Decisions, Decisions

Charles Spezzano

When making up your mind makes your head spin and your gut feelings turn to butterflies, SoftStyle's decision support software, *Decision Map*, can help you sort out your options.

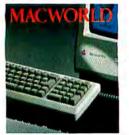

On the Cover
On the face of it, the
Macintosh Plus shows
little change except the
keyboard; take a
closer look in "A
Change for the Plus,"
page 86.

#### Hands On

#### 106 Projecting Your Thoughts

Reed McManus

An outline can organize more than mere words. See how the flexibility of Living Videotext's *ThinkTank 512* paves the way to well-planned projects and presentations.

#### 112 Take It from the Top

Laurence Kirsch

The ability to produce attractive documents convinced many people to buy the Mac. Here's a handful of tips for using the formatting features of *Microsoft Word* to make your letters and memos sing.

#### Community

#### 116 Making Waves on Silicon Beach

Nicholas Lavroff

A young San Diego firm plunged into the Macintosh software market and made a splash with innovative sound and graphics in products such as *Airborne!* and *Enchanted Sceptres*.

#### Photo/illustration credits

Mark Hanauer, 53, 117-120; John Hersey, 107; Ed Kashi, 57; Jeffery Newbury, 103; George Steinmetz, 13, 63; Fred Stimson, cover, 81, 86-95, 129; David Suter, 23; Rudy VanderLans, 35; Mick Wiggins, 96-97, 125, 132.

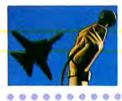

Software designers bring airborne sounds down to earth and into the Mac. Read bow in "Making Waves on Silicon Beach," page 116.

#### Departments

- 13 The Macintosh Today and Tomorrow David Bunnell
- 23 Jazz: Software in a Minor Key Steven Levy
- 35 Letters
- 53 Macworld View

Edited by Herschel Schmedick
Programming without keys, rock 'n'
roll and the Mac, a high-tech stargazer,
and other news and notes for the
Macintosh community.

#### 63 Get Info

Lon Poole

Macworld's tutor answers questions about printing Pascal programs, interpreting the Sad Mac symbol, more MacPaint geometry, and other Macintosh concerns.

#### 125 Macware Reviews

Edited by Erfert Nielson

- MailManager Put the Mac to work printing form letters, mailing lists, and labels.
- ProModem 1200 ProModem's buffer takes care of communications while you occupy the Mac with other tasks
- Financial Cookbook Add figures, stir, and let this program assist you with your personal finances.

- Wizardry Meander through mazes and battle monsters in this classic fantasy role-playing game.
- WillWriter Prepare a valid will on the Mac with an easy-to-use program and its excellent manual.
- Speller Bee This unique spelling tutor says words out loud and thus transforms the Mac into a tireless teacher.

#### 163 Open Window

Edited by Jim Heid

An exchange of Macintosh discoveries, including database file transfers through *Microsoft Word*, scriptwriting in *MacDraw*, and a better Banner Maker.

#### 155 Macworld Directory

#### **Indexes**

- 160 Advertisers
- 161 Products

## MACWORLD

#### David Bunnell

Publisher

#### J. Kelley Younger

**Executive Editor** 

#### Jerry Borrell

Editor

#### Jacqueline Poitier

Associate Publisher, Art and Design

#### Editorial

Associate Editors: Daniel Farber, Adrian Mello Technical Editor: David Ushijima Assistant Editors: J. E. Arcellana, Erfert Nielson Editorial Manager: Janet McCandless Senior Copy Editor: Kathleen Christensen Copy Editors: Nancy E. Dunn, loe Matazzoni Editorial Assistant: Heidi Mitchell Assistant to the Executive Editor: Gina Vanlue Editorial Secretary: Eileen Drapiza Contributing Editors: Danny Goodman, Jim Heid, Nicholas Lavroff, Steven Levy, Gordon McComb, Lon Poole, Jeffrey S. Young

#### Art and Design

Designer: Marjorie Spiegelman
Art Director: Bruce Charonnat
Associate Designer: Dennis McLeod
Associate Art Director:
Christopher Burg
Design Associates: Leslie Barton,
Victoria Floyd
Assistant: Nan Cassady

#### Production

Director: Herbert Linden
Senior Production Managers:
Frances Mann, Lee R. Trevino
Editorial Production Manager:
Ellyn L. Hament
Production Editor: James Felici
Ad Traffic: Jayne Boyer
Telecommunicators: Mark L. Duran,
Susan M. Ford, Virginia Weir

Display Advertising Supervisor: Cathy Miller Assistant: Otto Waldorf

#### Research

Associate Publisher/Director: Cheryl Woodard Manager: Gary L. Rocchio Research Analyst: Ralph Ames Assistant: Steven York

#### Corporate Development

Manager: Karen Wickre Special Projects: Jeffrey S. Glines International: Karen Dowell Administrative Assistant: Gloria C. Sundin

#### Marketing and Advertising Sales

Associate Publisher/Director: James E. Martin Regional Advertising Manager/ No. California (San Francisco), Texas: Penny Rigby No. California (San Jose), Northwest: Patricia Navone Midwest: Jeff Edman East: Linda Holbrook Southeast: Judy Sutter Southern California/Southwest: Michela O'Connor Directory/46-Page Ads: Niki Stranz Advertising Services Manager: Ray Petsche Assistant to the Director: Loretta Giglione

#### Circulation

Director: Penny Ertelt
Director Single-Copy Sales:
George Clark
Subscription Manager: Gail Egbert
Single-Copy Sales: Bill Cox
Fulfillment Coordinator:
Phil Semler
Promotion Coordinator:
Doug Norde

#### Administration

Director: Janet McGinnis
Accounting: Pat Murphy
Facilities: Joseph Wollenweber
Technical: Nancy Canning
Assistant to the President:
Christina W. Spence

#### Corporate

PC World Communications, Inc.

#### David Bunnell

Chairman

#### Bartlett R. Rhoades

President & CEO

#### Herbert Linden

Vice President

#### James E. Martin

Vice President

#### Jacqueline Poitier

Vice President

#### Cheryl Woodard

Vice President

#### Andrew Fluegelman

1943-1985 Founding Editor

#### April 1986

#### Volume 3, Number 4

Macworld™ (ISSN 0741-8647) is published monthly by PC World Communications, Inc., 555 De Haro St., San Francisco, CA 94107. Subscription rates are \$30 for 12 issues, \$50 for 24 issues, and \$70 for 36 issues. Foreign orders must be prepaid in U.S. funds with additional postage. Add \$6 per year from Canada and Mexico; add \$12 per year for surface mail or \$80 per year for airmail from all other countries. For subscriber service questions call toll-free 800/525-0643 (in Colorado 303/447-9330) or write: Subscriber Services, P.O. Box 54529, Boulder, CO 80322-4529. To place new orders, call 800/972-3100 (In Nebraska 402/895-7284). Second-class postage paid at San Francisco, POSTMASTER: Send address changes to Macworld, P.O. Box 54529, Boulder, CO 80323-4529 Editorial and business offices: 555 De Haro St., San

Francisco, CA 94107, 415/861-3861.

Macworld is a publication of PC World
Communications, Inc.

Macworld is an independent journal, not affiliated

Macuorid is an independent journal, not affiliated in any way with Apple Computer, Inc. Apple is a registered trademark of Apple Computer, Inc. Macintosh is a trademark licensed to Apple Computer, Inc. The following are trademarks of PC World Communications, Inc.: Note Pad, Macware Reviews, Open Window, Macworld Gallery, Macware News, Macworld View.

Printed in the United States of America. Copyright ©1986 PC World Communications, Inc. All rights reserved.

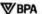

# 10 Ways READYSETGO Beats the Competition.

You know that Macintosh™'s bitmapped graphics set it apart from any other PC. But if you communicate without READYSETGO, you have yet to harness the real power of this graphic workstation.

READYSETGO lets you dash off resumes, write chart-based memos, publish illustrated newsletters, design brochures, create ads, submit proposals or spin off annual reports-mixing text and graphics with maximum visual feedback from a truly WYSIWYG (What-You-See-Is-What-You-Get) document editor.

Now READYSETGO 2.1 unveils new features to make page design even easier and faster.

Diagonal scrolling. An exclusive new technique lets you move around documents in any direction-even diagonally-with one click.

More editing flexibility. Now you an insert text blocks in the middle of an existing article. Great for adding those last minute graphics. And new command keys reduce mouse use.

More pages. READYSETGO now lets you create 40-page documents. That's 150% more room to write than the other page layout program.

Still the fastest. Residing entirely in RAM, READYSETGO is the fastest desktop publisher sold today.

**5** Still the most versatile. Although READYSETGO can easily import text from any Macintosh program, you'll love being able to directly input volumes of text. Why go through extra steps when you don't have to?

Not copy protected. With the proliferation of hard disks and

much more versatile than column guides. Both text and graphics can be placed with extreme accuracy without any layout restriction whatsoever.

**Free technical support.** Call us with your questions. We'll help without charge.

9 Our price: \$199. Its institution, that—with all its sophistication, Our price: \$195. It's not surprising including typesetting support-

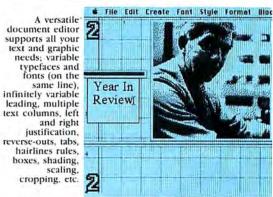

Layout: Leckner Design Associates

networks it is nice to know that READYSETGO is not hindered by any irritating key disk schemes.

Exclusive block architecture. Our block design is very easy to use-yet

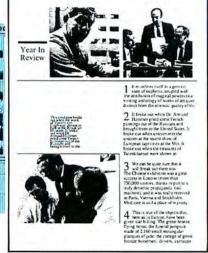

READYSETGO has become the world's most popular electronic publisher.

10 Iron-clad guarantee. We're so confident about READYSETGO that we're making this offer. Call us now at (212) 989-6442 and order READYSETGO. If for some reason you're not satisfied, return the program to us within 30 days and Manhattan Graphics will refund your money.\*

\*Applies only to purchases made directly from Manhattan Graphics

Manhattan Graphics 163 Varick Street New York, NY 10013

Circle 2 on reader service card

The Ultimate Page Processor

#### New! Specifications Version 2.1

Typefaces: all PostScript fonts\*

ryperaces: 1-99
Point Sizes: 1-99
Document Size: 1-40 pages\*
Variable Tabs: 5 with full editing support\*

Indents: paragraph, left

Scrolling: up, down, left, right, diagonally; by page or article/block\*

Text Flow: rellow, vacuum Line Spacing: 1, 11/2, 2 or by any point size\*

Frame Styles: square, oval or circle

Maximum: 100 (page); 1,000 (document)\*

Solid Block Shades: 4

Rules: solid, broken or hairline Manipulation: insert, delete, duplicate, move or clear\* Placement Accuracy: 1/10,000"\* Graphics Scaling/Cropping: 1-999%\* Print Preview: single page or facing pages General Copy Protection: none\* Output Support: LaserWriter, ImageWriter, Linotron 101/P or 300 or any PostScript System Requirements: 512k Macintosh, Macintosh Plus

\*Advanced feature

Price: \$195.00

## Throw this software right out the window.

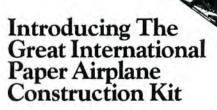

Here's the Wright stuff for Mac owners!

Inspired by the best-selling Great International Paper Airplane Book, The Paper Airplane Construction Kit is an easy-to-use program with "blueprints" for an entire fleet of full-page paper airplanes, and a library of aeronautical insignia for everything from The Spirit of St. Louis to the Space Shuttle: windows, rockets, pilots

(with silk scarf optional), even stewardesses.

Create an infinite number of different airplanes, then print, cut, fold, and make aviation history.

Fly to your dealer for a copy today(\$39.95°) and soar with eagles!

#### Simon&Schuster

ELECTRONIC PUBLISHING GROUP 1230 Avenue of the Americas New York, NY 10020

\*Suggested retail.

They all laughed when I sat down to draw a piano.

Introducing The Mac Art Dept.

Piano? You can draw the whole orchestra! The Mac Art Dept. can make an artist out of any Mac owner. Just select an illustration from more than 150 reusable, professional drawings—borders, travel images, Americana, signs, food, animals, and more—on the disk... enlarge it or reduce it, tint it or shadow it, then integrate it into your text. In minutes you can create

beautifully illustrated reports, charts, newsletters-any kind of printed material.

Comes complete with manual written by award-winning graphic artist Thomas Christopher. Pick up a copy today (\$39.95°) and discover the great artist you really can be.

#### Simon&Schuster

ELECTRONIC PUBLISHING GROUP 1230 Avenue of the Americas New York, NY 10020

Suggested retail

Macworld is a member of the CW Communications/Inc. group, the world's largest publisher of computer-related information. The group publishes over 50 computer publications in more than 20 major countries. Nine million people read one or more of the group's publications each month. Members of the group include Argentina: Computerworld/Argentina; Asia: Asian Computerworld; Australia: Computerworld Australia, Australian PC World, Macworld; Brazil: DataNews, PC Mundo; China: China Computerworld, China Computerworld Monthly; Denmark: Computerworld/Danmark, PC World, Run (Commodore); Finland: Mikro; France: Le Monde Informatique, Golden (Apple), OPC (IBM), Theoreme, Distributique; Germany: Computerwoche, Infowelt, PC Welt, Computer Business, Run; Italy: Computerworld Italia, PC Magazine; Japan: Computerworld Japan; Mexico: Computerworld/ Mexico; Netherlands: Computerworld Netherlands, PC World; Norway: Computerworld Norge, PC Mikrodata; Spain: Computerworld/España, PC World, Commodore World: Sweden: ComputerSweden, MikroDatorn, Svenska PC World: United Kingdom: Computer News, PC Business World, Computer Business; Venezuela: Computerworld Venezuela; United States: Amiga World, Computerworld, inCider, InfoWorld, Macworld, Micro Marketworld, PC World, Run, 73 Magazine, 80 Micro, Focus Publications, On Communications.

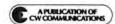

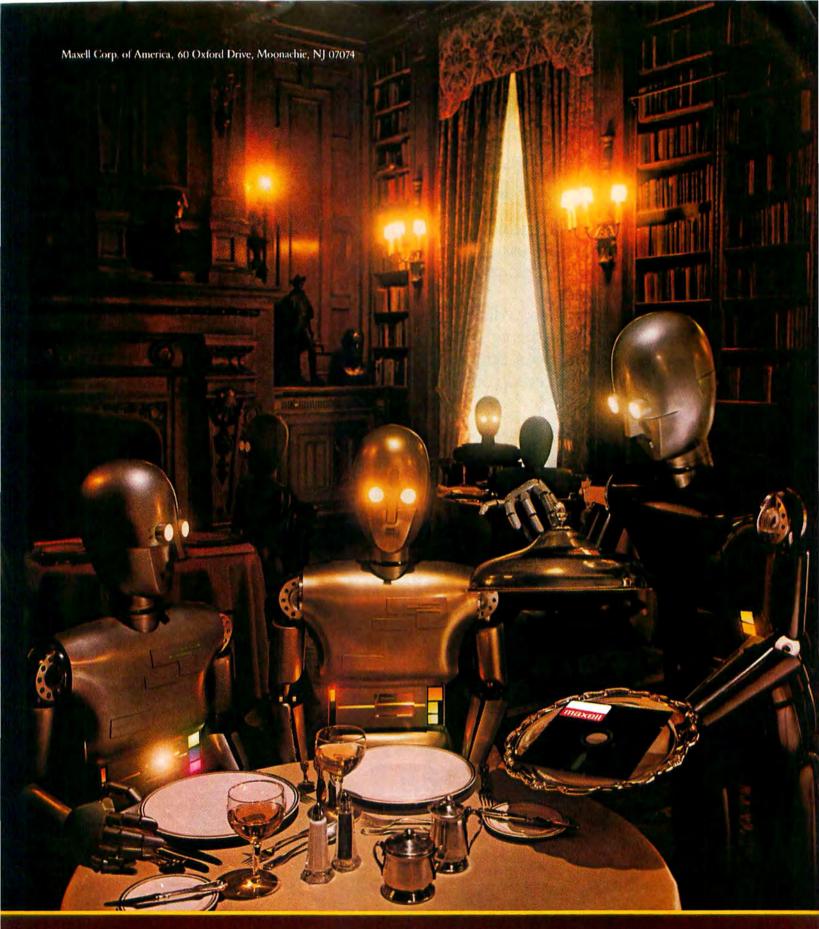

FLOPPY DISKS
THE GOLD STANDARD

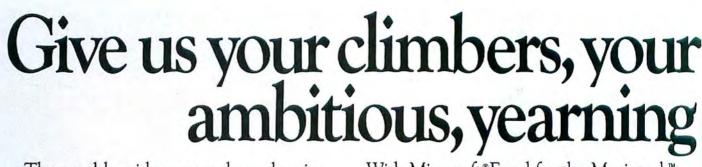

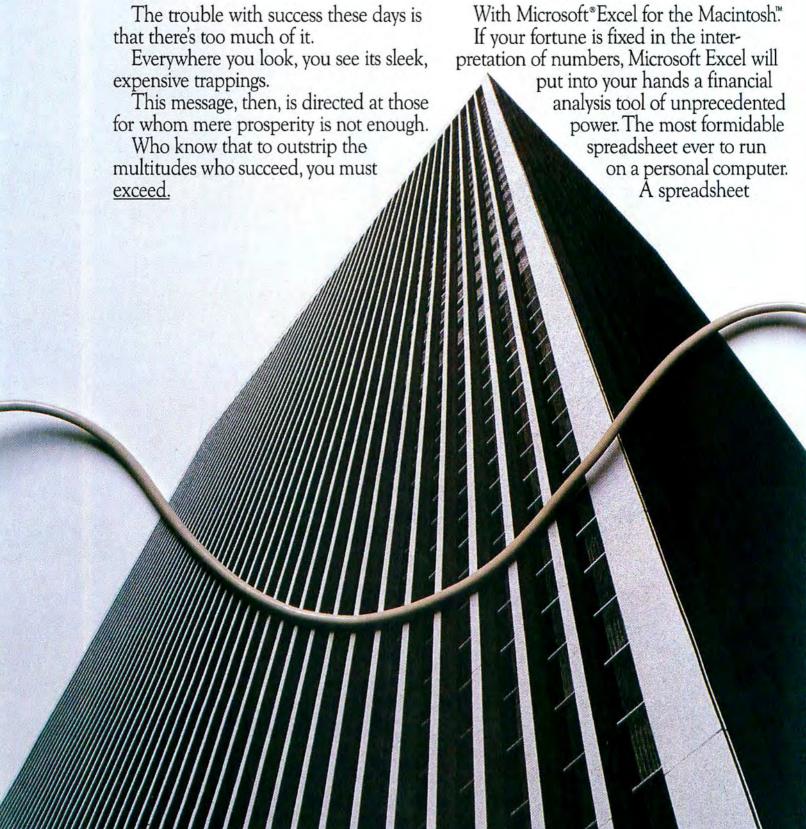

## strivers, your unabashedly to succeed the boss.

which is in turn linked in harmony with an extraordinary graphics program and a highly capable data filing application.

These already considerable powers are magnified geometrically by Macros.

Which give Microsoft Excel the capacity to learn your most complex routines.

And activate them with a single keystroke.

Yet because power means nothing if it's

not accessible, Microsoft Excel is simple to learn, simple to use.

For a persuasive demonstration of the potency of Microsoft Excel, see your Microsoft dealer.

Because every day it gets harder to impress

#### Microsoft Excel

You can upgrade to Microsoft Excel from Microsoft Multiplan\* (Macintosh version) for a suggested retail price of just \$200. See any participating Microsoft dealer. For the name of the nearest one, call (800) 426-9400. In Washington State and Alaska, (206) 882-8088. In Canada, call (800) 387-6616. The upgrade offer is good only in the United States and expires on 8/31/86.

Microsoft and Multiplan are registered trademarks of Microsoft Corporation, Macintosh is a trademark licensed to McIntosh. Laboratory, Inc. and is used with its express permission. licrosoft Enchantment Lakes Corporation Complete Spreadsheet with Omplete Spreadsneer with Business Graphics and Database VIICT Line Analysis For Apples Macintosh (Sales through June 15 February

## People who love File usually

We encourage it. In fact, it's your inalienable right.

The option to reverse almost any decision you make has made Microsoft® File the Mac's most popular file manager.

File rids your mind of all those decisions other software thrusts upon you long before you know what you really need. Nasty little, irreversible decisions, like field lengths, formats, locations.

On the contrary, with File you're free to add and delete fields at any time. Or alter sizes and formats of existing ones. Long after you've begun entering data.

What's more, you're storing, sorting, sifting and reviewing infor-

mation practically from the time you flip on the power switch. The exclusive List Helper starts you up immediately, building and displaying an orderly, line-by-line collection

into a form that works for you.

Amazing as it seems, instead of having to plan everything, now you don't have to plan anything.

#### The eye is guicker than the hand.

If you're going to change your mind, don't waste time.

Instead of laying out forms and reports via a keyboard, with File you juggle, shift and slide information to create an infinite variety of them, right on the screen. For instant evaluation by those ultimate judges of readability. Your eyes.

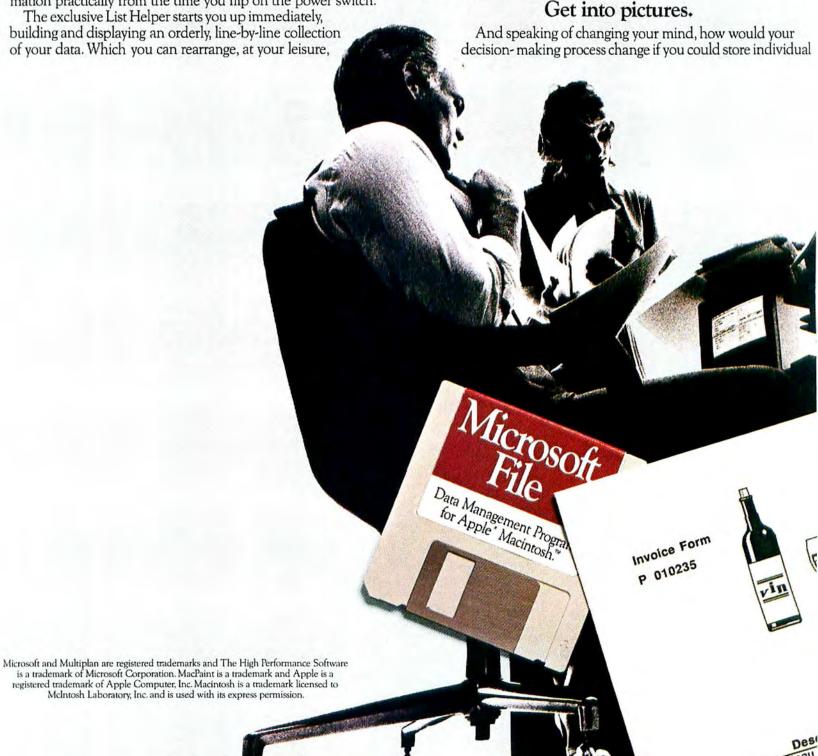

## hange their minds.

tures in your data file? Side by side with the rest of your data. Never considered it?

Well, put your imagination in gear. Because File fields pictures easily as words and numbers.

Already, enterprising File aficionados have reproduced preinted forms and reports on screen. Complete with individual aphics, logos and the Mac's wide variety of type fonts, formats

Others have gone on to add floor plans of homes, diagrams of rcuits, even pictures of employees to their File databases. Anything at can be cut, pasted or grabbed from MacPaint,™ Microsoft Chart, similar programs.

Any data manager helps you organize information. But only File ves you the big picture(s).

#### Share File with the family.

Not surprisingly, Microsoft File works exceedingly well in partnership with other Microsoft programs.

Selecting and organizing data for Microsoft Excel. Pinpointing information for Multiplan\* and Chart. Or, when teamed with Microsoft Word, changing your Mac into the most efficient massmailing system this side of a political party.

This teamwork and simplicity is a direct result of Microsoft's unmatched experience creating Macintosh™ software.

Experience which, in the case of File, enables you to wring unparalleled volumes of information from your personal or business database.

All you have to do is put your mind to it.

For the name of your nearest Microsoft dealer, call (800) 426-9400. In Washington State and Alaska, (206) 882-8088. In Canada, call (800) 387-6616.

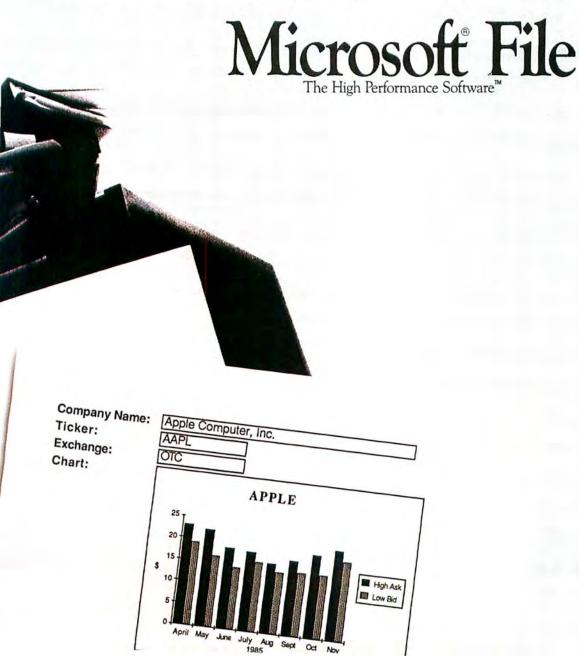

## Free Memory

#### TheMax2 for 128K and 512K

TheMax2. With three times more added memory than you get from Apple for about the same price, it's like getting memory free.

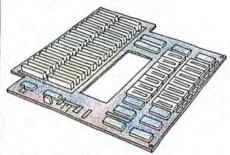

- · Have 2 Mb in minutes. Installation is so easy you can do it yourself.
- Get contiguous memory without changing ROMs. With 15 Mb contiguous, you're free to handle all your favorite software. even Switcher and Excel.
- Add the new Apple ROMs when you're ready, for 2 Mb of contiguous memory, without boot software.
- · Plug in the new megabit chips for 4 Mb that can handle even the largest programs.
- Recover easily if you crash— MaxRAM saves your RAM disk intact to get you going again fast.
- Get MaxRAM and MaxPrint **free**—you'll have more free time.

Circle 337 on reader service card

#### Free Time

for all Macintosh users

Introducing MaxRAM<sup>tm</sup> and MaxPrint to two productivity tools that are so useful we include them free with every Max expansion product.

Now, whether you have a 512K, expanded memory, or hard disk system. you can have them, too.

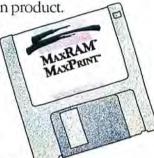

MaxRAM auto-

matically creates an adjustable RAM disk at boot that runs 10 times faster than a floppy disk. Best of all, it autoloads as easily as putting files into a folder, both from hard disks and from multiple floppies.

MaxPrint - the desk accessory that lets you keep on working while you print - even lets you change files and applications. And it spools both text and graphics easily. Use it with expanded memory or hard disk systems – the perfect companion for Apple's HD20.

Now, with MaxRAM and MaxPrint, your only problem will be deciding what to do with your free time.

#### Home Free

Just ask. We'll send you the product of your choice to try for 15 days - free. If all that speed and efficiency isn't right for you, feel free to return your order for a full refund. Want more information? In California, call (408) 773-9922. Outside California, call (800) 862-3636

#### The Max Plus for the Macintosh Plus

TheMaxPlus turns your Macintosh Plus into a 2 Mb powerhouse of memory - modular memory to expand with your growing memory needs.

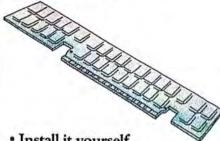

- Install it vourself in minutes. Just plug The MaxPlus into the Macintosh expansions slots provided by Apple.
- · Have more memory free for handling your largest applications-2Mb of linear, contiguous memory that doesn't require boot software or ROM modifications.
- Feel free to expand—our modular design lets you plug in a full 4Mb when you need it, and be ready for other MacMemory plug-in products as well.
- Get more free time free MaxRAM and MaxPrint software let you work 10 times faster than with a floppy - even work and print at the same time. Now you can use your time to do more than just wait.

## MacMemory Inc. 473 Macara Ave, Sunnyvale, CA 94086 (408) 773-9922

(800) 8-MAC-MEM

## The Macintosh Today and Tomorrow

Apple faces some tough decisions on its way to making Macintosh technology available to more people

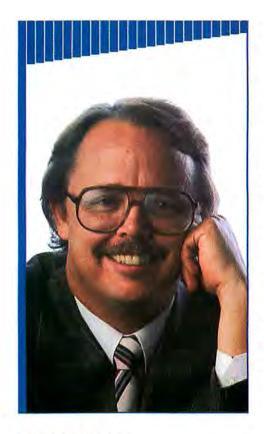

Apple is in a strong position to win. It has its act together now as a solid company.

I don't know who invented the violin, but I doubt if that person was the Mozart of the medium. I think it's safe to say that the world's first great violinist was not the same person who created that venerable stringed instrument.

Isn't that the way it goes with any invention?

High technology is no exception.
This idea was driven home to me at the Macworld Expo held in San Francisco last January. At the keynote presentation, entitled "The Macintosh Today and Tomorrow," members of the audience took great exception to some of the remarks various panel members made about Apple losing its innovative edge in the computer marketplace.

One panelist was Philippe Kahn, controversial CEO of the software company Borland International, who started working with computers at the Xerox Palo Alto Research Center (PARC). He raised the audience's hackles when he challenged Apple's claim that the Macintosh computer represented technological innovation.

"The Macintosh wasn't the new technology it claimed to be," he said. "Nothing is new with the Mac. People say that the Mac breaks new ground in technology. It doesn't. The Mac is just a clever way to market old ideas that have been around for almost ten years now. Everybody who was working with computers when the Mac was introduced already knew about mice, pointing devices, windows, and Smalltalk and languages like it. They were perfectly aware of such environments. Steve Jobs's group very cleverly took those ideas and announced that it was going to change the world with computers and revolutionize things with high tech. The problem is that the Mac wasn't high tech; it was really old technology."

It took a no-nonsense Macintosh evangelist in the audience to set Kahn straight. Chris DeSantis, a systems analyst and software developer for the Mormon church in Salt Lake City, gave Kahn a taste of Mac brimstone during the audience participation session.

DeSantis said, "I've been thinking about technological advances for quite a while. One thing I've noticed here in this room is that while all of us are here for different reasons, everyone came to learn something about software or hardware. Most of us are here because we like the Apple, we like the Macintosh, and we like that technology.

"About eight months ago I visited Xerox PARC for the first time," he continued. "And that was the very first time I ever heard of windows aside from the Macintosh. I had never heard of Smalltalk or LISP, even though their precursors have been around at PARC for a long time. So to me the Macintosh is a wonderful, brand-new technology, and I think everyone here has some appreciation of that."

The audience gave DeSantis a huge ovation. He had touched a sensitive chord. There may not be anything new about the Macintosh, because the mouse and icons were all developed years ahead of it. But the Macintosh was definitely innovative because it brought that technology to a new level of accessibility. People could afford to have the technology for themselves.

Herein lies a hidden principle: In the marketplace, accessibility is the real mother of invention. Innovation is merely its maiden name.

(continues on page 16)

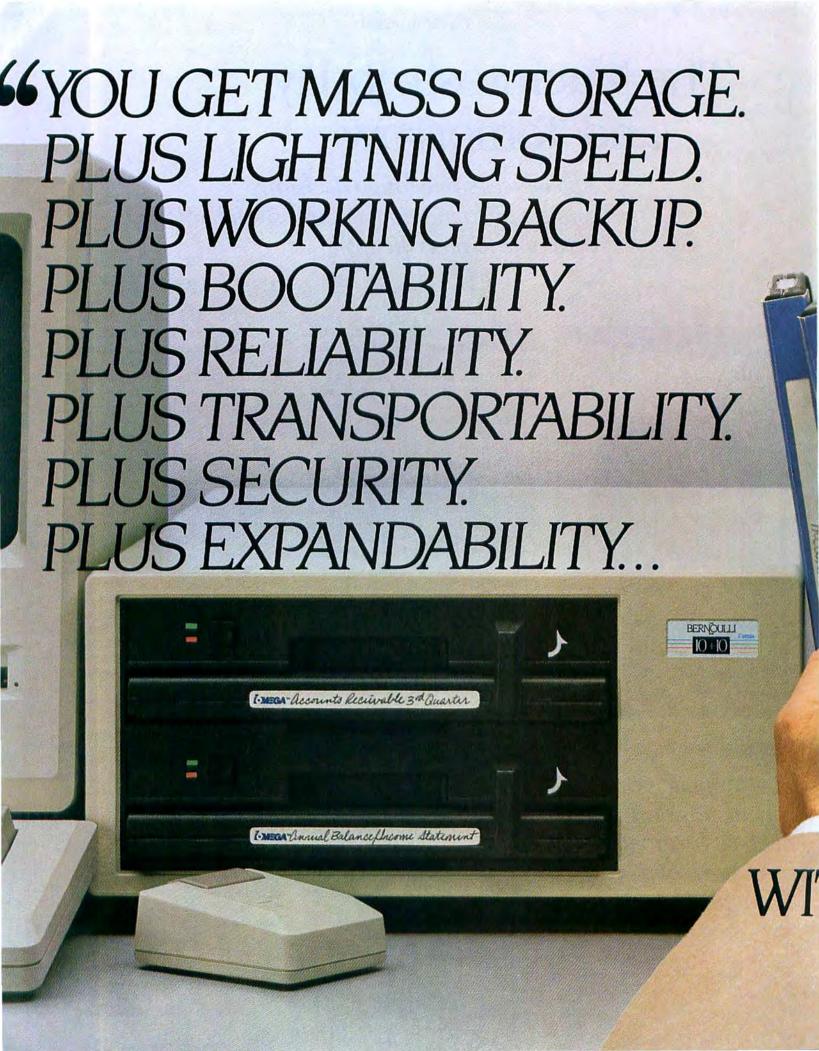

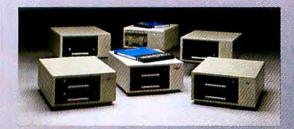

INTRODUCING THE EXPANDED
MORE POWERFUL
BERNOULLI BOX FAMILY
FOR THE MACINTOSH PLUS

- "With its incredible speed, we're free to do other, more important things with our time."
- "With identical copy backup, we're free from the hassles of restoring data to the disk drive when we need it. It's always available."
- "With its unsurpassed reliability, we're free from worries about head crashes and lost data."
- "With its rugged, removable cartridges, we're free to work in a more flexible, task-oriented fashion, to take or mail data across country, to expand without the hardware expense, and to lock data up for total security."

These are the things that satisfied users of The Bernoulli Box have been proclaiming for years. Now, with the changes Apple has built into the Macintosh Plus, The Bernoulli Box delivers add-on performance never before possible.

Speed no other mass storage device—inside, beside or underneath—has ever achieved. Immediately usable, identical copy backup. Fast, simple booting. And unparalleled versatility. The cartridges store and ship easily. They can be locked up for security. And when you need to add capacity, you add inexpensive cartridges, not expensive hardware.

Available in single and dual drive versions, and with either 5-, 10- or 20-megabyte cartridges, these new Bernoulli Boxes offer up to 40 megabytes of online capacity. And they join a popular family of Mac products that includes the original 5-megabyte, single-drive Bernoulli Box and our Network Server," still the most functional data storage component for AppleTalk."

The new Bernoulli Boxes for the Macintosh Plus. They deliver an unbeatable combination of plusses. Speed. Backup. Bootability. Reliability. Transportability. Security. And expandability. For more information on how to better manage your information, see your local dealer or call (800) 556-1234 ext. 215. In California, call (800) 441-2345 ext. 215.

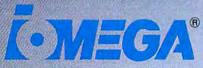

IOMEGA CORPORATION, 1821 W. 4000 South, Roy, Utah 84067

Ask Your Dealer About The Free Data Double-Up.

## HTHE NEW BERNOULLI BOX® FOR THE MACINTOSH PLUS." 19

Circle 171 on reader service card

#### David Bunnell

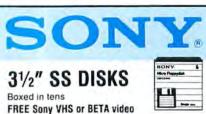

FREE Sony VHS or BETA video tape with every 30 Sony boxed dieskettes you buy!!

§1.69

Packaged in fifties 400+

§1.53

100+ §1.59

\$1.64

#### maxell.

31/2" SS DISKS

Boxed in tens 100+

\$1.49

30+ §1.69

Packaged in fifties

§1.55 \$1.45

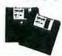

31/2" SS DISKS

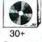

1.47

#### ROLLTOP FILES

31/2" model holds 55 .... 17.49 (Retail Value \$24.95)

51/4" model 24.99 holds 120 ... (Retail Value \$35.00)

#### RIBBONS

Ribbons sold in sizes

Epson MX-100 ......2.59 Epson MX-100 ...,...3.99 Epson LO 1500 . . . . . . . 4.99 Epson LX80 . . . . . . 4.99 Okidata Micro 801/ B2A/83A/92 .....

Okidata Micro APPLE IMAGEWRITER 

#### CALL TOLL FREE

IN ILLINOIS 1 800 FOR-FLEX 7 to 7 CENTRAL TIME 10 to 3 SATURDAYS

Shipping/handling additional Minimum order \$50.00. Visa, MasterCard and Prepaid orders accepted. Corpo-rations rated 3A2 or better and government accounts are accepted on a nel 30 basis. C.O.D. orders add an additional \$5.00 special handling charge. APO, FPO, AK, HI & PR orders add an additional 5% to the total order amount to cover PAL and insurance. No

sales tax outside of Illinois

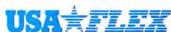

135 N. Brandon Drive Glendale Heights, IL 60139

Circle 134 on reader service card

(continued from page 13)

Apple recently took another major step on the path toward innovation when it announced its new products and plans for 1986 at the Apple World Conference, held concurrently with the Macworld Expo.

No, I am not referring to the introduction of the 1-megabyte Macintosh Plus, though that was certainly welcome news.

I personally believe that the most significant part of Apple's announcement was when Apple chairman and president John Sculley declared that the suggested retail price of the 512K Macintosh was being lowered by \$500.

One of the problems with the Macintosh is its price. It's even more expensive than some of the IBM PC clones available. Originally, of course, the Mac was designed for the larger businesses, where cost is not so much a factor.

The original pricing plan for the Mac disregarded two of the most viable arenas for the Macintosh: small business and education. The Mac was way overpriced for those potential customers. And now Apple is promoting the Mac for some very specific applications: desktop publishing, productivity, and communications, with the machine connecting remote computers and databases over the phone through networks.

However, I still maintain that the Macintosh's real value is for education and small business.

This points out the dilemma that confronts Apple today: whether the Macintosh should enter the two areas-education and small business-that have always been the special preserve of the Apple II.

Sculley noted proudly in his Apple World Conference address, "Apple's products continue to grow in popularity and customer loyalty, despite new competitive entries. In fact, two of the three most popular families of personal computers in the world are Apples."

He neglected to point out that the two Apple machines are in effect competing with each other. The Apple II is obviously in the more powerful position, considering not only the greater number of people who use it but also the huge amount of software available for it.

But I ask you, of these two machines, which one is the more viable for Apple to support and develop?

I believe the answer is self-evident. The Macintosh is clearly the superior machine in every way. A couple of summers

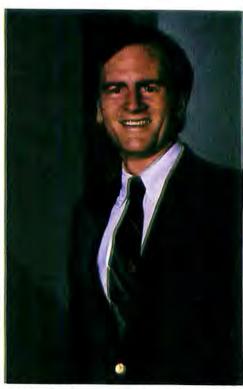

John Sculley, head of Apple Computer, faces the challenge of unifying the company's product lines.

ago, we conducted an experiment at our editorial offices, testing different personal computers with a carefully selected group of eight kids. We had them evaluate various machines and software to see what they thought was best. The kids ranged in age from 8 to 16, they were all very bright, and all had previous computer experience.

Our computer "test lab" had a Macintosh, an Apple II, an IBM PC, an Atari 800, a Commodore 64, and the Radio Shack Color Computer. The Mac was the group's unanimous choice as the best computer. It was voted the easiest to use, the most fun, and the most productive. It was the computer all the test participants wished they had. Of course, the only reason a lot of kids can't have a Mac is its high price.

I thought the test results were very positive and augured well for the future of the Macintosh.

Two years later I still have the same positive feelings about the Mac's technology. But now I'm somewhat concerned about its stature at Apple.

(continues on page 20)

## The Creation

PageMaker<sup>TM</sup>, the remarkable page layout program, gives you the tools to create high-quality business communications such as newsletters, catalog sheets and price lists in your own office.

Combining PageMaker with a Macintosh™ Computer and LaserWriter creates a powerful desktop publishing system that substantially reduces the time and money you spend on publications. For example, a 16-page newsletter that takes 26 hours and costs \$960 using traditional methods can be produced with PageMaker in just 8 hours for only \$170.

PageMaker lets you quickly and efficiently integrate text and graphics onto a page which is displayed on the computer screen where you can also see how graphics, type styles, fonts and sizes will look when printed. When layout is completed, the document is ready for reproduction.

You don't have to be a graphic designer or computer The program makes it simple by following standard publishing procedures, eliminating repeated proofreading and incorporating a built-in text editor.

For more information on PageMaker—the most versatile desktop publishing system in all creation-contact your authorized Apple® dealer or Aldus Corporation.

#### **Aldus Corporation**

616 First Avenue, Suite 400 Seattle, Washington 98104 (206) 441-8666

 PageMaker is a trademark of Aldus Corporation. Apple<sup>6</sup> is a trademark of Apple Computer, Inc.

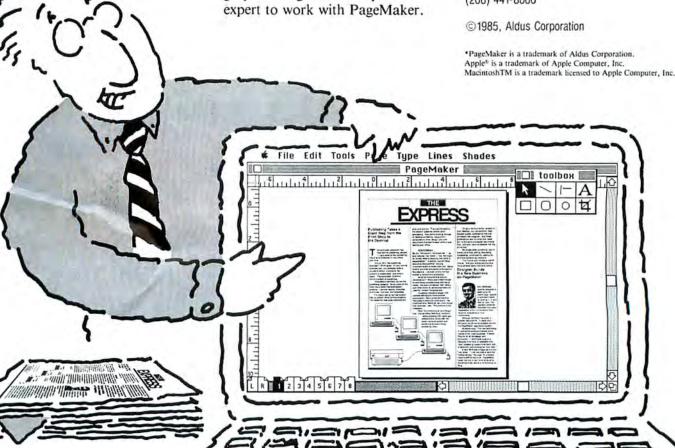

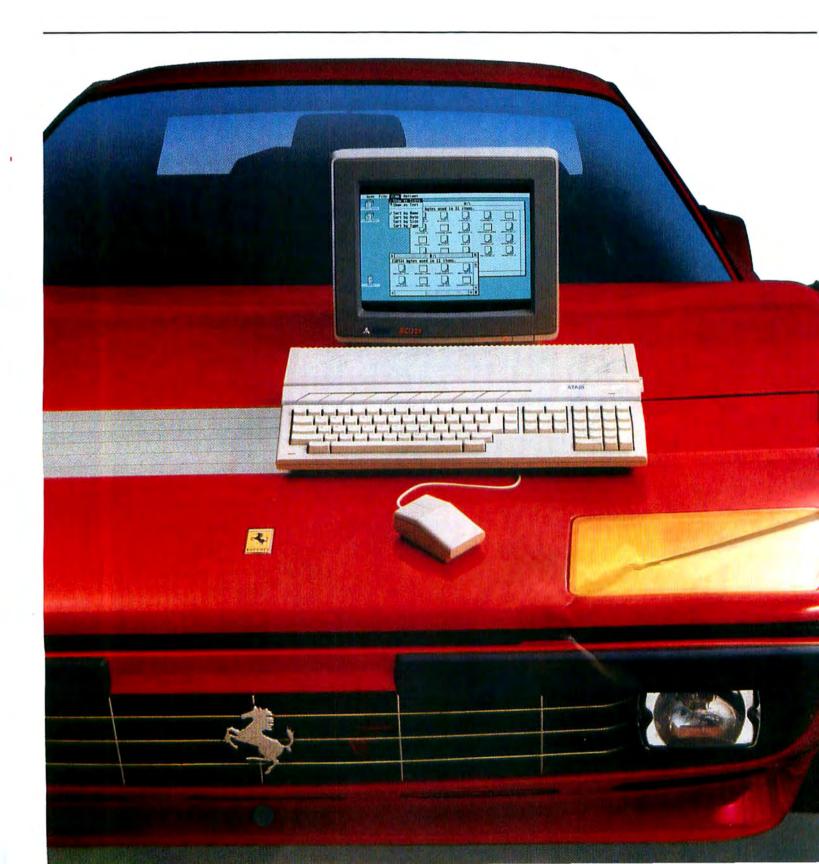

### THE ST COMPUTER LINE FROM ATARI.

#### IT'S LIKE GETTING THE POWER AND SPEED OF A FERRARI® FOR THE PRICE OF A FORD.

When Atari introduced the 520ST™, we set the personal computer industry on its ear.

Nobody had ever produced a machine so powerful and technically advanced for such an incredibly low price. Nobody but Atari has done it yet.

The competition was stunned.

The critics wrote rave reviews.

And consumers were ecstatic.

We could have rested on our laurels, but we didn't.

Instead, Atari extended the ST concept to a new computer called the 1040ST TM.

The amazing new 1040ST is even more powerful than the 520ST and years ahead of all the competition at almost any price. The only question in

|                                                                   | ATARI ®            | COMMODORE ®<br>AMIGATN   | PCAT*M               | APPLE®<br>Macintosh™ | APPLE IIc8         |
|-------------------------------------------------------------------|--------------------|--------------------------|----------------------|----------------------|--------------------|
| Price                                                             | \$999              | \$1795                   | \$4675               | \$1995               | \$1295             |
| CPU<br>Speed MHz                                                  | 68000<br>8.0       | 68000<br>7.16            | 80286<br>6.0         | 68000<br>7.83        | 65C02<br>1.0       |
| Slandard RAM                                                      | 1 MB               | 256K                     | 256K                 | 512K                 | 128K               |
| Standard ROM                                                      | 192K               | 192K                     | 64K                  | 64K                  | 16K                |
| Number of Keys                                                    | 95                 | 89                       | 95                   | 59                   | 63                 |
| Mouse                                                             | Yes                | Yes                      | No                   | Yes                  | Optional           |
| Screen Resolution<br>(Non-Interlaced Mode)<br>Color<br>Monochrome | 640×200<br>640×400 | 640×200***<br>640×200*** | 640×200<br>720×350** | None<br>512×342      | 560×192<br>560×192 |
| Color Output                                                      | Yes                | Yes                      | Optional             | None                 | Yes                |
| Number of Colors                                                  | 512                | 4096                     | 16                   | None                 | 16                 |
| Disk Drive                                                        | 3.5                | 35*                      | 5.25*                | 3.5*                 | 5.25*              |
| Built-in Hard Disk<br>(DMA) Port                                  | Yes                | No                       | Yes                  | No                   | No                 |
| Midi Interface                                                    | Yes                | No                       | No                   | No                   | No                 |
| # of Sound Voices                                                 | 3                  | 4                        | 1                    | 4                    | . 1                |

#### Alari 5205T with 512K RAM, \$799.

\*Connects to standard color TV For RGB color monitor add \$200
\*\*With optional monochrome board (non-bit-mapped)
\*\*Interface Mode = 640x400

1986 isn't which company to buy a computer from, but which computer to buy from Atari.

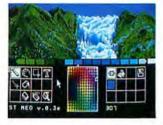

At \$799, the

520ST gives you 512 Kbytes of RAM, a high-resolution monochrome monitor, 2-button mouse, and 3.5" disk drive.

At \$999, the 1040ST gives you 1024 Kbytes of RAM, an ultra high-resolution monochrome monitor, 2-button mouse, and a built-in double-sided 3.5" disk drive, plus built-in power supply. Both the 520ST and the 1040ST can be connected directly to your own color T.V. Or you can add an Atari RGB color monitor to get the sharpest, most colorful images possible. Add \$200 for color monitor.

It's simply a matter of choosing which model best fits your needs.

And whether you choose the 520ST or the 1040ST, you'll be getting the power and speed of a Ferrari for the price of a Ford.

In fact, you'll save hundreds and in some cases thousands of dollars over comparable computers. Which is why consumers are still ecstatic. Why the critics are still writing rave reviews. And why the competition is still stunned.

Ferrari is a registered trademark of Ferrari Italia SpA and Ferrari of America, Inc. Ford is a registered trademark of Ford Motor Company ISM and PCAT are registered trademarks of International Business Machines Coup. Commodore and Amiga are trademarks of Com-modore Electronics LTO, Apple, Apple IIC, and Macintosh are trademarks of Apple Computer, Inc. Alari 520ST, 1040ST, and ST are trademarks of Atan Corp.

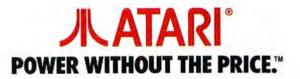

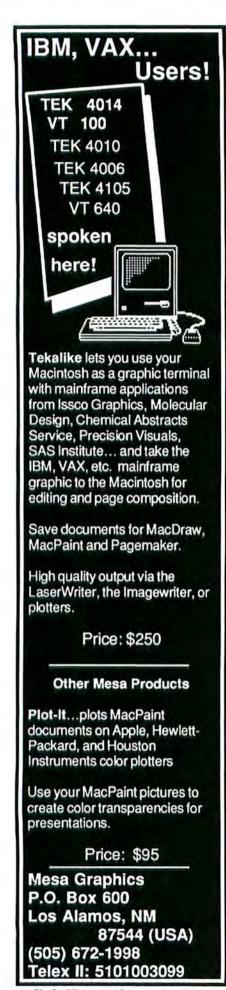

Circle 97 on reader service card

#### **David Bunnell**

(continued from page 16)

What is the future of the Mac? I think we got a peek at Apple's answer in Sculley's speech at the conference when he addressed compatibility between the Apple II and the Macintosh. Apple will upgrade the Apple II and make it more Mac-like. Last fall Apple brought out a 3 1/2-inch disk drive for the Apple II, and soon both machines will be able to read the same disks.

This is extremely reassuring, especially since there was some serious speculation that Apple was considering dropping the 512K Macintosh altogether, instead of merely lowering its price. Rumor had it that Apple was ready to eliminate the machine because the company wanted people to buy Apple IIs.

I think that would have been a very shortsighted view. If the Mac has already become the computer of choice in universities, thanks to Apple's own efforts, then why shouldn't high school, junior high, and grade school students use Macs? And why shouldn't students eventually have low-cost color Macs, which would be even more useful to them?

Apple's plan is to create a 16-bit Apple II that will be even more Mac-like.

Perhaps at some future point, Apple will discover the need to actually merge the two machines. The reasoning would be simple. Even with new levels of Mac/Apple II data compatibility, people would still have to grapple with two completely separate operating systems. All Apple computer users would benefit from a unified product

If the Mac and the Apple II were completely compatible, many more people would buy Apple machines, and the world of Apple computers would be parallel to the world of MS-DOS machines. By having two operating systems and two different groups of customers, Apple weakens itself.

Even though Apple reported good earnings in the last quarter of 1985, it should be noted that they achieved this with cost cuts. It did not reflect an actual growth in revenue. In fact, Apple's total revenue has been dropping.

Apple needs to be in a position of growth relative to MS-DOS computer customers. To maintain the necessary strong outside development of software and related products, it needs to offer developers a single, big, and unified group of Apple users.

I think that if Apple had not been divided politically and emotionally into two different computer companies, the smart

thing would have been to phase out the Apple II altogether and offer low-cost Macintoshes.

As it stands today, if Apple itself doesn't make the Apple II obsolete with the Macintosh, someone else will do it with an MSX computer, the Amiga, or the Atari ST. These machines will be bought for education, small businesses, and homes.

I believe that Apple is in a strong position to win. It's got brains behind it, it has \$440 million in the bank, and it has its act together now as a solid company.

I think one of the surprises about Apple is that John Sculley has become very well versed in the technology and has become a strong technical thinker. Other personal computer companies are beginning to realize that this is one of his major strengths. He's no longer just a guy from Pepsi who knows about marketing and advertising. He's become a personal computer guru in his own right.

Having a leader of Sculley's caliber and vision is the salvation of Apple. One of the criticisms of Scully that I heard about in the past was that he didn't have a technical background or a deep understanding of what the personal computer is and where the technology is going. Now he does. He's learned it on the job, and he will probably never go back to selling sugar water again.

The challenge he faces is to have the strength to resolve the dilemma of Apple's two conflicting operating systems. He has to move Apple forward without making a major blunder, as discontinuing the 512K Mac would have been. That was a close call.

At some point in the future, it's likely that Apple's two operating systems will more or less merge into each other. Apple may even sell one machine under two names to satisfy the standard-bearers of the old guard.

I believe that at precisely that point Apple would achieve a true fusion of innovation and invention. Such a move would be like cutting the Gordian knot, in a way. But I believe that is where Apple's future

By adding invention to their innovation, Apple will make another historic leap forward.

We will see. □

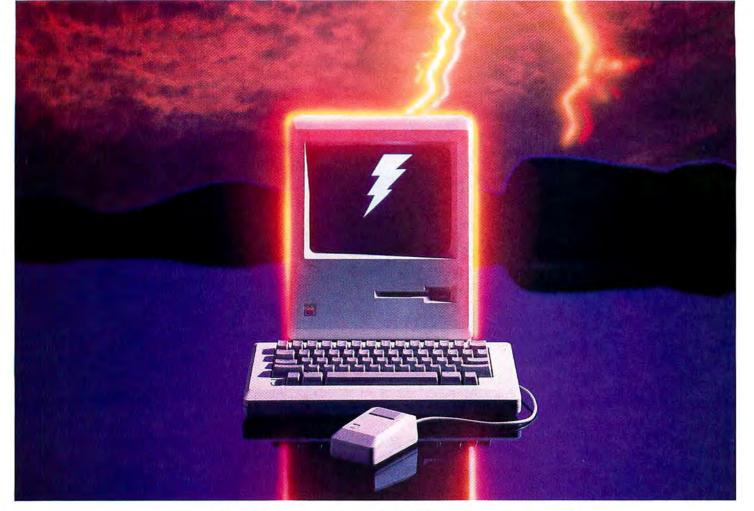

### It's alive!

The Human Touch comes to Macintosh.<sup>®</sup> It's called the Three to One Touch Board, ™ and in the ten minutes it takes your dealer to install it, the Three to One Touch Board will revolutionize your Apple Macintosh.

Start with Speed. By increasing the Macintosh's 8 Mhz. processing speed to 12.5 Mhz., the Three to One Touch Board more than doubles your processing speed. This means that you will now be able to load and operate up to eight programs using Apple's Switcher™ in a fraction of the time it would otherwise take. On to Memory. Through the addition of 1.5 megabytes of RAM, the Three to One Touch Board actually quadruples your Macintosh's workload capability. The Three to One Touch Board works just as well with your 128 K or 512 K Macintosh. By making all data storage contiguous, your computer works a whole lot harder because it works a whole lot more of the time.

Next, there's expandability. The Three to One Touch Board makes an additional 384 K of ROM space available to you. Look for popular software packages, resident in ROM, available from Human Touch shortly.\* Also, the Three to One Touch Board contains expansion capabilities that allow access to the microprocessor bus. The card cage and case adaptor will be available from Human Touch soon.

Don't forget ease of installation. The Three to One Touch Board opens the Macintosh architecture without the need to solder, wire, or alter the inside of your Macintosh in any way. Tell your dealer to give us a call for further information. Finally, there's action. This is the only part of the Three to One Touch Board program we've left up to you. Get on board . . . when it comes to your Macintosh, the Three to One Touch Board gives a whole new meaning to being alive.

### Three to One

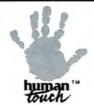

Human Touch Computer Products Corporation • 401 Rt. 70 East • Suite 200 • Cherry Hill, NJ 08034 • 609-429-6300

\* Software Developer: Please contact Human Touch Computer Products if you would like to participate.

Macintosh is a trademark licensed to Apple Computer. Inc. Switcher is a trademark of Apple Computer. Inc.

SOCIETO OF CONTROT ASSOCIATION OF CONTROL OF CONTROL OF

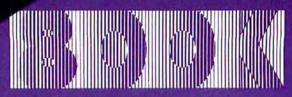

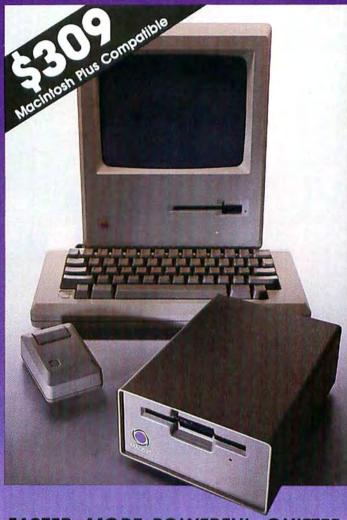

FASTER...MORE POWERFUL...QUIETER

#### **DOUBLE SIDED 800K** 3.5" EXTERNAL DRIVE

100% Macintosh™ Compatible

Featuring More for Less

#### AUTO EJECT Not Manual ONE YEAR WARRANTY

Quality COPAL Drive Mechanism Reads Double & Single Sided Disks

Complete and Ready to Use

800-325-1895 In Connecticut call 203-488-8993

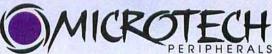

A division of Microtech International Inc.

29 Business Park Drive/Branford, CT USA 06405

### Jazz: Software in a Minor Key

Lotus's Jazz was groomed to be the epitome of Macintosh software—find out why it flopped

Back in the early days of computer hacking, the young wizards of MIT had an expression that reverberated far beyond the boundaries of writing code. It was "The Right Thing." I recall the jolt I felt when the implications of intoning that expression were first explained to me. At first I mistakenly made a connection with The Right Stuff, as in the phrase Tom Wolfe popularized in referring to the insouciant valor of test pilots. But as one legendary hacker explained, The Right Thing very specifically meant "the unique correct elegant solution... the thing that satisfied all the constraints at the same time, which everyone seemed to believe existed for most problems." The Right Thing was often elusive, but once someone found it, no one would ever imagine approaching the problem in any other way. It was the straight line between two points.

All of this came to mind the other day when I was speaking to Leon Navikas, a manager at the Lotus Development Corporation. Leon was the mission leader of the team that developed the software originally called Macintosh Business Product, which was eventually released, with much fanfare and a rather oblique television commercial, as *Jazz*. In the midst of an explanation of the trade-offs that had to be made to squeeze the program into 400K–filling an entire floppy disk–Leon uttered this sentence:

"Instead of doing macros, we did a word processor."

Now, I don't think that Leon was saying that one day his team was faced with a choice of implementing macros (the user-created shortcuts that make spreadsheets like Lotus's 1-2-3 so powerful) or putting a

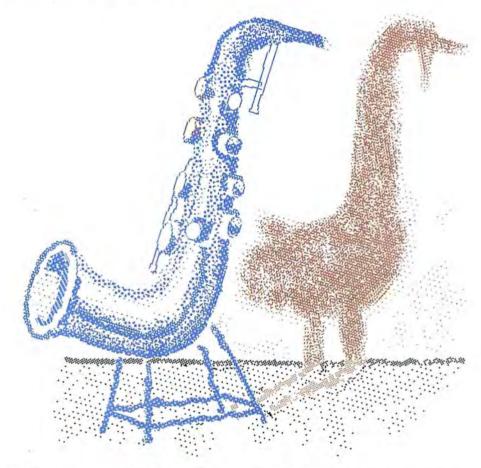

word processor into the package. Rather, he was reflecting that an earlier design decision-reached by the top brass of Lotus including founder and chairman Mitch Kapor and president Jim Manzi-had set a certain course for Jazz. This plan meant that so-called power features were to be sacrificed so that Jazz could handle all the basic computer applications that a middle manager might use during the course of the business day. Jazz would be the only software this "nonpower" user would ever need. So instead of macros, the most beloved feature of Lotus's biggest success, Jazz would have a word processor somewhat weaker than MacWrite, which comes free with every Macintosh.

I'm sure that when the folks at Lotus made this decision, they felt it was The Right Thing. In hindsight it seems like a disaster. By taking this misguided approach to Macintosh computing, *Jazz* is more Mantovani than Miles Davis, almost a software equivalent of elevator music. And by comparison, *Jazz*'s prime competition, Microsoft's *Excel* spreadsheet, is full-tilt rock 'n' roll. And you don't need a subscription to *Billboard* to figure out that rock 'n' roll outsells jazz.

Since I like the folks at Lotus and know they are devoted to creating great software (albeit at top dollar), I resisted this conclusion. Until the day I got a copy of *Excel*. It was then that I faithfully keyed in

(continues on page 26)

## It's amazing what you can reveal when you strip.

Introducing a shape that's about to turn on an entire industry.

The Softstrip™ data strip. From Cauzin.

This new technology allows text, graphics, and

data to be encoded on a strip of paper, then easily entered into

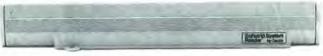

The Cauzin Softstrip System Reader replaces tedious typing by scanning the strip and reading it into your computer.

your computer using a scanning device called the Cauzin Softstrip™ System Reader.

Creating a simple, reliable and cost efficient way to distribute and retrieve information.

Softstrip data strips, like those you see here, can contain anything that can be put on magnetic disks.

Facts. Figures. Software programs.

Video games. Product demonstrations.

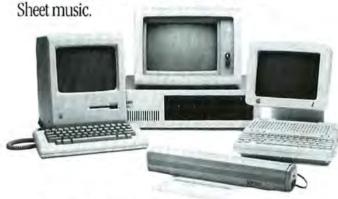

The Cauzin Softstrip System Reader is now compatible with the IBM PC, Apple II and Macintosh.

A single strip can hold up to 5500 bytes of encoded data.

It can stand up to wrinkles, scratches, ink marks, even coffee stains.

And it can be entered into your computer with a higher degree of reliability than most magnetic media.

Simply by plugging the Cauzin Reader into your serial or cassette port and placing it over the strip.

The reader scans the strip, converts it to computer code, and feeds it into any standard communication interface.

Because strips are so easy to generate, most of your favorite magazines and books will soon be using them in addition to long lists of program code.

And you'll be able to enter programs without typing a single line.

There is also software for you to generate your own strips. Letting you send every-

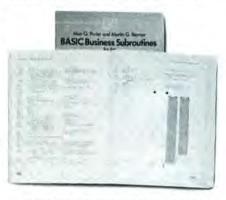

Soon everyone will be stripping as data strips appear in popular magazines, computer books and text books.

thing from correspondence to business information using our new technology.

Find out how much you can reveal by stripping. Just take this ad to your computer dealer for a demonstration of the Cauzin Softstrip System Reader.

Or for more information and the name of the dealer nearest you, call Cauzin at 1-800-533-7323. In Connecticut, call 573-0150.

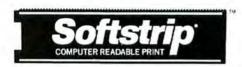

Cauzin Systems, Inc. 835 South Main St., Waterbury, CT 06706

#### ALTERNATIVE FINDERS

Finding out what's on your Mac disk can sometimes be a labor of unrequited love. With BROWSE<sup>78</sup>, however, you have a speedy alternative that let's you see what files are on your disk(s).

By selecting "All Files" you'll see all the files on your disk including "invisible" files such as Desktop. By using the "eject" and/or "drive" buttons, you can quickly browse through a whole stack of disks without ever exiting the program.

SHAZAM<sup>™</sup> isn't a Captain American video game or an exclamation from Gomer Pyle. Here it's a "self-installing", extremely fast, and compact replacement for the Finder when you wish to select an application to run.

This program even lets you remove the Finder from your disk; saving valuable space. You can always run Finder from an other disk. Or, you can run Finder as an application using SHAZAM.

Read in the strip of the program you're interested in. BROWSE is the first strip on the right, and SHAZAM is the next one over. Double click the appropriate icon to execute the program. Use it the same way you'd use your Finder.

Both of these programs are part of the MUSICWORKS UTILITIES, which are a collection of small, but very useful, programs written by Bob Rees.

#### CUSTOMIZE YOUR BUSINESS HEADINGS

The two data strips on the far right contain a program called HEADINGS, which is part of the Mac Art for Business program collection by Patricia Frank. With it you can add flair to your business stationery, memos, reports, and business forms. It helps you design headings that add a graphic touch to those printed papers you have to create during the day.

Read in the strips. Load it into MacPaint or use it with any Macintosh word processor. From the Finder, double click on the HEADINGS icon. If MacPaint is also available, the file will be opened. From within MacPaint, choose Open from the File menu, click on HEADINGS, and click the Open button.

MacPaint and The Finder are registered trademarks of Apple Computer, Inc. BROWSE and SHAZM are distributed courtesy of the Boston Computer Society's Macintosh Users Group as Public Domain software. They encourage you to share these programs with your friends. HEADINGS is reprinted with permission of John Wiley & Sons, Inc. Copyright 30 1985 by John Wiley & Sons, Inc. All rights reserved.

StripWare Library Nos. 182-184

182

183

184

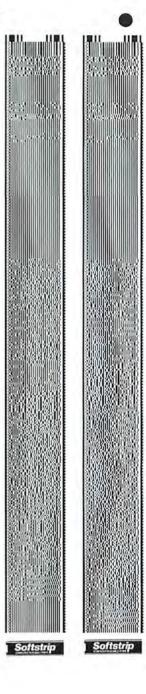

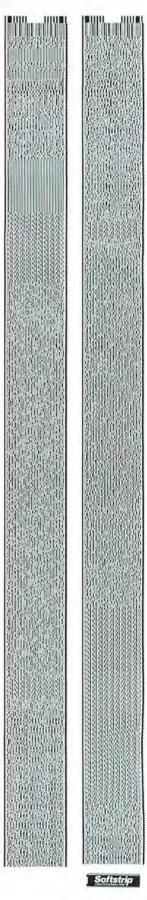

(continued from page 23)

the 10K spreadsheet that I had used during the baseball season to track the statistics of certain players. As spreadsheets go, it perfectly reflected the limitations of my accounting ability-there were some formulas (like instant registration of earned run averages) and mass calculations but absolutely nothing beyond the demands of that archetypal knowledge worker at whom Jazz was directed.

With Jazz, whenever I keyed in new figures, I had been forced to wait for the program to register each entry. Typing in a figure was like tossing a pebble in a pond-an unsettling ripple spread throughout the length of the spreadsheet. (Turning off the Automatic Recalculation function mitigates this only slightly.) Using Jazz, I had often been tempted to place one of those ethereal Windham Hill records on the stereo and meditate to the soothing undulations of the figures on the screen.

The Excel spreadsheet accepted my entries without flinching. I knew then which approach was The Right Thing.

The Lotus people object to this comparison; lazz product marketing manager Eric Bedell insists that Excel is more for "spreadsheet junkies" and claims that *lazz* is "productivity" software, while Excel is "production" software. The basis for this confounding distinction is that "production" software is used to churn out data in great quantities, whereas "productivity" software is for managers who fiddle with less data, write memos incorporating the data, and integrate the data into modem dispatches. This does not take into account the fact that word people are no less tolerant of rippling spreadsheets than are spreadsheet junkies. And are no less disgruntled that their communications function has no way to automatically log on to an information service, to note one of Jazz's most apparent shortcomings.

Furthermore, almost everyone would probably like to take advantage of Macintosh bit-mapping to highlight certain spreadsheet cells with italics or boldfacesomething you can't do because of Jazz's trade-off limitations.

'We're not everything to everybody," says Bedell, and who can reasonably complain about that? But at the same time, Bedell says that one of Jazz's notable features is that it lets users "turn on the machine and not have to turn it off to switch disks [for other applications]." Well, if you claim that as a feature, then you have to be everything, at least to a lot of people. And of course, Jazz isn't.

The irony is that the Macintosh has a natural solution to the problem of integrating applications with a minimum of hassle. By strongly directing software publishers to follow a standard user interface, most Macintosh programs use the same logic, and often the same commands, as other programs in the software base. It's usually easy to swap data from one program to another through the Clipboard. And with the Switcher program, any user can create an integrated package by considering hundreds of choices and choosing the applications that seem The Right Thing for a particular task.

The exchange of data among applications in the Switcher is not as flawlessly smooth as it is among the modules of Jazz, and the user doesn't have the benefit of the innovative HotView, the Jazz function that

(continues on page 30)

#### **NEON: TURN ON THE FULL POWER OF YOUR MACINTOSH."**

THIS MESSAGE IS FOR BEGINNING PROGRAMMERS, TOO!

Hidden within your Mac is the programming power, flexibility, and speed to match your imagination. Neon is your key to this object-oriented world. Based on the same design philosophy as the Mac itself, Neon lets you create and command objects program modules that you build, perfect, and add to your personal collection of tools. In this Smalltalk-like environment, you wield the power to quickly assemble and test ideas, tuning as you go for maximum speed and efficiency. 

Neon now includes full floating point support. An integrated Neon Assembler is also available as an add-on product. 

Neon is easy to work with and comes with a comprehensive manual by Danny Goodman. 

Created by Kriya Systems, Inc. for the development of our Typing Tutor III'™ program, Neon is your answer for professional software development. With Neon, there are no licensing fees. Ever. For the MacIntosh developer, Neon is the best choice.

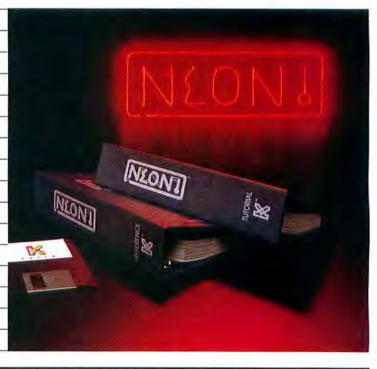

To choose, call 1-800-34-KRIYA (In Virginia, 703-430-8800) with Visa/MC. Or Write Kriya Systems, Inc., Six Export Drive, Sterling, VA 22170. Neon, \$195; Neon Assembler, \$50. Add \$5 shipping for each. Neon and Typing Tutor III are trademarks of Kriya Systems, Inc. Apple Macintosh is a trademark of Apple Computers, Inc. Circle 246 on reader service card

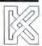

#### TimeWand<sup>™</sup>- Keeping track of time...

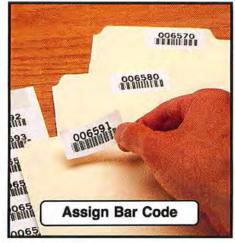

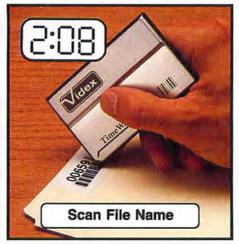

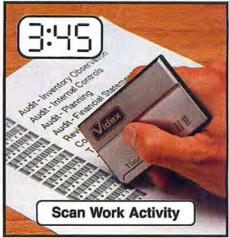

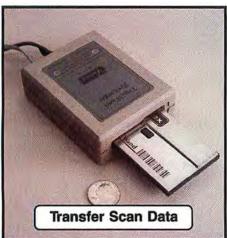

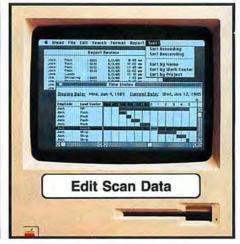

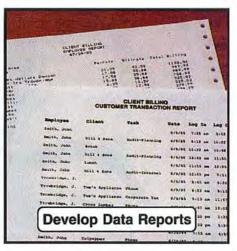

#### IIIIIIIIII Six easy steps to time management!

The Videx TimeWand<sup>TM</sup> is an intelligent yet inexpensive bar code system for your business needs. Small enough to fit easily into a shirt pocket and weighing in at less than two ounces, TimeWand gives a new dimension to the concept of fully portable bar code readers.

Versatility is the hallmark of the TimeWand system. With its built-in microprocessor, TimeWand puts the power of a computer into the palm of your hand. Power that lets you actually change how TimeWand works. Whether you want to read different types of bar codes or program the wand to read bar codes in a certain order, TimeWand can accommodate your needs.

Available in three different memory configurations, TimeWand can store from 2,000 to 16,000 characters in its internal memory. This means you can hold from a few hundred to a few thousand bar codes in the TimeWand before transferring the information to a host computer system.

TimeWand time-stamps *each* bar code as it's read. This lets you know not only what the bar code says, but *when* the code was read.

The TimeWand's recharging/download station uses a standard RS232C serial connector that allows you to communicate with the wand through a variety of host computer systems. Since the communication is keyless, the scan information is sent quickly and error free. Currently, software packages are available for the IBM PC (and compatibles), Apple //, and Apple Macintosh personal computers.

Put the power of TimeWand in your own hands... and let it work for you.

TimeWand (2K version) - \$198 Recharger - \$149 TimeWand Manager Software (Macintosh) - \$499 TimeWand Communications Software (IBM) - \$299

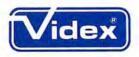

1105 N.E. Circle Blvd., Corvallis, OR 97330 503-758-0521

Videx is a registered trademark and TimeWand is a trademark of Videx, Inc.

Circle 383 on reader service card

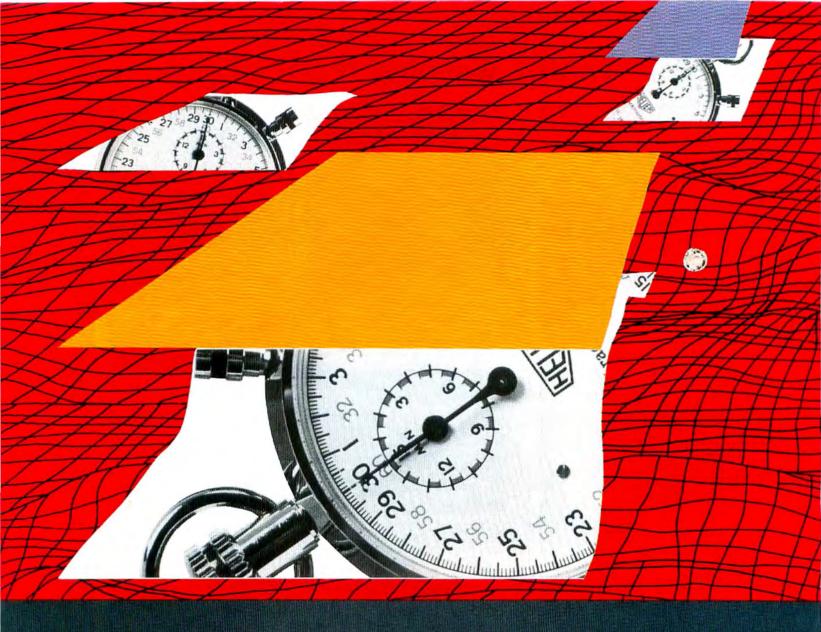

## OMNIS 3 ALWAYS

OMNIS 3 is designed as the one database you will ever need to buy – whether you want a simple file manager or a complete business information system. As your database requirements increase, you can take advantage of OMNIS 3's powerful, mouse-driven programming language to customize applications in record time. And as no other database, OMNIS 3 will grow with your needs.

#### OMNIS 3 COMES IN BOTH SINGLE. USER AND MUTIL USER VERSIONS.

"OMNIS 3 is an ideal means to develop customized applications for Macintosh. It is a powerful development tool that provides multi-user solutions for vertical markets." Guy Kawasaki, Manager, Software Product Management, Apple Computer.

"Multi-user capability; microcoding

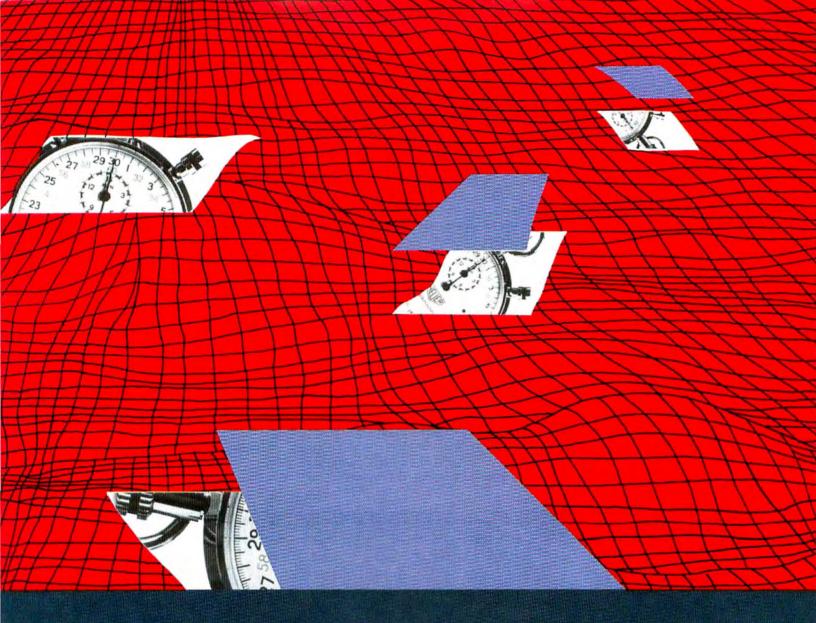

## AEBAD OF ITS TENE

with the mouse; automatic syntax; your own pull down menus and on-screen button commands...no wonder we're developing custom software in a fraction of the time it used to take with Assembler, Cobol, and the rest." Dr. Michael Sanders, The ProgramWorkshop, Washington, D.C.

"As a straight database, OMNIS 3 functions faster than anything else around." Dr. Felix Evangilist, The Computer Room, Charlotte.

For the name of your nearest dealer call:

(415) 571-0222

OMNIS 3.

Blyth Notiware 2655 Campus Drive, Suite 150 San Maleo, CA-94405

Macintosh is a trademark of McIntosh Laboratory. Inc., licensed to Apple Computer, and is used with expressed permission of its owner.

(continued from page 26)

reflects a change made in one module by updating information in other modules. But the benefits of using a more powerful application like Excel in the first place far outweigh that extra measure of integration. Especially since even a casual user demands more power than the anemic word processing and communications modules included in Jazz.

How did Lotus go so wrong? My belief is that the designers were so dazzled with the ease-of-use possibilities in the prototype Macintosh they viewed in mid-1983 that they focused too deeply on the Mac's potential to convert computerphobes to desktop mouse jockeys. The original intent of lazz was to duplicate 1-2-3 on the Mac, but as the project went forward, the Lotus people saw a chance to make Jazz "the easiest product in the world to use-a program that wouldn't overwhelm people with features." So to convert middle managers who shied away from computers, they sacrificed the very features that had made Lotus programs software giantsspeed and power.

Not realizing that the Switcher would one day link most Macintosh programs, the crack team of programmers spent incredible energy creating the five major modules of Jazz and performing the herculean task of meshing them flawlessly. Then came the mind-bending task of squeezing them all onto one disk. In the process of painstakingly debugging the program, Lotus lost its perfect record for shipping software by its announcement date. But the company is rightfully proud that the finished product had no serious bugs. It was a virtuoso programming feat, packing those integrated functions so tightly, but oh so unnecessary. since users can more easily link programs together with the Switcher and avoid the pricey-\$595 list-Jazz purchase.

Indeed, it looks like corporations that have considered both the lazz system and the Excel alternative are thinking like the accounting firm of Peat, Marwick, Mitchell & Co., perhaps the biggest corporate Macintosh installation. Audit partner Dick Webb says that the 5000 Macintosh users at Peat Marwick will be using Excel. "We spent a lot of time with Lotus, and it wasn't an easy decision," he says. But ultimately the macros and speed of Excel won the

day. "Besides," says Webb, "we like the idea that you can use it with the Switcher."

Lotus claims that Jazz is not directed to large corporations but toward small businesses. However, Bedell admits that sales of Jazz have been disappointing. Lotus initially shipped 35,000 copies to fill a back order created during the months of prerelease publicity, and this helped make Jazz one of the best-selling Macintosh products of 1985, according to the research firm InfoCorp. But subsequent sales have been flat, flat, flat, Bedell blames this on unspectacular Macintosh sales during those months, but that does not account for Lotus's failure to meet its heady expectation that half of all new Macintosh owners would run their Macs to the sound of lazz

Essentially, the real failure of lazz is its flawed approach to Macintosh computing. Lotus concentrated on building a selfcontained, moderately powerful system. But its energy would have been better spent creating a product as strong as its

(continues on page 32)

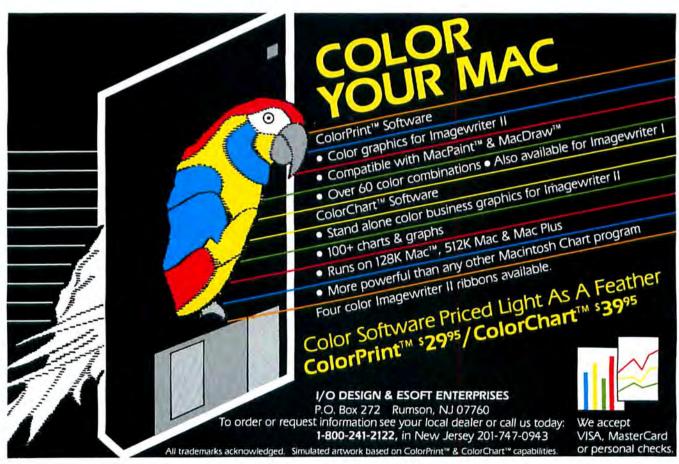

Circle 477 on reader service card

# 11/1/1=1:3/4

Here is what Legal Billing can do

- · Prints your client bills in a
- · Cans billing time with fast up to 45 modifiable codes

- · Increases office efficiency with numerous
- · Allows monthly or on-
- · Multiple matters per
- Prints detailed statements in listed or paragraph
- · Handles up to 27 lawyers
- · Full use of the MAC
- . It's so easy you can begin using immediately
- · Hard disk compatible
- \$595.00

Legal Billing, Professional Time Billing and Bulk Mailer are available at your dealer or from Satori Software.

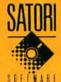

Satori Software 2815 Second Avenue, Seattle, WA 98121

206/443-0765

Visa Mastercard American Express

#### BULK MAILER 184

format, plus much, much more-And this special Macintosh version is incredibly easy

This is the only program to offer all these features:

- Duplication elimination
- Zip or alpha sort
- Car-rt sort or zip + 4

- 1 to 4 labels or roster
- Powerful coding capabilities
- Sophisticated global editing
- · Mail merge with Microsoft Word
- Envelope printing
- Easy-to-use entry defaults
- · Coding and date expiration.
- · Large record capacity (up to 4,400 names if used with 2
- Hard disk compatible
- · Full use of the MAC Interface
- \$125.00

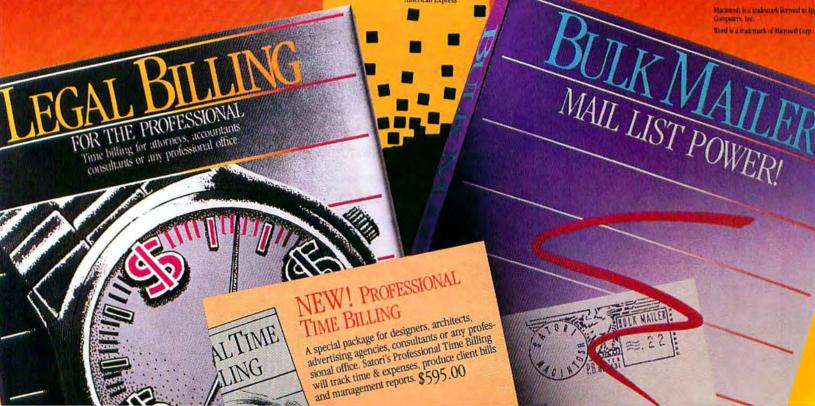

#### MacInker Mercury

Re-Ink Any Fabric Ribbon **Automatically** for Less Than 5C

Imagewriter 1 & 2 MAC INKER now ( (shipping \$3.00)

Extremely simple operation. We support the Imagewriter(\*) and over 1500 other brands of printers (cartridges/spools/ other type). The new Imagewriter MAC INKER (model 234IM) is \$42.00. The Universal Cartridge MAC INKER is \$68.50 (supports over 100 types of cartridges). Our lubricated dot matrix ink (\$3.00/bottle) yields a darker print than most new ribbons. Estimated number of re-inkings per cartridge: 60-100. Cost/re-inking approx. 4 cents. MAC INKER has been reviewed, approved and flattered in most magazines, even in the New York Times and the Chicago Sun Times.

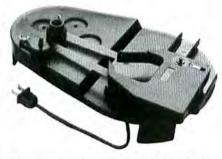

(Universal w/Imagewriter Cartridge) Over 50,000 MAC INKERS in the field (Jan. 15, 1986).

#### RE-INK IN COLOR TOO.

Good quality, guaranteed Imagewriter Cartridges. Our Rainbow Pack (6 cartridges Brown, Blue, Red, Green, Yellow, Purple) is \$32.00.

#### **HEAT TRANSFER CARTRIDGES**

(add some graphics to your clothing) BLACK/RED/GREEN/ BLUE \$7.50 ea.

(\*Imagewriter is a trademark of Apple. Mac Inker is a trademark of ComputerFriends. We were "Mac" well before anybody else.

## Modem

- · 100% Hayes\* Smartmodem Compatible.
- 300/1200 Baud Speed
- Audio Monitor w/Volume Control
- Front Panel Lights
- Easy-to-Read Manual
- 18-Month Warranty.

#### \$205.00

Includes power supply & telephone cable. Macintosh to modem cable \$12.00. Shipping \$4.00.

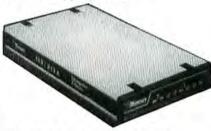

\*Hayes is a trademark of Hayes Microproducts'

#### Macintosh **Multiport Switch**

Connect up to 4 peripherals to your printer or modem port. 9 pin connectors mounted on real panel (same as in your MACINTOSH). All-metal case.

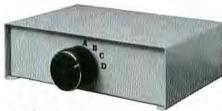

#### \$50.00

Connecting cable MAC-to-SWITCH \$10.00. Shipping \$3.00. Call us for any type of data switch.

Order Toll Free 1-800-547-3303

or ask for free brochure. In Oregon and for 24-hour service (503) 297-2321 Telex 4949559 CF

#### CEmputer Friends

6415 SW Canyon Ct., #10 Portland, OR 97221

Dealer Inquiries Welcome

Circle 271 on reader service card

#### Steven Levy

(continued from page 30)

IBM programs and figuring out ways to integrate them with the other innovative software that Apple was encouraging software publishers to produce. When I spoke to them in December, both Bedell and Navikas reaffirmed Lotus's commitment to lazz and the Macintosh, thus refuting a rumor I hadn't even confronted them with. (Interestingly, Mitch Kapor himself, whom I had previously found a delightful conversationalist, refused to discuss Jazz with me.) They strongly hinted that Jazz's next release would have macros, log-on telecommunications procedures, and more speed in the spreadsheet-and would cost no more than release one. Thank God for small favors.

But I am not sure that merely jazzing up Jazz is The Right Thing to do. If Lotus is seriously committed to the Macintosh, maybe some of its programming wizardry would be better spent coming up with some entirely new innovations. Perhaps Leon Navikas, still the development manager in charge of the Lotus Macintosh team, has something like that in mind when he speaks of the philosophy that might shape the (as yet unannounced) new release: "You don't win by playing catch-up. That's not our style.

Bold words. But I hope he's right and prefer not to be skeptical about his chances. Just because a musician fumbles during the first set doesn't mean that he won't hit the nirvana notes when he picks up the horn at the late show. We all should be looking forward to hearing the hot music of Jazz's second release. A leapfrog past the competition would be good for Lotus and certainly good for the Macintosh.

Steven Levy begins his tenure as a monthly columnist for Macworld. He is the author of Hackers and is currently working on a nonfiction crime book. He welcomes your comments and suggestions. You can contact him electronically on The Source CPA004 or CompuServe 72075,635, or you can write him in care of Macworld, 555 De Haro St., San Francisco, CA 94107.

## ClickArt & ClickOn

Six ways to work smarter and look better using your Macintosh™

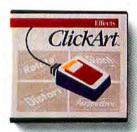

#### **ClickArt Effects**

Now you can produce the special effects you've always wanted in MacPaint. Rotate your words or pictures a few degrees at a time. Or slant them. Or give them perspective through a vanishing point. Or even use a distortion box to create the perception of a twist. All with four new tools called ClickArt Effects.

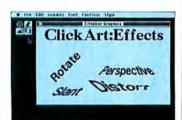

ClickArt Effects Price: \$49.95

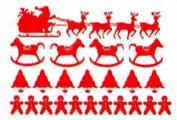

#### ClickArt Holidays

You'll get dozens of Christmas and Chanukah images, as well as art for Thanksgiving, Fourth of July, Easter, Valentine's Day, Mother's Day, Father's Day, Graduation and Halloween.

ClickArt Holidays Price: \$49.95

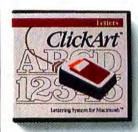

#### **ClickArt Letters**

ClickArt Letters contains 24 high quality typefaces in large point sizes (24, 36, 48 and 72 point) that make your headlines and overhead transparencies come alive.

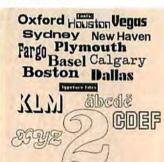

ClickArt Letters Price: \$49.95

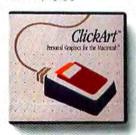

#### ClickArt Personal Graphics

Personal Graphics is a disk-full of contemporary images from small dingbats to full-screen portraits. Images include Einstein, Michelangelo's David, animals, cartoons, cars, wine bottle, city skyline. They're great for adding a personal touch to invitations or stationery.

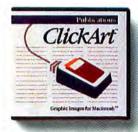

#### ClickArt Publications

ClickArt Publications is a collection of images specifically designed for creating newsletters, flyers and invitations. It includes two- and threecolumn layout guides with illustrated headlines (like "Letters to the Editor," "On Vacation," "Party," "Thanks" and "Bon Voyage") sized to fit the layouts. It also contains cartoons, maps of the USA and Europe, illustrated alphabets, and much more.

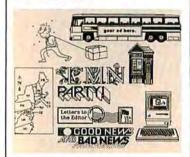

ClickArt Publications Price: \$49.95

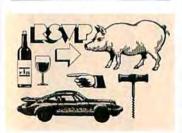

ClickArt Personal Graphics Price: \$49.95

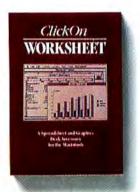

#### ClickOn Worksheet

ClickOn Worksheet is a desk accessory that adds a spreadsheet and grapher to any application. The 50 row × 20 column spreadsheet includes features such as variable column widths, absolute/relative addressing, built-in financial calculations (like net present value, compounding, future value) and logical operators.

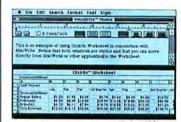

Requirements: 128k or 512k Macintosh™

ClickOn Worksheet Price: \$79.95

#### For More Information!

Stop by your dealer and check out all our Macintosh products —Or call or write to us to receive a free catalog showing all the images and describing each package.

T/Maker Graphics 2115 Landings Drive Mountain View, CA 94043 415/962-0195

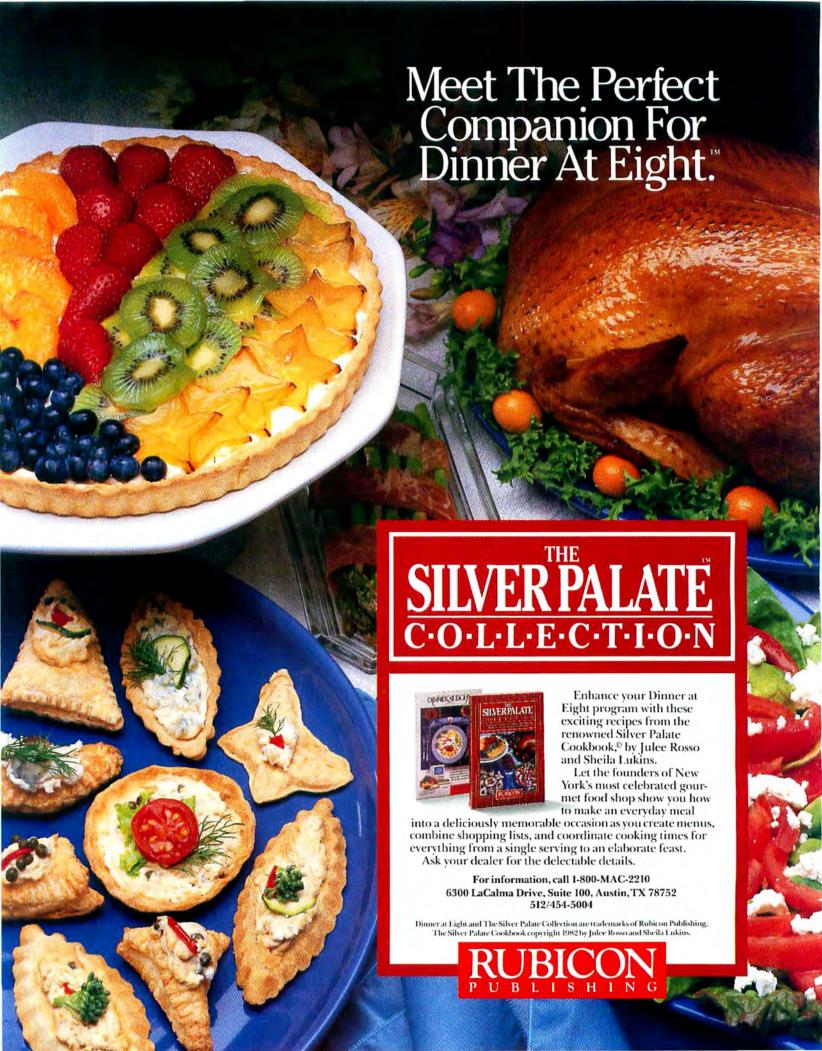

### Letters

Readers write about marketing strategies, art forms, Macintosh BASIC, and more

#### Art for Art's Sake

Some ideas about MacPaint from the standpoint of a classically trained artist: the test of a tool's strength is its ability to handle the fundamentals of a system, in the case of MacPaint the plastic elements like line, form, mass, and color. MacPaint has obvious restrictions. It can't now handle color, and the size of the image is limited. Most importantly, MacPaint can't draw a true curve. We can work around some of these limitations. Textures can produce an impression of color, as is standard practice in monochrome painting and etching. We can also produce works of different sizes within the limits of the page and can smooth curves with FatBits.

The point, however, is not just that MacPaint deserves to be taken seriously, but that within its limits the formal problems faced by every artist remain. Composition, perspective, mass, line, and form all have to be considered and used or abused according to creative opinion. Like any other tool, MacPaint deserves to be pushed to its limits. More people should experiment boldly, given MacPaint's great features-not the least of which is its ability to make a clean erasure. But the computer won't do your work. You've got to pay attention to what you do.

> Michael Kei Stewart Marshfield Hills, Massachusetts

#### **New Tricks**

Who would believe that a 60-year-old grandmother born in the roaring twenties could learn to operate a computer?

After a year of retirement in the country I became bored and itchy, so I decided to write the next best-selling cookbookbut not on my cranky old typewriter. My

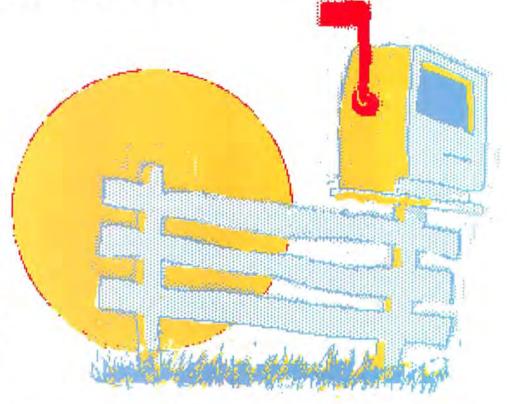

son gave me a couple of back issues of Macworld, and that did it. I cashed in some of my IRA savings and bought the Mac.

There's hope for all senior citizens who don't want to spend the rest of the century just living in the present. If I can learn a trick or two at my advanced age, anvone can.

> June L. Matthews Loganville, Georgia

#### **Basically Disappointed**

As a loyal Macintosh fan despite it all, I announce that Apple marketing has shot itself in the foot again. I bought my Mac in March 1984 because of Macintosh BASIC by Apple. I had been using an HP-9836 at work, and its BASIC was fantastic. It had subprograms, parameter passing, everything I wanted . . . except speed, because it was interpreted. When I read about Macintosh BASIC, it sounded like Apple was writing a compiler around HP's BASIC. All this, compiled, and a mouse too. I placed my Mac order and began the long wait for MacBASIC, which seemed to be stuck at T minus two months and holding. Around November 1984, Apple gave up even issuing promise dates-the first conversion of "vaporware" to "vacuumware." Graceful move there, Apple. I'd ask for my \$2500 back on my 128K Mac, if I could live without it.

> Scott B. Millett Ridgecrest, California

According to a Microsoft spokesperson, after Apple scrapped its version of BASIC, which had achieved wide renown through extensive distribution of beta test disks, Microsoft purchased the rights to parts of the Macintosh BASIC code. Microsoft may incorporate parts of that code in future products, but nothing has vet been announced.-Ed.

(continues on page 39)

### Maccessories, make your Macintosh, more accurate, more convenient, and more reliable.

Maccessories from Kensington Microware—an entire family of products to enhance your Macintosh. Maccessories make your computer more convenient. They increase your system's flexibility. And they protect your investment.

#### 1 Control Center

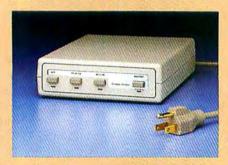

Organizes all your power needs. Styled to fit underneath your second disk drive, it provides fingertip control over your whole system. There's a master switch to power the whole system on and off, and individual switches for a printer, modem and one auxiliary device. And Control Center protects your entire Macintosh system from damaging power surges, line noise and static shocks.

#### 2 Surge Suppressor

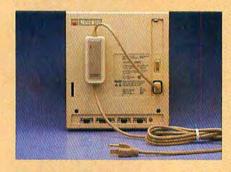

Portable protection for a travelling Macintosh. Surge Suppressor replaces your power cord, providing UL listed surge suppression and line noise filtering. It's light and fits easily into your carrying case.

#### 3 Universal Printer Stand

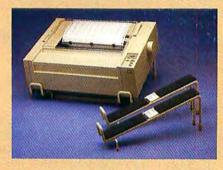

Raises your Apple® Imagewriter® at a slight angle so you can monitor its performance more easily. It solves the problem of where to store paper—several hundred sheets are accommodated neatly underneath. (Also fits most other dot matrix printers.)

#### 4 A-B Box

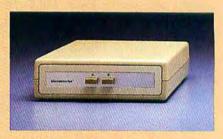

If you want to take advantage of the AppleTalk™ network, a Laserwriter™ printer or a hard disk in addition to your Imagewriter and modem, you'll have three peripherals competing for the two serial ports on your Macintosh. The A-B Box gives you the extra serial port you need. Just plug two of your peripherals into the A-B Box and plug the Box into one of your Macintosh serial ports. Then simply divert your data output to the peripheral of your choice-press A to send to one, B to the other. Fits perfectly underneath your external disk drive.

#### 5 Tilt/Swivel

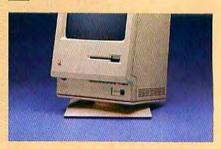

Gives you the flexibility to tilt and swivel your Macintosh to the viewing angle most convenient for you.

#### 6 Polarizing Filter

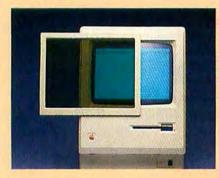

The solution to a glaring problem. Made exclusively for Kensington by Polaroid<sup>®</sup>, it protects your eyes by reducing reflected screen glare by up to 99%. Also improves screen contrast. Easy to install.

#### 7 Disk Case & Disk Pocket

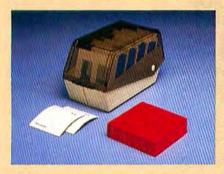

Provides safe storage for 36 Macintosh disks. Comes with a packet of spare disk labels. Also includes a handy Disk Pocket for safe transportation of up to 5 disks.

#### 8 Dust Covers

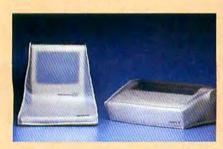

Protect your system from the elements. Anti-static dust covers for your Macintosh, Macintosh XL, Imagewriter, Imagewriter II and External Disk Drive.

#### 9 Mouse Pocket

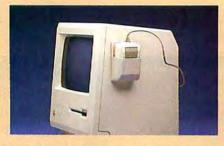

A safe, clean place to keep your Mouse when not in use. Attaches to the side of your Macintosh. Fits under the Maccessories Dust Cover.

#### 10 Mouse Cleaning Kit

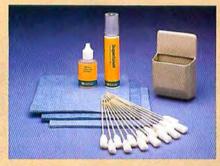

A full year's supply of the cleaning materials you'll need to keep your mouse rolling at top speed. Also includes the Mouse Pocket.

#### 11 Mouseway

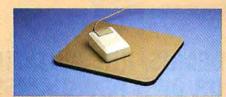

A dirt and static-resistant work surface keeps your Mouse rolling smoothly. Protects your desk, too.

#### 12 Disk Drive Cleaning Kit

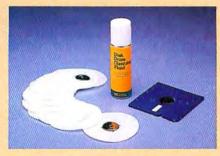

A full year's supply of the cleaning materials you'll need to keep your drives running smoothly.

#### 13 Graphic Accents

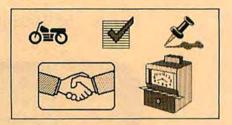

A collection of over 250 professional illustrations, covering everything from business to holidays. Use them for reports, newsletters or greeting cards. Graphic Accents are stored in standard MacPaint™ files, for ease of use.

#### 14 Professional Type Fonts

Styled after the most popular type faces in the publishing industry. Type Fonts for Text contains 16 fonts in sizes 12 to 24 point. Type Fonts For Headlines (for the 512K Mac) contains the same fonts in sizes 24 to 72 point. Including versions of Times Roman, Helvetica, Optima, Futura, and a dozen others.

Maccessories are available at Apple dealers everywhere. For more information write or call: Kensington Microware Ltd., 251 Park Avenue South, New York, NY 10010. (212) 475-5200. Tlx: 467383 KML NY.

Trademarks: Maccessories/Kensington Microware Ltd., Apple, Macintosh, Imagewriter, AppleTalk, Laserwriter, MacPaint/Apple Computer, Inc.: Polaroid/Polaroid Corp.: Fonts by XIPHIAS. © 1985 Kensington Microware Ltd.

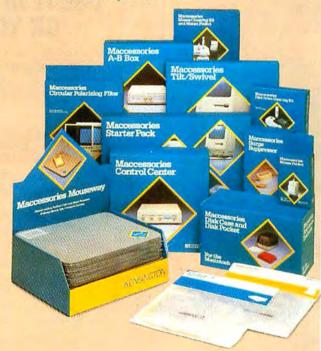

### The Graphics Magician®

#### PAINTER AND ANIMATOR

for the Macintosh by Eagle Berns and Roger Lawrence

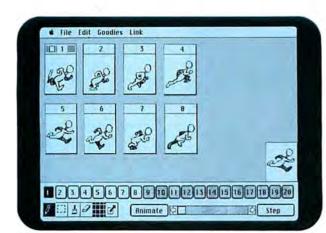

#### ANIMATION

Create and choreograph animated shapes as small as a few pixels or as large as the entire screen. Clip shapes out of MacPaint images, or draw them yourself . . .

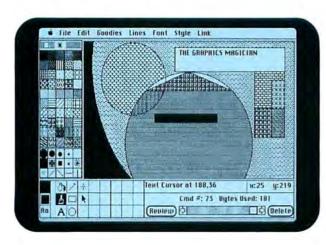

#### COMPACT PICTURES

Draw pictures that require only a fraction of the space normally taken (instead of saving images, The Graphics Magician saves the artist's moves) so hundreds of pictures fit on a single disk!

### USE IT IN DEMOS, PRESENTATIONS, OR YOUR OWN PROGRAMS!

Like most other "animation" software, you can create demos and presentations.

But with The Graphics Magician, you can also access and control

everything from your own programs!

Calling and controlling the animation and graphics routines from BASIC, Pascal,

or machine-language is simple!

Furthermore, The Graphics Magician is not copy-protected, and we do not charge a licensing fee for use in your own software (we do require an acknowledgement).

Discover why The Graphics Magician for the Apple II is the end-users' favorite graphics software (Softalk Readers Poll 1983, 1984, A+ Readers Poll 1985).

And how it's so much better on the MAC!

See it at your favorite store or phone (800) 323-0884.

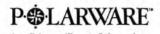

Apple is a trademark of Apple Computer, Inc. and Macintosh is a trademark licensed to Apple Computer, Inc.;
The Graphics Magician is a registered trademark and Polarware is a trademark of Polarware/Penguin Software, Inc.;

Penguins have a super-bowl on Tuesday night

(continued from page 35)

#### A Case for Analog Art

I like your journal very much, in style and form. The only thing in excess is computer pixel graphics. My 4-year-old son learned to use the mouse and *MacPaint* instantly, but I have to admit I still prefer his hand drawing, like the picture of the Mac enclosed.

Gabor J. Kemeny Manbattan, Kansas

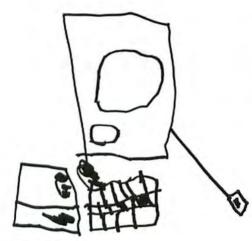

Martin Kemeny

#### BASIC Books

Part of the fallout from the cancellation of Apple's Macintosh BASIC: the otherwise fine books from Hayden, Sybex, and Addison-Wesley that describe a language substantially different from the only version of BASIC now on the market–Microsoft BASIC. Be forewarned not to buy these books still available on the shelves of bookstores around the country.

Tim Ryan

You are right; the books about Macintosh BASIC describe a different version of the language. However, many people knowingly purchase the books anyway because they include clear documentation of technical details such as how to access Toolbox calls. – Ed.

#### Macintosh Advocate

As a fellow attorney, I would like to expand on the points made by David R. Clowers in his letter in the November 1985 issue of *Macworld*. We have heard frequently from Apple that the Macintosh is appropriate for serious business applications, but its marketing strategy has been far different—at best picturing the Mac as a counterculture technological revolution, and at worst as a computer hacker's toy. Even Lotus Development Corporation, which manufactures *the* business program, somehow fell into the same trap when its advertisements for *Jazz* suggested back-room late-night entertainment rather than a powerful business package.

These companies must realize that while the cuteness of a high-technology product may attract customer attention, businesspeople make buying decisions based almost entirely on usefulness and performance. Compare IBM's Charlie Chaplin ads with the sometimes bizarre promotion of the Macintosh, and you have some idea why the PC has been so phenomenally successful in the business market.

Apple tried to have it both ways with the Macintosh—a serious business computer that was also "the computer for the

(continues on page 44)

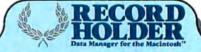

## WHY PAY HUNDREDS OF DOLLARS FOR A FILING SYSTEM

...AND SETTLE FOR SECOND REST? Introducing **Record Holder**<sup>™</sup>, the *best* Data Manager **49.95** for the Mac, at a ridiculously low introductory price of

**Record Holder** is a full function data manager that allows you to store up to 32K of text and is so easy to use that you can get a report out in less than 5 minutes.

#### Easy To Learn

- Comprehensive manual includes a tutorial section.
- You never feel lost with over 100 HELP screens.

#### Easy To Use

- Need not define the length of your fields.
   All fields are variable in length.
- What you see is what you get. Designing both Screen and Report is as easy as clicking and dragging with the mouse.
- Make mailing labels in seconds.

#### Flexible

- Allows text fields of up to 32,000 characters.
- Allows Calculated or Computed fields.
- · Allows Date, Numeric and Money formats.

#### **Loaded With Features**

 Unique Table of Contents Window allows global view of your database and instant access to any record.

- Powerful and flexible searching capabilities.
- Allows Totals, Averages and Count as well as Running Totals and Running Counts for Report generation.
- Up to 124 sort levels for Report generation.
- Allows unlimited number of Report Formats per file.
- Automatic SAVE feature to ensure data integrity.
- Compatible with the Macintosh 128K, 512K and the XL.

For more info, call: (203) 872-1024 To order by credit card, call toll free (7 days a week, 24 brs. a day):

#### 1-800-437-5200, op. 229

In Maryland, Call: 1-800-638-8890, op. 229
Or send check or money order to:

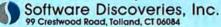

Master Card/Visa Accepted. Add \$5 for shipping and bandling. CT residents please add 7.5% sales tax.

Record Holder is a trademark of Software Discoveries, Inc. Macintosb is a licensed trademark of Apple Computer, Inc. 9 Software Discoveries, Inc. 1985

### The Icon Review Showcase

Choose from our Collection of Select Macintosh Products All at Fantastic Savings!

All of us at Icon Review are active Mac users. We have hands-on experience with what works and what doesn't. Our highly qualified network of Mac experts help us evaluate specialized products. We believe in the quality and value of these products. We won't sell anything we wouldn't use ourselves!

MacLightning
From Target Software \$69

Here's the spelling checker Mac users have been waiting for! Only MacLightning watches your keystrokes and beeps when you type a mis-pelled word! If you prefer to work in silence, you can use MacLightning at the end of the session to check selected text or an entire document. Installed as a desk accessory, MacLightning alerts you to spelling errors in MS-Word, Jazz, Excel, and most other applications. And MacLightning is FAST, checking more than 60 words per second! We particularly like MacLightning's unique graphic user interface, and heartily recommend it as a breakthrough design in spelling checkers.

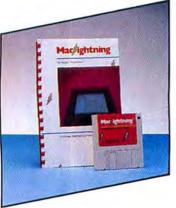

SELECT SELECT

Macbottom

his new 20-megabyte Macbottom wins our vote as the most Mac-like personal hard disk. We like it even

better than the Apple Hard Disk 20. Macbottom is just as fast, plus it powers up automatically, and is more compact and portable. The Macbottom has earned our respect for its high performance, its reliability, and the friendliness of its software. Software enhancements permit convenient backup to floppies (entire volume, changes only, or selected files) and allow you to mount volumes from a desk accessory quickly. Volumes can be resized. The built-in print spooler saves you time. No installation required — just plug it into the printer port and go! Warranty is for 6 months parts and labor. We strongly recommend Macbottom. You can trust it to save your data and your time.

CALL TOLL FREE & GIVE US A CHANCE TO MATCH ANY ADVERTISED PRICE

MONDAY THRU SATURDAY 8 A.M. to 6 P.M. (Pacific Time)

ORDERS 800/228-8910 IN CALIFORNIA 800/824-8175 OverVUE

From ProVUE

\$149

OverVUE 2.0 is our favorite database at Icon Review.
OverVUE is the FASTEST database we've seen, sorting 1,000 records in only two seconds! Its outstandingly versatility lets you display your data in many ways on the screen and on paper.
OverVUE's most powerful features include macros, built-in charting, and relational joining functions.
OverVUE offers

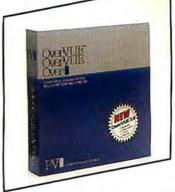

you the best balance of power and ease-of-use in database managers at any price.

NEW!! \$29 each Templates for OverVUE! ProVUE now offers Mail Manager and Personal Finance templates that let you start using OverVUE immediately for these common needs.

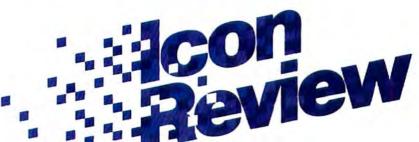

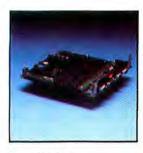

#### Icon Review Memory Upgrade

Good news! Your memory upgrade is already done! Just place your order, and we'll send you the upgraded board via Federal Express. Use the enclosed tools and instructions to open your Mac, swap boards, and you're up and running without even taking your Mac off your desk! The 120-day warranty outlasts Apple's upgrade warranty by a month. The two megabyte upgrades include a fan and contain PROMS that are reprogrammable to adapt to further system changes from Apple.

| 28K to 512K   | \$269 |
|---------------|-------|
| 512K to 2 Meg | \$659 |
| 128K to 2 Meg | \$799 |

NEW SCALL

MECIAL \$249

NEW SCALL

SPECIAL \$52

SPECIAL S99

chedule organizer extra ordi

S65

545

\$89

579

\$95

S299

NEW S59 NEW \$59 OverVUE 2.0

Real Data, Inc.

Satori Software

Decision Map

Templates for OverVUE

Financial Analysis

Residential Real Estate

Templates for Multiplan or Jazz

Best balance of power and ease-of-use in

Personal Finance Template

Mail Manager Template NEW \$29

Real Estate Investment Analysis

SPECIAL S89

Fully professional list management

Decision Map SPECIAL \$75
Innovative decision support and modeling

BUSINESS

**Business Essentials** 

Most powerful database manager

ful symbolic equation solver

Great value with best statistical graphs

NEW! Extra power for the professional

download from electronic data services

Financial Cookbook SPECIAL \$32

Minosight NEW \$139
Business planning and decision analysis

Profit Projections/Breakeven Analysis

Ouick analysis and graphics—easier than spreadsheets

I Know It's Here Somewhere \$34

Answers your financial planning questions

Super graphic office on a disk! Executive Office

Excellent stat package—strong recoding and

Aegis Word Tools

Assimilation

Omnis 3

Borland

Sidekick

Phone Link

Power Math

case selection

Cricket Software

DataPak Software

StatWorks

My Office

Dow Jones Spreadsheet Link

Electronic Arts

Mindsight

Hayden Software

**Excel Notes** 

Lavered

Easy to-use persona! file

Harris Technical Systems

Overture

StatView 512K

BrainPower

Lets Sidekick dial for you

Blythe Software

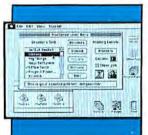

MacServe From Infosphere

\$249 MacServe adds exciting new features to your AppleTalk network. It lets any of the leading hard disk drives, including SCSI drives for the Mac Plus, act as a disk server, so that all network users can share its volumes. Mac-Serve can partition ANY hard disk into volumes (even an Apple HD 20!). with different volumes working under either Apple's new HFS or the old file system to prevent software compatibility problems. MacServe offers each network user password protection, incremental backup, and access to multiple printers. The print spooler queues up multiple jobs, saving you time. Let MacServe unleash the full potential of your AppleTalk

| network today!                                                                                                    |                                 |
|----------------------------------------------------------------------------------------------------|---------------------------------|
| Micro Planning Soltware<br>MicroPlanner<br>Sophisticated project management<br>scheduling<br>MicroPlanner Plus    | \$299                           |
| Multiplan                                                                                                    | \$75<br>\$229<br>\$112<br>\$107 |
| Monogram Dollars and Sense ForeCast Tax planning—works with Dollars                                               | \$82<br>\$45<br>\$ Sense        |
| Nolo Press WillWriter NE Odesta Helix 2.0 Faster, enhanced                                                        | SCALL<br>\$213                  |
| Organization Development Soft<br>Consultant SPEC<br>Helps develop strategies, solve p                             | TAL \$109                       |
|                                                                                                    | \$149<br>VER \$189              |
| Personal Bibliographics Professional Bibliographi System Sumplifies creating/maintaining pi matted bibliographies | \$239                           |
| ProVUE                                                                                                    |                                 |

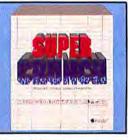

SuperCrunch \$189 From Paladin

This powerful new spreadsheet with integrated graphics and database will help you get the most from your Mac! Its 63 icons make Super-Crunch easy to learn and use, and help you initiate commands and macros quickly. Unique 3-dimensional worksheets provide all the benefits of linked worksheets without the fuss. Supports both recorded and programmed macros, extensive auditing features, and voice synthesis to speed proofreading! Get all the spreadsheet power you'll ever need with SuperCrunch!

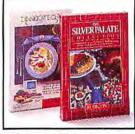

#### Dinner at Eight & Silver Palate Collection

Now Dinner at Eight can give you convenient access to recipes from the Silver Palate, Manhattan's most exciting gourmet shop. Imagine assembling your dinner party menu of exciting Silver Palate dishes, then relaxing while Dinner at Eight scales the ingredients for the number of servings you specify, and prints out the recipes (which you can splatter without guilt) as well as a list of combined ingredients for convenient shopping. It even coordinates cooking times and recommends the wine! Dinner at Eight Silver Palate \$29

ORDERS CALIFORNIA

SPECIAL \$39

NEW \$199

SPECIAL S105 SPECIAL S105 SPECIAL S105

SPECIAL \$249

SPECIAL \$89

NEIF S89

\$259

\$259

\$59

S15

SPECIAL \$49

NEW SCALL

NEW \$105

\$169

State-Of-The-Art Electric Checkbook

**Business Filevision** 

Chang Labs
Rags To Riches
Acct's Pay.
Acct's Rec.

• Gen. Ledger

**Gallery Finance** 

Peachtree Back to Basics

· Acct's Pay.

Softview

\$149

NEW S29

SPECIAL S59

Gen. Ledger

Gen. Ledger

Accounts Payable

Sierra Information Systems Accountants Choice

System Manager

Special Edition includes Cash Disbursement, GL and either AR or AP

Accounts Receivable NEW S89

Demos (ea.)

Prolessional small business accounting— hard disk required

3 Modules

Inventory

Micromax

ACCOUNTING

800/228-8910 800/824-8175

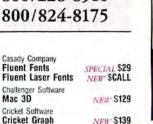

NEW \$139 Data Food Draw Forms \$30 MacForms \$42 Requires MacPaint Diversions Underware Color Pack **Underware Color Pens** Druid Classic Fonts \$35 For LaserWriter Enabling Technologies Easy 3D NEW \$79 Browse, cut, and paste MacPaint files from Desk Accessory

Hayden Software Art Grabber SPECIAL \$29 **VideoWorks** Astonishing visual effects! Innovative Data Design

MacDraft SPECIAL \$139
Most powerful dralling tool for the Mac 10 Desig Color Print NEW \$25 Print your graphics in color!

Kensington Professional Type Fonts Professional Type Fonts \$29 S42 (512K) Headlines Magnum Software

S39

S139

NEW SCALL

Slide Show Magician Manhattan Graphics Ready-Set-Go NEW SCALL Mesa Graphics Plot-It Platter drivers for Mac

Micro Spot Mac Plot Plotter drivers for Mac

Mac-A-Mug

#### LoDOWN Hard Disk Drives From LoDOW!

Here's our pick for the best SCSI drive for the Mac Plus! SCSI gives much faster performance than even internal hard drives on an old Mac 512K. LoDOWN uses the highquality Lapine drive, and it is quiet. Its well-ventilated case needs no fan and contains a built-in surge suppressor! LoDOWN requires only the new HFS system with 5.1 Finder. You can use a cable up to 25 feet long, autoboot, and chain up to eight LoDOWNs for as much storage as you need. Available in sizes that fit your needs and prices that fit your budget!

#### LoDOWN SCSI Drives

| 10 Meg | \$695  |
|--------|--------|
| 20 Meg | \$895  |
| 40 Meg | \$1795 |
| 80 Meg | \$3495 |

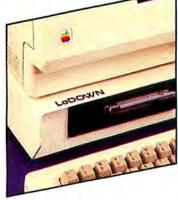

| Silicon Beach Software                                                                  |          |
|-----------------------------------------------------------------------------------------|----------|
| Accessory Pak #1                                                                        | S24      |
| Cut and paste whole MacPaint pay<br>more!                                               | ges and  |
| Simon & Schuster                                                                        |          |
| Mac Art Department SPEC<br>Tells how to use graphics effective<br>cludes great clip art |          |
| Symmetry                                                                                |          |
|                                                                                         | EU \$48  |
| Organize your picture liles for easy                                                    | access!  |
| T/Maker                                                                                 |          |
| Click Art Effects SPEC                                                                  | IAL \$29 |
| Add tools to MacPaint                                                                   |          |
| Click Art Letters SPEC                                                                  | IAI. S31 |
| Click Art Personal Graphic                                                              | s \$31   |
| MUSIC                                                                                   |          |
| Assimilation                                                                            |          |
| MIDI Composer                                                                           | S22      |
| MIDI Conductor                                                                          | \$75     |
| Electronic Arts                                                                         |          |
| Deluxe Music Construction SPEC                                                          | Set      |
| Great Wave                                                                              |          |
| Concertware+                                                                            | \$39     |
| An education in music                                                                   | COALL    |
| Concertware+ MIDI                                                                       | \$CALL   |
| Kette Group                                                                             |          |
| MacNifty Music Studio                                                                   | SCALL    |
| MacNifty Sound Digitizer                                                                | SUALL    |

MacNifty Stereo System

Professional Composer

MidiMac Sequencer MidiMac Patch Librarian

MidiMac Patch Editor for DX/TX \$75

\$239

599

\$37

Great sound for the Mac

Mark Of The Unicorn

MidiMac Interface

Songpainter

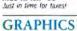

Mac-in-Tax '85

Print Shop

| GRAPHICS                                                                                                    |           |
|----------------------------------------------------------------------------------------------------|-----------|
| Adobe<br>Laser Fonts                                                                                               | SCALI     |
| Altsys Corp. Fontastic Font Editor Make your own lonts                                                             | \$25      |
| Ann Arbor Software Full Paint Same leatures as MacPaint PL to four documents at once in stretch, rotate, and more! |           |
| B. Knick Drafting MacPerspective Time-saving tool for drafting                                                     | ECIAL S11 |
| Broderhund                                                                                                    |           |

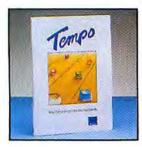

Tempo From Affinity Microsystems \$79

Macros save you time by recording and replaying command sequences, but only Tempo lets you edit your macros, launch and quit programs under macro control, enter data during macro execution, and branch logically from one macro to another! Fly through command sequences at the speed you choose!

Infosphere MacServe NEW \$249 XL Serve SPECIAL \$99 Partitions Mac XL hard disk, network disk server, print spooler & more! Prometheus ProModem 1200 M \$319

#### All options available - Call! HARDWARE

| Assimilation                                                                                       | _                  |
|----------------------------------------------------------------------------------------------------|--------------------|
| Mac Turbo Touch<br>Replace your mouse with this tra                                                | \$95               |
| Numeric Turbo<br>Trackball with numeric keypad                                                     | S129               |
| AST<br>Ram Stack—5 men.                                                                            | \$599              |
| Ram Stack—.5 meg.<br>Ram Stack—1 meg. SPEC<br>Ram Stack—1.5 meg.<br>Additional memory for your Mac | IAL \$799<br>\$999 |
| Cannon<br>PC20 Personal copier<br>PC25 Personal copier                                             | SCALL              |
| Cuesta                                                                                             |                    |
| 90 Watt Datasaver<br>200 Watt Datasaver<br>Protection from power blackouts                         | \$299<br>\$399     |
| Ergotron<br>MacBuffer 256K NE                                                                      | SCALL              |
| MacBuffer 512K NE                                                                                  | SCALL              |
| MacBuffer 1024K  Hot new print buffer                                                              | EW \$499           |
| GTCO Corporation MacIntizer                                                                        | \$479              |
| Icon Review<br>Memory Upgrade                                                                      |                    |
| 128K to 512K                                                                                       | S269               |
| 512K to 2 Meg.                                                                                     | \$659              |
| 128K to 2 Meg.                                                                                     | \$799              |
| Kensington<br>Control Center                                                                       | \$65               |
| Surge Suppressor                                                                                   | \$34               |
| Koala Technology                                                                                   | 0475               |
| Mac Vision<br>Puts images from your video car<br>Mac                                               | \$175<br>nera into |
| Kurta<br>PenMouse+ NE                                                                              | SCALL              |
| Quality digitizing tablet with cord                                                                |                    |
| Mouse Systems<br>A+ Mouse (optical) SPE                                                            | CIAL \$57          |
| NEC<br>Color PinWriter Printer                                                                     | SCALL              |
| Colormate Kit                                                                                      | SCALL              |
| New Image Tech                                                                                     |                    |
| Magic Video Digitizer                                                                              | \$249              |
|                                                                                                    |                    |

Systems Control

Protect your Mac from power surges

Mac Gard

Thunderware

Thunderscan

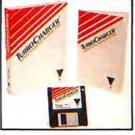

TurboCharger 2.0 \$55 From Nevins Microsystems

TurboCharger saves you time by using a disk cache to speed up your Mac's performance. Apple has included a disk cache in the new Mac Plus, but you'll want TurboCharger 2.0 on your Mac 512 or Plus for its more convenient features. For example, TurboCharger automatically sizes its cache for the application you're using. TurboCharger has a library of optimum cache sizes for most popular applications, and you can add more to the library if needed. It's compatible with hard disks, networks, HFS, and the 128K ROM. If you hate staring at the wristwatch icon, you need TurboCharger!

#### DICK DRIVES

| Abaton Drive 5.25 Lets Mac read any IBM disk, run CPIM progra DER \$600!                                                                             | NEW SCALL<br>d-compatible format<br>ms, and more! UN- |
|----------------------------------------------------------------------------------------------------|-------------------------------------------------------|
| IOmega<br>Bernoulli Box<br>New SCSI version ava                                                                                                    | NEW SCALL                                             |
| LoDown<br>LoDown SCSI<br>10 Meg Disk                                                                                                    | NEW \$695                                             |
| LoDown SCSI<br>20 Meg Disk                                                                                                    | NEW \$895                                             |
| LoDown SCSI<br>40 Meg Disk<br>LoDown SCSI                                                                                                    | NEW \$1795                                            |
| 80 Meg Disk                                                                                                    | NEW \$3495                                            |
| LoDown Tape<br>20 Meg                                                                                                    | NEW \$795                                             |
| LoDown Tape<br>60 Meg                                                                                                    | NEW \$1595                                            |
| QuickDrive<br>500K External R/<br>2 Meg External R<br>Extension Modul<br>Battery Backup<br>Mirror Technologies<br>Magnum Ext. 80<br>Mirror 20 Meg. 8 | RAM Disk \$799<br>es \$CALL<br>\$119                  |
| Mirror 20 Meg Ta                                                                                                    | pe Backup\$CALL                                       |
| Paradise Systems<br>Mac 10<br>Mac 20                                                                                                    | SPECIAL \$599<br>NEW \$799                            |
| PCPC<br>Macbottom 20 M<br>Most Mac-like persons                                                                                                    | egabyte \$1149                                        |
| Tecmar<br>Mac Drive —10 I                                                                                                    | Megabyle<br>SPECIAL \$669                             |
| Western Automation                                                                                                    |                                                       |
| Dasch<br>500K External RA                                                                                                    | M Disk S399                                           |

#### ACCESSORIES

S55

S175

1000K External RAM Disk 2000K External RAM Disk

Assimilation Mac Daisy Wheel Connection SPECIAL S69 Mac Port Adapter SPECIAL S59 Beck Tech Fanny Mac Fan lits in Mac's handle SPECIAL \$79

S699

S799

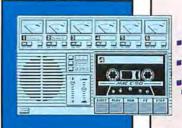

\$69

Studio Session From MacNifty

The most exciting sounds we've heard from a Macintosh are created by Mac-Nifty's Studio Session! Digitally-captured instrument libraries give Studio Session its true-to-life sound. Its extensive music editor supports six voices, note-by-note entry, a phrase library, a block editor, transposition, signature ties,

and slurs. Gives your Mac high-quality sound without a hardware synthesizer! Make the most exciting Mac music with MacNifty Studio Session!

| Facts of Mac Posters<br>Mac schematics chart | (2) | \$17 |
|----------------------------------------------|-----|------|
| Caribbana Enterorises                        |     |      |

Oually leather tote bag for Mac

Computer Friends SPECIAL \$55 MacInker Save SS by re-inking ribbons—includes inkl

Disk Holder Disk Holder with Lock Ergotron Mac Tilt 579 Swivel stands for Mac & 2nd drive

Icon Review Head Cleaner Mac Cracker SPECIAL \$20 Innovative Technologies

The Easel \$14 Cloth case carries and displays disks Pocket Pack \$9 Printer Stand \$19 Polarizing Filter SCALL

Kette Group MacNifty A-B Switch MacNifty A-B-C-D Switch S45 MacAttire

**Dust Covers** Individual covers available for Mac, keypad, external drive, ImageWriter, LaserWriter, and more

MacHelp MacHelp Reference Cards Cards perch on Mac or keyboard providing quick reference. Choose from Jazz, MS-Word, Multiplan, Excel, MacPaint, or MacWhite

Micro Store \$22 Disk Book Highest quality, notebook-sized carner 32 diskettes-made in U.S.A. Small Disk Book \$14 Holds 10 diskettes

Mountain Equipment, Inc. Mac Carrying Case duty and stylish The Best! Heavy-duty and stylish ImageWriter Carrying Case **S59** Mousetrak

MousePad SPECIAL SB Ring King Sound-Write<sup>TM</sup> \$99 Leatherware

Disk Wallet SPECIAL \$29 Packs 6 disks in your jacket pocket—in fine leather, executive style!

#### DISKETTES

SPECIAL S22 Sony 31/2" (10) Sony 31/2" (10) DS/DD

MONDAY THRU SATURDAY 8 A.M. to 6 P.M. (Pacific Time)

ORDERS ONLY 800/228-8910 CALIFORNIA 800/824-8175

CUSTOMER SERVICE 408/625-0465 TECHNICAL SUPPORT 408/625-2158 NATIONAL ACCOUNTS 408/625-1957

#### ORDERING IS EASY!

Icon Review is dedicated to supplying top-rated software, same-day service, and discounted prices. Call toll-free, or order by mail.

#### **OUR NATIONAL ACCOUNTS** PROGRAM IS MADE TO ORDER.

Call today to find out how our National Accounts Program gives organizations like yours the benefit of Icon Review's unique brand of service and support. For more information call Brett LaSorella at 408/625-1957.

#### **OUR POLICIES**

■ We accept MasterCard and VISA with no added service charge. Your card will not be charged until we ship. Private and company checks accepted; for faster delivery send certified or cashiers check, or money order.

■ No C.O.D.'s.

■ We accept corporate or school purchase orders from qualified

institutions. Call 408/625-1957 for details.

California residents add 6% sales tax.

All goods are new and guaranteed to work, but we do not guarantee machine comparibility. Due to software copyright laws, all sales are final. Defective products replaced immediately; call for a Return Authorization Number, 408/625-1931.

■ We ship same day on most orders. Save time or save money. For ECONOMY, we ship via UPS Save time or save money. For ECONOMY, we ship via UPS Ground. \$2 minimum. Allow 2 weeks for delivery. We recommend EXPRESS, our standard shipping method via Federal Express Standard Air, \$6 minimum. NEXT DAY service is also available via Federal Express Priority One. \$25 minimum. SPECIAL SHIPPING: Alaska and Hawaii: Add 49% (\$6 min.). Canada: Add 12% (\$15 min.), FOREIGN ORDERS add 18% (\$25 min.) All payments in U.S. dollars only.

Macintosh is a trademark licensed to Apple Computer, Inc. • Icon Review is a division of MindWork Enterprises, Inc. • Mind-Work and Icon Review are Trademarks of MindWork Enterprises, Inc. • Icon Review, Published by MindWork Enterprises, Inc. • Icon Review, Published by MindWork Enterprises, Inc. • 16750 Mid-Valley Center, Carmel, CA 93923. • © 1985 Mind-Work enterprises. Inc. Work enterprises, Inc.

#### MAKE INFORMED DECISIONS

Our catalog contains more than 100 product reviews. Call or write today and we'll send you a copy FREE. Allow 3 weeks for delivery.

#### **BONUS!**

Order from us and you'll receive a FREE copy of the Icon Review Catalog.

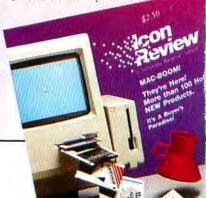

Circle 272 on reader service card

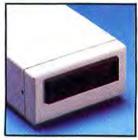

Mirror Magnum 800K External Floppy Drive From Mittor Technologie \$299

We think just about everyone is eager to double their floppy storage and access data 50% faster by upgrading to double-sided, 800K floppy drives. Wait no longer - the Mirror Magnum 800K external floppy drive is available today! It reads and writes both double-sided and singlesided disks. Compatible with both the old file system and new HFS from Apple, the Magnum works with the 64K or the new 128K ROM without any adjustments. We've evaluated several of the 800K floppy drives on the market and found this one from Mirror Tech to be of the highest quality. And at this low price, it's a super bargain as well! Carries a 90 day warranty.

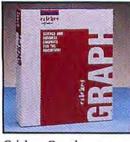

Cricket Graph \$139 From Cricket Software

Here's the most powerful presentation graphics package we've seen, supporting 12 graph types! Cricket Graph lets you open multi-ple, spreadsheet-format data input windows and import data from almost anywhere via text or SYLK files. Select a graph type from the menu for an instant data graph, or open an empty frame for a text graph. You can enhance frames with text, rectangles, arrows, and 3-D. Move graphs to MacDraw with objects pregrouped. Save graph formats independent of data to speed chart updates. Sophisticated page arrangement facility lets you determine the size and position (including overlays) of each graph on the page. Supports color output devices, plotters, Laser-Writer, and Imagewriter II.

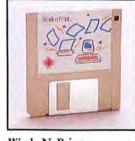

Work N Print From Assimilation

\$22

NEW SCALL

S21

**\$25** 

SPECIAL S30

SPECIAL S29

Tired of waiting to use your Mac while your ImageWriter prints documents? This best-selling print spooler lets you go right to work on your next task while your printer finishes your last job in the background. Order Work'N'Print today and save time!

Strategic Conquest NEW S29
War games for Mac sporting 2 billion

Simon & Schuster
Paper Airplane Construction Kit
\$23

Southern Software Macinooga Choo Choo NEW \$21

DESK ACCESSORIES

planet configurations

Simon & Schuster

Spectrum Holobyte

Submarine simulation Orbiter

Batteries Included

8 helpful desk accessories

Battery Pak

Space shuttle simulator

Silicon Beach Software

**Psion Chess** 

Airborne

Gato

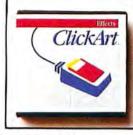

Full Paint

From Ann Arbor Softworks \$69 If you like MacPaint, you'll love FullPaint, this standalone painting program is 100% upwardly compatible with MacPaint yet offers a

host of exciting new fea-

tures. It's the hottest and

ware for Mac ever created.

screen becomes your canvas with "floating" tool and pattern palattes • Displays

once with full cut and paste

up to four documents at

· Commands include Ro-

· Perspective Tool produces true 3D effects . Pop-up

rulers and the mouse spot

display pinpoint position

and dimensions. Unleash

Requires Mac 512K or Mac+

your creativity with

FullPaint.

tate, Skew, and Distort

Offers all the features of

MacPaint plus: • Entire

most powerful graphics soft-

ClickArt Effects From T-Maker Graphics ClickArt Effects works within MacPaint to add exciting new tools! With add perspective through a vanishing point, slant imto create the perception of a twist. Easy to install and

ClickArt Effects you can rotate an image to any angle, not just 90°! It also lets you ages, or use a distortion box use, the ClickArt Effects enhancement is a must for every MacPaint artist!

NEW S49 Smart Alarms Only DA that integrates appointment book with alarms —flashes timely reminders for

Target Software MacLightning NEW S69 Think Technologies NEW SCALL

Send electronic mail over AppleTalk I-Maker Graphics ClickOn Worksheet Desk accessory—great for casual spread

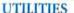

sheet use

| OTHERES                                                                                    |                                      |
|--------------------------------------------------------------------------------------------|--------------------------------------|
| Affinity Micro Systems<br>Tempo<br>Powerful macros with logic                              | SPECIAL \$79                         |
| Assimilation Guardian File encryptor                                                       | \$22                                 |
| Mac Memory Disk Mac Spell Right Mac Tracks Right Word Work'N'Print Print spooling software | \$22<br>\$69<br>\$22<br>\$69<br>\$22 |
| Central Point Software<br>Copy II Mac<br>Includes hard disk install                        | SPECIAL\$20                          |
| FWB Software                                                                               |                                      |

Hard Disk Utility SPECIAL \$59 Copies protected software to your hard disk

MacLabeler SPECIAL \$29 Enhanced version Johnson Greene, Inc. Spellswell NEW \$39 New spelling checker catches capitalizal & homonym errors too Micro Analyst MacZap 539 Hacker's back-up utility and more!

Nevins Microsystems
TurboCharger 2.0
NEW \$39
New more powerful Disk Cache works with hard disks NEW \$39

New Canaan MicroCode Mac Disk Catalog SPECIAL \$29

Organizes your disk fibrary Mac Disk Catalog II NEW \$39

#### COMMUNICATIONS

| Compuserve<br>Starter Kit S19                                                       |
|-------------------------------------------------------------------------------------|
|                                                                                     |
| Computer Friends Mercury Modem \$265 Hayes-compatible workhorse at a miracle price' |
| DataViz MacLink W/8' Cable \$109 lianslers and converts tiles between Mac and IBM   |

Hayes Interbridge NEW SCALL Smartcom II SPECIAL \$89 Smartmodem 1200 SPECIAL \$359 Smartmodem 2400 SPECIAL S579 Smartmodem-to-Mac Cable 1200 Smartmodem, Smartcom & Cable (Bundled) \$449 000 SPECIAL S279
on buller and switch-incredible! Transet 1000 Transet 1000 512K NEW \$269 Transet Mac Accessory Kit

**EDUCATION** 

| Brainpower<br>Chipwits                                     | S29                      |
|------------------------------------------------------------|--------------------------|
| Think Fast                                                 | \$21                     |
| Camde Corporation<br>Nutri-Calc                            | \$57                     |
| Davidson & Associates<br>Math Blaster<br>Speed Reader II   | \$27<br>\$37             |
|                                                            | PECIAL \$48<br>VEW SCALL |
| Great Wave<br>Kid Time                                     | VEII" SCALL              |
| Hayden Software<br>Turbo Turtle                            | \$36                     |
| Mindscape<br>Perfect Score SAT                             | NEI \$49                 |
| QED Information Services Typing Made Easy                  | \$35                     |
| Rubicon<br>Dinner at Eight<br>Silver Palate Collection     | \$35<br>1 \$29           |
| Think Educational Software<br>Mac Edge II<br>Mind over Mac | S29<br>S29               |

| GAMES                                                                          |                              |
|--------------------------------------------------------------------------------|------------------------------|
| Ann Arbor Soltworks<br>Grid Wars<br>3-D shoot 'em up'<br>Lunar Explorer        | S28<br>S39                   |
| Blue Chip Software<br>Baron<br>Millionaire<br>Squire<br>Tycoon                 | \$30<br>\$30<br>\$30<br>\$30 |
| Broderbund<br>Ancient Art of War<br>Knights, Archers, Cowboys, Indian<br>more! | SCALL<br>s, and              |
| Electronic Arts Pinball Construction Set                                       | S29                          |

Computer Novel Construction

Sargon III

NEW \$29

SPECIAL S27

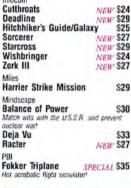

#### NEW \$29 \$25 NEW \$27 NEW S29 NEW S24 NEW \$27 S29 S30

Top Desk NEW SCALL Creighton Development Desk accessory with 75,000+ words, thesaurus, and hyphenation Dreams Of The Phoenix 12C Financial Calculator D.A. \$29 Quick & Dirty Utilities Dubl-Click Software Calculator Construction Set \$69 Enterset Insert boilerplate instantly! SPECIAL \$36

TOLL IBRABIB

**ORDERS** 800/228-8910

**CALIFORNIA** 800/824-8175

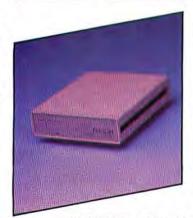

Dasch

From Western Automation Labs

Dasch adds as much as two megabytes of external RAMdisk to your Mac. Access data seven times faster than floppies or load MacPaint in 4.3 seconds! Unlike other RAMdisks partitioned in system memory, data stored in your Dasch is invulnerable to system crashes. Dasch comes with controlling software that features autoload on startup, backup utilities, and print spooling via its serial port for the ImageWriter. Dasch radically speeds up all launch, quit, and save operations - saving you time.

500K RAMdisk \$399 1000K RAMdisk \$699 2000K RAMdisk \$849

BUY FROM OUR NATIONAL ACCOUNT PROGRAM!

(continued from page 39)

rest of us." From the beginning the machine has been priced beyond the reach of "the rest of us," while Apple's marketing strategy has assured the disdain of businesspeople at the other end of the spectrum, including most of my fellow attorneys. When a product is marketed away from business, as the Macintosh has been, you can hardly expect business buyers to give it a lot of attention on their own initiative. Of course, this translates into a shortage of business software for the Macintosh, which intensifies the cycle of business indifference.

Microsoft's promotion of *Excel* has been a welcome change in the marketing of Macintosh products. Those of us who believe the Macintosh is a better business product than its competitors, not just a groovy-but-inferior substitute, hope that enlightened marketing of this kind will turn the fate of the Macintosh around.

Markley S. Roderick Pennsauken, New Jersey

#### Singing the Blues

I had been looking at music programs recently because I wanted to copy and print music for a friend. When I read about *Deluxe Music Construction Set* ["They're Playing Our Song," *Macworld*, February 1986], I immediately ordered it. I was excited as music on my external speaker came out smooth and clear.

My first disappointment was the manual, which was confusing and incomplete. Then I tried to print out just one page of a score and couldn't. I tried to squeeze more music on the page vertically and couldn't. I tried to stop my Mac once the printing started, but there is no mention of how. Slurring was difficult without crashing the program.

> Peter Bloeme Brooklyn, New York

The initial release of Deluxe Music Construction Set does not include a way to print a range of pages. The program does make provision for controlling the spacing between staves to squeeze more music on a page. Construction Set programmer Jeff Brown says #-period sometimes works to stop printing; press the keys repeatedly until you get results. Brown says

that adding slurs sometimes does cause the program to crash; Electronic Arts plans to issue a new version of the program to correct the slur problem and a few other glitches. A supplement to the manual is planned to accompany the update. In addition, because a 128K Mac prints only ten measures at a time. Electronic Arts recommends using a 512K Mac for applications that require printing. The revision, which may be available as early as the end of this month, is also slated to include enhancements such as MIDI compatibility. The new version will cost more, but an Electronic Arts representative says registered owners are entitled to an upgrade for a modest fee.-Ed.

#### **Memory Lapse**

Micro Conversions was the first firm to break the 512K barrier for the Mac. We are the only ones I am aware of to offer memory expansions compatible with internal disk drives such as the HyperDrive. We have expandable systems providing up to 4 megabytes of RAM.

(continues on page 46)

### Pascal for the Mac! Only \$99.95

The MacLanguage Series™ Pascal compiler.

The first native code Pascal compiler for the Macintosh!

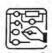

- · Creates double-clickable applications
- · Creates desk accessories

Now used in Apple's Mac High School, Dartmouth College and several other major universities!

#### Complete access to:

- Quickdraw
- Toolbox
- · Operating System
- · Printing
- Packages
- Serial Drivers
- Fixed-point Math
- 3D QuickDraw
- · MacinTalk speech synthesis
- · AppleTalk network
- · HFS
- Built in compiler support for all SANE floating point types

#### Versatile:

- · Compiles Lisa Pascal programs
- Compiles MacPascal programs
- Integrate MDS assembly routines

#### Works with:

- . 512K Mac, Mac XL or Mac Plus
- Hard Disks including HD20
- · Extended Memory
- · HFS (Finder 5.x)

#### Three Compilation Modes:

- Compile to Object code (MDS .Rel files)
- · Compile to Assembly source code (MDS .Asm files)
- · Check Syntax only of a program

#### And now TML Systems Introduces: MacLanguage Series Development Tools

MacLanguage Series Linker/Librarian \$59.95
MacLanguage Series Database Toolkit \$89.95
MiniEdit for MacLanguage Series Pascal \$19.95
MacExpress™ for Pascal from Alsoft \$495.00

### TML Systems

PO Box 361626, Melbourne, FL 32936

(305) 242-1873 Please enclose \$5.00 shipping and handling with all orders

### MICAH DRIVEAT

### Advanced Technology Internal Hard Disk Systems for the Macintosh and Macintosh Plus Computers

MicahDrive AT" is a break through in Macintosh" mass storage design: the first internal hard disk drive subsystem engineered for speed, rugged reliability and expanded memory capabilities. A complete subsystem MicahDrive AT" can be installed in less than 40 minutes by most users. It offers true HFS and MFS compatibility and comes with a smart Archival/Restore utility that knows how to back-up only the most recently changed files within a volume.

MicahDrive AT achieves this break through by adding an internal SCSI interface to the Mac that gives the fastest data through put speeds possible. In the Mac Plus, the external SCSI port is left unimpeded for other devices even other hard disks.

MicahDrive AT" was designed to fit comfortably inside the Mac", and can be transported safely wherever you and your Mac" go. The rugged drive is mounted in a modular shock-resistant unit that can take up to 40 G's shock. The system secures data so well that it comes pre-formatted and ready to use.

The MicahDrive AT" won't limit your memory either. MicahMemory 2/4" expandable RAM card was designed especially to take your MicahDrive" and Mac Plus" to 2 or 4 mb of RAM with absolute hard drive / RAM compatability.

Because MicahDrive AT is such a reliable product, Micah backs it with a one year limited warranty. To find out how easy the MicahDrive AT is to install, use and own, call for a free brochure and installation manual or visit your local Apple dealer.

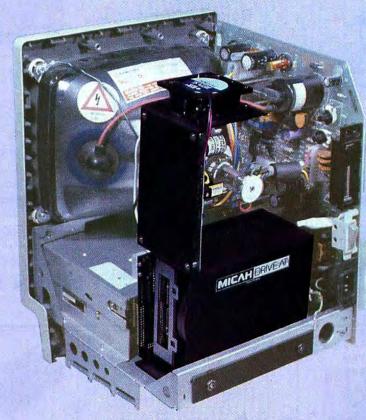

| Suggested retail price:          |          |
|----------------------------------|----------|
| MicahDrive AT 10"                | \$1495.  |
| MicahDrive AT 20"                | \$1895.  |
| MicahMemory 2/4" Card, 2 mb RAM_ | _\$ 595. |
| 4 mb RAM_                        | _\$ 895. |

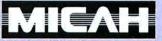

15 Princess St., Sausalito, CA 94965 (415) 331-6422, Telex: TWX 510 600 1221 Circle 352 on reader service card

### FREE FREE

Disk Bank or Sony Videotape with purchase of Each 30 SONY (Labelled) Diskettes

Because your MAC Deserves the Best...

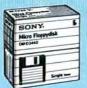

**Boxed in Tens** 

3.5" SS...... 1.75 ea. 3.5" DS...... 2.75 ea.

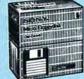

Minimum order - 20 Diskettes - Quantity Discounts Available

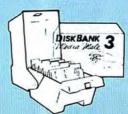

Stores and files 30 3.5" disks -

\$8.95 Each or FREE with purchase of Each 30 SONY Labelled Diskettes. SONY L-750 or T120 Blank Video Tape a \$5.95 Retail Value, FREE with purchase of Each 30 SONY Labelled Diskettes.

#### Best Presents - the "Mac Pac"

3.5" SS | 3.5"DS Boxed in 50's 50 Piece "Mac Pac"..... 1.59 ea. 2.35 ea. 100 Piece "Mac Pac" . . . . 1.55 ea. 2.30 ea. 400 Piece "Mac Pac" ... . 1.50 ea. | 2.25 ea.

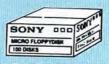

SONY

No FREE Disk Bank or Sony Videotape with "Mac Pac".

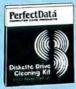

Perfect Data 3.5" Head Cleaning Kit Good for 26 Cleanings 11.95

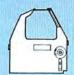

Imagewriter Ribbons Black (2-11) 3.95 ea. (12+) 3.35 ea. Colored (2-11) 4.95 ea. (12+) 4.35 ea. Rainbow (6 - Pack) 26.10 (4.35 ea.) Red, Green, Blue, Brown, Yellow and Purple

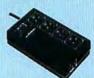

Compugard CPP-2 w/surge 29.95

CPP-12 w/surge & Noise 39.95

### TO ORDER

1-800-351-BEST CALL TOLL FREE 1-800-451-BEST (in California)

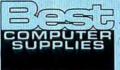

457 McGlincey Lane #4 Campbell, CA 95008 (408) 559-9339

#### For Information call 1-408-559-9339

Visa, Mastercard, C.O.D. or Prepaid Corporations rated 3A2 or better, government agencies and schools may send in purchase orders on a net 30 basis. Minimum order \$25.00. Shipping charges are \$3.00 per 100 diskettes or fraction thereof (within the continental U.S.), APO, FPO, AK, HI and PR Orders add 10% to cover PAL and Insurance. C.O.D. Orders Add \$4.00. No Sales Tax outside California.

Satisfaction guaranteed on all products.

#### Circle 373 on reader service card

#### Letters

(continued from page 44)

I was flabbergasted that the Micro Conversions product received such short shrift in "Megabytes and Beyond" in the February issue of Macworld. Apparently you not only reviewed our oldest product and described it incorrectly, but you had some trouble with it, which you didn't bother to look into and correct so you could complete the testing.

James C. Ackerly Micro Conversions Arlington, Texas

We eventually corrected the problem we encountered with the 1 Meg Upgrade and we were able to run the business applications that we tested on the other products. We regret that we failed to mention the results of our software test, but we felt that the reliability problem overshadowed the compatibility issue.

When we tested the four memory upgrade products, the only product available from Micro Conversions was the 1 Meg Upgrade. Micro Conversions has since released the 1/2/4 Megabyte Upgrade. Several times we requested the 1/2/4 Megabyte Upgrade product from Micro Conversions; bowever, we were told that the product was still under development. Since it is our policy to evaluate only products that have already been released, we could not include the 1/2/4 Megabyte Upgrade. - David Ushijima

#### Communications Problems

The review of our inTouch communications software ["No Static At All," Macworld, December 1985] contained several errors. MacinTouch is not the software publisher for inTouch; Palantir Software is. Also, inTouch does have MacBinary protocol. There were several mistakes in the table as well. You were not correct when you indicated that inTouch can't adjust settings within sequences, doesn't copy in table form, and has no remote access

In addition, *inTouch* has features you didn't mention. It saves selected text to a file, appends selected text to a file, and has a built-in text editor.

> Kerry J. Williams Palantir Software Houston, Texas

(continues on page 50)

### SPELLSWELL

A Better Spelling Checker

for MacWrite™, Word, ThinkTank™ and Text Documents

Spellswell is a fast and accurate spelling checker for serious word processing, when what you write really matters. It catches errors that other checkers miss. Spellswell does not annoy you by stopping frequently on abbreviations and contractions. Correct an error once, it automatically corrects the error each time it recurs. Spellswell has a large modifiable dictionary so it does not stop as often at words that are spelled correctly. Spellswell has an editable homonym dictionary.

\$49.95† MasterCard, Visa Accepted. †Add \$2.50 Shipping in U.S.-Cal, residents add sales tax.

Trademarks: MacWrite-Apple Computer, Inc.; Spellswell-Greene, Johnson Inc.; Think Tank-Living Videotext, Inc.

Large Modifiable Dictionary You Can Scan the Dictionary File Short Cuts funds Unknown: funs Fundy Repigee with: funds funera funeraru Document Dictionary funereal Functions fungl Skip %S fungous Add %A fungus Replace %R > Delete #D Text:Example Document Tom wrote a check to buy some overpriced software. The bank bounced Tom's check due to insufficient (1875) Tom should have bought Spellswell, a reasonably priced spellying checker. Spellswell is the first spelling checker that checks homonymy, words that sound alike butt are spelled differently. (Highlight the Word in Question Checks Homonyms 851-1986

Greene, Johnson Inc. For information: (408) 375-2828

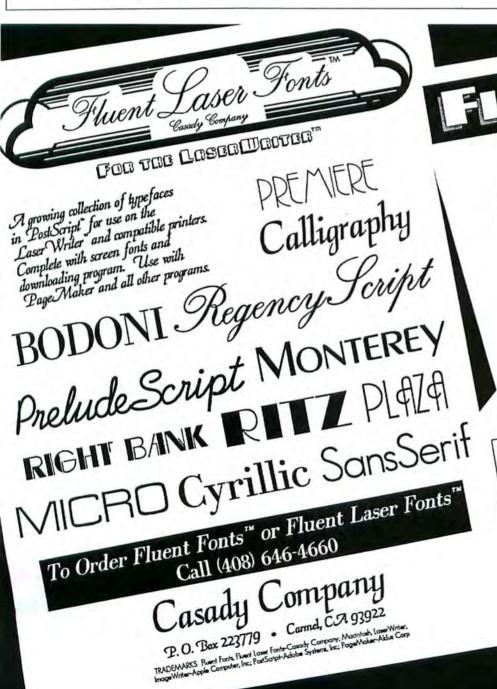

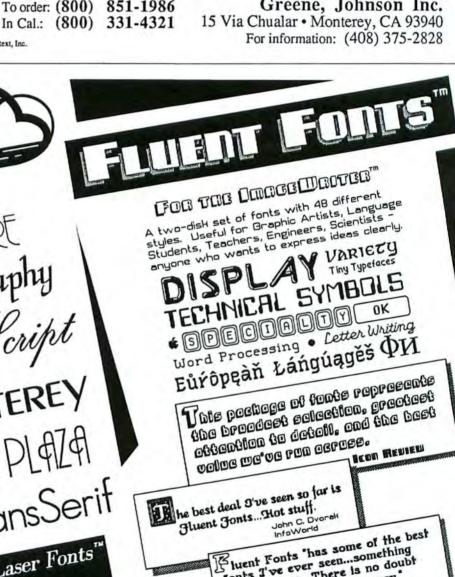

Jones T've ever seen...something for everyone...There is no doubt it is the most for the money. Barbara Leone Micro Times

OCOO SlideShow free to Dealers More Fonts: If you already have Fluent Fonts
you will want our supplement disk with additional
you will want our supplement write or call to orde
sizes plus a few new fonts. Write or call to orde

All samples above were created with Fluent Fonts HII samples above were created will i room actual sprinted on the LaserUriter. Output shown actual s

## NOW YOU BUSINESS CAN DO MORE

HELX

The Helix environment from Odesta Corporation is based on the idea that, above all, systems should be responsive to the needs of the people they serve. That whatever stands between you and the information you need is an obstacle, not a feature. That technology should narrow the gap—enabling you to do what you do best, and to get it done quickly.

Helix is a data-based applications environment, since the core of any business system is most properly a data-based foundation.

Helix has evolved — in response to a year of learning what you have been doing with Helix; from listening to you tell us what you want next; through exploiting opportunities afforded by advanced technology.

Helix is an active, evolving environment. Today, Helix addresses the full range of business needs. Double Helix—development of tailored, secure applications. MultiUser Helix—sharing information in a multiuser network. RunTime Helix—runtime generation for applications publishing. Remote Helix—off-site access to the corporate information base.

Helix is a complete data-based information management and decision support system. It provides a data-based "pool" into which you can put all kinds of information — text, numbers, pictures or ASCII data-communications.

#### Helix-the system solution

Once information is entered, it is then just as easy to examine from any angle, and use in any application. From reports, lists, and mail merge letters to analyses and interactive searches. All within Helix.

#### Programming not required

You don't have to learn a query language, spreadsheet formulae, report formatting or data-base algebra. You don't have to know a programming language or battle with command codes, modes, or imposed structure.

All you need with Helix is the desire to improve your business management and administrative systems.

\$395

Double **HELX** 

#### Custom menus and more

Now you can develop and then customize even more new, powerful applications. To the Helix environment, Double Helix adds subforms, the fast creation of custom menus, password protection, data validation, extended data import and export capabilities, and optimized performance characteristics. Of course, anything already built with Helix version 2.0 may be automatically updated to Double Helix.

Build it up, lock it down, keep the key
Double Helix lets you design a complete
system to run a small business, medium
office, or large departmental project. Custom
menus then make the whole system easy to
use by clearly associating forms with functions. Password protection lets you lock it
down to prevent unauthorized changes.
Yet, since one of the main features of the
Helix environment is its ability to change
as conditions change, you or your key
users can easily make modifications on
an as-needed basis.

\$495

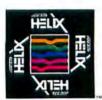

## AND YOUR OF WHAT YOU DO BEST

### MultiUser HELX

#### The promise of a network

The idea of running a business using shared information in a direct and affordable way has been one of the premises and promises of the "computer revolution" since it began. In a number of important respects, MultiUser Helix is the first fulfillment of that promise.

Just plug it in

You don't have to worry about a "file server" or other special hardware or software. MultiUser Helix turns any hard disk into the host for a whole network. Just by using the "visit" command, you can be working within a dynamically interactive network, in which all windows are updated automatically.

The benefits of a breakthrough

With MultiUser Helix, everyone within a company or department can work from common project, inventory, customer, ordering or financial information. The direct benefits from both an operational and management perspective are dramatic.

\$695-\$2500

### RunTimeHELX

Now, you can publish your own Helix applications with RunTime Helix. Any application built with Double Helix can be run through the runtime generator, creating a stand-alone program for sale or distribution.

#### Start a whole new business

If you are an existing VAR, or an up-andcoming entrepreneur, here is the opportunity to leverage the dynamic attraction and functionality of Helix applications into a wide range of new business.

The birth of applications publishing

Or you can easily provide a variety of applications to others within your organization — from expense reports to sales tracking; from departmental phone lists to project coordination.

By offering an organizational site licensing program for RunTime Helix, Odesta helps you bring a new dimension to the concept of "desktop publishing" — the in-house publishing of specialized applications.

\$500/10 applications (site license available)

### REMOTEHELX

Close the circle with Remote Helix — the way to communicate with your central Helix information base from the field, home, or satellite office — anytime.

A modem, and then magic

You can modem straight into your "central" Helix, and be immediately on-line...as if you were working directly in your main office. And, if you are running a MultiUser Helix environment, Remote Helix will log you on as a live member of the network.

System access from anywhere

Receive orders from, or transmit information to, your sales force in the field; tie sites together for communication and coordination; or have 24-hour access to the heart of your business, no matter where you are. With Remote Helix, global telecommunication becomes an information management tool for you to use, now.

\$150

e departments, small business/professional services, independent consultants, research establishments...

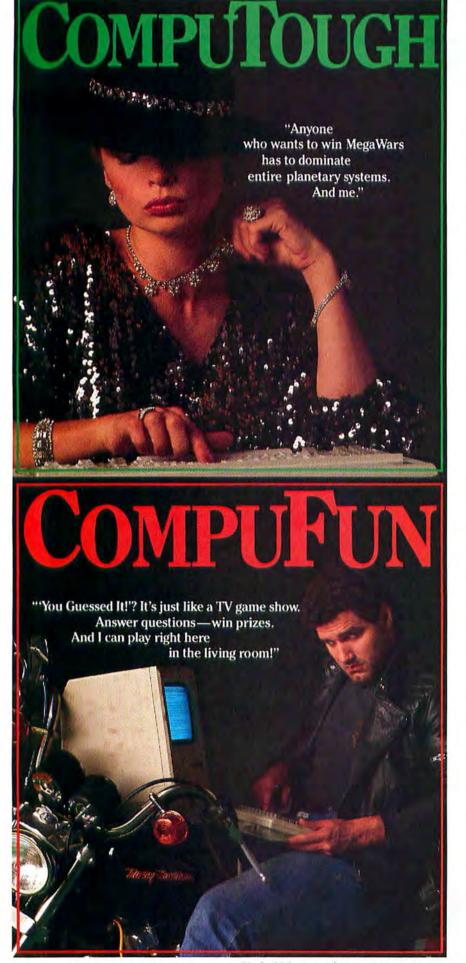

Circle 330 on reader service card

#### Letters

(continued from page 46)

I was not informed of the pending contract with Palantir Software but was told that MacinTouch Software was the publisher of inTouch.

The version of inTouch that I tested did not support MacBinary. I was told that a new version was in development and noted that fact in the article. The new version I've since tested does support MacBinary.

There were two errors in the comparison table, as Mr. Williams points out. in Touch does permit communications settings to be adjusted within an autopilot sequence, and it does permit the sending and receiving of files from a remote computer. While the program can capture text on disk in table form—with successive spaces replaced by a tab character for pasting into a spreadsheet program—its Copy command does not copy in table form.

Finally, space limitations forced the omission of a section of the table that listed terminal emulation features. in-Touch does have excellent terminalemulation features, including support for CompuServe's VIDTEX graphics terminal, which allows you to receive graphics such as weather maps from CompuServe.—Jim Heid

#### A Little Static

We were surprised to read about a company calling itself MacinTouch Software in "No Static at All" in the December issue of *Macworld*. MacInTouch is a trademark and service mark of Ford-LePage, Inc., which is not associated in any way with either Palantir Software, the company that sells the *in-Touch* telecommunications program, or with MacinTouch Software. *MacInTouch* is a 40-page newsletter for Macintosh professionals, published monthly since June 1985 by Ford-LePage, Inc., at P.O. Box 786, Framingham, MA 01701, 617/526-5808.

Ric Ford Framingham, Massachusetts

#### More Static

Jim Heid's review of telecommunications software ["No Static At All," December 1985] makes short shrift of the many virtues of *Red Ryder*. While some other telecommunications packages may be comparable, it is clear from Heid's own chart that *Red Ryder* has the most complete set of features of any program available for the Mac.

Heid feels that *Red Ryder* is for people who are "willing to forego *Smartcom II's* simplicity in exchange for macros and the ability to access files from a remote computer." Isn't that just the point? Why telecommunicate if you can't take maximum advantage of the whole process?

Scott Watson (not Scott Norman, as Heid incorrectly put it) should be applauded for having written a superlative piece of software at an incredible price. Watson also maintains his own bulletin board service for the exclusive use of *Red Ryder* users. Where else can you get support like that?

John Tarnoff Los Angeles, California

I disagree that I gave Red Ryder short shrift. I ranked it second among the five programs I reviewed and still consider it one of the best Macintosh communications programs. Smartcom II, however, is a better program for beginners, thanks to its easy autopilot facility and its extensive use of icons.

Mr. Tarnoff is correct in pointing out that Red Ryder's creater is Scott Watson, not Scott Norman. I apologize to readers confused by the error, as well as to Scott Watson.—Jim Heid

#### Giving Us the Business

Well, I hope you got that out of your system: 125 pages about the Macintosh as a "serious business computer," without any discernable content. Perhaps if the Winter 1986 Special Business Edition sold enough magazines, or Macs, or whatever it was supposed to sell, we won't have to see one like that for a long while.

I've already bought a Macintosh. The machine inspired me and continues to do so. I don't need a magazine to convince me that the Mac is a useful—perhaps the most useful—machine for almost any micro application.

Tyler Groo Paulina, Oregon

Letters should be mailed to Letters, Macworld, 555 De Haro St., San Francisco, CA 94107, or sent electronically to CompuServe 70370,702 or The Source BCW440. We reserve the right to edit letters. All published letters become the property of Macworld. □

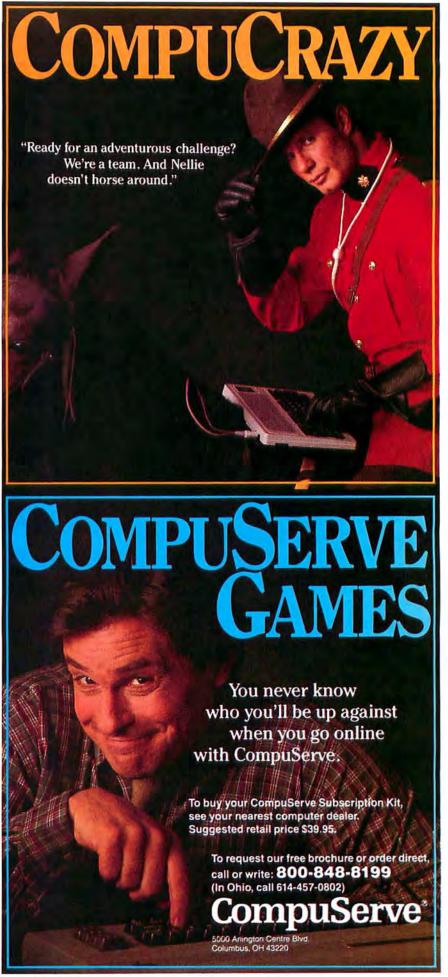

Circle 330 on reader service card

### We've taken FORTRAN to the Macs.

Now your Macintosh™ can run with the big guys. Microsoft's new FORTRAN compiler more information and the name of your puts the power of mainframes within your reach. Without complications, without restrictions. Because our compiler is the only full, ANSI standard FORTRAN '77 for the Macintosh.

> Fortified to exceed all your daily requirements.

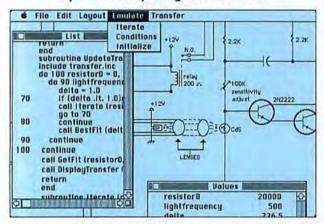

Microsoft® FORTRAN unleashes all your Mac's resources. Now your scientific and engineering programs can have access to Mac graphics. An IEEE math package. Plus huge virtual arrays for data. Boosted with the blazing speed of compiled code.

Our compiler makes the programming faster as well. FORTRAN enhancements like DO...WHILE make structured programming easy. Dynamic overlays let you run mainframesize programs. Even in 128K of RAM. And a powerful set of utilities gives you complete library management. Not to mention dynamic linking, a program editor and an interactive source code debugger.

In other words, Microsoft FORTRAN gives you just what you'd expect for your Macthe max.

So get moving. Call (800) 426-9400 for nearest Microsoft dealer. In Washington State and Alaska, call (206) 882-8088. In Canada, (800) 387-6616.

#### Microsoft FORTRAN Compiler Version 2.1

#### Microsoft FORTRAN Compiler

- Full ANSI FORTRAN '77—the standard.
- · Port mainframe and minicomputer applications with little or
- Calculate with IEEE-standard floating-point numbers.
- Performs direct 32-bit integer arithmetic.
- Supports virtual arrays as large as available disk space.
- Compile up to 1600 lines per minute.
- Optionally compile into Apple's MDS assembly language.
- Structure your code using separately compiled modules, statement functions, block IF, block DO and SELECT CASE constructs.

#### Interactive Window-Oriented Source Debugger

- View your source file while debugging.
- \*Single-step through your program.
- Set source-level breakpoints to control execution.
- Examine and modify your variables.
- Search source code for labels or line numbers.
- \* Examine file status for all units.

#### Extensive Toolbox Interface

- Access over 475 built-in Macintosh toolbox functions, including windowing, cursor handling, pull-down menus, mouse tracking, event queue handling and desk accessory management.
- Draw using powerful Macintosh graphics routines: points, rectangles, ovals, arcs, polygons and regions.

#### Library Manager

- Build your own libraries of useful subprograms.
- Include over 200 procedure files per library.
- Mix FORTRAN and assembly language procedures.

#### Object Code Linker

- Dynamically link routines as needed while executing.
- Statically link subprograms for faster execution.
   Other Productivity Tools

- Apple's source code editor—optimized for faster programming.
- Apple's resource compiler takes advantage of special Macintosh capabilities.

#### System Requirements

- 128K Macintosh.
- One disk drive.

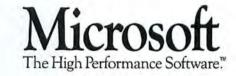

### Macworld View

A programming language that bypasses the keyboard, a sleek new niche for the Mac, the missing link for home banking, and more

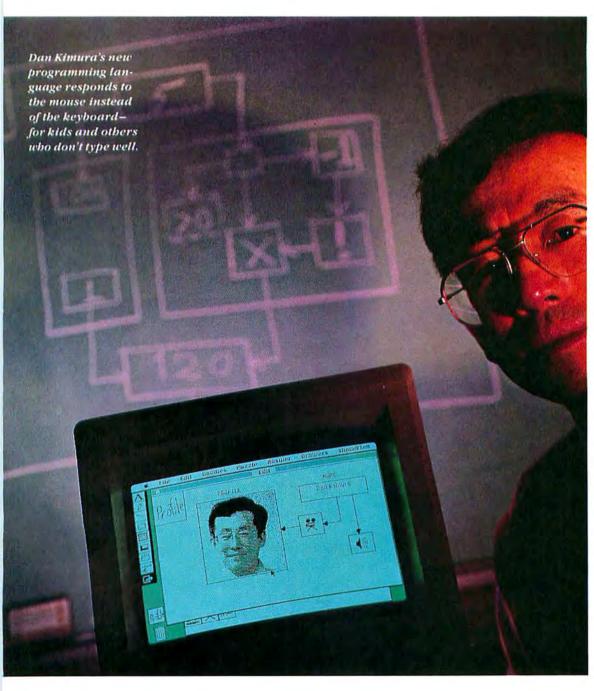

### Show & Tell

At Washington University, in St. Louis, professor T. D. Kimura has developed what he calls a "keyboardless programming language." The language is called Show & Tell and features user-drawn icons, the mouse, and custom menus on the Macintosh. "If you can use a visual device like the Finder to find files," Kimura explains, "why not the same idea for programming?"

As in Brainpower's *ChipWits*, on-screen boxes and arrows represent and are used to construct all the operations, procedures, and relationships of traditional programming languages like BASIC or Pascal.

Kimura started his project about a year before the Macintosh was released, basing it on work done at Xerox and MIT. A professor of computer sciences, Kimura had just supervised the installation of a mainframe-based UNIX medical records system at the school's teaching hospital, only to find that most doctors "cannot type or even locate keys on a keyboard." The

(continues on page 55)

## You Can't go Wrong with MacLightning.

MacLightning<sup>™</sup> is the first RAM-based interactive Spelling/Grammar checker for Macintosh.<sup>™</sup>

Whether you're using Microsoft Word,<sup>TM</sup> Excel,<sup>TM</sup> MacWrite, <sup>TM</sup> Jazz,<sup>TM</sup> or any other Macintosh program, MacLightning watches your every move and beeps when you make a mistake.

Once alerted to an error, you can find the correct word by hitting one key. And correct it the same way. Or if you'd rather check your work at the end of a session, MacLightning will check a section or an entire document with a click of the mouse. With a top speed of 60 + words per second, it's the fastest road to a perfect document.

MacLightning remembers the words that are important to you. Any word, name, place or abbreviation can be added to the Dictionary with a single click. And that's not all!

Soon you'll be able to add additional Data Libraries such as encyclopedias, medical, legal and scientific references and technical dictionaries. Just choose the Library you need, and it's business as usual . . . without the mistakes!

So before you go wrong, stop by your local dealer and go right with MacLightning™!

Requires 512K Macintosh. \$99.95 call for the location of the dealer nearest you.

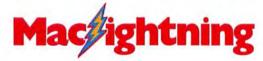

From Target Software, Inc. 14206 S.W. 136th St., Miami, Florida 33186 In Florida: 305/252-0892, Nat'l. 1-800-MAC-LITE

Circle 478 on reader service card

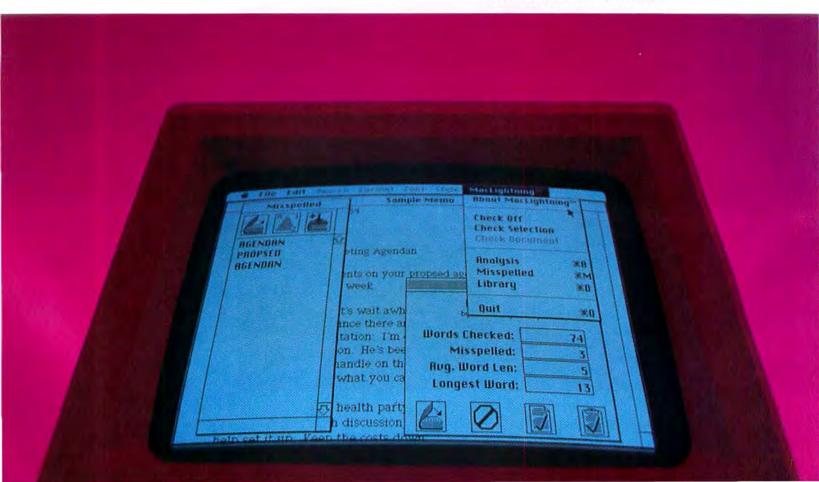

#### Show & Tell (continued)

multimillion-dollar installation was being used by the nurses, not the physicians it was designed to help. So he set out to build a system that "even a doctor could use."

In its present configuration Show & Tell is aimed at children. A Japanese software house, Computer Service Corporation, has put \$300,000 of development money into the project. Kimura expects the language to be available in Japan and the United States this year, both on the Macintosh and on several Japanese micros. Not only does he hope that Show & Tell will simplify the teaching of programming concepts, but he plans to have it act as a kind of universal educational database, "I'm working on a geography database," explains the professor, "in which you ask questions and set up relationships without having to type a single word." Eventually he'd like to see Show & Tell become the query language for a large database, like an encyclopedia, so that even a doctor who types with one finger could create complex queries and easily extract data. - leffrey S. Young

### Money Link

#### ~~~~~~~~~

The promise of electronic home banking has been trumpeted for years. We were supposed to stop driving to the bank and start taking care of all our banking business by modem. It was going to be part of the paperless society. But something didn't gel.

Sure, the computers were in lots of homes, and most of the big banks offered some form of home banking. But customers didn't flock to sign up. And simultaneously automatic teller machines have become very popular, so it isn't that the pub-

lic is afraid to punch keys and enter command codes. Where's the breakthrough product for the personal computer banking revolution?

Monogram, developer of the best-selling *Dollars and Sense* home finance program now running on the Macintosh, IBM PC, and Apple II series, has recently signed agreements with two of the nation's largest financial institutions—New York's Citibank and the Bank of America, in California—to provide home banking customers with a special service called Money-Link. For a monthly fee, along

with the cost of some software, both banks are offering this innovative new system that enables financial information from a customer's bank account to be directly downloaded, through the MoneyLink interface (which provides security capabilities too), into personal accounts set up and maintained in *Dollars and Sense*.

When you log on to Money-Link, information from the bank is filed to the proper accounts in your computer's Dollars and Sense model. You then go off line, manipulate the information on your checking, savings, and credit card accounts, select transfers and payments to creditors, and look at your financial picture with the modeling and analytical tools contained in Dollars and Sense. Then log back on, upload the adjusted information, and see the work of a day's check writing done in seconds. Funds are transferred electronically to any account within the system. MoneyLink's main benefit is that you can manipulate your banking information on any day, not just at the statement date.

Once installed, the system is easy to use, but it does take some sophistication to design a working framework for your financial modeling. And making the most of the system requires regular involvement. For most people, letting the bank reconcile accounts each month is adequate. But for people or companies who want to stay at the forefront of technology and have more control over their financial information, Money-Link offers a solution.-Jeffrey S. Young

#### Signs of the Times

In the midst of a Marin County, California, neighborhood festival, a modern astrologer was observed working the charts and star tables with equipment that will soon no doubt be de rigueur for any self-respecting soothsayer: a 512K Macintosh, an Imagewriter, and an astrology program from Matrix Software.

The astrologer is Edwin Rosenzweig, and as chance would have it, he's a programmer with his own Macintosh software company, Pterodactyl Software, as well as the coauthor of a forthcoming book from Hayden on 68000 assembly for the Macintosh.—Jeffrey S. Young

#### **Mac Furniture**

You know a computer has come of age when a special desk is created for it by a high-tech furniture design firm. The Mac-Table pictured here was designed by two of Denmark's top designers, Jakob Jenson and Derek Denis. The pair's awardwinning designs, which include the Bang & Olufsen stereo system, have been exhibited in museums such as the Museum of Modern Art in New York, For more information contact Scandinavian Computer Furniture, Inc., 305/557-5777.

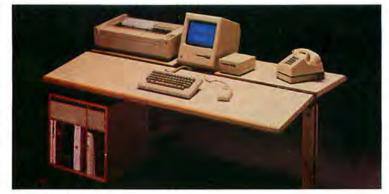

At last, designer furniture for the Mac.

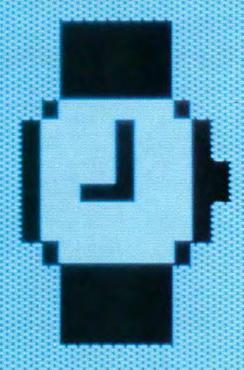

# STARE AT THIS FOR 18.5 SECONDS. THANK YOU. YOU'VE JUST DEMONSTRATED THE BEST REASON TO OWN A HYPERDRIVE.

It takes 18.5 seconds to start MacWrite on a regular 512K Macintosh. And only 5.5 seconds on the world's fastest Macintosh—namely, one with HyperDrive (Which will work with either the 512K Mac or the Macintosh Plus.)

To demonstrate the second best reason to own a HyperDrive, stack fifty diskettes atop one another. HyperDrive holds up to that much data without enlisting outside help from any diskettes at all.

The next demonstration will require a little imagination. Imagine a Macintosh with software that protects

your data against loss by copying it onto diskettes. A print spooler that lets you go on to other jobs while your printer is occupied. And a security program that protects your files from unauthorized entry. You've just imagined a Macintosh with HyperDrive.

The next demonstration requires no imagination at all. Just stare at your Macintosh. Since HyperDrive is the first hard disk that's installed inside the Mac, it also preserves the Mac's appearance and portability.

But for the most convincing demonstration of all, just perform this

simple operation: Visit an authorized General Computer dealer. He'll show you all the reasons why HyperDrive is, in the words of Macworld, "the happiest marriage of the Macintosh and a hard disk."

For details, call us at (800) 842-9000, Ext. 7, or (800) 843-9090, Ext. 7.\*

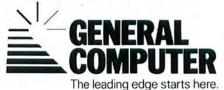

\*In Canada, call our distributor at (800) 565-1267. © 1986 General Computer Corp. HyperDrive, the General Computer Corp. logo and The leading edge starts here are trademarks of General Computer Corp. Apple and MacWrite are trademarks of Apple Computer, Inc. Macintosh is a trademark icensed to Apple Computer, Inc.

#### **Macintosh Auditing**

Peat, Marwick, Mitchell & Co., the international accounting firm, was one of the first major companies to endorse the Macintosh. Since May 1984, Peat Marwick's auditors have logged more than 3 million hours with the company's SeaCas (Systems Evaluation Approach-Computerized Audit Support) software. And more than 12,000 auditors have been trained to use the Macintosh and SeaCas. The company recently announced a program to upgrade its more than 5500 Macintoshes to take advantage of the extra memory, storage, and speed of the Macintosh Plus. In addition, the SeaCas software has been enhanced to exploit the Mac Plus's new features.

In a related matter, the international accounting firm Arthur Young and Company, with nearly 300 offices worldwide, has developed a proprietary software system for the

#### **FileFinder**

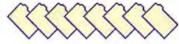

Have you ever wanted to delete, rename, or view document and disk information while you work within an application? That's what *FileFinder*, a desk accessory from Nashoba Systems, lets you do. The current version of the program works on a 128K or 512K Mac. A future version is planned that will work with Apple's Hierarchical File System.

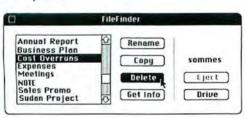

Macintosh called AY/ASQ (Arthur Young/Audit Smarter, Quicker). The system consists of several integrated auditing modules, as well as data management, graphics, telecommunications, and word processing.

According to William L. Gladstone, chairman and managing partner of Arthur Young, "We set as one of our important objectives selecting a microcomputer that would meet our needs for ease of learning, transportability, and data integration capabilities and still be connectable to the wide variety of computer technologies used by our clients. The system developed for the Macintosh represents two years and 50,000 hours invested in development and testing."

With the release of AY/ASQ. Arthur Young becomes the first major CPA firm to incorporate expert systems technology into the audit planning process. The AY/Decision Support Module guides auditors through the entire audit process. During the initial planning the auditor identifies high-risk areas. The decision support system then offers a selection of key auditing procedures performed in similar situations. In addition, the system can recommend special procedures customized for specific situations or industries. By mid-1986 the company expects to have the new system implemented in the firm's 88 domestic offices.

#### File Finder

This desk accessory allows you to modify files within applications in ways previously limited to the Finder.

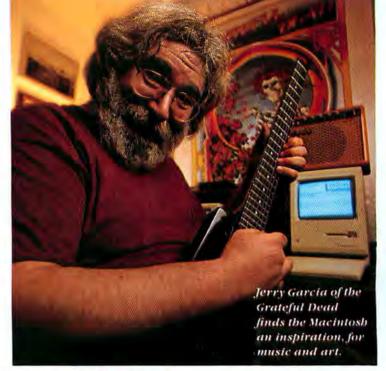

#### **Grateful Dead**

There's no mystery about it. In the eighties the Macintosh has swept into the world of modern music and become the computer of choice for musicians working with keyboards, synthesizers, and synthesizers' even more advanced counterparts, emulators. Inexpensive MIDI interface boxes and music programs enable professional musicians to compose on an electronic keyboard instrument, see their music transcribed into standard notation on the Macintosh, use the mouse to edit the composition on screen, and then play their work back through the keyboard instrument. The higherpriced emulators are able to take advantage of digital recording devices and can store actual sounds-a string quartet or a quartet of barking dogs—as data on Macintosh disks, manipulate the sounds electronically, and then play them back through a keyboard.

So how does the Macintosh and this high-tech music equipment affect a rock 'n' roll band? In the case of the Grateful Dead, a premier band of the

sixties that is still going strong in the eighties, the impact has been substantial-but not yet so much in terms of their music. Bassist and songwriter Phil Lesh has recently been using the Macintosh to compose multipart scores but is dissatisfied with the composition programs available on the Mac. He's excited enough about the Mac. however, to devise a unit that allows him to guide the mouse while onstage so that he can select and use digitized sound loops stored in the computer. Percussionist Mickey Hart has done much of the sound effects work for the TV show "The Twilight Zone" using a Mac and an emulator.

The band's electronics wiz, John Cutler, has been writing programs to drive amps and combinations of equipment, as well as designing his own custom circuit boards. The Dead's administrative offices use four Macintoshes to handle all correspondence, account-

(continues on page 59)

### "POWER OF THE PRESS

Silicon Press<sup>™</sup> the indispensable Mac print utility.

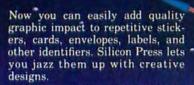

Add your company logo to your mailing labels. Print your addressees' names in a big font so they really feel important. Silicon Press lets you freely mix text and pastedin graphics, font styles and sizes. Create custom product or price

labels. Silicon Press lets you move and resize your text and graphics

images at will. You can set up individual formats to fit any label shape, size, or layout.

Forget retyping existing data. Silicon Press merge-prints data from any database that creates a Mac text file. Or type new text in the data window using the Mac's standard text editing features.

Silicon Press produces top-notch output. Print in seven gorgeous colors with the ImageWriter II. Or produce sophisticated typeset quality with the LaserWriter.

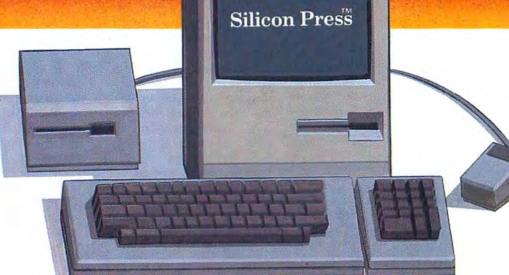

#### Silicon Press™

Silicon Press creates custom identifiers to organize, highlight, mark, or communicate just about anything. Why be stuck with boring postcards, plain labels, or colorless badges? The Silicon Press disk includes sample layouts for labels and keytops, postcards and envelopes, rotary and index cards, price tags and stickers, diskette and cassette labels. You'll find your own endless uses for Silicon Press. At only \$79.95, it's another excellent value from Silicon Beach Software. For 512K Macintosh and Mac XL.

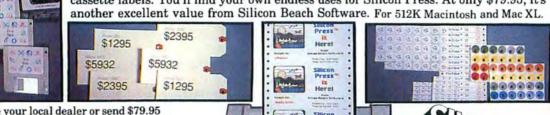

See your local dealer or send \$79.95 (CA residents add \$4.80 tax) plus \$3.00 for shipping to:

Silicon Beach Software P.O. Box 261430 San Diego, CA 92126

Or call (619) 695-6956 (Visa or Mastercard accepted)

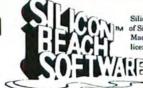

Silicon Press is a trademark of Silicon Beach Software, Inc. Macintosh is a trademark licensed to Apple Computer, Inc.

Copyright © 1985

46

#### Grateful Dead (continued)

ing, and scheduling. And the band's longtime publicist, Dennis McNally, has been transferring his years of notes to Mac disks for a forthcoming book.

Then there's guitarist and songwriter Jerry Garcia. In many ways he's the ultimate sixties performer, an emblem now for the flower generation—someone you might not expect to be into computers. But no. "Music and machines have been around each other for a long time," says Garcia. "I've had my eye on computers, but the Macintosh was the first one I figured I could use."

He uses the Mac to create music, too-Grateful Dead style. "I was looking at the MusicWorks grid one day, and it reminded me of an Aztec blanket," Garcia remembers, "so I picked up my guitar and wrote a song called 'Aztec Blanket.'"

Garcia was impressed by MacPaint and dove into creating animation art for the band's 20th anniversary celebration. But since the Mac is still without color, he uses an airbrush to enhance his drawings. "The Mac is like a whole new doorway that I can go through," Garcia enthuses. "It's a new language with which I can express myself. The ideas just bubble up. I hadn't done painting since art school-I picked up the guitar, and, well, I got sidetracked for a while. Now, thanks to the Mac, I'm drawing all the time. And they all influence each other. It's synchronicity, man. Far out!"-Jeffrey S. Young

#### Communications Alliance

Last year Apple announced plans to integrate its Macintosh computers with a variety of computer and telecommunications networks. To facilitate that objective, Apple and Northern Telecom, a leading supplier of digital PBX (private branch exchange) equipment in the United States, have created an operating agreement that allows Macintoshes to be networked over standard twistedpair telephone lines. Macintoshes can be connected to computers and peripherals of other manufacturers, such as IBM, DEC, and Hewlett-Packard, over phone lines. Northern Telecom has already equipped more than 17,000 sites with its digital telecommunications systems.

According to Roger Fetterman, director of Northern Telecom's integrated systems program, Apple and Northern Telecom will discuss customer equipment, how the companies will work together in the field, and opportunities for joint product development and marketing.

I suspect that many of you have had strange or enlightening encounters with the Macintosh. Or perhaps you've heard of someone else's unique application of the Mac. Your contributions are welcome. Macworld pays up to \$50 for each item published. Send your contributions to Macworld View, 555 De Haro St., San Francisco, CA 94107. I look forward to hearing from you.

### Macworld Best-Seller Software

| This   | Business                        | Last  | Months<br>on chart |
|--------|---------------------------------|-------|--------------------|
| AM nei |                                 |       |                    |
| 1      | Microsoft Excel, Microsoft      | 6     | 1                  |
| 2      | Jazz, Lotus Development         | 1     | 5                  |
| 3      | Microsoft Word, Microsoft       | 2     | 9                  |
| 4      | Microsoft Multiplan, Microsoft  | 4     | 9                  |
| 5      | Microsoft File, Microsoft       | 3     | 8                  |
| 6      | MacDraw, Apple Computer         | 5     | 6                  |
| 7      | Dollars and Sense, Monogram     | 7     | 9                  |
| 8      | Odesta Helix, Odesta            | 8     | 5                  |
| 9      | pfs:file, Software Publishing   | 14    | 8                  |
| 10     | MegaForm, Megabaus              | -     | 1                  |
| 11     | OverVUE, ProVUE Development     | -     | 0                  |
| 12     | pfs:report, Software Publishing | -     | 4                  |
| 13     | Microsoft Chart, Microsoft      | 9     | 9                  |
| 14     | ThinkTank, Living Videotext     | 13    | 4                  |
| 15     | MacTerminal, Apple Computer     | 1 = V | 6                  |

Source: InfoCorp survey of over 300 retail stores

#### Software Watch

Editors' choice: other recent software of particular interest

MacDraft, Innovative Data Design Graphics

Insight Accounting System, Layered
Accounting

Hard Disk Util, FWB Software Utility

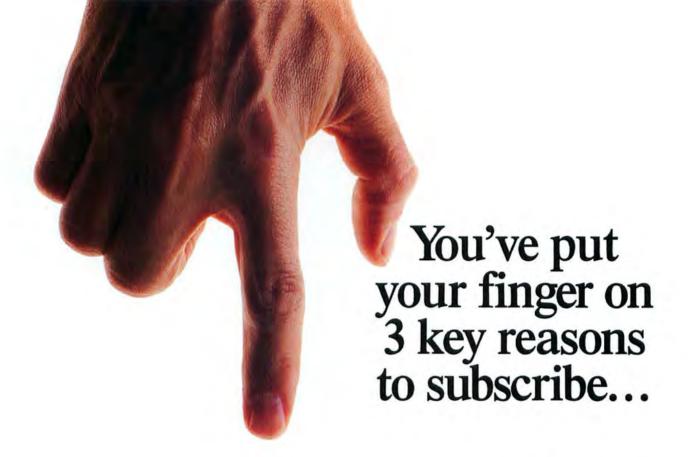

- SAVE OVER \$23 A YEAR! Your subscription means handsome savings for you—almost 50% off the cover price.
- GET THE MOST FROM YOUR MAC! Your money-saving subscription also insures a steady flow of the practical information you want—reviews of software and hardware you can rely on, new applications, techniques, and practical "how-to" tutorials.
- GET THE MACWORLD GUARANTEE! We're so certain you'll get what you need—and more—from MACWORLD, we guarantee it! If for any reason you're not satisfied with MACWORLD, just let us know and we'll promptly refund the cost of your subscription for every unmailed issue.

MACWORLD

The Macintosh Magazine

\$23.40 off the \$47.40 cover price

Order Now to Take Advantage of This Limited Time Offer!

VISA and MasterCard Accepted!

Call TOLL FREE: 800/972-3100

(in Nebraska 402/895-7284)

### Subscribe

#### Now

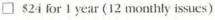

SAVE EVEN MORE!

S46 for 2 years (24 issues)

☐ Payment enclosed ☐ Bill me later

Name

Company

Address

City, State, Zip

Please allow 6 to 8 weeks for delivery of your first issue. Offer good in U.S. only. Offer expires December 31, 1986.

YES! Please send me Macworld, the Macintosh Magazine

4A2A0

#### **MACWORLD**

Subscribe

Now

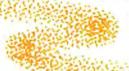

YES! Please send me Macworld, the Macintosh Magazine

☐ \$24 for 1 year (12 monthly issues)

SAVE EVEN MORE!

☐ \$46 for 2 years (24 issues)

☐ Payment enclosed ☐ Bill me later

Name

Company

Address

City, State, Zip

Please allow 6 to 8 weeks for delivery of your first issue. Offer good in U.S. only. Offer expires December 31, 1986.

4A2A0

**MACWORLD** 

#### BUSINESS REPLY MAIL

FIRST CLASS PERMIT NO. 1262 BOULDER, CO

POSTAGE WILL BE PAID BY ADDRESSEE

Macworld Subscription Department P.O. Box 51666 Boulder, Colorado 80321-1666

Habiliandhabballadhalladhaball

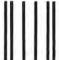

BUSINESS REPLY MAIL

FIRST CLASS PERMIT NO. 1262 BOULDER, CO

POSTAGE WILL BE PAID BY ADDRESSEE

Macworld Subscription Department P.O. Box 51666 Boulder, Colorado 80321-1666

Haddlaadhadadhalladhadhalladh

NO POSTAGE NECESSARY IF MAILED IN UNITED STATES

NO POSTAGE NECESSARY IF MAILED IN UNITED STATES

#### Concerned about the damaging effects of excessive heat and power line disturbances?

### Not just another fan!

Cooling is essential for optimum Mac operation. MACBCOOLTM cools your Mac better. Its whisper quiet fan circulates more than 20 cubic feet of air per minute through your Mac utilizing all top vents. That's plenty of cooling.... even if you pack your Mac with hard disks and tons of RAM!

Surge energy protection is a must for your Mac tool MACBCOOLM offers premium quality surge suppression and line filtering as protection against power line disturbances which can cause permanent damage to sensitive computer components.

And, MACBCOOLTM gives you added convenience with its easy to reach, front mounted switches to power up your Mac and up to two peripherals.

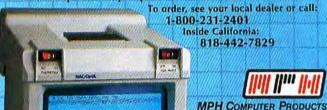

Circle 291 on reader service card

| For the year January 1                                                                                                    | - December 31, 1985                                                                                                    | TaxE                                         | ase                                                                                                    | Spreadsheet Tem                                                                                    | plates                    |
|----------------------------------------------------------------------------------------------------|----------------------------------------------------------------------------------------------------|----------------------------------------------|----------------------------------------------------------------------------------------------------|----------------------------------------------------------------------------------------------------|---------------------------|
|                                                                                                    | you want to make this yo, do you want to use yo                                                                                                    |                                              | asier to figure?                                                                                           | ✓ Yes<br>✓ Yes                                                                                     | No<br>No                  |
| Schedules 2 Included 3 Allof these 5 schedules are 6 on a single speadsheet. 7                                                    | Schedule B - Schedule C,F Form 4562 - Form 3468 -                                                                                                    | - Interest and Di                            | vidend Income<br>From Business                                                                             | reduction, order an                                                                                |                           |
| Fill in only 9 relevant blanks. See the 10 see the 11 need or 12 need or 12 13 15 On a separate spreadsheet 17 with Multiplan. 18 | Schedule G Schedule SE Schedule W Form 2441 Form 6251 Forms 2119, 3 Forms 2106, 5                                                                                                    |                                              | ing<br>Social Securit<br>Married Coupl<br>and Depender<br>Imum Tax Com<br>idence, Moving<br>Expenses, Ener | y Self-Employment<br>le When Both Work<br>nt Care Expenses<br>iputation<br>g Expense<br>rgy Credit |                           |
| For 1 Excel, 2 Jazz or 3 Multiplan 4 These Templates 5 Included, 128K OK with Multiplan                                           | Multiyear Form Comparison of ACRS depreciand recap Straight Line d                                                                                                    | pture of depreciation<br>depreciation schedu | panying Schedo<br>e returns<br>luding investme<br>n and investme<br>ule including in                       | ules<br>ent credit, expensi<br>nt credit upon sale.                                                | ١.,                       |
| Please send me the Name                                                                                                    | all 303-484-5296 from TaxEase speadsheet to the speadsheet to the speaks and the speaks are the speaks and the speaks are the speaks are the | State Card Number Signature County Road      | Phone # 58, Fort C sark of Lotus Dev                                                                       | elopment Corp. Exci<br>id comparison of tax                                                        | 524<br>cl and<br>options. |

Circle 446 on reader service card

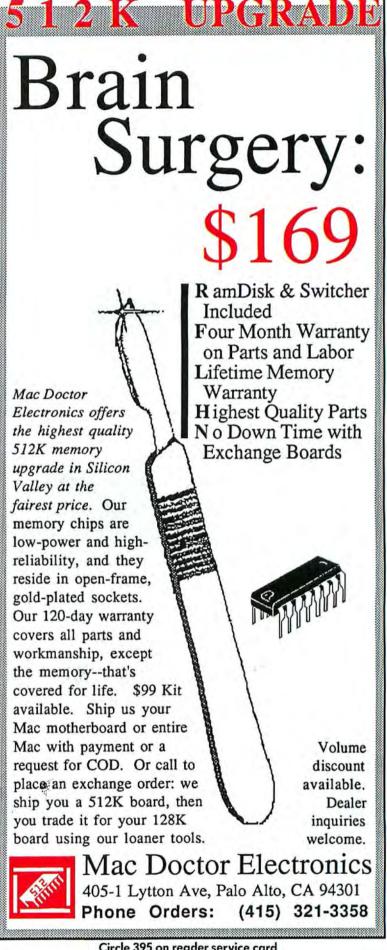

#### THERE'S MORE THAN ONE WAY TO SCAN A CAT

When you want to create graphics with your Macintosh, there's no need to pussyfoot around with anything less than Thunder-Scan. Because ThunderScan® turns any

printed image into a detailed, high resolution Macintosh graphic. Then lets you change and enhance the image any way you wish. With a powerful set of software tools, written by Mac developer, Andy Hertzfeld.

#### CAT (AKA Kitty)

Start with any original image, black & white or color, up to 14" wide (with a wide-carriage ImageWriter).

#### **FEED THE KITTY**

Feed it into any ImageWriter (I, II, or wide-carriage). ThunderScan simply replaces ImageWriter's ribbon cartridge, so you don't need a video camera.

#### **CAT SCAN**

Now ThunderScan is zipping back and forth, digitizing the irrage at up to 288 dots per inch, in 32 shades of gray.

#### CAT'S EYE

...enlarge or reduce...

#### **CAT & MOUSE**

With mouse in hand you have micro-control of the contrast, brightness and half-toning. Over all or selected parts of the image. You can scroll, erase, cut, paste, draw...

#### **CAT PRINTS**

...then print out your finished work on your ImageWriter or LaserWriter. ThunderScan taps the full resolution of LaserWriter, producing exquisite graphics with up to 300 dots per inch.

#### CAT CALL

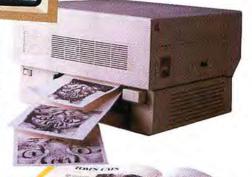

#### CATALOG

Cut and paste scanned images into catalogs, newsletters, reports, correspondence, personalized cards and more. Thunder-Scan works great with page layout software, adding high-quality graphics to your publications.

You can even send images from Mac to Mac by modem.

> So you see, there are as many ways to scan a cat as you can imagine. As long as you have ThunderScan. Just \$229 complete. See your Macintosh dealer or contact us.

#### Circle 167 on reader service card

21 Orinda Way Orinda, CA 94563 (415) 254-6581

Thunderware, Inc.

Thunder Scan

ThunderScan, as shipped, is compatible with the 128K or 512K Macintosh, ImageWriter I & II and LaserWriter, Compatibility with the wide-carriage ImageWriter and Mac Plus requires accessories. Contact us directly for answers to your compatibility questions.

### Get Info

Answers to questions about printing disk catalogs, customizing MacDraw patterns, and confronting the icon of unhappiness

Lon Poole

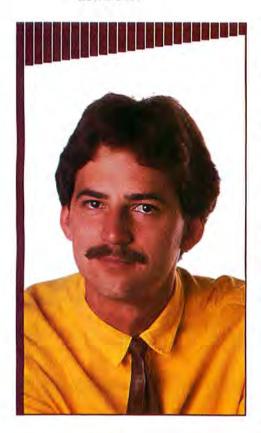

Apple's HFS hierarchical file system—does not limit the number of files on a disk. This month: how to print disk catalogs that show every file in every folder, why the number of files per disk is limited, what the Sad Mac icon means, how to customize patterns in MacDraw, and what to do when you Macintosh Pascal programmers want to print data that's in the Text window. Finally, in response to the November 1985 column, some readers suggest better ways to find the center of circles and draw equilateral triangles in MacPaint.

#### **Disk Catalog**

Q. Most of my correspondence is stored on disk in folders. Whether I select Print Catalog or print a screen shot of the desktop, I can't get a complete list of folders and documents. Is there a way to print all document titles, alphabetically or chronologically, without disturbing my folder system?

Bill Steinbicker Eden Prairie, Minnesota

A. Neither the Print Catalog command nor the screen shot feature (pressing %-Shift-4) prints a directory of every file in every folder on a disk.

Mac Disk Catalog (New Canaan Microcode, 136 Beech Rd., New Canaan, CT 06840, 203/966-6969) constructs a catalog of one or more disks. It displays two windows: one window lists the disks in the catalog, and the other lists files. For each file on every disk, the window shows the name, date created, date modified, size, creator, type, and disk (volume). Files can be listed by name, by date of creation or modification, by creator, or by type. All this information can be printed out. Folders on disks that use the original, flat Macintosh file system are completely ignored. Mac

Disk Catalog comes in two versions: the \$39.95 MDC 1.3 for 128K Macs and the \$49.95 MDC 2 for 512K and larger Macs. Version 2 handles five times as many files as version 1.3—about 5000—and has a search feature to help you find a file in the catalog.

MacLabeler (\$49.95 from Ideaform, 908 E. Briggs, Fairfield, IA 52556, 515/472-7256) creates a directory of one disk at a time. The program's directory lists all files on the disk, all folders on the disk, or all folders and the files in each.

For each file listed, the directory includes the name, size, type, date created, and date modified. Files can be listed by name, by size, by type, or by date created. The chief purpose of the program is to print disk labels based on the directory. You can edit the label before printing it.

As of this writing, neither *Mac Disk Catalog* nor *MacLabeler* could properly catalog a disk that uses Apple's hierarchical file system, which was developed for the company's Hard Disk 20, although upgrades are planned.

#### **Printing Macintosh Pascal**

Q. Macintosh Pascal programs write to the standard output device, which is the Text window. Is there any way to send information in the Text window to a printer?

Jonathan Su La Crescenta, California

(continues on page 64)

#### Get Info

#### SONY 3.5"DISKETTES AT THE LOWEST POSSIBLE PRICES!

Don't take chances with your Mac.

Use the diskettes it was designed around: genuine SONY 3.5" diskettes.

### AND LOWER PRICES THAN EVER...

SONY BY THE BOX: 3.5"SSDD

Qty. 20 - 40: Qty 50+:
Boxed in 10's \$ 1.85 ea \$ 1.81 ea.
SONY IN BULK:
(3.5"SSDD in boxes of 50.)
Boxed in 50's \$ 1.61 ea.

#### THE FREEBIE!

Everybody seems to be giving something away to sell SONY diskettes, so we'll jump in as well.

Order 50 or more SONY 3.5" diskettes and we'll include FREE, a plastic storage case that holds 36 of the little critters.

#### TO ORDER:

Ordering is simple: just call us TOLL-FREE at 1-800-621-6827. (In Illinois, call 1-312-256-7140.)

We accept VISA, MASTER-CARD and C.O.D. orders. Corporations rated 3A2, governmental and quasi-governmental agencies may order on open account.

DISK WORLD, Inc.

629 Greenbay Road Wilmette IL 60091 (continued from page 63)

A. A Pascal program cannot retrieve text from the screen and print it, but it certainly can send text to the printer instead of, or in addition to, the Text window, as the short program in "Triple Output" illustrates.

The WriteLn procedure sends output to the Text window. The WriteDraw procedure sends output to the drawing window. There is no special procedure for sending output to the printer, so the program treats the printer as if it were a text file. The program uses a Rewrite procedure to associate a text file identifier, outdev, with the "file" destined for the printer. Then a WriteLn procedure directs output there.

You may want to choose where output will appear at different times. "You Choose" shows one approach. If you type S, this program assigns the standard output device (the Text window) to the text file (in this case named outdev) used for output. Otherwise, a Rewrite procedure opens the printer for output. The same text file identifier, outdev, is used in both cases. Thus one WriteLn procedure can handle output to either destination.

#### More Files on Single-Sided Disk

Q. My data files are typically 2K in size. Because the Macintosh limits the size of the directory to approximately 100 files per disk, much of my disk space remains unused. I prefer not to concatenate these data files into a smaller number of larger files. Is

(continues on page 66)

#### Triple Output

This short program prints the contents of Macintosh Pascal's Text window.

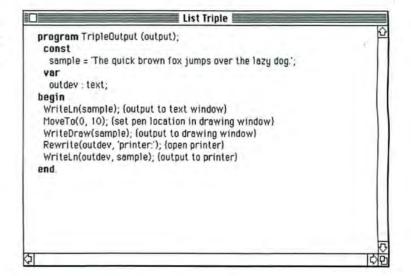

#### You Choose

This program lets you specify in a single keystroke the output destination of Macintosh Pascal text.

```
program UChooz (input, output);

var

outdev: text;
choice: char;

begin

WriteLn(Type P for printer, or S for screen');
ReadLn(choice);
if (choice = 'S') or (choice = 's') then
outdev:= output (use standard output device--text window)
else
Rewrite(outdev, 'printer:'); (open printer)
WriteLn(outdev, The quick brown fox jumps over the lazy dog.');
end.
```

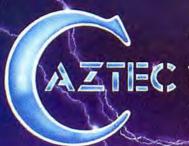

### The C for the Macintosh

"Library handling is very flexible... documentation is excellent...
the shell a pleasure to work in... blows away the competition
for pure compile speed... an excellent effort."

COMPUTER LANGUAGES, 4/85

#### Why Professionals Choose Aztec C

Professionals choose Manx Aztec C development systems because they are the most powerful, portable, and professional microcomputer C development systems available. Professionals know that Manx Aztec C offers the features, dependability, and performance required for producing professional results.

Applications implemented with Aztec C development systems range from real time control of robot arms used in manufacturing, to message switching systems, to games, languages, operating systems, and business systems.

Much of the commercial software for the Apple Macintosh including top selling titles from software publishers Broderbund, Hayden Software, and Spinnaker is developed using Many Azec C.

#### Value, Performance, and Flexibility

Manx Aztec C68k for the Macintosh is available as a line of three upgradable development systems: Manx Aztec C68k-p, Manx Aztec C68k-d, and Manx Aztec C68k-c. Student, noncommercial, and small business discounts are available. Whatever your budget and requirements, there is a Manx Aztec C68k development system that offers you the best value and performance for your investment.

#### New Macintosh Mouse Interface

The highly acclaimed, powerful, and professional Manx Aztec SHELL development environment now includes a mouse interface. Developers unfamiliar with UNIX or MS-DOS can work entirely with the mouse interface. Those interested in learning the advanced features of the SHELL can do so at their leisure. Developer's familiar with UNIX or MS-DOS can ignore the mouse, if they so choose, and work entirely in a familiar command driven environment.

#### Aztec C, The Most Portable C.

Manx Aztec C Development Systems are available for the Apple Macintosh, Apple II, IBM PC, PC compatibles, CP/M-80 systems, Radio Shack Systems, and the Commodore 64/128. Manx Aztec C is also compatible with UNIX and UNIX ports. Manx currently is developing systems for the Amiga and other microcomputer systems. No other C Development System for the Macintosh comes close to the portability of Manx Aztec C.

#### Power To Spare

In benchmark after benchmark, Manx Aztec C appears in column after column as the clear winner.

The following sieve benchmark timings are reprinted with permissions of Computer Languages, 131 Townsend Sr., San Francisco, Ca 94107 from a Macintosh review that appeared in the April, 1985 issue:

| compiler   | compile/link | run | size   |
|------------|--------------|-----|--------|
| Manx Aztec | 49           | 7   | 13,274 |
| Megamax    | 114          | 7   | 13,816 |
| Softworks  | 201          | 9   | 46,914 |
| consulair  | 152          | 10  | 17,654 |
| Hippo 2    | 102          | 13  | 30,648 |

The following sieve benchmark timings are reprinted with permission of Macworld, 555 De Harro St., San Francisco, CA 94107, from the May, 1985 issue from "Mac Wins By a Length" in the Open Window column.

| Language      | Run Time |
|---------------|----------|
| Aztec C 1.06C | 6.55     |
| McFORTH 2.0   | 20.01    |
| Modula-II     | 71.60    |
| MBASIC 2.00   | 1170.00  |
| Pascal        | 1270.00  |

Sieve timings for Manx Aztec C68k 1.06g: with register variables 3.37 secs 5,007 bytes without register variables 6.02 secs 5,140 bytes

#### Manx Aztec C68k - Professional Tools

Manx Aztec C68k is bundled with a rich abundance of tools to help produce superior results in reasonable time frames. The following is a list of features and facilities included in Aztec C68k-d, the Developer's System, and Aztec C68k-c, the Commercial system. Items that are marked -c are unique Aztec C68k-c.

| Optimized C                |
|----------------------------|
| UNIX-like SHELL            |
| Macro Assembler            |
| Smart Overlay Linke        |
| C-PASCAL Interface         |
| Resource Compiler          |
| Debuggers                  |
| Object Librarian           |
| Mouse Editor               |
| <b>IEEE floating point</b> |
| Inline assembly            |
| 600 page manual            |
| no license fees            |
| MacinTalk support          |
| code optimizer             |
| MacRam Disk-c              |
| Library Source-c           |

Mouse Enhanced SHELL Creates desk Accessories Creates Clickable Applications er Phone Support PASCAL-C Interface **UNIX Library Functions** Terminal Emulator (Source) Easy Access to Mac Toolbox unlimited code size six register variables extensive sample programs hard disk support PASCAL type strings AppleTalk support symbolic debugger (512k)-c UniTools (ul, make grep, diff)-c

One Year Of Updates-c

#### Summary

If you plan to program in C on the Macintosh or are currently doing so using a brand x C compiler, there is a Manx Aztec C68k system for you that offers the best value and the greatest degree of portability, power, and professional quality available.

Look around, evaluate, and compare. The more you look, the more you compare, the more you will see that Manx Software Systems has succeeded in its objective to provide you with the best C development system available at the best possible price. Then, give us a call, and join the 25,000 users who already know and enjoy the Manx Aztec C advantage.

#### **Products and Prices**

| Aztec C68k-c Commercial System  | \$499 |
|---------------------------------|-------|
| Aztec C68k-d Developer's System | \$299 |
| Aztec C68k-p Personal System    | \$199 |
| C-tree database (with source)   | \$399 |
| Lisa Kit                        | \$ 99 |
| MS-DOS → Macintosh Cross        | \$750 |

#### Discounts

Discounts are available for professors, students, independent developers, hobbiests, and small businesses.

#### How To Become an Aztec C User

To become an Aztec C user call 1-800-221-0440 or call 1-800-832-9273 (800-TEC WARE). In NJ or outside the USA call 201-530-7997. Orders can be telexed to 4995812.

Payment can be by check, COD, American Express, VISA, Master Card, or Net 30 to qualified customers.

Orders can also be mailed to Manx Software Systems, Box 55, Shrewsbury NJ, 07701.

#### **How To Get More Information**

To get more information on Manx Aztec C and related products, call 1-800-221-0440 or 201-530-7997, or write to Manx Software Systems.

#### 30 Day Return Policy

Manx has a 30 day return policy. If you don't like your Manx Aztec C development system, return it within thirty days for a refund. Refunds do not include shipping costs, and might incur a small restocking charge.

#### Distribution Of Manx Aztec C:

In the USA, Manx Software Systems is the sole and exclusive distributor of Aztec C. Any telephone or mail order sales other than through Manx are unauthorized. Aztec C is available from qualified retail outlets under license to Manx Software Systems.

Circle 112 on reader service card

To order or for information call:

800-221-0440

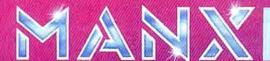

#### **FULL SPEED MAC PERFORMANCE FROM WESTERN AUTOMATION**

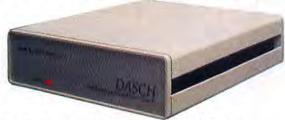

Western Automation introduces the DASCH (Disk Acceleration/Storage Control Hardware)—the first and only external RAMdisk for the Macintosh and Macintosh XL computers. The DASCH is available in 500K, 1000K, and 2000K sizes and accelerates disk operations by up to 700%. The DASCH achieves this speed with a reliable solid-state design that eliminates delays. You can perform all disk operations on the DASCH, such as opening, editing, and copying files. Each DASCH is factory upgradeable, and DASCH units may be daisy-chained for maximum RAMdisk storage.

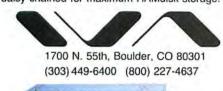

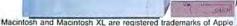

#### **DASCH Features:**

- Loads MacPaint in 4.3 seconds, MacWrite in 6.1 seconds
- an autoload program to simplify the transfer of data from disk to DASCH
- · efficient backup utilities for data protection
- a printer feed-through mode that allows the DASCH and the Imagewriter to share the Mac's printer port
- a print buffer with size selected by the user
- · Laserwriter compatibility
- AppleTalk compatibility

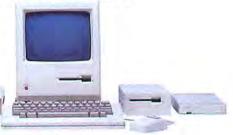

Circle 444 on reader service card

### wend myDiskLabeler MyDiskLabeler

Choose from a variety of formats, fonts, text sizes, and styles to design and print your own high quality, removable labels for 3 ½" disks.

#### New, Version 2 With Icon Grabber

Computer, Inc.

With the advanced, Version 2 my-DiskLabeler<sup>IM</sup> you can grab application icons and modify them, or create your own logos. Six windows provide editing of text or graphics: disk name, disk edge, contents, owner, automatic date, and picture. myDiskLabeler<sup>IM</sup> also reads and sorts disk directories. Save labels for easy updates.

#### **Precision Printing**

Print one or many labels at a time. Graphics interface makes alignment of Smart Labels™ quick and easy.

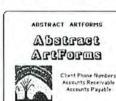

\*Washington State residents add 7.8% sales tax. Macintosh & Imagewriter are trademarks of Apple Computer, Inc.

1-JAN-86

#### **Color Printing Option**

Design and print color labels with color option and Imagewriter II M printer. Option is only an additional \$10.00\*.

#### Smart Labels™

myDiskLabeler ™ includes 54 die-cut Smart Labels ™ designed for the Imagewriter.™ Labels wrap around the disk edge, have a matte finish, and are removable. Refills are \$5.00 for 54 labels, \$9.50 for 108 labels, or \$18.00 for 216 labels.

Call today, or ask your Apple dealer. Shipping to 48 states is \$3.00 (\$1.00 for each additional item). myDiskLabeler<sup>™</sup> is for Macintosh<sup>™</sup> (128, 512, or XL) and Imagewriters.<sup>™</sup>

Version 2, Only \$44.95\* With Color, Only \$54.95\* Visa & Mastercard Call Toll-free: 1-800-752-4400

M-F 8:00 a.m. to 5:00 p.m. PST From Washington & Alaska, call (509) 458-6312

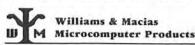

Spokane International Airport Business Park P.O. Box 19206, Spokane, Washington 99219

#### Get Info

(continued from page 64)

there a straightforward way to allocate more space for the directory when initializing disks?

> Richard A. DiDio Philadelphia, Pennsylvania

A. The flat file system normally used on single-sided (400K) disks limits the number of files on a disk depending on the length of file names. The directory can handle up to 108 files with names of 6 characters or fewer and up to 84 files with names of from 14 to 22 characters. A little algebra suggests you probably have 200K available when you encounter the limit of directory size, so half the disk space is wasted.

Apple's hierarchical file system (HFS), which does not limit the number of files on a disk, alleviates the problem. It's used automatically on Apple's hard disk and on double-sided disks, but not on single-sided disks. You can, however, initialize a single-sided disk to use HFS.

You set up a new disk for HFS at the end of the initialization process, when you finish typing the disk name. At that time, hold down the Option key as you press Return.

You must erase old disks to convert them to HFS. Choose Erase from the Finder's Special menu and then hold down the Option key as you click the Initialize button in the dialog box that appears. For best results hold down the Option key until the box disappears.

HFS is standard on the Mac Plus and is part of the ROM upgrade for older Macs. Another version of HFS transfers from a disk to RAM at startup. The RAM version accompanies Apple's hard disk, the HD 20, but Apple is not officially distributing it otherwise. You may be able to get a copy from a friendly computer dealer or a user group. Otherwise, buy the ROM upgrade.

#### Sad Mac

Q. Anybody who has started up the Macintosh with the wrong disk has had the unfortunate experience of being confronted with the notorious Sad Mac icon centered

(continues on page 68)

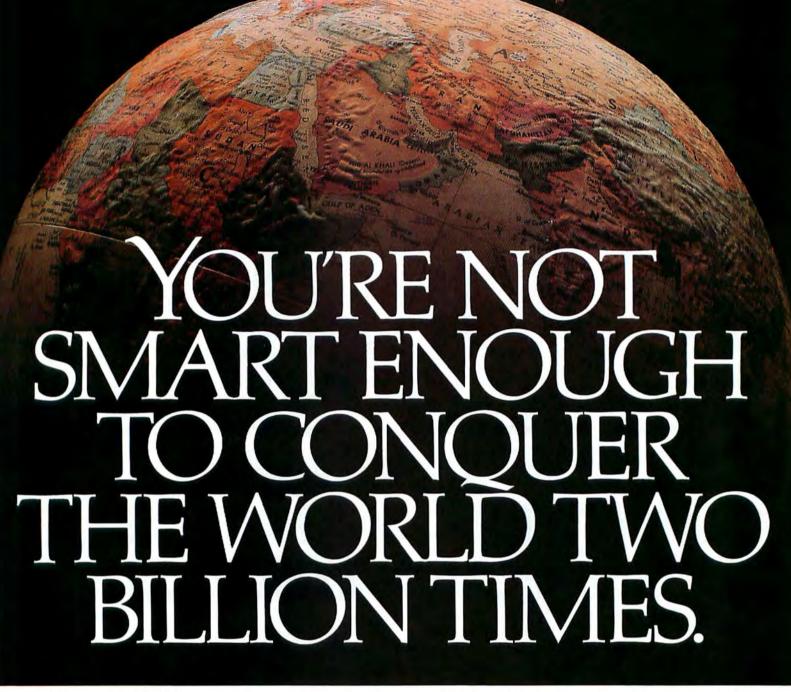

Introducing STRATEGIC CONQUEST, at last. This is the first wargame available for your Macintosh computer. And it's about as intense and intricate a wargame as you can find to play on any computer.

Consider for openers, STRATEGIC CONQUEST has more than two billion possible world maps. That's 2,000,000,000. It also has 15 levels of difficulty and eight types of tactical weapons that include submarines, battleships, bombers, destroyers, fighter jets and armies.

It isn't unusual to sweat while plotting to take total control of the world. Nor

is it out of the ordinary to go six grueling hours before completing a single game. Or eight hours. Or ten.

STRATEGIC CONQUEST is a mind buster. Primarily because you're battling a program that borders on artificial intelligence.

You may be smart and imaginative and persevering

enough to dominate the world once, ten times, a hundred, a thousand. But sooner or later, your intellect will crack. It happens to all of us.

No shame, no blame.

PBI Software

1111 Triton Drive, 2nd Floor, Foster City, CA 94404 (415) 349-8765

STRATEGIC CONQUEST \$49.95. TO FIND OUT MORE ABOUT STRATEGIC CONQUEST SEE YOUR LOCAL COMPUTER SOFTWARE DEALER OR ORDER DIRECTLY FROM US BY CALLING 800-843-5722; OR IN CALIFORNIA, CALL 800-572-2746 9AM-5PM PST.

STRATEGIC CONQUEST, A TRADEMARK OF PBI SOFTWARE, IS WRITTEN BY PETER MERRILL. MACINTOSH IS A TRADEMARK LICENSED TO APPLE COMPUTER, INC.

(continued from page 66)

in the black screen. Below this unpleasant little display is a code number. Would you explain how to interpret the code?

Geoff Dutton Watertown, Massachusetts

A. When you turn the Mac on or press the reset switch, several memory and system diagnostic tests take place. If any test fails, Sad Mac appears. The code number below it indicates the nature of the malfunction. The first two digits indicate the type of error. When the first two digits indicate a RAM test failure (02, 03, 04, or 05), the last four digits identify the suspect RAM chips. You must convert the last four digits, which are hexadecimal, to a 16-digit number to learn which chips are bad (see "When the Chips Are Down"). If the memory and system tests fail, you can't do much but take the Mac in for repairs.

After the memory and system tests, the disk startup process begins. If the Sad Mac icon appears after the disk starts spin-

(continues on page 72)

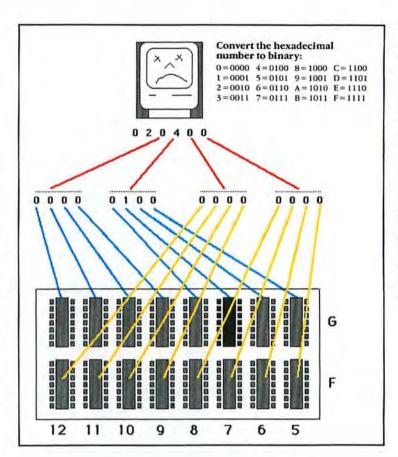

#### When the Chibs Are Down

When the first 2 digits of the number below the Sad Mac icon are 02, 03, 04, or 05, the Mac bas failed a diagnostic test of its RAM. The last 4 digits make up a bexadecimal number, which, when converted to its 16digit binary equivalent, identifies the suspect chips with the digit 1. In this example, 020400 indicates that the sixth chip in the top row is the culprit.

### **NOW AVAILABLE AN INTERNAL 20M HARD DISK** AND MEMORY EXPANSION

**Memory Expansion** 

from 512K from 128K 512K \$239 N/A 1 MEG \$399 \$599 1.5 MEG \$449 \$649 2 MEG \$599 \$799 Includes RAM Disk

Internal Hard Disk 20 MEG Internal Hard Disk \$1595

With our memory upgrades you will be able to run a RAM disk program to make your Macintosh "lightning fast." You will also be able to quickly and powerfully create and manipulate large files with programs such as PageMaker, Excel, MacDraft, etc. .

With our 20 Megabyte Hard Disk you will be able to store the information which would occupy 50 400K diskettes. This means you will be able to organize all of your software in one place and manage

large data bases such as a customer list. Our hard disk will also do far more for you because we include the following software: A Print Spooler which allows you to continue using your Macintosh while the printer is printing; Password protection so your information can be secure: Networking so you can connect other Macintoshes using inexpensive Apple Talk connections which can share the Hard Disk; and more.

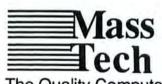

The Quality Computer Products Company

773 Boston Road. Groton, MA 01450 617-448-3450

Dealer Inquires Invited

Call MassTech today at 617-448-3450 for the name of your nearest MassTech Dealer or service center.

Macintosh is a trademark of Apple Computer, Inc.; PageMaker is a trademark of Aldous, Inc.; Excel is a trademark of Microsoft, Inc.; MacDraft is a trademark of idd, Inc.

### We're in business with Macintosh Plus.

# HOW TO ADD INCREDIBLE SPEED AND STORAGE TO THE MACINT PLUS

Introducing HD-20<sup>™</sup> and HD-30<sup>™</sup>

The 20 megabyte and 30 megabyte Hard Disk Drives for Macintosh Plus

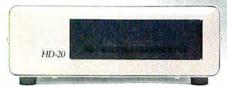

Adding storage and speed to a Macintosh Plus is easy. Place the HD-20 or HD-30 under your Macintosh and save desk space. Connect the drive to the SCSI expansion port and you can transfer data 16 times faster than many current hard disks.

Turn it on and it automatically boots up. The HD-20 and HD-30 both support Apple's new Hierarchical File System, and they are expandable to add more memory devices or tape back-up units.

See MDIdeas' HD-20 and HD-30 at your authorized Apple Dealer and be sure to ask about Apple's "We're in Business with Macintosh Plus" promotion. During this promotion all purchasers of the HD-20 and HD-30 will receive a free booklet entitled, "Hard Disk Usage for the Macintosh" and free hard disk back-up software.

Offer expires 4/30/86.

HD-20-\$1095 HD-30-\$1595

MDIdeas, Inc.

1111 Triton Drive, #205 Foster City, CA 94404 (415) 573-0580

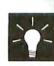

HD-20, HD-30, and MDIdeas are trademarks of MDIdeas, Inc. Macintosh is a trademark heensed to Apple Computer, Inc.

Circle 467 on reader service card

### Discover what Easy3D,<sup>™</sup> your Mac and your imagination can do.

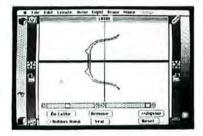

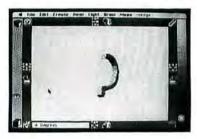

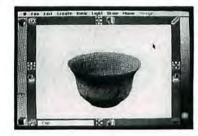

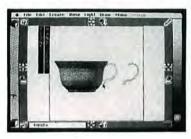

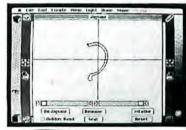

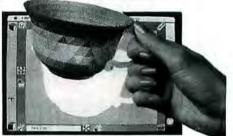

Even though Easy3D is fast becoming popular with architects, artists and engineers, you don't have to be a technical genius to use it. Thanks to its advanced interface—created by specialists trained in the behavioral sciences—you'll find that, with little or no training, you'll be able to create and manipulate complex, shaded three-dimensional models of lamps, jet planes, buildings, logo's, package designs, and more.

Just draw a basic outline and use the lathe or jigsaw to transform it into a solid, shaded figure. Not a wire frame.

### **CAPABILITIES**

Instant 2D to 3D transformation
Call up ready-made objects
Hidden surface slicer and anti-matter sculpting
Full rotation, orientation and scaling
Merge, clone and outline objects
Simultaneous four-view
Four independent light sources and variable perspective
Change scene composition and background
Shaded surface embossing

Compatible with:

MacDraw,™ MacPaint,™ VideoWorks,™ PageMaker,™ LaserWriter,™ ImageWriter™

Macintosh is a trademark of McIntosh Laboratory, Inc., licensed to Apple Computer, Inc., and is used with express permission of its owners. MacDraw, MacPaint, LaserWriter, and ImageWriter are registered trademarks of Apple Computer, Inc. PageMaker and VideoWorks are registered trademarks of Aldus, Inc. and MacroMind,Inc., respectively Easy3D is a registered trademark of Enabling Technologies, Inc.

Stretch it, shrink it, blow it up, rotate it, and combine it with other objects. Then set it in a 3D scene and transfer your finished image (up to 8" x 10") into a complementary program—such as MacPaint™— for use in your layouts ...drawings...proposals...you name it.

What's more, Easy3D is incredibly fast—rendering shaded objects at a rate of up to 12,000 polygons per minute on your 512K Macintosh.™ Yet it costs just \$99.

### \$99/IMMEDIATE DELIVERY

Find out *how* easy Easy3D is. Just stop by your nearest dealer and look through the documentation. Or ask for a trial-size diskette. Either way, you'll see for yourself that Easy3D is a great deal. Plus, if you choose to order direct, you'll get a 15-day money-back guarantee.

But don't wait. Discover for yourself how easy and fun it is to join your Mac in the third dimension.

Advanced user-interface designs from Enabling Technologies, Inc.

Call toll-free to order (VISA and MasterCard accepted) or contact your local dealer.

1 800 621-1203

In Illinois 1800 942-2835

For more information call 1 312 427-0408 or write: Enabling Technologies, 600 S. Dearborn, Suite 1306, Chicago, IL 60605

Circle 403 on reader service card

MW036

# For all of you who thought Dennis Brothers was crazy to give away MacTEP," here's MicroPhone. The one he's selling.

When the Macintosh first came out, the most powerful personal computer ever built didn't have the brains to

make a phone call.

So Dennis Brothers tore down his Mac, figured out how it worked, and wrote Mac's first communications program, MacTEP.

Which he proceeded to

give away.

MacTEP was a classic. The first standard in Mac communications.

Now he's created the second: MicroPhone. A program that goes far beyond any communications software currently offered for any computer.

MicroPhone is so sophisticated, it cuts through the worst tangles you encounter when you go on-line. A delight to the experienced. And a saviour for the novice.

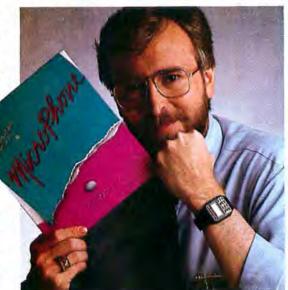

window. Open it and you'll discover an extensive set of functions which can be called up and linked with a series of mouse clicks. The resulting macro is extremely powerful. The method is Mac-simple.

Using Watch Me or the Script window, or a combination of both, you can automate log-ons, file transfers and unattended operations. And navigate back into the farthest reaches of any database with a single stroke.

### Make files fly.

Sending and receiving files is faster and easier with MicroPhone, too. Using XMODEM protocols and MacBinary, MicroPhone transmits or receives anything you can create on a Macintosh. Including MacPaint documents, text, spreadsheets, charts, database tables, or programs.

MicroPhone allows you to scroll back and forth at high speed to review your session. Then you can select any portion of your session, print it, save it to a file, or copy it

to the Clipboard for use by other Macintosh programs.

MicroPhone also features an editor desk accessory for composing text in mid-session using familiar Macintosh editing techniques.

But enough talk. See for yourself what Dennis Brothers has done now to advance the cause of telecommunications. Just take any major credit card in hand and call us toll free to place your order.

Dennis isn't giving it away this time. But at \$74.95, almost.

### Run on automatic.

When you open MicroPhone to the desktop you'll find a comprehensive collection of icons pre-programmed to access all major information services: CompuServe, Dow Jones News/
Retrieval, The Source, Delphi, the works.

A few clicks and you're in. With automatic log-in and

sign-on.

Let's get technical box.

Runs in terminal emulation mode at

speeds up to 57.6K Baud. Emulates

DEC " VT52," VT100" and TTY type ter-

minals. Supports TEXT (ASCII) and

XMODEM (Christensen) protocols, send

and receive. Supports MacBinary, Runs

on 128K and 512K Macintosh. Laser-

Writer compatible, Includes Switcher

for use with other Macintosh programs.

Compatible with Haves, Apple and other

leading modems. Built-in full text editor

licensed from Dreams of the Phoenix

Inc. Documentation by Neil Shapiro.

But that's just the beginning of its ability to automate the whole telecommunications process. For MicroPhone features the most powerful, yet simplest to set up macros ever seen on a program.

### Write your own script.

Dennis gives you two ways to create these macros. The first is to set MicroPhone in the Watch Me,™ the recording mode. The program looks over your shoulder as you conduct a

communications session following your keyboard and

menu commands.

MicroPhone can remember not only an uninterrupted string of keyboard commands, but also wait-for-prompt conditions. In fact, virtually any series, no matter how long or complex.

The entire sequence is saved. To be invoked at any time with a single key

command.

The second way to generate macros is through MicroPhone's unique "Script"

SOFTWARE VENTURES

| The trad | itional c | lip-out coup                | on.        |         |
|----------|-----------|-----------------------------|------------|---------|
| With an  | untradit  | lip-out coup<br>ional money | -back guar | rantee. |
|          |           |                             | 0          |         |

You know how to telecommunicate the hard way. Now do it the easy way. Call 24 hours toll free. Outside California, 800-DENNIS-7. Within California, 800-DENNIS-8. In Canada, 800-DENNIS-9. Or send a check, money order or credit card number for \$5.000 from \$5.000 from \$5.0

| CREDIT CARD *    | EXPIRES |
|------------------|---------|
| SEND TO: NAME    |         |
| SHIPPING ADDRESS | CITY    |
| STATE            | ZIP     |

Send to SOFTWARE VENTURES, DEPARTMENT A, 2907 Claremont Avenue, Suite 220, Berkeley, CA 94705

MicroPhone and Watth Me are trademarks of Software Ventures Corporation. MacTEP is a trademark of Brothers Associates. Macintosh is a trademark licensed to Apple Computer, Inc. LaserWriter and Switcher are trademarks of Apple Computer, Inc. CompuServe is a registered trademark of CompuServe Corp. Dose Jones News/Retrieval is a registered trademark of Hope Jones & Company, Inc. The Source is a service mark of Source Telecomputing Corp., a subsidiary of The Readers Digest Association, Inc. Delphi is a trademark of General Videotex Corp. DEC, VTS2 and VT100 are trademarks of Digital Equipment Corporation.

Dysan diskettes are the ultimate in quality flexible recording media for flexible disk drives. They are certified to be 100% error free on-track and

certified to be 100% error free on-track between tracks. Diskettes are tested ontrack as well as between tracks for missing pulse, extra pulse, and modulation. Quality is built into each diskette from the inside out. The ultra smooth disc surface is burnished on both sides to promote longer media life, longer head and load pad life, as well as better recording and playback performance. And to help introduce you to the Dysan quality

And to help introduce you to the Dysan quality standard we're running a special on their diskette product line.

What separates us from our competition? Simply a combination of the best service in the industry, highly competitive pricing, and an ever widening range of products. Above all we care about our reputation and we are willing to work on a lower margin while delivering what others only claim—and we do it all on a day-in day-out basis.

Early in 1986 every subscriber to Mac World will receive our New 1986 First Edition Catalog with 16 additional pages and dramatically lower pricing. We want to be your source for computer supplies & accessories.

Lyben Computer Systems

WATCH FOR OUR NEW 1986

CATALOG

1050 E. MAPLE RD. • TROY, MI 48083 (313) 589-3440

Circle 455 on reader service card

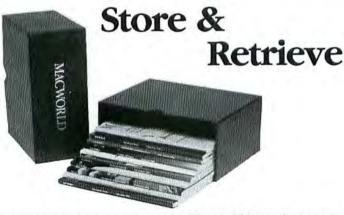

You can have immediate access to your Macworld issues by storing them in our Macworld file boxes. A perfect way to keep every issue of Macworld in top condition and always at your fingertips. The cost is \$6.95 for one file box; \$13.90 for two file boxes; \$20.00 for three file boxes.

### MACWORLD

Mail to:

Jesse Jones Box Corp. Dept. Macworld P.O. Box 5120 Philadelphia, PA 19141

| Please send me _ | file box(es). |
|------------------|---------------|
| My check for \$_ | is enclosed.  |
| Name             |               |
| Address          |               |

Please make checks payable to Jesse Jones Box Corporation.
Allow 4 to 6 weeks for delivery.

### Get Info

(continued from page 68)

ning, the first two digits of the code number under the icon are 0F, and the next four digits indicate the type of error (see "Sad Mac Codes"). If you get a Sad Mac with an 0F code, try restarting with the # and Option keys held down to rebuild the desktop file. If that doesn't work, try starting up with another disk. You may be able to fix a faulty startup disk by replacing its System file.

You can stop the Mac from proceeding to the disk startup process after it completes the memory and system tests by holding the interrupt switch (on the side of the Mac) while you restart. If all systems are go, the code 0F000D appears beneath the icon. Press the reset switch (but not the interrupt switch) to restart.

(continues on page 175)

### Sad Mac Codes

| Code      | Meaning                                                       |
|-----------|---------------------------------------------------------------|
| 01        | ROM test                                                      |
| 02*       | RAM test (bus subtest)                                        |
| 03*       | RAM test (byte write)                                         |
| 04*       | RAM test (mod3 test)                                          |
| 05*       | RAM test (add uniqueness)                                     |
| 0F0001    | Bus error                                                     |
| 0F0002    | Address error                                                 |
| 0F0003    | Illegal instruction                                           |
| 0F0004    | Zero divide                                                   |
| 0F0005    | Check instruction                                             |
| 0F0006    | Trap instruction                                              |
| 0F0007    | Privilege violation                                           |
| 0F0008    | Trace                                                         |
| 0F0009    | Line 1010                                                     |
| 0F000A    | Line 1111                                                     |
| 0F000B    | Other exceptions                                              |
| 0F000C    | Nothing                                                       |
| 0F000D    | NMI (interrupt button)                                        |
| *When the | first two digits are 02, 03, 04, or 05, th                    |
|           | 하다는 가능하다 하는 아니는 사람이 있는 것이 그렇게 되었다. 그리고 있는 것이 없는 것이 없는 것이 없어요? |

last four digits identify the suspect RAM chips.

### Sad Mac Codes

When you turn on the Mac, it undergoes a series of system and memory tests. If it fails any test, the Sad Mac icon shows up. The six-digit number below the icon is the key to Sad Mac's unhappiness. When the first

two digits are between 02 and 05, the last four indicate which RAM chips bave not passed inspection (see "When the Chips Are Down").

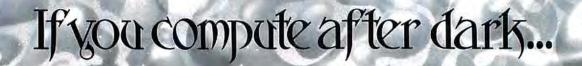

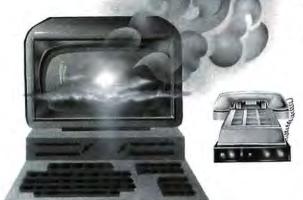

### ... switch to the magic of GEnie and stay on-line longer, for less!

Introducing GEnie, the General Electric Network for Information Exchange. It's part of General Electric Information Services—the largest commercial teleprocessing network.

Now the power of GEnie stands ready to bring a little magic into the life of PC owners just like you. And for potentially much less than other on-line information services.

With GEnie, you pay no hidden charges or monthly minimum fees. You pay only for the actual time you're on-line and the \$18.00 registration fee. Nothing more.

|            |           |            |              | Compar    | e & Sa  | ive       |              |                    |          |              |
|------------|-----------|------------|--------------|-----------|---------|-----------|--------------|--------------------|----------|--------------|
|            |           | Services   |              |           |         | Pricing   |              |                    |          |              |
|            | SIGs/User | Electronic | CB Simulator | Computing | Games   | 2400 baud | Registration | gistration Monthly | Non-prim | e time rates |
|            | Groups    | Mail       | CB Simulator | News      | Garries | access    | fee          | minimum            | 300 baud | 1200 baud    |
| GEnie*     | X         | X          | X            | X         | x       | X         | \$18.00      | none               | \$5.00   | \$5.00       |
| CompuServe | X         | X          | X            | Х         | X       | Х         | \$39.95      | none               | \$6.25   | \$12.75      |
| The Source | X         | X          | no           | Х         | Х       | X         | \$49.95      | \$10.00            | \$8.40   | \$10.80      |

\*Rates and Services shown in effect 12/85. Non-prime time rate applies Mon-Fri, 6pm-8am local time, all day Sat., Sun., and nat'l. holidays. Subject to service availability.

Additional surcharge applies for 2400 band service.

### Save up to 60%

Check out the chart above and compare it for yourself. You'll find GEnie can deliver all of your favorite services for an incomparable price at incomparable savings!

### Put the power of GEnie at your command

- Discuss the latest in computer products and accessories or download public domain software with GEnie's RoundTable™ Special Interest Groups.
- Meet new people, share ideas with friends—old and new—with LiveWire™, GEnie's CB simulator that has everybody talking!
- Get your message across and back again with GE Mail ™, GEnie's electronic mail service.
- Organize a local, regional or national get-together in one of GEnie's 40 "conference rooms" with GEnie's Business Band Real-Time Conferencing.
- Go one-on-one with classic computer games, match your wits against others with multi-player games, or download for future play in GEnie's Game Room.
- Stay in touch with what's new on the microcomputer scene, courtesy of GEnie's news service, News and Commentary.

GEnie can take you to new highs in speed and keep you there. Because our non-prime time rate for 300 OR 1200 baud is only \$5.00 an hour. And that means you save 20 to 60%. Or if you prefer, 2400 baud service is now available.

With services and prices like these—talk, read, learn, or play to your heart's content. Because now you can keep your eyes on the screen, not on the clock.

With your personal computer, modem, communications software, and telephone, you already have everything you need to make GEnie come to life. You'll receive FREE OF CHARGE—3 hours of non-prime time use—a \$15.00 value.

So why not Sign-Up today with this special offer, let GEnie bring a little magic into your life!

### 3 FREE Hours When You Sign Up From Your Keyboard Before April 30th— 4 Easy Steps:

- Have ready your VISA, MasterCard or checking account number to set up your personal GEnie account.
- 2. Set your modem for half duplex (local echo)—300 or 1200 baud.
- 3. Dial 1-800-638-8369. When connected, enter HHH
- At the U# = prompt, enter 5JM11985,GENIE then RETURN.

No Modem Yet? Need more information or assistance? We can help! Call 1-800-638-9636, ext. 21.

Get on-line with GEnie. And stay longer, for less.

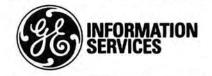

General Electric Information Services Company, U.S.A.

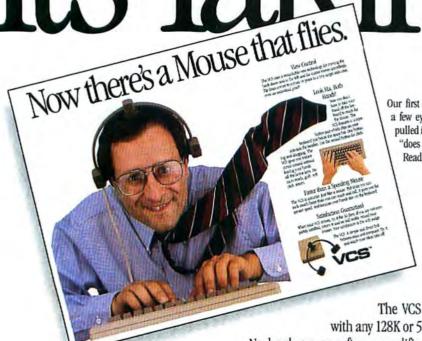

Our first ad for the View Control System™ did more than raise a few eyebrows. We set a record for Macworld reader response, pulled in lots of orders, and inspired a flood of callers to ask. "does that crazy looking headset really work?" Read what users are saying about it.

Users agree. It works. The View Control System from Personics moves the cursor where you look on the screen. It's much faster than a mouse or trackball and doesn't take up space on your desk. Why not try the VCS for 30 days and see for yourself? Join us for a test flight. There's absolutely no risk.

### Use Your Head!

Now you don't have to reach for the mouse to move the cursor. The VCS gives you swift, precise cursor control with natural movement of your head. Look right and the cursor moves right. Look down and left and the cursor instantly follows. Thanks to a remarkable algorithm for head-to-cursor translation, no broad motion is required, just a few degrees of rotation. Before long, using the VCS will feel like a natural extension of vision.

The VCS works with any 128K or 512K Mac.

No hardware or software modifications are required. A button pad clips on your keyboard right below the space bar so you can click or drag with the touch of your thumb. If you want, connect your mouse or trackball along with the VCS and use them interchangeably.

### Just \$199.00 and Easy to Order

We sell factory direct so ordering couldn't be easier. Call us toll-free. If you're ready to order. please have your major credit card in hand when you call. University and corporate purchase orders accepted.

CALL TOLL FREE ..... 800-445-3311 In Massachusetts ...... 800-447-1196

When your VCS arrives, try it for 30 days. If you're not completely satisfied, return it for a full refund. Get set for your test flight. The VCS is taking off!

### Product Review

It's all quite interesting and sexy in a technological way, but bow well does it work? I bave used the VCS for a week. The first day was something of a strain, as I found myself overshooting screen targets and making exaggerated bead motions. After a few days, using the system became second nature. My thumbs fell readily on the buttons below the space bar, and the cursor always seemed to be just where I was looking. After a week, you'll wonder bow you managed without it. On the whole, the View Control System represents a real advantage over the mouse for many Mac tasks.

ICON-Magazine of the Assoc. of Apple 32 Users.

### Customer Letters

I just received my VCS and am more than delighted with its performance. I couldn't believe that it would be able to work one pixel at a time but it does, and that with less than an hour's use. It's the best thing yet that I have seen for controlling the Macintosh.

My daughter and I are certainly enjoying our "flying mouse." Not only is it terribly ingenious, it really works very smoothly and with fine sensitivity. Congratulations on an innovative advance.

I am a university professor and I do a substantial amount of writing. I just finished a monograph of about 64 singlespaced pages. I used the VCS for the entire project and it performed beautifully. If there were a market for my mouse, I might sell it.

### Join us for a test flight.

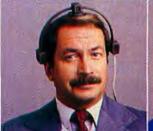

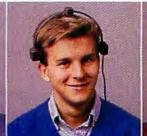

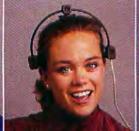

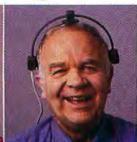

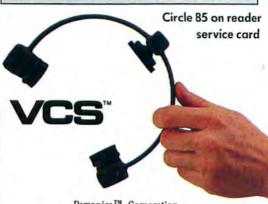

Personics<sup>™</sup> Corporation 2352 Main Street, Building 2, Concord, MA 01742 (617) 897-1575

(continued from page 72)

### **Custom MacDraw Patterns**

Q. Unlike *MacPaint*, *MacDraw* doesn't let you change the 32 patterns in its Fill and Pen menus. Is there some way to customize the patterns in *MacDraw?* 

Orville Woodruff Norcross, Georgia

A MacDraw's patterns are resources that you can edit with Apple's resource editor program, ResEd. First, make a copy of your MacDraw disk. Experiment on the copy, never on the original. If you have only one disk drive, insert your MacDraw copy and remove all the files except for MacDraw and the System Folder. Then copy ResEd onto your disk.

- Start ResEd. A small window appears for each disk you insert, listing all the applications and documents on the disk
- Find MacDraw in the appropriate disk window and double-click on it. Another small window opens, listing all the resources in MacDraw by their four-letter codes.
- Find the resource named PAT# in the *MacDraw* window, and double-click on it. A small window titled Pattern Lists opens, showing a dozen of the patterns contained in *MacDraw*.

• Double-click on any pattern. A small pattern-editing window opens (see "Customizing MacDraw Patterns"). Three pattern choices appear at the bottom of the window. A selection rectangle surrounds the pattern currently selected for editing. A larger sample of the selected pattern appears in the upper-right corner, and a Fat-Bits enlargement of the pattern appears in the upper-left corner. Edit the pattern as you would any pattern in *MacPaint*.

Rename your custom version of *Mac-Draw* to distinguish it from the regular version. Changes you make to patterns affect any *MacDraw* document. The changes occur retroactively in an old document when you open it, but the changes are not permanent. You can always reedit patterns or reopen the document with a version of *MacDraw* that has the standard patterns.

### **Geometry Revisited**

In November 1985 this column described methods for finding the center of a circle and for constructing an equilateral triangle in *MacPaint*. Several readers have written to suggest easier and faster methods. Tony Bernez of Goleta, California, realized that *MacPaint* pastes objects at the center of the drawing window (unless a selection rectangle is active in the window) and came up with the following way of finding the center of a circle:

- Select the circle with the lasso.
- Cut the selected circle and immediately paste it, which places the circle at the center of the drawing window.
- Use the pencil to draw a single dot anywhere on screen and select the dot using the lasso.
- Cut the dot and immediately paste it, which centers the dot in the drawing window.

Because the circle and the dot are centered in the drawing window, the dot is centered inside the circle. This method centers any shape inside another but works best with shapes that are horizontally and vertically symmetrical. It works as long as the grid is off (check the Goodies menu) and the circle or other object does not touch the edge of the drawing window.

Larry Tesler, writing from his office at Apple headquarters in Cupertino, California, offers an easy method for constructing an equilateral triangle:

- Draw a circle and put a dot at its center. For best results draw the circle with the grid on and make the circle an even number of grid units in diameter.
- Lasso the circle, hold down the Shift and Option keys, and drag a copy of the circle to one side so that it just touches the original circle.
- With the duplicate circle still lassoed, hold down the Option key (but not the Shift key) and drag another copy of the circle to just touch the first two circles.
- Erase the circles, leaving the center dots. Connect the dots using the polygon tool. The resulting triangle is equilateral.

Get Info answers questions about the Macintosh and bow it works. When you need advice about using the Mac, drop me a line. I cannot respond to all letters, but I will answer the most representative questions. Send your question about the Macintosh, Macintosh software, and Macintosh programming to Get Info, Macworld, 555 De Haro St., San Francisco, CA 94107. Send electronic mail to CompuServe 70370,702 or The Source BCW440. All published submissions hecome the property of Macworld.

Lon Poole is a Contributing Editor of Macworld. □

### Customizing Mac-Draw Patterns

MacDraw doesn't have a pattern editor built in, so you need the ResEd resource editor to change the patterns under the Fill and Pen menus. Once you open the pattern-editing window, the rest is FatBits.

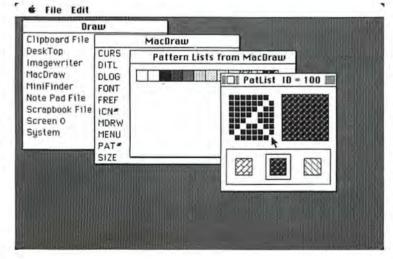

### Founders'sale.

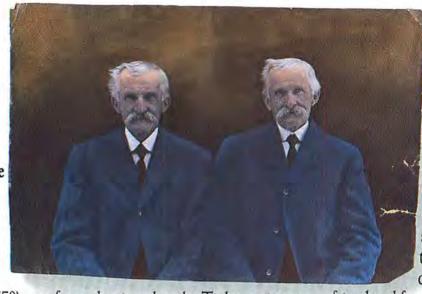

Happy days are here again.

Too bad Lucian and Lucius Tinker weren't around to see

Marlow (pop. 550) transformed from a sleepy little rural village

into an upbeat microcomputer paradise. We've spruced up a few of the old hotels POLARWARE and mill buildings Graphics Magician \$47 to house our bur-

geoning Mac business. But the old beams are still there, and real wooden clapboards still grace the exterior walls. With all due respect to Silicon Valley we're pretty fond of life up here in the hills.

The more things change...

Yes, it took a long

Rags to Riches Ledger \$99

time, but the Tinker twins are finally getting the recognition they've always deserved. Two honest and intelligent faces symbolizing many of the characteristics that make MacConnection the leading name in Macintosh mail order.

You see, folks like the Tinker twins wouldn't think twice about spending an hour getting a neighbor's cow out of the mud. And today, our Mac technical specialists wouldn't think twice about spending time helping one of our customers out of an electronic quagmire.

Lucius and

Lucian always had the time to answer a stranger's questions. They dealt fairly with

friend and foe alike. And they always did a job when they

said they were going to.

But we can't live up to all their standards. It's hard to find real silk ties these days. Those starched collars are

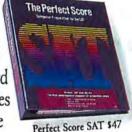

sort of uncomfortable. And buttoning the top button of our jackets looks a little strange. But business in Marlow is as personal and forthright now as it's always been. The Tinker twins wouldn't

> have it any other way.

MacWars \$27

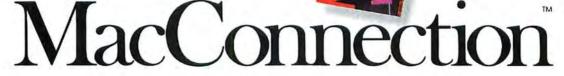

### There's mail

| SOFTWARE                                     | Enterset                                    | Magnum                                |      |
|----------------------------------------------|---------------------------------------------|---------------------------------------|------|
| Addison-Wesley                               | Quickpaint (find MacPaint files fast) \$29. | McPic - Volume I                      | \$28 |
| Smart Eyes (speed reading tutor) \$36.       | Quickset (icon-driven accessory) 29.        | McPic - Volume II                     | 28   |
| Affinity Microsystems                        | Quickword (word processing tool) 32.        | The Slide Show Magician               | 34   |
| Tempo (power user's macro utility) 79.       | 1st Byte                                    | Manhattan Graphics                    | -    |
| Altsys                                       | Speller Bee (spelling-learning tool) 42.    | Ready Set Go (requires 512k)          | 105  |
| Fontastic (create your own fonts) 27.        | KidTalk ("talking notebook")                | Mark of the Unicorn                   | , 00 |
| Apropos                                      | Smoothtalker (version 2.0)                  | Professional Composer (regs. 512k)    | 240  |
| Financial Planning (reqs. Multiplan) 51.     | Forethought                                 | Microsoft                             | 245  |
|                                              |                                             | Entrepreneur                          | 200  |
| Investment Planning (regs. Multiplan) 51.    | Typing Intrigue                             |                                       |      |
| Tax Planner (requires Excel) 35.             | Factfinder (free-form entry)                | Learning Multiplan and Chart          |      |
| Arrays/Continental                           | FileMaker (custom design reports) 108.      | Chart 1.05                            |      |
| Home Accountant (regs. external drive) 52.   | Fortnum/Southern                            | Logo 1.0                              | /5   |
| Assimilation                                 | MacInooga Choo-Choo (reqs. 512k) 21.        | Basic 2.1                             | 8/   |
| Mac-Tracks (macro utility)                   | MacNest (double screen scrapbook) 25.       | Multiplan 1.1                         |      |
| Mac·Memory·Disk (reqs. 512k)                 | MacChemistry 89.                            | File 1.02                             |      |
| MIDI Composer (music record/playback) 22.    | Great Wave Software                         | Word 1.05                             |      |
| Business Essentials (correspondence) 65.     | Comet Halley                                | Fortran 2.1                           |      |
| Mac-Spell-Right (40,000 word dictionary) 69. | ConcertWare+ (music composition) 39.        | Excel 1.0                             | 225  |
| Right-Word (spell checker & thesaurus) 69.   | Greene, Johnson                             | Miles Computing                       |      |
| ATI                                          | Spellswell (incl. homonym dictionary) 29.   | Mac the Knife - Volume I              | 21   |
| Teach Yourself Multiplan                     | Harvard Associates                          | Mac the Knife - Volume II             |      |
| Jazz Training 39.                            | MacManager (business simulation) 29.        | Mac the Knife - Volume III            | 27   |
| Excel Training 39.                           | Desktoppers (new desk accessories) 29.      | Mindscape                             |      |
| Batteries Included                           | Hayden Software                             | The Perfect Score: SAT                | 47   |
| The Mac BatteryPak (desk accessories) 27.    | DaVinci Buildings                           | Monogram                              |      |
| Blyth Software                               | DaVinci Interiors                           | Forecast                              | 40   |
| Omnis 3 (requires 512k, external drive) 245. | DaVinci Landscapes 29.                      | Dollars & Sense                       |      |
| Borland International                        | DaVinci Building Blocks                     | Nevins Microsystems                   | -    |
| Sidekick (unprotected)                       | DaVinci Commercial Interiors                | Turbocharger (requires 512k)          | 55   |
| BrainPower                                   | Art Grabber with Body Shop 29.              | New Canaan MicroCode                  | -    |
| PowerMath (requires 512k)                    | Turbo Turtle                                | Mac Disk Catalog II                   | 32   |
| StatView (statistics package)                | I Know It's Here Somewhere                  | Odesta                                | 02   |
| CAMDE                                        | MusicWorks                                  | Helix (requires 512k, external drive) | 210  |
| Nutricalc (diet & nutrition analysis) 49.    | Hayden:Speller                              | Organizational Development            | 210  |
| Casady Company                               | Score Improvement System for the SAT 57.    | Consultant (idea management)          | 00   |
| Fluent Fonts (two-disk set) 29.              | VideoWorks                                  |                                       | Co   |
|                                              |                                             | Palantir                              | 0    |
| Central Point Software                       | Hippopotamus Software                       | MacType (supports Dvorak keyboard).   | 20   |
| Copy II Mac (includes MacTools) 20.          | Hippo Computer Almanac                      | MathFlash (math flash card drills)    |      |
| Challenger Software                          | Hippo-Lock (file security program) 68.      | WordPlay                              |      |
| Mac3D (3D graphics, CAD features) 125.       | Hippo-C - Level 1 79.                       | Accounts Receivable                   |      |
| Chang Labs                                   | Hippo-C - Level 2                           | General Ledger                        |      |
| Rags to Riches Ledger                        | Ideaform                                    | Inventory Control                     |      |
| Rags to Riches Receivables (reqs. 512k) 99.  | MacLabeler (print disk labels) 29.          | inTouch (communication to emulation)  | 79   |
| Rags to Riches Payables (reqs. 512k) 99.     | Innovative Data Design                      | PBI Software                          |      |
| Rags to Riches Three Pak 249.                | Paste-Ease (requires MacPaint) 35.          | Icon Switcher                         |      |
| Creighton Development                        | MacDraft (requires 512k)                    | Icon Fun & Games Library              |      |
| MacSpell + (requires 512k) 55.               | Kensington                                  | Icon Business Library                 | 14   |
| DataFood                                     | Graphic Accents                             | Peachtree                             |      |
| DrawForms (requires MacDraw) 30.             | Type Fonts for Text                         | Back to Basics General Ledger         | 88   |
| MacForms (requires MacPaint) 42.             | Type Fonts for Headlines (regs. 512k) 42.   | Accounts Payable                      | 88   |
| Digital, Etc.                                | Layered                                     | Accounts Receivable                   | 88   |
| Maccountant                                  | Front Desk (scheduling/organizer) 77.       | Polarware                             |      |
| Dilithium Press                              | Legisoft/Nolo Press                         | Graphics Magician                     | 47   |
| PC to Mac & Back (link your PC) 79.          | WillWriter (prepare your own will) 27.      | Protekt-it Software                   |      |
| Dow Jones                                    | Linguist's Software                         | ProCopy/ProEdit                       | 29   |
| Straight Talk 45.                            | MacCyrillic 39.                             | ProVUE Development                    |      |
| Spreadsheet Link                             | SuperFrench/German/Spanish 39.              | OverVUE 2.0 (power-packed database)   | 149  |
| Market Manager PLUS 109.                     | Tech (1000 different symbols) 59.           | QED Information Sciences              |      |
| Dreams of the Phoenix                        | MacArabic                                   | Typing Made Easy                      | 36   |
| Day Keeper Calendar 27.                      | MacKana/Basic Kanji 59.                     | Rubicon Publishing                    | -    |
| Mouse Exchange BBS                           | MacKorean                                   | Dinner At Eight (recipes to wines)    | 30   |
| Mouse Exchange Terminal                      | SuperGreek                                  | Satori                                | 00   |
| Quick & Dirty Utilities Vol. 1               | SuperHebrew59.                              | BulkMailer (mailing lists)            | 70   |
| Twelve-C Financial Desk Accessory 27.        | SuperGreek/Hebrew/Phonetics 89.             | Scarborough Systems                   | 13   |
| Electronic Arts                              | Living Videotext                            | Mastertype (typing tutorial)          | 26   |
| Financial Cookbook                           | ThinkTank 512k (outline processor) 101.     | Sierra On-Line                        | 20   |
| Deluxe Music Construction Set                | Think talk of the founds processor) 101.    | MacOneWrite (cash disbursements)      | 125  |
| Dolung Music Construction Get                |                                             | MacOneWrite (accounts receivable)     | 107  |
|                                              |                                             | Maconewille Jaccourits receivable)    | 101  |

## order magic in the

| Sillcon Beach Software                                     |      |
|------------------------------------------------------------|------|
| Accessory Pak 1\$                                          | 21.  |
| Simon & Schuster                                           |      |
| The Mac Art Department                                     | 24.  |
| Paper Airplane Construction Kit                            | 24.  |
| Typing Tutor III                                           | 31.  |
| SMB Development                                            |      |
| MacMate (requires 512k)                                    | 35.  |
| SoftStyle                                                  | 3.73 |
| Epstart                                                    | 27.  |
| Jetstart                                                   | 27.  |
| Toshstart                                                  | 27.  |
| Tistart                                                    | 49.  |
| Laserstart                                                 | 59.  |
| Decision Map                                               | 79.  |
| Softview I, Inc.                                           | 13.  |
| MacInTax 1985 (tax prep & planning)                        | 53.  |
|                                                            | 33.  |
| Software Publishing                                        | 00.  |
|                                                            | W.   |
| Springboard                                                | 22   |
| Art a la Mac Vol. 1-People and Places                      | 23.  |
| Art a la Mac Vol. 2-Variety Pack                           | 23.  |
| State of the Art                                           |      |
| Electric Checkbook                                         | 42.  |
| Symmetry                                                   |      |
| Quick Disk (requires 512k)                                 | 21.  |
| T/Maker                                                    |      |
| Click Art Personal Graphics                                | 29.  |
| Click Art Publications                                     | 29.  |
| Click Art Letters                                          | 29.  |
| Click Art Effects                                          | 29.  |
| ClickOn Worksheet                                          | 46.  |
| Telos Software                                             |      |
|                                                            | 99.  |
| Business Filevision                                        | 219. |
| Think Educational                                          |      |
| Mind Over Mac                                              | 29.  |
| MacEdge II (math & reading)                                | 29.  |
| Videx                                                      |      |
| MacCalendar (incl. reminder system)                        | 51.  |
| GAMES                                                      |      |
| Activision                                                 |      |
| Hacker                                                     | 27.  |
| Mind Shadow                                                | 27   |
| Ann Arbor Softworks                                        | 21.  |
| Grid Wars (3D graphic arcade)                              | 28.  |
| Bantam Electronics                                         | 20.  |
| Sherlock Holmes: Another Bow                               | 27.  |
|                                                            | 21.  |
| Blue Chip Millionaire (stock market)                       | 30.  |
| Types (sommodities)                                        | 30   |
| Tycoon (commodities)                                       |      |
| Baron (real estate) Squire (personal finance, reqs. 512k). | 30   |
| Broin Power                                                | JU   |
| BrainPower                                                 | 23   |
| Think Fast (improves recall)                               | 23   |

| MacConnection<br>Special of the Month<br>through April 30, 1986                                                                                                    |  |
|----------------------------------------------------------------------------------------------------|--|
| aradise Systems                                                                                                    |  |
| ne 10 and 20 megabyte hard disk ubsystems for your Mac.                                                                                                    |  |
| cludes; Storage capacity of 30 floppies on the 10MB, over 50 disks on the 20MB Comes with its own power supply Includes an extra serial port Weighs only 5 pounds Full one-year warranty |  |
| Paradise 10MB                                                                                                    |  |

| Broderbund Software                        |    |
|--------------------------------------------|----|
| Lode Runner                                | 24 |
| Cyborg (sci-fi text adventure)             | 24 |
|                                            | 27 |
| CBS                                        |    |
| Murder by the Dozen                        | 25 |
| Electronic Arts                            |    |
| One on One/Dr J vs Larry Bird (reqs. 512k) | 27 |
| Pinball Construction Set                   | 27 |
| Epyx                                       |    |
| Roque (the mainframe classic!)             | 24 |
| Temple of Apshai Trilogy (4 levels)        | 24 |
| Winter Games (Olympic events)              |    |
| Gamestar                                   |    |
| Championship Star League Baseball          | 22 |
| Hayden Software                            |    |
| Masterpieces (jigsaw puzzles)              | 24 |
| Word Challenge II (boggle-like game)       | 24 |
| Perplexx (scrabble-type game)              | 24 |
| Sargon III (9 levels of chess)             | 29 |
| Infocom                                    |    |
| Seastalker (junior)                        | 24 |
| Cutthroats (standard)                      | 24 |
| Enchanter (standard)                       | 24 |
| Hitchhiker's Guide (standard)              | 24 |
| Planetfall (standard)                      | 24 |
| Wishbringer (standard)                     | 24 |
| The Witness (standard)                     | 24 |
| Zork I (standard)                          | 24 |
| Zork II (advanced)                         |    |
| Zork III (advanced)                        | 27 |
| A Mind Forever Voyaging (advanced)         | 27 |
| Infidel (advanced)                         | 27 |
| Sorcerer (advanced)                        | 27 |

|   | Suspect (advanced)                     | \$27 |
|---|----------------------------------------|------|
| ١ | Deadline (expert)                      | 29   |
|   | Spellbreaker (expert)                  | 29   |
| ı | Starcross (expert)                     | 29   |
| ı | Suspended (expert)                     | 29   |
| ı | Invisiclues (hint booklets)            | . 6  |
| ı | Magnum                                 |      |
| ı | Gypsy (the Computer Oracle)            | 23   |
| ı | Mark of the Unicorn                    |      |
| ı | Mouse Stampede (highly addictive)      | 23   |
|   | Miles Computing                        |      |
|   | Fusillade                              | 21   |
|   | MacAttack (3-D tank simulation)        | 27   |
|   | Harrier Strike (3-D flight simulation) | 27   |
|   | MacWars (hours of fun)                 | 27   |
|   | Mindscape                              |      |
| ı | Rambo: First Blood Part II             | 24   |
|   | James Bond 007: "A View to a Kill"     | 24   |
| ١ | Stephen King's "The Mist"              | 24   |
| ١ | Racter (converse with your Mac!)       | 27   |
|   | Balance of Power                       | 30   |
|   | Déjà Vu (murder mystery)               | 33   |
|   | Origin Systems                         |      |
|   | Exodus: Ultima III (fantasy adventure) | 38   |
|   | PBI Software                           |      |
|   | Feathers & Space                       | 21   |
|   | Strategic Conquest                     | 29   |
|   | Fokker TriPlane Flight Simulator       | 35   |
|   | Penguin                                |      |
|   | Transylvania                           | 24   |
|   | Crimson Crown (sequel to above)        | 24   |
|   | The Quest                              | 24   |
|   | Xyphus (role playing adventure)        | 24   |
|   | Pryority Software                      |      |
|   | Forbidden Quest                        | 24   |
|   | Gateway (sci-fi fantasy adventure)     | 25   |
|   | Psion                                  |      |
|   | Psion Chess (3D and multi-lingual)     | 31   |
|   | Scarborough Systems                    | 40   |
|   | Make Millions (business simulation)    | 29   |
|   | Sierra On-Line                         |      |
|   | Frogger (classic video game)           | 24   |
|   | Championship Boxing                    | 24   |
|   | Ultima II (role-playing adventure)     | 35   |
|   | Silicon Beach Software                 |      |
|   | Airborne! (digitized-sound war game)   | 21   |
|   | Enchanted Scepters (text & graphics)   | 24   |
|   | Sir-Tech                               |      |
|   | Mac Wizardry                           | 36   |
|   | Spectrum Holobyte                      | -    |
|   | GATO (submarine simulation)            |      |
|   | Tellstar North Level I (regs. 512k)    | 27   |
|   | Telarium                               |      |
|   |                                        | 27   |
|   | Dragon World.,                         | 27   |
|   | Farenheit 451                          | 27   |

1-800/Mac&Lisa 5700

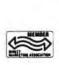

MacConnection, 14 Mill Street, Marlow, NH 03456

S Copyright 1985 Micro Connection, Inc. MacConnection is a division of MicroConnection, Inc. MacConnection and Micro Connection are trademarks of Micro Connection, Inc. All items subject to availability. Prices subject to change without notice.

### Marlow hills.

| Unicorn                                           | Mitsuba                                                | Innovative Concepts                                                                                                    |
|---------------------------------------------------|--------------------------------------------------------|----------------------------------------------------------------------------------------------------|
| Futuria (sci-fi adventure)\$24.                   | Super 5 400k External Drive \$199.                     | Flip & File Micro (holds 25 disks) \$9.                                                                                    |
| Utopia (science fantasy game) 24.                 | Super 5 800k External Drive 325.                       | Flip & File (holds 40 disks)                                                                                               |
| Animal Kingdom (ages 6-12) 27.                    | Mouse Systems                                          | Innovative Technologies                                                                                                    |
| Mac Robots (pre-school program) 27.               | A+ Optical Mouse 59.                                   | The Pocket Pak (holds 6 disks) 10.                                                                                         |
| Videx                                             | N <sup>2</sup> Products                                | The Easel (holds 20 disks)                                                                                                 |
| MacCheckers/Reversi                               | Mac to Modern cable (6 feet) 19.                       | The Disk Directory (holds 32 disks) 21.                                                                                    |
| MacGammon/Cribbage 28.                            | Mac to Printer cable (6 feet)                          | Kalmar Designs                                                                                                    |
| MacVegas                                          | Mac to Transet 1000 cable (9 ft.) 19.                  | Teakwood Roll-top Case (holds 45 disks) 14.                                                                                |
|                                                   | Paradise Systems                                       | Teakwood Roll-top Case (holds 90 disks) 21.                                                                                |
| HARDWARE                                          | Mac 10 (10 megabyte hard disk) special                 | Magnum                                                                                                    |
| Assimilation                                      | Mac 20 (20 megabyte hard disk) special                 | Mouse Mover (let your mouse ride!) 14.                                                                                     |
| Mac·Port·Adaptor                                  | PBI Software                                           | Microsoft Press                                                                                                    |
| Mac-Epson-Connection 75.                          | Switch Box 36.                                         | Microsoft Multiplan: Of Mice and Menus 13.                                                                                 |
| MIDI Conductor                                    | PKI                                                    | Midnight Madness                                                                                                    |
| Mac-Daisywheel-Connection 79.                     | Sydewyndr 400k External Drive 225.                     | The Printed Word                                                                                                    |
| Mac·Turbo·Touch79.                                | Systems Control                                        | Apple Mac Book Vol. 2                                                                                                    |
| Numeric-Turbo                                     | MacGard (surge protection)                             | Macinations (intro to Basic)                                                                                               |
| Compucable                                        | Thunderware                                            | Excel in Business                                                                                                    |
| Mac to Hayes Smartmodem cable 16.                 | Thunderscan (high-resolution digitizer) 175.           | Moustrak                                                                                                    |
| Mac to Apple modem cable 16.                      | Video 7                                                | Moustrak Pad (standard 7"x9") 8.                                                                                           |
| Mac to Hayes Transet 1000 cable 16.               | MouseStick                                             | Moustrak Pad (large 9"x11")                                                                                                |
| Cuesta Systems                                    |                                                        | Imagewriter Pad                                                                                                    |
| Datasaver AC Power Backup (90 watts) call         | DISKS                                                  | Pacific Wave                                                                                                    |
| Curtis Manufacturing                              | BASF 31/2" Disks (box of 5)                            |                                                                                                    |
| Diamond (6 outlets) 28.                           | Sony 31/2" Disks (box of 10)                           | Flip Sort Micro (holds 60 disks)                                                                                           |
| Emerald (6 outlets; 6 ft cord) 34.                | Fuji 31/2" Disks (box of 10)                           |                                                                                                    |
| Sapphire (3 outlets; EMI/RFI filtered) 44.        | MAXELL 31/2" Disks (box of 10)                         | Imagewriter Color Ribbons 5.                                                                                               |
| Ruby (6 outlets; EMI/RFI filtered; 6 ft cord) 50. | Memorex 31/2" Disks (box of 10) 23.                    | Imagewriter Ribbons Six Pack                                                                                               |
| Epson                                             | Verbatim 31/2" Disks (box of 10) 23.                   | Imagewriter Rainbow Six Pack 27.                                                                                           |
| AP-80 (Imagewriter compatible) call               | 3M 31/2" Disks (box of 10)                             | Smith & Bellows                                                                                                    |
| FX-85 call                                        | Sony 31/2" Double-sided Disks (10) 33.                 | Mahogany Disk Case, made by New England                                                                                    |
| FX-286 (replaces FX-185) call                     | MAXELL 31/2" Double-sided Disks (10) 33.               | Craftsman (Holds 90 disks) 24.                                                                                             |
| LQ-1000 (letter quality dot matrix) call          | INFORMATION SERVICES                                   |                                                                                                    |
| Ergotron                                          | Compuserve                                             | OUD DOLLOW                                                                                                    |
| MacTilt (incl. external drive bracket) 75.        | Compuserve Information Service 27.                     | OUR POLICY                                                                                                    |
| Haves                                             | Source Telecomputing                                   | <ul> <li>We accept VISA and MASTERCARD.</li> </ul>                                                                         |
| Smartcom II (communications software) 86.         | The Source (subscription & manual) 30.                 | <ul> <li>No surcharge added for charge cards.</li> </ul>                                                                   |
| Smartmodem 1200                                   |                                                        | <ul> <li>Your card is not charged until we ship.</li> </ul>                                                                |
| Smartmodern 2400                                  | MISCELLANEOUS                                          | <ul> <li>If we must ship a partial order, we never</li> </ul>                                                              |
| Transet 1000 call                                 | Automation Facilities                                  | charge freight on the shipment(s) that                                                                                     |
| IOMEGA                                            | Floppiclene Drive Care Kit 20.                         | complete the order.                                                                                                    |
| Bernoulli Box (dual 10-MB'storage) 2475.          |                                                        | Net accounts pay actual shipping.                                                                                          |
| 10-Meg Cartridge                                  | MacPak Complete Care System 29. Clean Image Ribbon Co. | No sales tax.                                                                                                    |
|                                                   |                                                        | <ul> <li>All shipments insured; no additional charge.</li> </ul>                                                           |
| Head Cleaning Kit                                 | Clean Image Ribbon Kit                                 | Allow 1 week for personal and company                                                                                      |
| Kensington External Disk Drive Cover              | Computer Coverup                                       | checks to clear.                                                                                                    |
|                                                   |                                                        | UPS Next-Day-Air available.                                                                                                |
| Mouseway                                          | Imagewriter (II) Cover                                 | COD max. \$1000. Cash or certified check.                                                                                  |
| Mouse Pocket 8.                                   |                                                        | 120 day limited guarantee on all products.*                                                                                |
| Mac Dust Cover 9.                                 | Mac & Keyboard (two covers) 10.                        |                                                                                                    |
| Imagewriter Dust Cover                            | Diversions                                             | <ul> <li>To order, call us anytime Monday thru Friday</li> <li>9:00 to 9:00, or Saturday</li> <li>9:00 to 5:30.</li> </ul> |
| Mouse Cleaning Kit w/Mouse Pocket 16.             | Underware Ribbon                                       |                                                                                                    |
| Universal Printer Stand                           | ColorPack (includes Colorpens) 19.                     | You can call our business offices at                                                                                       |
| Disk Case (holds 36 Mac disks) 19.                | Environmental Software Company                         | 603/446-7711 Monday thru Friday 9:00 to                                                                                    |
| Disk Drive Cleaning Kit 19.                       | The Clutch (holds 8 disks) 9.                          | 5:30.                                                                                                    |
| Tilt/Swivel                                       | MACATTIRE                                              | CHIDDING.                                                                                                    |
| Polarizing Filter                                 | High quality rip-stop nylon dust covers.               | SHIPPING:                                                                                                    |
| Surge Suppressor                                  | External Drive Cover (400k & 800k) 7.                  | Continental US: For printers and drives add                                                                                |
| Starter Pack (includes Tilt/Swivel) 53.           | Numeric Keypad Cover (fits Turbo Touch) 7.             | 2% for UPS ground shipping (call for UPS Blue                                                                              |
| A-B Box                                           | Imagewriter (II) Cover                                 | or UPS Next-Day-Air). For all other items, add                                                                             |
| Control Center 61.                                | Mac (Plus) & Keyboard Cover 15.                        | \$2 per order to cover UPS shipping. We will                                                                               |
| Koala Technologies                                | Laserwriter Cover                                      | automatically use UPS 2nd-Day-Air at no extra                                                                              |
| KAT Graphics Tablet 139.                          | Mac (Plus) & HD20 & Keyboard Cover 17.                 | charge if you are more than 2 days from us by                                                                              |
| MacVision (digitizer) 169.                        | I/O Design                                             | UPS ground. Hawaii: For printers and drives,                                                                               |
| Kraft                                             | Imagewriter Color Transfer Ribbon 10.                  | actual UPS Blue charge will be added. For all                                                                              |

QuickStick...

other items, add \$2 per order. Alaska and

Outside Continental US: Call 603/446-7711

for information.

### Developing a Megabyte Strategy

### Danny Goodman

On a bike in the mountains, sometimes you come over a ridge or reach a summit and become engulfed in an expansive view that makes you gasp in awe. Sitting before a Macintosh newly outfitted with a megabyte or more of memory may inspire the same feeling. One million bytes is a large portion of memory-56 percent more RAM than a fully loaded IBM PC. As if vast memory space weren't enough to boggle the mind, several commercial and public domain memory utility programs-RAM disks, cache memories, and instant program switchers-promise to solve the problem of managing it all. All it takes to gain control of your megabyte is an understanding of the possibilities and how to apply them to various Macintosh work patterns. Here are some guidelines for establishing a practical strategy that complements your work babits.

Chances are that you have a megabyte Macintosh because you felt crowded at times by a 512K Mac. A megabyte of memory provides comfortable breathing room for three popular program configurations: running large programs like Jazz or database programs that let large files fill available memory; loading two or more programs into memory at once and switching between them instantly with the help of Apple's Switcher or a similar utility; and setting aside portions of memory for electronic (RAM) disk or cache memory utilities, both of which speed up program execution (for a discussion of these utilities see "The Mac's Best Performance," Macworld, October 1985). A fourth possible

configuration consists of a combination of the first three, depending on the amount of memory your programs require. By examining each of these configurations, you can discover which is the most efficient for your work.

### **Big Documents**

Not long after Apple introduced the 512K Macintosh, most people realized that some of the then-new 128K software, like *Microsoft Word*, functions more quickly when more memory is available. Even *Mac-Paint*, which was designed to fit comfortably on a 128K Mac, scrolls better when it runs on a 512K. Similar opportunities for enhanced performance now exist for programs specifically designed for the 512K Mac. *Jazz*, for example, suffers from memory management problems on a 512K Mac. Other programs, such as *Over-VUE*, stretch the limits of 512K RAM when working with large documents. Even *Microsoft Excel*, which manages well inside 512K, might reach memory's limits too soon for people who devise enormous spreadsheet models.

But when you operate these and many other 512K programs by themselves in 1 megabyte of Macintosh RAM, performance improves and maximum document size increases dramatically. As long as the program recognizes memory over 512K (and most of the popu-

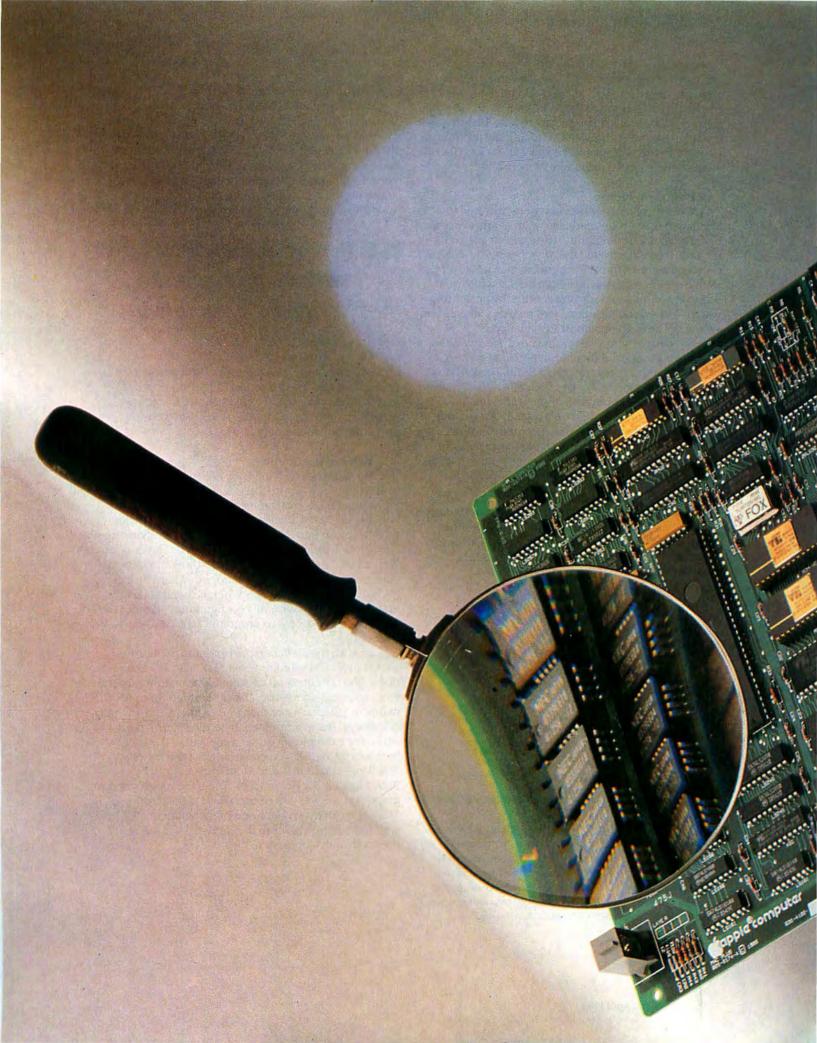

### Getting Started

lar productivity programs do), documents can be bigger, more documents can be open at a time, and the program can run faster. An *Excel* spreadsheet, for example, explodes through the 512K limit of 52,700 data cells to 140,000 cells in a 1-megabyte Mac. Clearly, even if you devote the entire memory to a single program, large programs or applications that call for large documents benefit from a megabyte of memory.

Program, Please

When the *Switcher* was first demonstrated to Macintosh user groups early last year, nearly everyone in the Macintosh community was eager to get a copy of the utility. People coveted the *Switcher* because it overcomes one of the Mac's performance pitfalls. The *Switcher* eliminates the customary delay while quitting one program and starting another by permitting you to load several programs into memory at once and switch between them almost instantaneously.

But people who take advantage of the *Switcher* encounter logistical difficulties when loading certain memory-hungry programs into a 512K Mac. Perhaps the most limiting effect of the *Switcher* is that squeezing the desired combination of programs into memory usually forces you to assign only a small amount of memory to each program; thus, programs operate sluggishly, since they must reach out to the program disk for nearly every operation. For programs like *Microsoft Chart* and *Microsoft Word*, this can be discon-

| Application         | Preferred<br>Memory Size | Takes Advantage<br>of More Memory? |
|---------------------|--------------------------|------------------------------------|
| Finder 4.1          | 106K                     | Yes                                |
| Helix               | 512K                     | Yes                                |
| Jazz                | 512K                     | Yes                                |
| MacDraft            | 256K                     | Yes                                |
| MacDraw             | 128K                     | Yes                                |
| MacPaint            | 178K                     | No                                 |
| MacWrite            | 128K                     | No                                 |
| Microsoft Chart     | 192K                     | No                                 |
| Microsoft Excel     | 304K                     | Yes                                |
| Microsoft File      | 288K                     | Yes                                |
| Microsoft Multiplan | 160K                     | No                                 |
| Microsoft Word      | 160K                     | No                                 |
| OverVUE             | 128K                     | Yes                                |
| PageMaker           | 256K                     | Yes                                |
| Paint Cutter        | 244K                     | Yes                                |

### Table 1

Application programs work more effectively with the Switcher in a megabyte of memory. Preferred memory size refers to the amount of memory the Switcher first attempts to allot to an application. The third column indicates whether or not the program can take advantage of more memory than the preferred size. When configured with the preferred memory size, some programs can create only small documents.

certing. And unless you reserve enough space for a program like *MacPaint*, it operates in the 128K mode, with phlegmatic, disk-intensive scrolling.

With a megabyte, however, those concerns all but disappear. A megabyte provides enough RAM for programs to go into the *Switcher* with enough memory to operate smoothly (see Table 1). And there's room to spare for another program or two and plenty of space to work with good-sized documents. Previously difficult or impossible *Switcher* combinations function smoothly within 1 megabyte. For example, pairing *Ex-*

### A megabyte allows programs to operate smoothly in the Switcher.

cel with Word facilitates the shift of spreadsheet data or graphics into a Word report. A megabyte of RAM makes the Switcher an excellent choice if you work with several programs at once, cutting and pasting information between documents.

### Behind the Scenes

Perhaps the extra memory of a megabyte Macintosh will be most appreciated when used with two types of memory management programs: RAM disks and disk caches. The more popular RAM disk tricks the Macintosh into thinking part of its memory is an extra floppy disk drive, which appears on the desktop with its own disk icon. A RAM disk stores and retrieves data much faster than either a floppy or hard disk. A RAM disk on the Mac excels when it contains programs and system files; this configuration provides the fastest possible access to programs, fonts, and desk accessories.

As with the *Switcher*; the optimum application of a RAM disk can be limited on a 512K Mac. Primarily due to the bulkiness of a System file containing several fonts and desk accessories, hardly enough room remains in 512K for more than one program and an open document. But inside a megabyte, a RAM disk flourishes. For example, if you set aside half of the megabyte as a RAM disk, you can store a System file plus *MacWrite*, *MacPaint*, and *MacDraw* and still have 512K available for documents. And if the megabyte upgrade you use lets you create a RAM disk larger than 512K, you can even combine a big program like *Excel* with the System Folder in the RAM disk for impressively quick operation.

The first rule for using a RAM disk is don't consider it a reliable repository for document files. This caution stems from the unreliability of the AC power that keeps the information stored, not from any inherent unreliability of the hardware. Don't count on memory as a document storage device unless you also plan to regularly save the material to a disk—as often as every 15 minutes during a highly productive stretch.

Storing programs and the System Folder on a RAM disk is the best procedure if you generally work with one or two programs and don't often transfer data between them. If you work with programs that handle documents in memory only, keep in mind that the amount of memory you devote to a RAM disk reduces the memory available for documents. If you work with large programs or a few medium-sized programs, you may not be able to handle exceptionally large documents.

If you tote the Macintosh along on business trips, it is quite an advantage to have the power of two disk drives without having to stow an external drive. Using a RAM disk even improves program performance for hard disk owners. Unfortunately, you may not be able to install some copy-protected programs on a RAM disk. Programs that require a key disk, such as Microsoft's programs, allow you to drag a copy of the program onto a RAM disk. The first time you start such an application from the RAM disk, you must insert the key disk: After that, Microsoft's copy-protected programsand some others-don't ask for the key disk unless you turn off the machine and start over. Placing both the System and the application in a RAM disk frees the internal drive for document disks. A program called Hard Disk Util from FWB Software avoids the problems of storing copy-protected programs on a RAM disk. With Hard Disk Util most programs can be modified so they can be permanently stored on a hard disk or automatically loaded onto a RAM disk without using a key disk.

### Disk Caches

Another memory-management utility gaining popularity is the cache. A cache's presence is less obvious than a RAM disk's, but it speeds up operation just the same. Essentially, a cache stores frequently used sections of a program in memory. Once a section of the program is stored in the cache, it can be retrieved from memory, at lightning speed, instead of from the disk drive. A cache, such as Nevins's *Turbo-Charger*; also stores desktop information in RAM. Quitting to the desktop is extremely fast and doesn't involve any disk reading.

In a megabyte Mac, a cache memory utility has plenty of room to spread out. As with RAM disks, some caveats accompany caches. Caches are incompatible with a few programs, such as *ThinkTank* and *Over-VUE*. Furthermore, the only caches currently designed to work with hard disks are those offered by a few hard disk manufacturers, and these products work solely with the manufacturers' own hard disk drives.

### Mix and Match

Combining memory-management software can yield substantial benefits in convenience and operating speed. If you want to see a speed demon in action, load a 512K RAM disk with the System, the Switcher, and some small applications like Multiplan and MacTerminal. Then start the Switcher from the RAM disk and install both Multiplan and MacTerminal into the Switcher. In other words, you run absolutely everything connected with the programs from the RAM disk, while you store documents on a floppy disk in the internal drive. Even if you have selected the Switcher's normally time-consuming Clipboard conversion option, the transfer between programs is instantaneous and without the slightest whir of a disk drive.

Before you begin combining memory-management utilities and programs, be sure to test them thoroughly for compatibility. For example, Assimilation's

A megabyte of memory provides a flexible environment to tailor to your own work babits and style.

Mac Memory Disk can't be set up to automatically start up and load files into a RAM disk when used with TurboCharger. And as Apple migrates to HFS, you should exercise special caution because many utilities may have problems with the new file system.

### **Fixed Accessories**

With the popularity of desk accessories that do everything from minding an appointment book to transferring data over a telephone modem, it's easy to develop a rather large System file. And if you like to have several fonts available at all times, then the System can grow to over 200K, especially if you add other essentials such as the 46K Finder 4.1 and a printer driver (15K and up). It may be impractical, if not impossible, to keep the same set of desk accessories and fonts on every single-sided application disk because of the 400K space limit. But a megabyte of memory can come to the rescue, providing the same general effect as storing a System file on a hard disk.

You can use a megabyte of memory to manage a large system overhead by creating a RAM disk principally devoted to system files and resources such as

### Getting Started

desk accessories. This includes support files, which store data such as phone numbers or notes, that you add to certain desk accessories.

The setup I use most often, a 400K RAM disk in a 1-megabyte Beck-Tech MacMegabytes memory upgrade, contains a System file with 13 desk accessories and 20 fonts (10 font styles in various sizes), the Finder, the Imagewriter driver, the Switcher, and Turbo-Charger, as well as seven desk accessory support files including calendar dates, phone book, Sidekick's QuikSheets, and an Assimilation Mac Tracks file. Because these accessories are located in the RAM disk's System file, they start up within a second or two, without a sound from any disk drive.

Because the MacMegabytes memory is contiguous memory, the 400K RAM disk leaves well over 512K available for programs, including powerhouses such as Jazz and Excel (see "Megabytes and Beyond," Macworld, February 1986). With the System in RAM disk, the external drive is also free for storage disks. Thus, you end up with a fairly integrated environment and plenty of empty RAM for big applications like Jazz, Excel, and Odesta Helix (see Figure 1).

The most automatic way to set up such a system is with a RAM disk similar to the public domain program *Ramstart*, which is available on CompuServe or from user groups. The program lets you group together, in one folder on the startup disk, all the files that you want in the RAM disk. In one unattended step, *Ram*-

File Edit View Special About the Finder... **Phone Book** Pal I Inzi Suzte MacTerm AAM Disk System CalendarBook 25K available 12 items 374K in disk QuikSheets MaceTracks\*\* **MockWrite** ClickOn" Worksheet Transfer... **Key Caps** Hen Calc Disk Info Art Grabber **Control Panel** 6 Deskstuff Tracksefil

Figure 1

This startup disk loads a useful combination of system files, desk accessories, and support files into a 400K RAM disk. A full complement of desk accessories provides an integrated system for instant communications, text editing, spreadsheets, and pasting MacPaint pictures into word processing documents.

start creates the RAM disk in any size you specify, copies the desired files, and ejects the startup disk. To avoid changing disks between applications, place programs together on disks without System files. After the startup disk is ejected, you insert the disk storing application programs into the internal drive. You can then insert the document storage disk into the external drive.

Applications such as *MacWrite*, *MacPaint*, *MacDraw*, and *MacProject* all fit on a single 400K disk without a System file. If the programs you use regularly call for special fonts such as *Multiplan*'s Seattle font and *Excel*'s Geneva-10, then use the Font Mover to transfer them to your RAM disk startup disk's System file and remove the System and Finder files from your application disks.

If you frequently transfer data between applications, there remains adequate memory to load a few programs into the *Switcher*. You can start the *Switcher* from the RAM disk, but you still have to leave the application disk in the internal drive because as you switch to each program, the Mac reaches out to the program disk for instructions. Most of the time you don't need to switch between programs often enough to warrant using the *Switcher*. Consequently, changing between programs is usually best accomplished with the MiniFinder or through a public domain desk accessory utility called *Transfer*, which presents a dialog box that lists programs you can open next.

Placing desk accessory support files on the RAM disk can be hazardous; if you lose power, develop a system error, or carelessly turn off the computer at the end of a work session without backing up the files, you

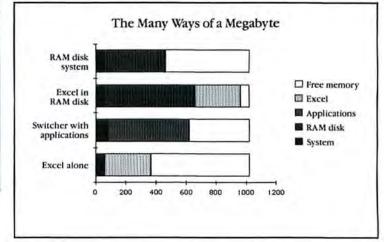

Figure 2

A megabyte of memory can be put to work in a number of ways. The graph shows models of memory allotment for several approaches to efficient work. The proportions above are only approximate; the actual amounts vary depending on the size of the System Folder, application programs, utilities, and Switcher options.

lose the files. One way to minimize lost material is to create a *Mac Tracks* macro that automatically backs up for you. Since the *Ramstart* RAM disk always places the support files in the same places in the RAM disk desktop window, you can instruct a *Mac Tracks* macro to open the window, select the support files, copy them to the RAM disk startup disk (click OK in the dialog box that warns about copying files when the names on the target disk already exist), and eject the startup disk. The next time you create the RAM disk, the updated support files will be copied to the RAM disk.

is less obvious than a RAM disk, but it speeds up operation just the same.

### Recommendations

As you can see, a megabyte of memory offers many ways to make your Mac more productive (see Figure 2). If 512K RAM limits your document size, particularly in large programs like Jazz, Excel, Helix, and OverVUE, then run your program flat out in a full megabyte and leave as much room as possible for huge documents. This strategy also applies to hard disk owners who work with big documents and database files. If you work at length with one or more programs, without switching between programs, a RAM disk may be the best use of your megabyte. If you work with fairly large documents, be careful when you load more than one small or medium-sized (up to about 200K) program into a RAM disk. If your work entails frequent transfers of information between documents in different programs, consider dedicating some of the extra memory to the Switcher. And if your work doesn't follow one of these predominant patterns, set up a 400K RAM disk and load its System with programs like desk accessories.

Beyond a Megabyte

For all the new possibilities a megabyte of RAM creates, it has its limits. For example, if you combine *Excel* and *Word* in the *Switcher* and place the three in a RAM disk along with a large System Folder, you don't retain much room for documents in memory. If you upgrade to more than a megabyte, you can group programs and utilities with even more flexibility than 1 megabyte permits. With 2 megabytes of RAM, for instance, you can create a desktop publishing system by loading several programs into the *Switcher*—programs such as *PageMaker*, *Word*, *MacPaint*, *MacDraw*, *Paint Cutter*, and ThunderScan's digitizing software. In turn,

you can place this entire *Switcher* assembly, along with a 400K System Folder, into an immense RAM disk and have plenty of room remaining for large documents.

No matter which way you decide to use the full megabyte or more of memory, you're likely to be rewarded with increased speed, flexibility, and convenience. Perhaps the most characteristic advantage of so much memory is that it provides a flexible environment that you can tailor to your own work habits and style. You can find combination strategies for a RAM disk, the *Switcher*, and cache memory for nearly every application. Only after experimenting will you discover the setup that best matches the way you work. And with the freedom to shape the Macintosh's memory into a machine of your own making, you may discover that the Mac takes a bold step toward fulfilling the potential convenience of its trend-setting design.

is a Contributing Editor to Macworld and author of SuperMac (1985, Macworld Books/Simon & Schuster).

Hard Disk Util FWB Software Co. 2040 Polk St. #215 San Francisco, CA 94109 415/474-8055 List price: \$89.95

Mac Tracks 2.0
Assimilation, Inc.
485 Alberto Way
Los Gatos, CA 95030
800/622-5464, 800/421-0243 in
California
List price: \$29

Switcher Apple Computer, Inc. 20525 Mariani Ave. Cupertino, CA 95014 408/996-1010 List price: \$19.95

TurboCharger Nevins Microsystems, Inc. 210 Fifth Ave. New York, NY 10010 212/563-1910 List price: \$95

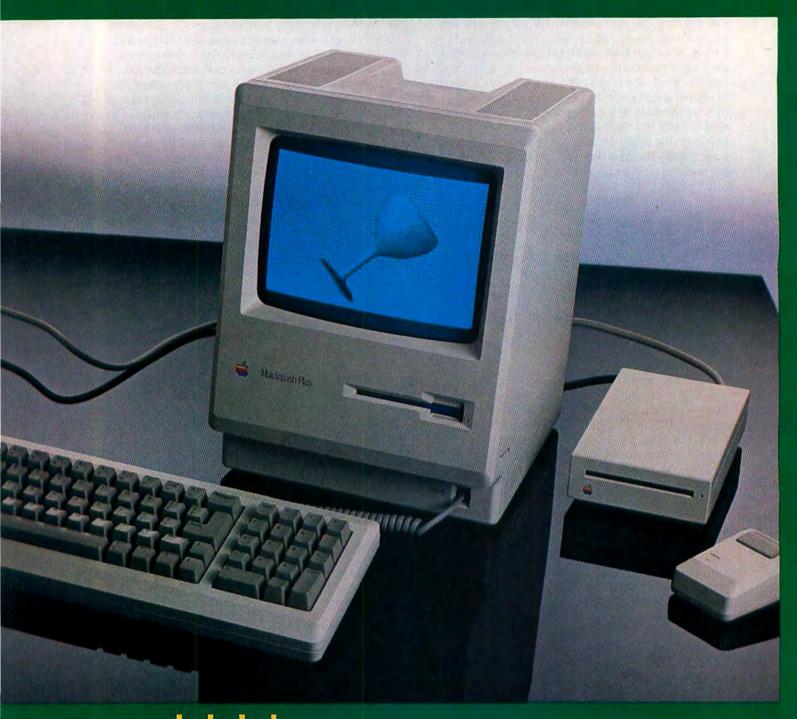

Cheers! With a megabyte of RAM, a SCSI port, a double-sided disk drive, faster system code, and other improvements, the new Macintosh Plus is something to celebrate.

# A Change for the Plus

### David Ushijima

In the year and a half since Apple introduced the 512K Macintosh, the clamor from the Macintosh community for a more powerful machine has been deafening. Third-party developers have answered the demand for more memory and have otherwise managed to open a closed case. Now the Macintosh Plus promises to make a megabyte of memory and fast peripherals the standard in Macintosh computing. But, alas, no slots.

Change was long overdue for the Macintosh. By introducing the Macintosh Plus, Apple triggered the Macintosh's metamorphosis from a closed system with limited memory to an expandable system that offers more of the performance features found in competing highend personal computers. Although technically the Macintosh Plus is still a closed system—there are no slots for add-on boards—Apple has developed an interim solution for expanding the Plus: plug-in memory modules and a medium-speed external bus to which devices from other manufacturers can be attached.

While the external changes—a larger keyboard and a new emblem—are minor, the internal changes are significant. The Plus contains an 800K floppy drive, a Small Computer System Interface (SCSI), new system code that resides in 128K of ROM, and the capacity for up to 4 megabytes of RAM memory.

### **SCSI Peripherals**

To allow for expansion, the Plus's designers chose SCSI (pronounced "scuzzy"), a method used by a number of other manufacturers to connect peripheral devices and computers. Unlike the printer and modem ports, which transfer information at 29K bytes per second, the SCSI port transfers information at 320K bytes per second.

The SCSI specifications were developed by the American National Standards Institute, which devises standards that guide manufacturers in developing compatible products. SCSI was initially based on the Shugart Associates System Interface (SASI), a well-proven method of connecting Winchester disk drives to mini- and microcomputers. But unlike SASI, which was designed to optimize the transfer of data between a hard disk drive and a microcomputer, SCSI allows the transfer of information among a mix of up to eight devices and computers (see Figure 1). Furthermore, the devices need not be disk drives. In fact SCSI devices include scanners, streaming tape drives, optical disk drives, and network servers, as well as other computers (see "Plus Products").

The idea of an expansion port isn't new to the Macintosh; Apple promoted AppleTalk as the means of expanding the 512K Mac. Even though AppleTalk was fast for a serial port, it was far too slow for high-speed devices like hard disk drives. One advantage SCSI has over AppleTalk is that SCSI transfers information eight bits at a time rather than one bit at a time. While AppleTalk is still available on the printer and modem ports, the ability to transfer data up to 11 times faster makes SCSI a much better choice when speed is a concern.

In theory, one benefit of using SCSI should be that devices designed for one machine could be attached to other computers. In reality, each manufacturer implements its own version of the specification, Apple being no exception. Therefore SCSI peripherals designed for other computers, like the IBM PC, cannot attach directly to the Macintosh Plus. They can, however, be adapted for the Plus, a process that requires changing the device's driver software and installing a special SCSI interface cable. One such convert is AST Research's 4000 storage system, a 74-megabyte hard disk and 60-megabyte streaming tape system that AST adapted from its Colossus, a product originally designed for the IBM PC. Iomega has also adapted its

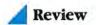

### **Plus Products**

These peripherals and boards were developed or adapted for the Macintosh Plus and are mentioned in the article.

### 3Server Expansion Disk

3Com Corp. 1365 Shorebird Way Mountain View, CA 94043 415/961-9602 List price: \$4995, DiskPlus Accessory Kit \$150

### AST-4000

AST Research, Inc. 2121 Alton Ave. Irvine, CA 92714 714/476-3866 List price: \$6995

### The Bernoulli Box

Iomega Corp.

1821 West 4000 South
Roy, Utah 84067
800/556-1234, 801/778-3000 in
Utah
List price: 5 megabytes \$1795,
10 megabytes \$2495, 10 + 10
(10 megabytes fixed, 10
megabytes removable)
\$3495, 20 megabytes \$3095,
20 + 20 \$4495, 10 + 10 Network Server \$3750

### Sun Talk

Sunol Systems, Inc. 1177 Quarry Ln. Pleasanton, CA 94566 415/484-3322 List price: 10-megabyte to 110megabyte hard disks \$2195 to \$7195, with tape backup \$3545 to \$8545

### LoDown

LoDown
P.O. Box 5146
Pleasanton, CA 94566
415/426-1747
List price: 10-megabyte hard
disk \$795, 20 megabytes
\$995, 40 megabytes \$1995,
80 megabytes \$3995, T20
tape backup \$895, T60 \$1795

### HD-20, HD-30

MDIdeas, Inc. 1111 Triton Dr. #205 Foster City, CA 94404 415/573-0580 List price: HD-20 \$1095, HD-30 \$1595

### MacSuper 20

Levco 6160 Lusk Blvd. #203 San Diego, CA 92121 619/457-2011 List price: to be announced

### MICAHDrive MICAH, Inc.

15 Princess St.

Sausalito, CA 94965 800/523-9394, 415/331-6422 in California List price: 10-megabyte MICAHDrive \$1495, 20 megabytes \$1895, 2-megabyte upgrade \$595, 4-megabyte upgrade \$895

### TOPS

Centram Systems West, Inc. 2372 Ellsworth Ave. Berkeley, CA 94704 415/644-8244 List price: IBM connection \$350, Mac connection \$150

### MacServe

Infosphere, Inc. 4730 S.W. Macadam Portland, OR 97201 503/226-3620 List price: \$250

### SpectraFAX Scanner

SpectraFAX Corp.
2000 Palm St. S
Naples, FL 33962
813/775-2737
List price: \$3995, optical character reader board \$995, fac-

simile machine board \$1995

### MacMegabytes 2+

Beck-Tech 41 Tunnel Rd. Berkeley, CA 94705 415/548-4054 List price: \$995

### MagNet 20

Mirror Technologies 2209 Phelps Rd. Hugo, MN 55038 800/328-6795, 612/426-3276 in Minnesota List price: \$1595

IBM PC line of Bernoulli boxes for the Mac Plus. Iomega offers a family of disk drives ranging from 5 to 40 megabytes that use the SCSI bus.

The real significance of the Plus's SCSI port is that it will prompt developers to introduce more peripherals into the Mac market. Hard disk drives that connect to the SCSI port have been announced by AST Research, Iomega, 3Com, Sunol, LoDown, Mirror Technologies, and MDIdeas. Two manufacturers, Levco and MICAH, have developed hard disk drives that mount inside the Mac like the HyperDrive. Both these

drives contain their own internal SCSI connection, which operates like the Plus's SCSI port. MICAH's drive is reportedly faster than a HyperDrive 10. Centram and Infosphere have both announced software that allows a SCSI hard disk to operate as a network file server.

One of the most intriguing new SCSI devices is a color page scanner from Spectrafax. This scanner, which contains an IBM-compatible expansion bus, has

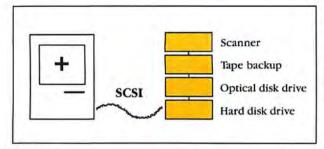

Figure 1
By daisy chaining (connecting one device to another), up to seven peripherals can be attached to the Mac Plus's SCSI connector.

two optional features. The first is a plug-in board that turns the scanner into an optical character reader. The second is a board that transforms the scanner into a facsimile machine capable of transmitting document images at 9600 bits per second.

**Megabyte Expansions** 

While the 512K Macintosh wasn't designed for memory expansion, that hasn't deterred third-party vendors from offering memory upgrades. Companies such as Levco, Beck-Tech, Micro-Conversions, and MassTech offer memory upgrades of from 1 to 4 megabytes (see "Megabytes and Beyond," *Macworld*, February 1986). However, the non-Apple upgrades either modify the Mac's digital board or clip onto the Mac's 68000 processor. Both methods void Apple's warranty.

For the Macintosh Plus, Apple has made memory expansion a little easier. A new system of mounting RAM chips, called the Single Inline Memory Module (SIMM), allows eight memory chips to be mounted on a small circuit board, which then plugs into a socket on the digital board (see Figure 2). Using 256K-bit RAM chips, you can plug in four SIMM boards for 1 megabyte of RAM. When 1-megabit chips become available later this year, each SIMM board will be able to hold a megabyte. Using a combination of 256K and 1-megabyte SIMMs, you will be able to expand memory from 1 to 4 megabytes. One company, MICAH, has announced the MICAHMemory 2/4 RAM board, a 2- or 4-megabyte RAM expansion kit that plugs into a SIMM socket.

Stephen Beck, president of Beck-Tech, feels that with the introduction of the Macintosh Plus, Apple validated the concept of the megabyte machine. Beck-Tech, one of the first companies to offer megabyte upgrade kits for the 128K and 512K Macs, has announced MacMegabytes 2+, a 2-megabyte RAM upgrade for 128K or 512K Macs.

The Macintosh Plus is bound to affect the memory upgrade market significantly. Stanislaw Lewak, of Levco, foresees the need among 128K and 512K Mac owners for a viable alternative to the Mac Plus upgrade. Levco's MonsterMac, which can add up to 4 megabytes of memory, also contains provisions for an

optional hard disk of the less-expensive IBM PC variety. Levco has also announced the Mac-20FP, which contains up to 4 megabytes of RAM as well as a 68020 processor and a 68881 numeric coprocessor. The Mac-20FP reportedly increases performance significantly and runs all software that follows Apple's developer guidelines.

While the trend will be to offer 4 megabytes of RAM when 1-megabit chips become available, the Mac's current design prevents memory from expanding any further. Although the 68000 processor can directly address 16 megabytes, the Mac's ROM resides above the space allotted for 4 megabytes of RAM. Because the location of the ROM is fixed in the current Macintosh design, expanding beyond 4 megabytes must wait for a future machine.

### Doubling the ROM

Although much of the Plus's ROM code (firmware) has changed, the functional changes to the Mac's software were minimal. Many of the firmware changes optimize the Plus's performance. In addition, some of the routines that were previously stored on disk in the System file have been moved into the ROM. The overall result is a faster machine (see "The Plus Compared") that gives you more usable space on disk for documents and applications.

The ROM, which has doubled in size to 128K (see "Memory Revealed"), now contains the code for the hierarchical file system (HFS) and an improved version of QuickDraw, the routines that enable the Mac to create its detailed graphics. Moving the HFS, which

(continues on page 92)

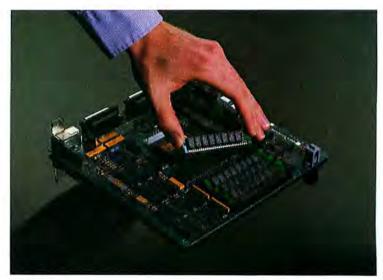

Figure 2

Each SIMM board can hold either 256K or 1 megabyte of RAM

and can easily be removed.

### **Memory Revealed**

### Stephen Chernicoff

The Macintosh has two kinds of memory: read-only memory (ROM) and random access memory (RAM-also known as read/write memory). ROM contains the built-in machine code of the Macintosh operating system and User Interface Toolbox. Any program running on the machine can use this built-in code to perform common tasks, such as memory and file management, and to manipulate windows, menus, icons, and all the other standard features of the Macintosh user interface.

Since the contents of ROM are permanent and unchangeable, this portion of memory is unavailable for an application program's working storage. Any space the application needs for its own use must be allocated in RAM, using the part of the operating system known as the Memory Manager.

The original-model Macintosh has 64K of ROM and 128K of RAM. The "Fat Mac" introduced in September 1984 has four times the RAM capacity of the original-512K. The Macintosh Plus comes standard with 1 megabyte, or twice as much memory as the Fat Mac, and can be expanded to 2 or even 4 megabytes. (A megabyte is 1024 kilobytes, or 1,048,576 bytes.) The Memory Manager is designed to adapt automatically to different memory configurations so that the same program runs without change on any size machine and automatically uses whatever amount of RAM is available.

The Mac Plus contains a new, 128K ROM, which replaces the original 64K version. The new ROM includes everything that was in the old one, plus a few extra goodies—most notably a hierarchical file system that's better suited to large-capacity disks.

### **RAM Organization**

RAM addresses always run from 0 up to the maximum number of bytes in a machine.

In a 128K Macintosh the last byte of RAM is at address \$1FFFF. (The dollar sign denotes a number expressed in hexadecimal, or base 16. Hexadecimal \$1FFFF is equivalent to decimal 131,071.) In a 512K Mac the last RAM address is \$7FFFF; in the Mac Plus or machines that have been upgraded to 1, 2, or 4 megabytes, it's \$FFFFF, \$1FFFFF, or \$3FFFFF, respectively.

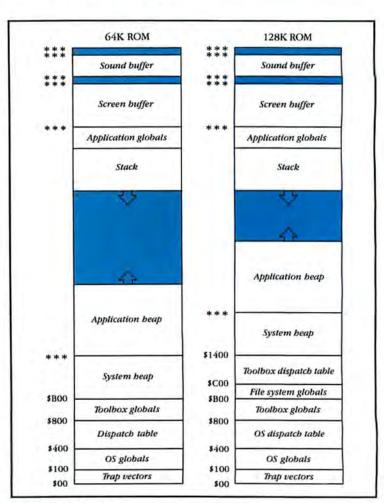

### Memory Mapped

The layout of the Macintosh's memory differs depending on the ROM version installed. Addresses for locations above \$B00 (64K ROM) or \$1400 (128K ROM) vary depending on the amount of RAM installed. See "Memory Address Table" for the addresses marked with asterisks. Similarly, ROM addresses always start at \$400000 and run up to \$40FFFF for the original 64K ROM and \$41FFFF for the new 128K version.

The exact layout of information in RAM depends on which ROM is installed in the machine (see "Memory Mapped"). The version of the system code in the 64K ROM reserves the first \$B00 (2816) bytes of RAM for use by the system itself. Addresses \$0 to \$FF hold trap vectors, pointers that identify the memory locations of the machine-language routines for handling various errors, like attempting to divide by zero, and special conditions, such as events generated by peripheral devices. The dispatch table, which contains the locations of all the operating system and Toolbox routines in ROM, is at addresses \$400 to \$7FF. The operating system and Toolbox keep their system globalsmemory locations reserved for their own use-at \$100 to \$3FF and \$800 to \$AFF, respectively.

Under the new, 128K version of the system code, the amount of space reserved for system use at the beginning of RAM is increased from \$B00 to \$1400 (5120) bytes. Addresses \$B00 to \$BFF hold an extra block of system globals for use by the new file system. Also, instead of a single dispatch table for the operating system and Toolbox combined, there are separate tables for each: the operating system's table spans addresses \$400 to \$7FF, and the Toolbox's runs from \$C00 to \$13FF.

At the end of memory are the screen buffer, which stores the image to be displayed on the Macintosh screen, and the sound buffer, which stores the sounds emitted by the built-in speaker. The screen and sound buffers are always located in the same places relative to the end of RAM; "Memory Address Table" gives the actual memory addresses for various memory configurations. The application global space, which contains global variables for application programs along with other information about the application as a whole, is located just before the screen and sound buffers in memory.

The space between the end of the system globals and the beginning of the application

globals is available for allocation as needed during the execution of a program. This area is shared between two forms of allocation, the *stack* and the *beap*, which grow toward each other from opposite ends of the space, as shown in "Memory Mapped."

The stack is used mainly for holding parameters, local variables, return addresses, and other temporary storage associated with an application program's subroutines (procedures and functions).

The heap is divided into two parts, the *system beap* and the *application beap*. As you might expect, the system heap is used by the system for its own memory needs. The application heap is used by the application program. In addition to the program's data, the application heap contains the machine code for the program itself.

Memory Revealed was adapted from Macintosh Revealed, Volume 1, by Stephen Chernicoff, Hayden Book Company, 1985.

| Memory<br>Size | System Heap<br>(64K ROM) | System Heap<br>(128K ROM) | Screen Buffer     | Sound Buffer      | End of<br>Memory |
|----------------|--------------------------|---------------------------|-------------------|-------------------|------------------|
| 128K           | \$B00-\$4E00             | \$1400-\$5700             | \$1A700-\$1FC7F   | \$1FD00-\$1FFE3   | \$1FFFF          |
| 512K           | \$B00-\$CB00             | \$1400-\$D400             | \$7A700-\$7FC7F   | \$7FD00-\$7FFE3   | \$7FFFF          |
| 1MB            | \$B00-\$CB00             | \$1400-\$D400             | \$FA700-\$FFC7F   | \$FFD00-\$FFFE3   | \$FFFFF          |
| 2МВ            | \$B00-\$CB00             | \$1400-\$D400             | \$1FA700-\$1FFC7F | \$1FFD00-\$1FFFE3 | \$1FFFFF         |
| 4MB            | \$B00-\$CB00             | \$1400-\$D400             | \$3FA700-\$3FFC7F | \$3FFD00-\$3FFFE3 | \$3FFFFF         |

### Memory Address Table

The addresses of the system heap, screen buffer, sound buffer, and end of memory for five memory sizes. The location of the system heap varies with the ROM version installed.

### The Plus Compared

### David L. Foster

After months of eager anticipation, I was intrigued about exactly what performance improvements would appear in Apple's new Macintosh. Although it seemed certain that doubling the Macintosh's internal memory and using doublesided 800K floppy drives would enhance the Plus's capabilities relative to those of the 512K Macintosh, I was also interested in measuring the Plus against the fastest of the third-party upgrades, the 2-megabyte MonsterMac from Levco Enterprises (see "Megabytes and Bevond," Macworld, February 1986).

Since the time available for my evaluation was much too short to come to any conclusions about software compatibility, I concentrated on testing the speed at which the three machines perform tasks like opening applications, writing or reading data from disk storage, and performing numeric calculations. Because the re-

lease version of the 128K ROM was not available to third-party manufacturers when this article went to press, the Monster-Mac was equipped with a prerelease version of Apple's 128K ROM; the 512K Macintosh was tested off-the-shelf. Since no SCSI hard disk drive was available, I wasn't able to evaluate the Plus's unique ability to interface with such devices.

### Off to a Fast Start

One of the more dramatic performance enhancements I observed during my tests was the greatly increased speed with which the Mac Plus opens applications (see "Opening Applications"). In general, programs open from 30 to 60 percent faster than on the 512K Macintosh, due to changes to the Resource Manager in the new 128K ROM. When the Finder launches a program, the Resource Manager loads and compacts the resource files much faster than the old Resource Manager. The new version uses disk caching techniques to minimize unnecessary disk accesses. Because the speed-up in opening applications is due to the 128K ROM, the MonsterMac shared the same performance increase.

Unless you spend most of your time opening and closing many applications, you're probably much more concerned with performance within an application. For example, the speed with which numerical computations are performed is a crucial issue if you frequently use spreadsheets, statistical analysis packages, or threedimensional drawing programs. When I calculated the standard deviation of 32,000 numbers in an Excel spreadsheet, the Mac Plus was 11 percent faster than a 512K Mac (see "Computational Speed"). The MonsterMac turned in a time 19 percent faster than the Plus, a performance made possible because of the way the MonsterMac's memory is organized.

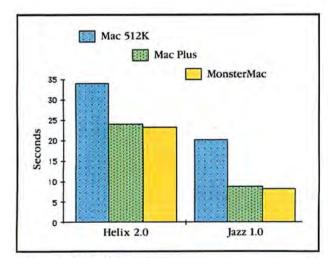

### **Opening Applications**

The time required to open Helix 2.0 and Jazz 1.0 starting from the Finder's desktop was determined with both applications residing on a Hard Disk 20. Helix and Jazz respectively loaded 30 percent and 56 percent faster on both the Plus and the MonsterMac.

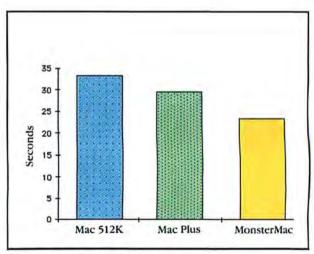

### Computational Speed

The time required for Excel to calculate the standard deviation of 32,000 numbers was determined on all three machines.

### A Boost in Disk Performance

The Plus comes with an 800K double-sided floppy disk drive. I wondered if such drives offer any enhancement besides additional storage space, so I ran a simple Microsoft BASIC program to write and then read a 64K file to disk. The results were nearly identical for both single-sided and double-sided drives (see "Disk Read/Write"). Still, the Plus and the Monster-Mac accessed both 400K and 800K floppy drives at far greater speeds than the 512K Mac.

The combination of quicker access and the new Resource Manager makes opening applications from floppies much faster. For example, opening Helix from the Plus's 800K drive requires 39 seconds; compare that to the 98 seconds needed by a 512K Macintosh with two 400K floppies, a 2.5fold difference. The slightness of the speed advantage of the 800K drive over the 400K drive was demonstrated by the fact that loading Helix from a Plus equipped with an external 400K drive required only 3 additional seconds. Once again the MonsterMac bested the Plus by opening Helix from an 800K external drive in 33 seconds, 6 seconds faster than the Plus and only 9 seconds slower than launching Helix from Apple's Hard Disk 20.

New, improved QuickDraw routines speed up most screen display operations by about 30 percent. Programs that deal with lots of QuickDraw objects, like *MacDraw*, *MacDraft*, or *Easy3D*, feel much faster on both the Plus and the Monster-Mac because these machines redraw complex objects at dis-

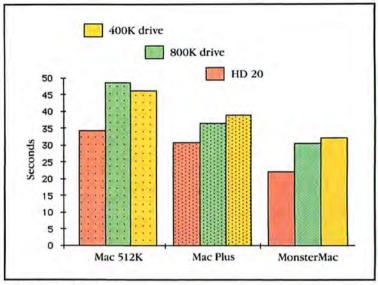

Disk Read/Write

A Microsoft BASIC program was used first to write, then to read, a 64K data file. Notice that the new ROM provides disk read/write speeds that are 15 to 25 percent faster for both the Plus and the MonsterMac. The 20 to 25 percent faster memory in the MonsterMac gives this upgrade an additional 10 to 20 percent speed enhancement over the Plus.

cernibly faster rates. Threedimensional drawing programs like *Easy3D* are especially snappy on the MonsterMac due to its superior computing speed.

### But Is the Mac Plus Compatible?

Since the 128K ROM implements Apple's new hierarchical file system, or HFS (see "A Hierarchy and 20 Megabytes," Macworld, January 1986), the Plus will doubtless share many of the same software compatibility problems that users experience when using the Hard Disk 20 system. A number of programs either crash or fail to work properly in the HFS environment. Many programs can't access files if they're stored in folders because folders represent separate directories in HFS. Most development systems, including MDS and Consular C, must have all

their associated files at the root or desktop level to work properly. Since several months will probably pass before new versions of the software appear for HFS, you should make sure that your favorite software is fully compatible with HFS before you upgrade the ROM or buy a Plus.

### Pluses and Minuses

The Macintosh Plus, true to its name, does offer more than the 512K Mac. However, most of the Plus's performance enhancements arise from changes and additions that Apple made to the Mac's ROM memory. The Plus, or any Mac with upgraded ROM, opens applications dramatically faster, particularly when they are based on floppy disks. Although the Plus is slightly faster at computations than a 512K, it is significantly slower than the MonsterMac.

93

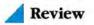

(continued from page 91)

was previously stored on disk, into the ROM frees up approximately 30K of disk space and does away with the need to load the HFS code from disk into RAM when the Mac is started. Apple estimates that improvements to QuickDraw produce a 30 percent increase in speed when graphics and text are displayed. The routines that control the SCSI port have also been added to the ROM. Putting the SCSI manager in ROM allows the Mac Plus to start directly from a SCSI hard disk.

The Macintosh
Plus establishes a
megabyte of RAM as
the standard Mac
work environment.

Another major improvement in the Macintosh Plus is a change to the Resource Manager that speeds up starting specially formatted applications. The 128K ROM also allocates space for a disk cache, an area of RAM used for storing disk information. The cache decreases the number of disk accesses a program requires, thereby speeding up applications that read and write repetitively from the same disk areas.

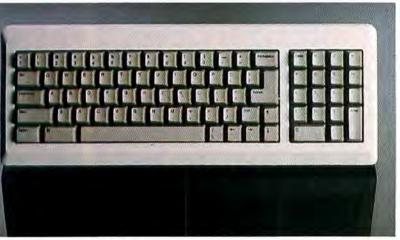

Figure 3
The arrow keys added to the right side of the Plus's keyboard result in a half-size right Shift key, which can be awkward to use at first.

A large portion of the space in the 128K ROM is populated by resources that were previously stored on disk in the System file. The resources that were relocated include the AppleTalk drivers, the Standard Apple Numerics Environment (SANE), the floppy and hard disk drivers, the serial port driver, and the sound driver.

### The User Interface

Two changes affect the Mac's standard windows. The first is a feature that works like double-clicking on the title bar in *Microsoft Word* or *Excel*. Clicking on the zoom box that appears in the upper-right corner of a window enlarges the window to its full size. A second click restores the window to its previous dimensions. The second change is that windows can now scroll horizontally as well as vertically. Existing applications must be rewritten to take advantage of horizontal scrolling and the zoom box.

Two other improvements come in the area of text handling. Apple has modified the Font Manager to allow the Plus to use up to 65,536 fonts and has refined the Mac's text display techniques to enable it to do kerning—a typesetting practice in which the space between certain character pairs is adjusted to compensate for variations in character shape. With kerning, for example, a small *a* can be tucked under the crossbar of a capital *T* for a more pleasing appearance. The spacing of boldface and italic characters has also been improved. Current applications, including *Word* and *MacWrite*, do not yet take advantage of the Font Manager changes.

Lastly, the Mac Plus can handle menus that are too big to fit on a screen. If the list of menu items extends beyond the bottom of the screen, you can scroll through the menu to select the command you want. But while this feature sounds tailor-made for the desk accessories menu, the number of desk accessories you can install is still limited to 16.

**Upgrade Paths** 

New products typically mean obsolescence for personal computer owners. Apple has gone to great lengths to ensure that Mac owners can upgrade to the Plus, though at a price. Because of the way Apple has packaged the upgrade from a 128K or 512K Mac to a Macintosh Plus, deciding to upgrade is like choosing from the myriad options on a new car. If you want the benefits of a double-sided 800K floppy drive, you must buy the 128K ROM and the drive, which are bundled together for \$299. Conversely, you can't buy just the upgraded ROM but must settle for the ROM and the drive together. HD 20 owners who currently own a 512K Mac need to purchase the ROM upgrade package if they want to boot from the hard disk.

If you want either the megabyte of RAM or the SCSI port, you need to purchase the new digital board

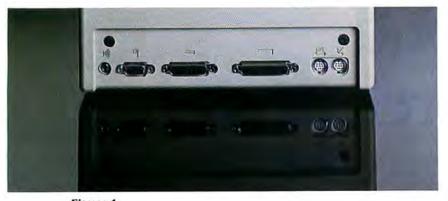

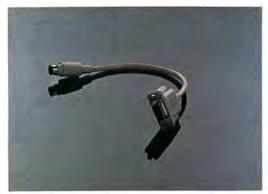

Figure 4
The circular, 8-pin modem and printer connectors require an adapter cable (shown at right) to accommodate existing peripherals. The external drive and mouse connectors are un-

changed; the 25-pin SCSI connector (fourth from the left) is new.

from Apple (\$599 for 512K machines, \$799 for 128K machines). People who already have third-party memory upgrades have to pay the 128K upgrade price. If you don't need the SCSI port, adding a memory upgrade from a company like Levco, Beck-Tech, or Mass-Tech is a viable alternative. And if the only reason you're in the market for a SCSI port is to take advantage of the faster SCSI hard disks, you should consider one of the internal hard disks from MICAH or Levco.

If you need a numeric keypad or want cursor control keys (see Figure 3), you can buy the Mac Plus keyboard as a separate option (\$129). Although Microsoft products such as *Word* and *Excel* respond to the cursor control keys, don't assume that all applications will. If you buy the keyboard for the cursor keys, be sure to try it beforehand with the application you'll be using.

Lastly, if you need an external 800K floppy drive, you can purchase one for \$499. But be aware that before you can attach the 800K drive, you need to purchase the ROM and 800K disk upgrade package. Although the 800K drives read both single- and double-sided disks, Apple recommends using 800K disks with the hierarchical file system.

The only physical incompatibility you'll find when you upgrade is due to the new printer and modem connectors on the back panel of the machine; these were changed to make room for the SCSI connector (see Figure 4). In place of the DB-9 connectors there are two circular sockets (Apple calls them mini 8-pin connectors), similar to the ones found on the Image-Writer II. In going from 9 pins to 8, Apple has eliminated the 5-volt signal that peripherals like Thunder-Scan and MacVision expect to see. While upgrades for both products are on the way, you should be aware of possible compatibility problems with some peripherals. The digital board upgrade comes with one

adapter cable that has a DB-9 connector on one end and a mini 8-pin connector on the other. You can purchase additional cables for under \$20. The caveat for people who want to use an existing printer and modem: expect to pay the \$20 for an additional adapter.

The Macintosh Plus establishes a megabyte of RAM as the standard Macintosh working environment. Even in the IBM world, where two methods exist for expanding memory, a megabyte of RAM is still not standard. In fact, IBM PCs, XTs, and ATs cannot be upgraded to more than a megabyte of RAM in such a way that all programs can take advantage of the extra memory. Equally significant are the high-performance peripherals that the Plus's SCSI port brings to the Mac.

Prior to Apple's announcement of the Plus, expectations for the new Macintosh were high. Compared to the visions of new processors, higher-resolution color graphics, larger displays, and slots, the Plus is a disappointment. However, the Plus does mark Apple's intent to open up the machine to other manufacturers. By making the Plus easier to expand and by actively encouraging outside developers to design hardware and software for the Macintosh, Apple has brought higher-performance peripherals and the capability for much more powerful software to the Macintosh family.

Macworld's Technical Editor.

Macintosh Plus
Apple Computer, Inc.
20525 Mariani Ave.
Cupertino, CA 95014
408/996-1010
List price: \$2599

# Beyond Spreadsheets

### Keith Thompson

### MindSight brings mainframe financial analysis to the Macintosh

Professionals whose jobs involve substantial budget forecasting and business planning bave long had the advantage of mainframe decision support systems. Such planners have endured cumbersome mainframes in order to create complex financial models beyond the reach of a microcomputer spreadsheet. But as the Macintosh has found its way to executive desks, sophisticated decision support software bas followed close behind. The result is a powerful combination of mainframe capability and Macintosh functionality.

Execucom Systems' MindSight is the first financial decision support system (DSS) for the Macintosh. Execucom is new to Macintosh software but no stranger to DSS; the company is well known for its Interactive Financial Planning System (IFPS), which operates on over 20 mainframe systems. Execucom transferred the most powerful features of IFPS to MindSight, taking full advantage of the Mac's icon-based interface and pull-down menus along the way. The resulting hybrid, which requires 512K and two disk drives, makes itself at home as a stand-alone program or as a working companion to a mainframe sibling.

### More Than a Spreadsheet

You can appreciate MindSight most easily by comparing it to its most common relative, the tried-and-true spreadsheet. Both create models representing business situations. For example, "Revenue = Units Sold \* Price" is a simple, single-line business model. While a spreadsheet forces you to translate the model into numerical formulas that you enter into a familiar rowand-column matrix, MindSight lets you describe your model exactly as you see it above, using English-like statements created with the program's modeling language. MindSight then applies the model's generic statement to a set of specific values you designate. The revenue statement, for example, is solved by adding definitive

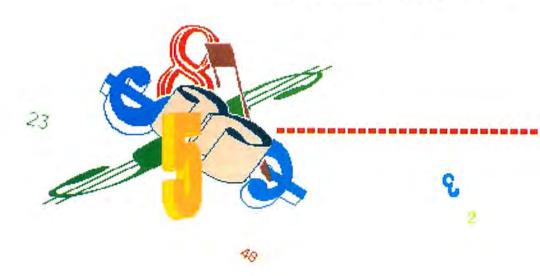

statements such as "Units Sold = 400" and "Price = 120." *MindSight* produces a numerical solution and displays it on a familiar spreadsheet grid. Solutions can be analyzed further, saved as is, graphed, or turned into reports.

While a spreadsheet is adequate for most common number-crunching tasks, *MindSight* excels at analyzing several variables simultaneously. Its open structure and predefined financial functions allow you to create and solve more complex models than are possible with a spreadsheet. A 512K Mac can create a *MindSight* 

6

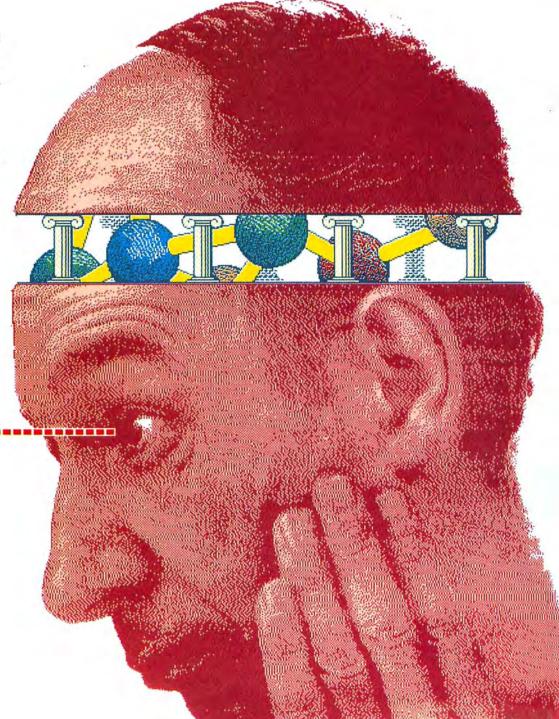

model with as many as 1200 spreadsheet columns and 2000 variables.

MindSight's true power comes into play when you apply different assumptions to your model solution. The program performs three types of "interrogations," each easily invoked from a single pull-down menu.

### With MindSight you can compare several different 'whatif' scenarios directly.

Like a spreadsheet, MindSight allows you to change the value of one or more variables to test out different solutions. However, while a spreadsheet forces you to alter your original data with each "what-if" calculation, MindSight lets you save each scenario in a separate case file for direct comparisons.

With its Goal Seek feature, MindSight leaves spreadsheets behind. Goal Seek allows you to designate a target figure for any variable and see how other variables must change to meet it. MindSight calculates different values for a selected variable to reach the desired goal.

The Analyze function allows you to work on particular sections of a model without affecting its other components. When you analyze a variable, MindSight displays only the variable itself and any variables that occur in its definition.

MindSight is powerful enough for comprehensive business plans and forecasts, but it's also well suited to narrow applications in specific industries. Banks use the program to create template models for qualifying loan applicants. The templates contain all the formulas necessary for analyzing a loan; the loan officer simply enters the applicant's specific financial data. MindSight performs designated financial ratio analyses and produces a report comparing the applicant to the bank's loan criteria. Real estate investors create models

### & File Edit Model Dien Plot Options Interrogation Setup Sales Plan This is a very simple model of a sales plan Its English-like model statements are far easier to decipher \\ than apreadsheet formulas. Commentary can be added by prefacing \\ uour notes with two backslashes. Comments can even be inserted \\ within a variable definition. COLUMNS 1986..1990 REVENUE = UNITS SOLD \* PRICE UNITS SOLD = 400, PREUIOUS \* 110% \\assumes 10% growth per year\\ PRICE = 120 ADMIN EXPENSES = 8000 SELLING EXPENSES = 16000 MANUFACTURING = UNITS SOLD \* 40 PROFIT = REVENUE - ADMIN EXPENSES - SELLING EXPENSES - MANUFACTURING

Figure 1 MindSight models are composed of Englishlike statements that describe a business situation mathematically. Model size is limited only by the amount of disk space available.

|            | PARTICIPATION DE L'ARTE DE L'ARTE DE | Solution fo | or Sales Plan |          | ATTENDED TO THE PARTY OF THE PARTY OF THE PA |           |
|------------|----------------------------------------------------------------------------------------------------|-------------|---------------|----------|----------------------------------------------------------------------------------------------------|-----------|
|            | 1986                                                                                                    | 1987        | 1988          | 1989     | 1990                                                                                                    | T         |
| REVENUE    | 48000.00                                                                                                    | 52800.00    | 58080.00      | 63888.00 | 70276.80                                                                                                    | K         |
| UNITS SOLD | 400.00                                                                                                    | 440.00      | 484.00        | 532.40   | 585.64                                                                                                    | ř         |
| PRICE      | 120.00                                                                                                    | 120.00      | 120.00        | 120.00   | 120.00                                                                                                    |           |
| ADMIN EXPE | 8000.00                                                                                                    | 8000.00     | 8000.00       | 8000.00  | 8000.00                                                                                                    |           |
| SELLING EX | 16000.00                                                                                                    | 16000.00    | 16000.00      | 16000.00 | 16000.00                                                                                                    |           |
| MANUFACTUR | 16000.00                                                                                                    | 17600.00    | 19360.00      | 21296.00 | 23425.60                                                                                                    |           |
| PROFIT     | 8000.00                                                                                                    | 11200.00    | 14720.00      | 18592.00 | 22851.20                                                                                                    | 1         |
|            |                                                                                                    |             |               | ****     | Assistant and a second                                                                                                    |           |
|            |                                                                                                    |             |               |          |                                                                                                    | - Comment |
|            |                                                                                                    |             |               |          |                                                                                                    | 1         |
|            |                                                                                                    |             |               |          |                                                                                                    | No.       |
|            |                                                                                                    |             |               |          |                                                                                                    | -         |
|            | - CONTRACT CREATERING                                                                                                    |             |               | 0.000    |                                                                                                    | ¥         |

Figure 2

The model's solution appears in a familiar spreadsheet grid. The rows correspond to the user-defined variables, and the columns usually correspond to time periods. Columns may also represent other divisions such as the different departments in a large organization.

that calculate the tax benefits of ownership and the pre- and post-tax cash flows for any investment property. MindSight's amortization, Accelerated Cost Recovery System (ACRS) depreciation, and straight-line depreciation subroutines automate the most complex aspects of the analysis.

### Powers of the Language

The key to MindSight's flexibility is the wealth of financial, mathematical, and statistical operations built into its modeling language. Twenty-eight built-in functions automate common business computations such as sums, standard deviation, moving averages, logs, and linear regression. Six predefined calculations, or subroutines, automate more complex calculations. For example, MindSight's straight-line depreciation subroutine calculates all required variables (period depreciation, book value,

and cumulative depreciation) from a single formula. The other program subroutines are loan amortization, ACRS depreciation, declining balance depreciation, generalized declining balance depreciation, and sum-of-years' digits depreciation.

### High Level, High Speed

Surprisingly, MindSight's complexity does not slow the program appreciably. Any program using a high-level language devours time as it translates that language into machine language. MindSight incorporates two features, Compile Save and Compile Get, that allow you to compile your model once and then reuse it-or reuse amended versions of it-without recompiling.

There are several advantages to building a model with an easily deciphered high-level language. English expressions make the model accessible to people without special training in computer language; it is easy for other model-builders to understand and use the models you have written; and every model is self-documenting. Problems in a *MindSight* model can be spotted and changed far more easily than those in most spreadsheets, for which you must call up each cell in turn and scrutinize cryptic, cross-referenced formulas.

A Model Example

A close look at a simple sales model gives an idea of how *MindSight* neatly integrates its skills with the Mac's interface. Keep in mind that *MindSight* handles models far more complex than this example; *MindSight*'s template models, for example, are as long as 80 lines. To scrutinize a small company's cost, price, and profit alternatives for the years 1986 to 1990, enter model statements in *MindSight*'s model window as shown in Figure 1.

MindSight's nonprocedural language allows you to enter model statements in any order. You should enter statements in the order you want to see your solutions, however, because the program displays its results in the same order as the model's statements. Be forewarned, too, that Mind-Sight's unstructured, blank-sheet approach puts the burden wholly on you to carefully consider the logic of your model. The program catches syntax errors, undefined variables, and modeling-language errors but cannot identify errors in logic.

The Columns statement sets out the number and titles of columns in the model's spreadsheet solution. In the example, five columns are labeled 1986 through 1990. If you want to extend the model to cover ten years instead of five, simply replace 1990 with 1995. You can also specify each column and its title individually.

The remaining statements define the model's variables. Enter the name of each variable followed by an equal sign and then enter the variable's values, known or unknown, to the right of the equal sign. The Solve command translates the model into spreadsheet format, with each variable in its own row (see Figure 2).

| e riii                                   | Edit Model View Plot Options                                                                            | Interrogatio             | n Setup         |
|------------------------------------------|----------------------------------------------------------------------------------------------------|--------------------------|-----------------|
|                                          | Sales Plan                                                                                              | New Case<br>What If Soli | ye #H —         |
| \\ Its                                   | is a very simple model of a sales<br>English-like model statements are                                  | Goal Seek                | er              |
| 11 your                                  | spreadsheet formulas. Commentary<br>notes with two backslashes. Commentary<br>in a variable definition. | Base                     | <b>%B</b> acing |
|                                          | 19861990                                                                                                |                          |                 |
| 12 2000                                  |                                                                                                    |                          |                 |
| REVENUE                                  | = UNITS SOLD * PRICE<br>OLD = 400, PREVIOUS * 110% \\assume                                             | s 10% growth             | per year\\      |
| REVENUE<br>UNITS S<br>PRICE =            | = UNITS SOLD * PRICE<br>OLD = 400, PREVIOUS * 110% \\assume                                             | s 10% growth             | per year\\      |
| REVENUE<br>UNITS S<br>PRICE =            | = UNITS SOLD * PRICE<br>OLD = 400, PREVIOUS * 110% \\assume<br>120                                      | s 10% growth             | per year\\      |
| REVENUE<br>UNITS S<br>PRICE =<br>ADMIN E | = UNITS SOLD * PRICE<br>OLD = 400, PREVIOUS * 110% \\assume<br>120<br>XPENSES = 8000                    | s 10% growth             | per year\\      |

Figure 3

To use the Goal Seek feature you specify a target value for any variable and then identify a variable that can be changed to belp reach the target. In this example, targeted profit is \$65,000 for the first year with a 15 percent annual increase, and price is the selected adjustment variable.

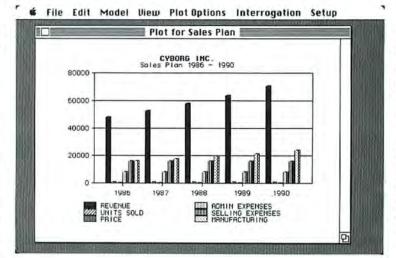

Figure 4

MindSight solutions can be plotted as percent bars, line graphs, pie charts, two-dimensional clustered bars, three-dimensional bars, and stacked bars. You can plot up to six variables and twelve columns, set the range and scale of all values plotted, and designate titles for x and y axes.

MindSight provides shorthand methods for describing a model. For example, the statement "Units Sold = 400, Previous \* 110%" establishes 400 as the number of units sold the first year and then increases the total for each successive year by 10 percent.

The data used to solve a model need not reside in the base model. You can solve one model with variables from another model by selecting the appropriate files with the Solve Using command. Or you can consolidate data from several different files, a handy tool for combining the data of separate company divisions.

The commands on the Interrogation menu manipulate the sales model's assumptions. New Case lets you change data in the base model and save the new model for later comparison or printing. In the sales model, you can compute separate best-case, worst-case, and acceptable-case sales plans.

With the Goal Seek command you designate a goal, such as a desired annual profit, and let *MindSight* recalculate variables, such as unit price, to reach that goal (see Figure 3). *MindSight* displays the updated solution in a new window, which can be saved as a separate file.

### **Graphs and Reports**

Plotted model solutions are particularly useful for comparing the results of "what-if" and Goal Seek analyses. *Mind-Sight* can graph all or selected portions of a model in six different chart styles: percent bars, line graphs, pie charts, two-dimensional clustered bars, threedimensional bars, and stacked bars. You can add titles, add a legend, and set the graph's scale and range (see Figure 4).

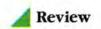

Charts can be moved through the Clipboard to any Macintosh application.

Comprehensive reports are easy to produce; simply select the GenReport command. GenReport offers default settings as well as 17 options for customizing a report. You can design and save report formats to be called up any time you select GenReport.

### Mac to Mainframe

Although MindSight generates large models on a 512K Mac, it cannot compete with the massive number-crunching ability of a mainframe, nor can it perform memory-devouring operations such as sensitivity analyses. If you want such capability, you must kick your model upstairs with Link, a MacTerminal-like communications utility. Link transfers files to and from a host computer and allows the Macintosh to work as a remote terminal running Execucom's IFPS. The experienced IFPS user takes advantage of MindSight's autonomy to prepare models on the Mac without waiting for mainframe access and turns to the mainframe for only the most demanding analyses.

### Financial Wizardry

MindSight should be an adjunct to, not a replacement for, spreadsheets. A spreadsheet remains the basic tool for keeping track of a business's numbers, because it excels at recording what has already happened. MindSight, on the other hand, excels at planning and analysis.

Spreadsheet users will discover that MindSight provides financial modeling power unavailable on a spreadsheet. It is far faster to rewrite a few variables in a well-constructed MindSight model than to change formulas embedded in a spreadsheet, and MindSight's predefined functions and subroutines automate many complex operations. But power has its price. MindSight (and any other DSS for that matter) takes at least twice as long to master as a spreadsheet. If you are well grounded in financial analysis, learning time is spent simply mastering MindSight's modeling language. Once you're comfortable with the language, you can build and test complex models with minimal effort.

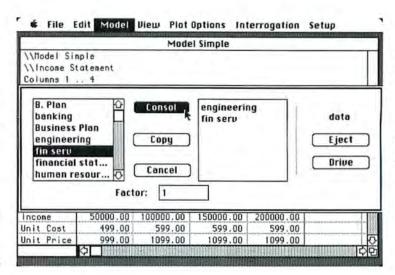

Up to seven MindSight model solutions can be consolidated into the currently active solution. As each successive file is processed, its values are added to the base solution. Consolidation is particularly useful for combining the results of separate company divisions into one model.

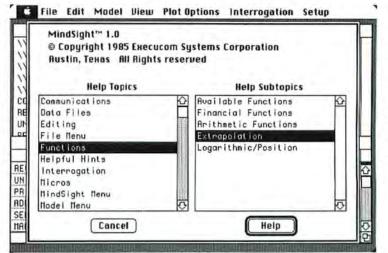

MindSight's extensive on-line belp facility provides information on menu choices, model building, model statements, and other pertinent topics. You access the system from anywhere in the program by choosing Help from the Apple menu.

Financial planning novitiates face a tougher challenge. *Execucom* provides a lengthy, well-written tutorial and excellent on-line help but does not explain how to apply *MindSight*'s extensive features. Beginners will most appreciate *MindSight*'s 15 templates, which include models for business plans, financial statements, and product planning. New users should latch on to these ready-made templates and simply alter individual model statements to fit specific needs rather than building complex models from scratch. Surprisingly, *MindSight*'s manual neglects to mention any of these templates.

If complex models are overtaxing your spreadsheet, you should seriously consider switching to *MindSight*; the program handles more variables, data, and formulas than the best spreadsheet. You can tap into *MindSight*'s powerful functions and subroutines without mastering the mathematical formulas behind them, but

you must learn how to construct logical models. All told, however, the biggest challenge you face with *MindSight* is fully exploiting its potential. □

dadadadada Keith Thompson contributes to several microcomputer magazines. He is the author of The Macintosh Office, published by Ashton-Tate.

MindSight
Execucom Systems
9442 Capitol of Texas Hwy.
Arboretum Plaza 1
Austin, TX 78759
800/531-5038, 512/346-4980
List price: \$195

### Only the Hayes Transet 1000 can get you out of this one.

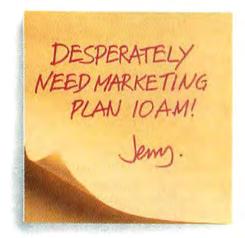

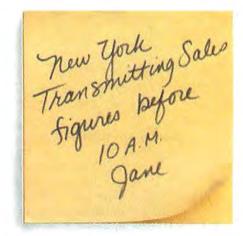

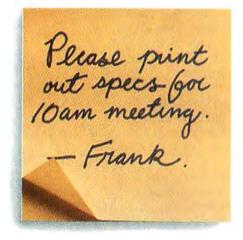

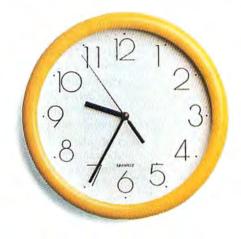

© 1986 Hayes Microcomputer Products. Inc.

Now your PC can do three things at once instead of making you wait while it does one thing at once.

We call it triple tasking?

It means you can work with your PC while the Transet 1000 receives your electronic mail and runs your printer for you simultaneously.

Three jobs at once. No waiting. When you're away from your desk, or at night while your PC is turned off, Transet 1000 serves as an electronic mailbox. Because it has its own independent 128K or 512K memory.

To get the messages that come in through the night, you can call them up on your PC. Access them through a remote modem if you're away from the office.

Or even have them waiting for you in hard copy.

By now it's dawning on you

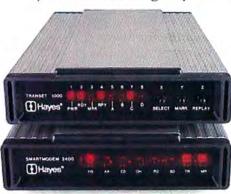

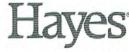

Say yes to the future with Hayes.

\*Manufacturer's estimated retail price.

that Transet 1000 can make your PC about three times as productive as it is now. Which is no

small statement.

You've also figured out it's more than just a print buffer. More than just a communications buffer. And probably costs a lot. Right?

Wrong!

It costs only \$399\* for the 128K model which stores up to 90 pages. And only \$549\* for the 512K version with up to 360 pages of storage.

For more information and specifications, contact your authorized Hayes dealer. Or Hayes directly at (404) 441-1617.

Hayes Microcomputer Products, Inc., P.O. Box 105203, Atlanta, Georgia 30348.

Circle 257 on reader service card

### Decisions, Decisions

### Charles Spezzano

**DecisionMap** incorporates your knowledge and intuition in a graphic aid for making decisions

A manager's business is decision making-allocating resources, biring key personnel, and planning strategies. Even if you're convinced you don't need a word processor or a database manager to do your job, you'll be bard pressed to deny the usefulness of a software tool that assists you in making decisions. Decision-Map is a decision-making aid that helps you create a logical framework for any type of decision, whether biring a new employee, selecting a college, or choosing a new car.

You've just become a division manager for Wonder Foods, a packaged-goods company. You're responsible for a wide range of breakfast foods, including a line of beverages that has not been selling well. Hiring the right marketing manager for that line of products is your top priority. Fortunately, a number of well-qualified people applied for the job. Unfortunately, the field has been narrowed down to three candidates, and they all look so good that you can't begin to decide among them.

When you think about the three choices, you feel like you're trying to juggle a hundred ideas and facts. You know each candidate's strengths and weaknesses, but there are just too many factors to manipulate in your head.

If such mental acrobatics overwhelm you, DecisionMap from SoftStyle may help to resolve your confusion. Part of a new genre, called decision support software, DecisionMap lets you choose and weight the factors on which you'll base your decision. Then you rank the alternatives-in this case the three candidates—on each factor. and the program shows you the candidate with the highest overall ranking.

### Creating the Map

No matter what the decision, the first step in using DecisionMap is to identify the specific factors that influence the decision. You enter those factors in a treelike map; the decision to be made is the root, and the various factors break into branches, or levels (see Figure 1). You keep breaking down factors into subfactors until you identify all the criteria you consider important to the decision. Each decision level holds up to five factors, but the number of levels possible depends on available memory.

### The new genre of decision support software: belp for ranking alternatives.

The hypothetical division manager described earlier might decide that administrative skills, interpersonal skills, and experience are the three main (Level 1) factors to consider in evaluating each candidate's potential as a marketing manager for breakfast beverages. Each factor in Level 1 breaks down into subfactors (Level 2), much like an outline. Each subfactor can have its own subfactors branching out at successive levels to the right across the map. Since DecisionMap displays the subfactors for only one factor at a time, no single screen shot can show an entire decision-making model as laid out in Table 1.

### **Weighting Factors**

After specifying the relevant factors, the next step is weighting them. This procedure is highly subjective, but it is a key component in the decision-making process. Decision support software like

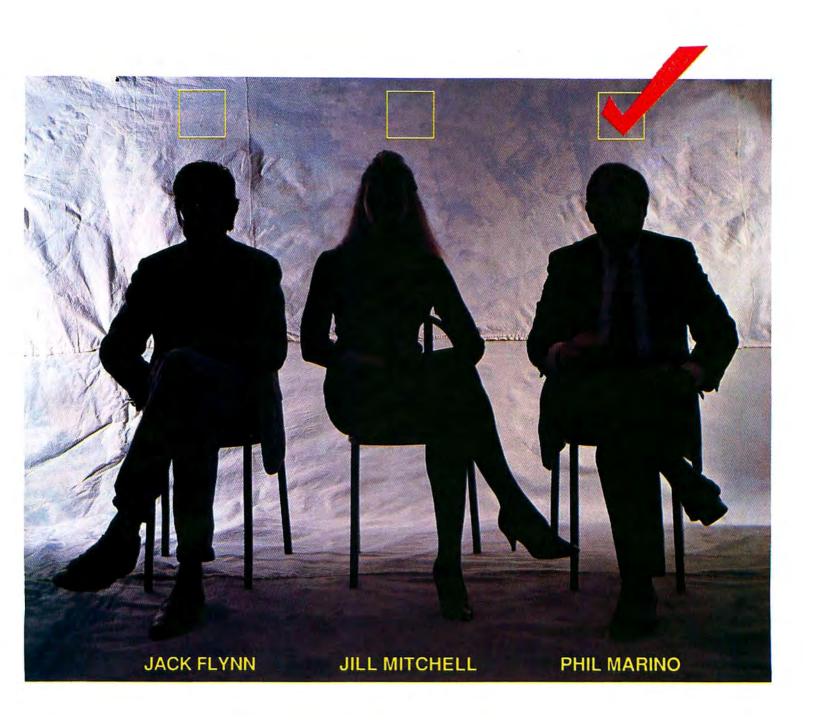

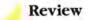

DecisionMap is designed to help people manage their subjectivity by systematically structuring their impressions and feelings. Nevertheless, the program cannot prevent you from consciously or unconsciously weighting the factors to achieve a predetermined result.

In deciding which candidate's experience best qualifies him or her for the job of marketing manager, for example, you must decide which of the five Level 2 subfactors is most valuable. If the line of breakfast beverages fails to grab a significant share of the market because of poor packaging, you might give the most weight to the Packaging subfactor.

Only summary factors-factors that have been divided into subfactors-are weighted. To weight a summary factor, you click on one and choose Weight from the Factors menu. DecisionMap displays a bar chart representing each of the subfactors for that summary factor (see Figure 2). You weight each subfactor with the pointer, stretching or shrinking each bar to the height that seems right. If that procedure seems a bit intuitive and you want to be more precise in positioning the bars' heights, you choose the Numeric option. As you raise or lower a bar, DecisionMap displays a number-on a scale from one to a hundred-within the bar.

### Ranking the Alternatives

When all the factors have been entered and weighted, it's time to enter the alternatives. Then you rank each alternative from best to worst for the selected factors—again by stretching and shrinking bars on a graph with the pointer (see Figure 3). The relative heights of the ranked alternatives should represent their standings, from best to worst. For the majority of decisions, you rank alternatives on each of the *detail* factors—those subfactors at the end of a branch.

In the case of the three candidates in Figure 3, Wonder Foods assessed the managerial candidates with situational tests and found that Jack Flynn works well with others to research new product ideas but doesn't always plan well enough to meet manufacturing schedules. As a result he was ranked lowest on that factor. Jill

Mitchell avoided the planning problem but was occasionally unwilling to invite knowledgeable subordinates to participate in developing plans. She fell between the other candidates. Phil Marino demonstrated the best blend of planning acumen and ability to delegate tasks; he obtained the highest ranking on that detail factor. You can rank your alternatives solely on summary factors for a quick take on a decision. However, the summary rankings you enter will override any lower-level rankings you have specified.

### Viewing the Results

Finally, after the alternatives have been ranked for each detail factor, *DecisionMap* automatically calculates the cumulative rankings. Selecting the root decision and choosing the Results command display an overall comparison based on the weighted factors and ranked alternatives. You can compare the alternatives' rankings for Level 1 factors to see how the candidates stack up overall on administrative skills, interpersonal skills, and experience (see Figure 4). A comparison of the candidates' rankings on specific factors reveals the relationships between factors and alternatives. To perform "what-if" analyses, simply add or remove factors or change weights and rankings.

To edit the data, format the results of a decision as Text, instead of Graphic or Numeric, and transfer them to a word pro-

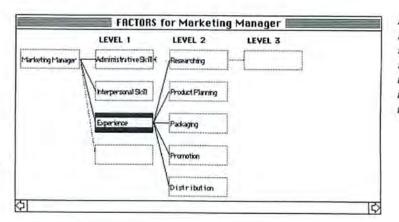

Figure 1
In this DecisionMap
model for selecting a
marketing manager,
the Experience factor
in Level 1 breaks down
into five subfactors.

### Decision: Hire a Marketing Manager

| Level 1 | Administrative Skill |
|---------|----------------------|
| Level 2 | Flexibility          |
| Level 2 | Principles           |
| Level 2 | Delegation           |
| Level 2 | Planning             |
| Level 1 | Interpersonal Skill  |
| Level 2 | Consultative         |
| Level 2 | Persuasive           |
| Level 2 | Open to Criticism    |
|         |                      |

| Level 1 | Experience |
|---------|------------|

Level 2 Researching (consumer tastes)

Level 2 Product Planning

Level 2 Packaging Level 2 Promotion

Level 2 Distribution

### Table 1

The specific factors that influence a decision are broken up into different levels, much like an outline. This table shows the entire decision-making model, whereas DecisionMap displays only the subfactors for the selected summary factor.

cessing document. Text reports also include a complete numeric summary of the results. Additional reports are available that compare the influence of each detail factor on the decision. You can print and save complete decision models, or you can save just the factors and their weights as a template that you tailor to similar decisions in the future.

#### The Final Decision

DecisionMap worked quickly and showed no bugs when I constructed two different models. The program's warning messages and deletion verification procedures adequately protect against accidental data loss. A status thermometer in the Special menu shows the percentage of space used in memory at any point in the model-building process. It also estimates the number of factors you can add, based on the existing number of alternatives, or the number of alternatives you can add, up to five, based on the existing number of factors. The program lacks some desirable features: the ability to compare two versions of a model, yes/no rankings, and the ability to initiate actions based on criteria set up in the program. Nevertheless, the combination of the Macintosh user interface and the explicit, weighted-factors approach makes DecisionMap an easy program to use.

After stepping through this example, most people will need only occasional help from the manual or the on-line help facility. Overall, *DecisionMap* is a practical blend of simplicity, flexibility, and competent performance. It is a worthwhile choice for anyone in the business of making decisions.

Charles Spezzano is a Denver-based clinical psychologist who writes regularly about personal computers.

DecisionMap SoftStyle Inc. 7192 Kalanianaole Hwy. #205 Honolulu, HI 96825 800/367-5600 List price: \$145

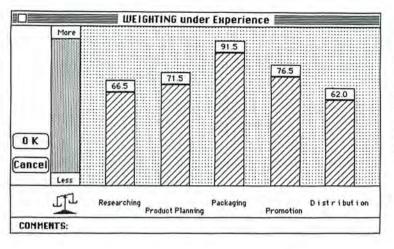

Figure 2
The five subfactors of
Experience have been
weighted. Packaging is
weighted most heavily
and therefore will
bave the most influence on the candidates' overall Experience ranking.

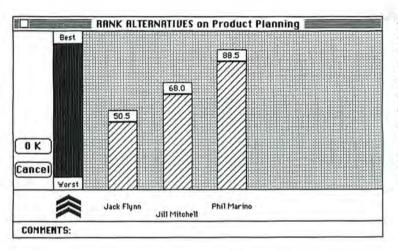

Figure 3
For the majority of decisions, you rank alternatives on each of the detail factors—those subfactors at the end of a branch. The three candidates were evaluated and ranked on their product planning abilities.

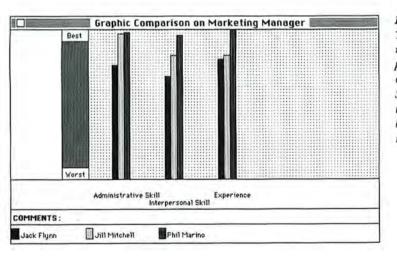

Figure 4
This display visually represents a comparison of alternatives on various factors.
Such a comparison reveals the relationships between specific factors and alternatives.

# Projecting Your Thoughts

Reed McManus

Oddly enough, a project management program isn't always the best tool for managing a project. Project management software is too elaborate for small jobs that don't involve coordinating numerous employees and vast amounts of resources. And the structured approach of project management software makes it unsuitable for initial conceptualizing. Think Tank 512, from Living Videotext, is a good organizational alternative for small jobs. You can also brainstorm elaborate projects and transfer the results to a dedicated project management program to track dates and resources. An "outline processor," Think Tank combines the flexibility of a word processor with some of the structure of a project management program.

Although *ThinkTank 512* can't match a project management program's ability to dynamically link tasks, dates, and costs, in most cases it works

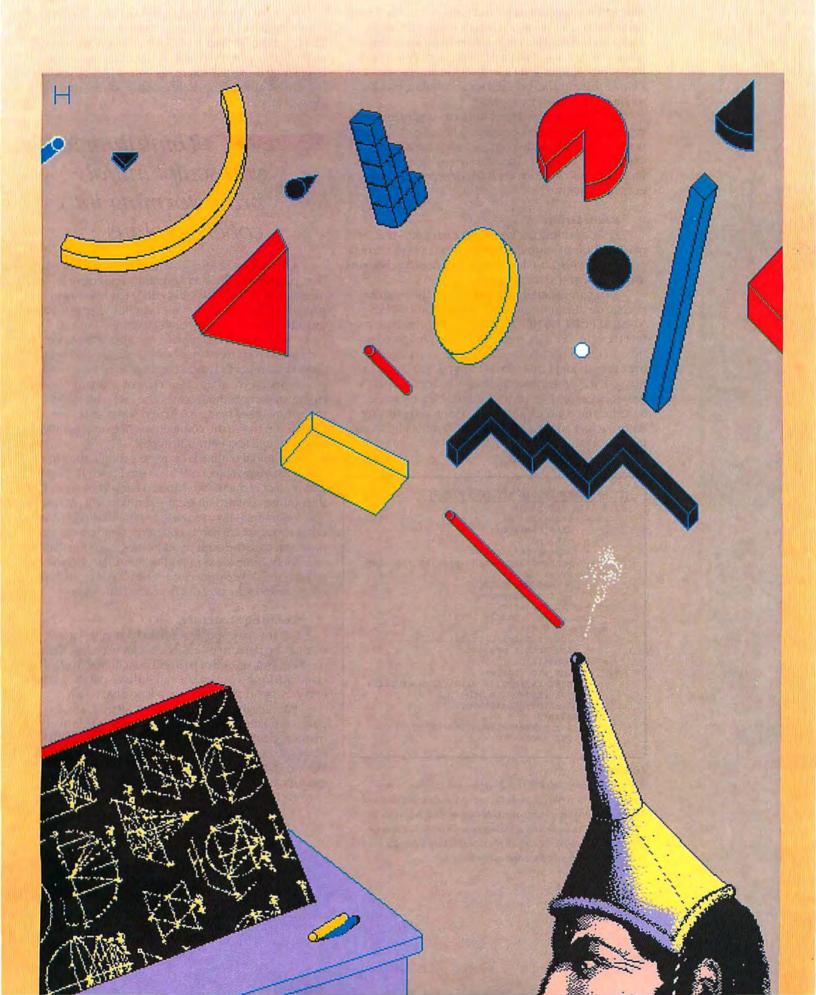

#### Hands On

well for creating schedules and project records. *Think-Tank* lets you focus on a project's initial planning stages and sculpt ideas into coherent project plans. Once you've worked out a detailed plan, *ThinkTank* helps you communicate it in a convincing presentation *ThinkTank* can also be used for scheduling and for monitoring a project's stages.

To illustrate how *ThinkTank* can organize a project, imagine you run a consulting firm, SmallCo, and hope to land a lucrative contract preparing Mega-Corp's annual report. The first step in your campaign for the MegaCorp contract is to conceptualize the project's many steps.

#### Brain Drain

Brainstorming is *ThinkTank*'s strength—and its most significant advantage over a project management program. *ThinkTank* lets you record fleeting thoughts and then organize them later.

To begin creating your plan, open the program, change the heading "untitled" to "MEGACORP ANNUAL REPORT PROJECT," and press Return. Type your first thought: "Project Steps." Let your mind wander over all the implications of the MegaCorp project, typing every thought that comes to mind. You'll need to map out the project steps, create a budget, prepare a presentation, and set up a schedule in case you are awarded the contract. Just keep typing and pressing. Return to get all your ideas down. They can be shaped into a workable order later.

#### MEGACORP ANNUAL REPORT PROJECT

- + Project steps
  - research
  - data analysis
  - writing
  - + layout and design
  - need high-tech, professional look
  - printing
  - use DesignTech?
  - too expensive?
- Report Contents
- Can SmallCo handle this??
- Create Budgets
  - for proposal & research
  - for actual project
- Presentation
  - one man, one mac
  - need impressive slide show graphics
- Set up Production Schedule
- Contractors/Freelancers
- Deadlines
  - for presentation: 6/4/86 10:00
  - for report?

#### Figure 1

A brainstorming session results in an initial list of unorganized ideas. A plus sign indicates that a headline has subheads; a minus sign indicates a headline with no subheads. The solid bullet indicates a headline with attached text or graphics as well as subheads, the open bullet a headline with attached text or graphics but no subhead. If you've already thought through an idea or two, put them in hierarchical order from the beginning. The headline "Project Steps," for instance, spawns subordinate thoughts on research, data analysis, writing, layout, and design. If you're not sure where a headline fits, drag it around the outline until you've found its ideal position.

## ThinkTank lets you sculpt initial brainstorming into coherent plans.

A simple list of ideas often isn't enough. If a head-line inspires text, be it a paragraph, a poem, or a memo, use *ThinkTank*'s text editor to create up to 16 pages (32K) of text under any headline. The text editor includes basic word processing features—cut and paste, tabs, search and replace—and is adequate for, say, a memo to your free-lance book designer discussing the annual report's layout. For more extensive word processing, you can use *MacWrite* or *Microsoft Word*. In the project planning stages, the text editor offers the advantage of being integrated with the outline, allowing you to see the connections between outline headings and text entries instantly.

The initial outline is extremely rough, showing only a list of spontaneous ideas (see Figure 1). Disparate project elements are situated back-to-back, and the outline contains illogical and redundant subheads. Some elements show promise of organization, while other thoughts are barely coherent. Now you can expand and pare the outline, addressing each headline separately. Hone ideas by adding subsidiary headlines or text, and delete unnecessary headlines by clicking on them and selecting Cut from the Edit menu.

#### **Creating Structure**

So far you've simply recorded thoughts—a task that can be performed easily enough with *MacWrite*, the Note Pad, or even a pad and pencil. Now you call on *ThinkTank*'s organizational skills to put the pieces of the MegaCorp project into a workable order.

Take advantage of the Scroll, Collapse, and Expand commands to scrutinize the outline from as many angles as possible and make the hierarchical levels of the outline consistent. For example, use the Collapse command to focus on the relationships among the headlines under the entry "Project Steps"; make sure each discrete project step is at its proper outline

level. Use the Expand command to zoom in on the "printing" entry and its subprojects. Return to the big picture and evaluate the results by clicking on the topmost headline and selecting Expand All.

Now divide headlines into logical groups. Some categories seem obvious from the beginning: the MegaCorp project separates into the annual report itself, the presentation, the schedule, and the administrative concerns. The quickest way to move groups of headlines into their proper order is by dragging them, although keyboard commands are also useful.

Find related headlines in the outline with *Think-Tank*'s Search command. Keep in mind that headlines must be labeled with consistent terminology to search successfully. For instance, presentation-related entries scattered throughout the outline can be found if you enter them with a common word such as *slides* or a code such as *sl.* 

Most people like to organize projects by the dates different tasks must be completed. To help you manage the project in an orderly fashion, organize headings within each topic group chronologically. Under each heading, organize and then number tasks as they should be performed. Use conventional outline organization if it helps you create structure. Drag headlines into proper position and promote or demote them using the mouse. Keep in mind that moving a headline also moves any of that headline's subheads or text.

The program's Sort command comes in handy for compiling telephone numbers of free-lance writers or for putting thoughts in order. Alphabetize entries under any headline by clicking on the headline whose subheads you want sorted and selecting Sort from the Reorganize menu.

After you gather headlines into main topics, some thoughts still refuse to be pigeonholed. Keep a headline for unassigned thoughts; call it, for example, The Bone Pile. As you refine the outline, move bone pile items into the outline or delete them.

#### Organization to Presentation

The complex MegaCorp outline began with a jumble of rough ideas and unanswered questions. After some entering, dragging, and deleting, a structure for the project emerged (see Figure 2). But the outline's job is not complete. It is also a tool for presenting the project proposal and for carrying out the project.

The next order of business is to lay out the presentation. The quality of a presentation often determines whether you win or lose a contract. The best way to describe a visual project like an annual report is with a visual demonstration. *ThinkTank 512*'s Slide Show feature lets you present a running display of graphic images that tie in with your outline headings. You don't have to leave the outline to use it. Scan the outline and note which headline tasks would benefit from a display. Copy and paste each headline you want to illustrate through the Clipboard to a new section in the same outline, and label the section "MEGACORP"

#### MEGACORP ANNUAL REPORT PROJECT ADMINISTRATION Budgets Up-front cost for proposal estimate: \$800-900 freelance art fee: \$450.00 cash on hand \$354.00 - bank loan? Annual Report Cost estimate \$12,000 pre-production? - keep printer's cost separate o Contractors/Freelancers artists: leave to Leslie's discretion writers/researchers: no more than two PRESENTATION: June 4, 1986, 10:00 - Howard B. Tuttle IV. Director of Corporate Communications slide show title slide agenda for presentation mock-ups cover design inside page w/ text and graphics project schedule MacProject? ANNUAL REPORT ELEMENTS company background Howard B. Tuttle Jr. profile domestic operations international operations financial analyses need good, solid graphics executive/employee profiles? many photographs: "Life at MegaCorp" PRODUCTION DEADLINES August 16 research data analysis: September 30 writing: November 11 layout and design: November 30

January 15

Figure 2
Initial ideas can be organized into a working plan with
ThinkTank's specialized editing and formatting capabilities.
The plan shows the different facets of the project as well as
working deadlines.

- use DesignTech?

too expensive?

Can we take on other contracts?

printing:

THE BONE PILE

ANNUAL REPORT PRESENTATION," Now organize the presentation headings to reflect the order in which you want to show the slides. Any picture, diagram, spreadsheet, or digitized image that can be loaded into the Macintosh Scrapbook can appear in the slide show. Simply click on the headline under which you want to place an image from the Scrapbook and then go to the Edit menu and choose Paste from Scrapbook. Once you transfer the items to the outline, give them

The MegaCorp presentation starts with a title slide created in *MacPaint* and an outline of presentation topics culled from the larger project outline. It proceeds to mock-ups of the annual report created in *MacPaint* and a proposed project schedule created with *MacProject* (see Figure 3).

appropriate titles.

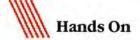

To see the slide show, select Slide Show from the Presentation menu and customize your presentation using dialog box options. You can display slides with or without their outline headings, and you can set the show to run automatically or manually. In automatic mode you set the delay between slides in sixtieths of a second. In manual mode the program pauses at each slide until you click the mouse button to move on. With *ThinkTank* version 1.1 you can move through the slides backwards or forwards by clicking on left- or right-facing arrows at the bottom of the screen.

Having assembled your presentation, it is best to copy it into a new file via the Clipboard. When presentation time rolls around, you can call up that specific file without having to wade through unrelated topics

#### Figure 3

ThinkTank's Slide Show feature lets you create an impressive presentation by including graphic screens within an outline. The MegaCorp presentation includes mock-ups of pages from the annual report that help the potential client visualize the end result.

in the larger project outline. Because SmallCo's presentation will be shown to only one person, the Mac's small screen is adequate. For presentations to larger audiences, it is fine to preview the slide show on the Mac, but it is best to present the show using a largescreen projection system such as LimeLight.

#### Tracking the Project

With the success of your presentation, it's time to manage the project itself. The management phase involves keeping a record of tasks completed and decisions made. Before continuing, however, it's important to decide whether you would be better off with the advanced features of a separate project management program. If the project is relatively complex, involving the organization of many subprojects, contractors, dates, and potential adjustments, use a program like *Mac-Project* that can instantly reflect the impact of changes made to tasks, dates, or costs on the other variables in your plans. Although you cannot transfer *ThinkTank* outline headings directly into a project management

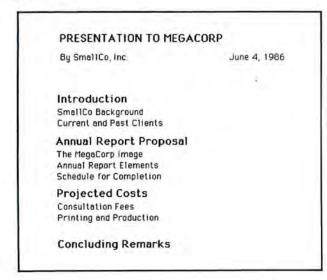

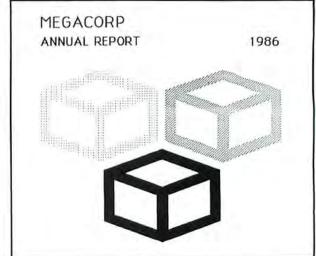

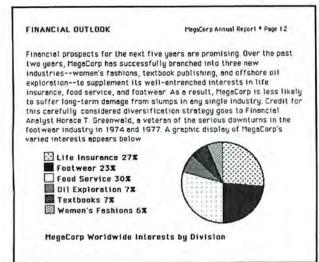

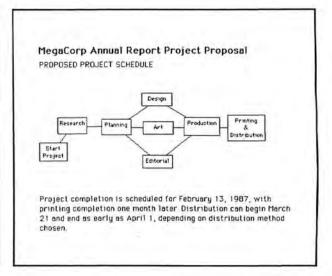

#### MEGACORP ANNUAL REPORT PROJECT ADMINISTRATION Budget + Proposal & Research estimate actual Annual Report Cost estimate actual + Total Project Cost Personnel + writer appraisals artist appraisals + PRODUCTION DEADLINES + research: ----- August 16 actual:-----August 28 data analysis: ---- September 30 actual: -----October 21 writing:-----November 11 actual: -----November 21 layout and design:-November 30 - actual:----on time! to printer:-----January 15 - actual:-----January 17 THE ANNUAL REPORT 1. Introduction 2. President's Message Fiscal Year Summary Employee profile 4. Divisional Breakdowns Employee profile 5. Domestic Operations Employee profile 6. International Operations Employee profile 7. Anticipated growth 8. Treasurer's Close FUTURE PROJECTS

Figure 4

Originally used for planning the project, the outline is easily transformed into a project tracking tool by appending deadlines. As the project develops, the outline becomes a record of project progress.

program, the dedicated project management file will benefit from the planning you accomplished with your *ThinkTank* outline.

If you don't require the dynamic links of a full-scale project manager, you can let the *ThinkTank* outline evolve into a record of project statistics by changing and adding outline headings to reflect actions taken (see Figure 4). At the same time, you can continue to take advantage of *ThinkTank*'s flexibility by changing headings, revising the schedule, and writing memos without leaving the outline.

The easiest way to show the progress of the project's various tasks is to rename headings so they reflect a task's completion. For example, change a heading like "Contract out to Design Tech?" to "Design Tech Contract Signed 5/8/86." A more sophisticated method of recording the project's progress is to create an audit trail of actions considered and actions completed. For instance, after each subhead under "Production Deadlines," add the heading "Actual Date Completed," and you can monitor the success of your planning. Take advantage of the Mac's Key Caps symbols to instantly update records as tasks are completed. For example, as

each chapter of the annual report is completed and sent to the printer, a simple check mark (use the square root symbol) next to each heading lets you know where the project stands.

#### **Outside Help**

Certain project tasks are best accomplished by developing an outline within *ThinkTank* and transferring the outline to a full-fledged word processor via the Clipboard. One step in the MegaCorp project is the creation of an outline for the annual report itself. The report text will be too large to be handled well by *ThinkTank*'s text editor. Developing the annual report outline within the overall project outline before you move to a word processor, however, enables you to easily toss in relevant ideas that emerge in other parts of the outline.

Note that when an outline is copied into a word processor it retains its plus and minus signs but loses its indentations. For a BASIC program that converts outlines into text files with indentations and no extraneous characters, look in *Open Window* in the February 1986 issue of *Macworld*. For help restoring outline indentation with *Microsoft Word*'s search and replace function, see *Get Info* in the *Macworld* for February 1986.

#### Thoughts on ThinkTanking

If you decide to approach a project through ThinkTank 512, at first you may miss the structure associated with project management programs. Think-Tank won't prompt you for dates, times, and numbers. Neither will it print out Gantt charts or calculate work loads and budgets.

What *ThinkTank* can do is incubate your thoughts and shape them into workable order and professional presentations. Even if you move to more specialized programs to complete the project, you can use your *ThinkTank* outline as a starting point. *ThinkTank*'s flexibility allows you to plan projects from scratch, building a conceptual prototype that you can use to orchestrate the project or from which you can build a working model in a dedicated project manager.

Reed McManus is a free-lance writer based in Oakland, California.

ThinkTank 512 Living VideoText, Inc. 2432 Charleston Rd. Mountain View, CA 94043 415/964-6300 List price: \$245

### Take It from the Top

Landscape

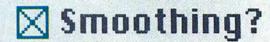

Laurence Kirsh

The best ways to unlock Microsoft Word's rich but confusing treasure of formatting features

Word processing on the Macintosh rarely involves the processing of only words. Whether you're preparing a business report, an academic paper, or a quick memo, your "word processing" document often includes figures, graphs, or tables. Text such as titles, headlines, or captions also works as visual elements that are carefully sized and positioned on the page. Determining the look of a document through the manipulation of text and other elements is called formatting, and in Word it is best approached starting from the big picture and narrowing down to the specific-otherwise, confusion reigns.

Anyone who uses Microsoft Word on the Macintosh can easily be confused and frustrated when formatting documents for LaserWriter printing. Try as you might, the margins set in the ruler don't come out right on paper, text is mysteriously sliced off at the right margin, or the last line of a paragraph is spaced differently from the rest of the paragraph. Most of these problems result from a misunderstanding of how Word works and a reliance on habits acquired from using MacWrite.

Word offers more formatting possibilities than MacWrite, and you need a top-down approach to take advantage of Word's options. A quick look at the menu bar reveals that Word organizes formatting in three levels: Character, Paragraph, and Document. Each level controls a distinct set of features.

At the document level, you govern the look of the printout as a whole, making specifications such as paper size, margin widths, placement of running heads and footnotes, and number and spacing of columns in tables.

At the next level you control the appearance of individual paragraphs. In Word, a paragraph consists of all the characters from one return character up to and including the next return character; thus a paragraph can be anything from a blank line to the entire text of a multipage document. The markers in the ruler at the top of the screen display paragraph-level features, such as the indents and the tab stops of the currently selected paragraph or paragraphs. Dragging these markers in the ruler only changes the format at the paragraph level.

The font, size, and style of individual letters and words are determined at the

Any confusion among these formatting levels can have strange, undesirable effects, so format systematically from the document level, through the paragraph level, to the character level. It's not always necessary, or even possible, to do all formatting in this order, but envisioning Word's structure this way helps to avoid problems.

#### Sales Report as Document

To illustrate the top-down approach, I've formatted a monthly sales report for the fictitious firm Tri-State Chemical. This report, like many documents from memos to marketing studies, presents several formatting problems: a tabbed table, a pie

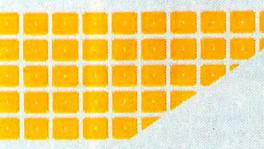

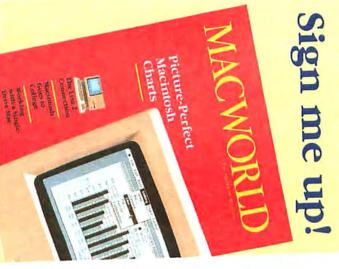

Company

Address

City, State, Zip

Please allow 6 to 8 weeks for delivery of

your first issue. Offer good in U.S. only.

**YES!** Please send me *Macworld*, the Macintosh magazine.

□ Payment enclosed

Bill me later

\$24 for 1 year (12 monthly issues) SAVE EVEN MORE!

\$46 for 2 years (24 issues)

## Agier you set the margins in the Page Setup box, Word adjusts the text area size automatically.

solve them. Format as you go or do all your formatting last, as you prefer. For this example, type the text in 12-point Times Roman and leave all other formatting for last (see Figure 1).

Begin formatting the typed document by deciding on a consistent overall look for each page of the report. A page is divided into two parts: the text area and the white space surrounding it. The white space is the margins, and in *Word* a document's margins are set not through the Document menu but in the Page Setup dialog box on the File menu because page specifications depend on the available printer, not on *Word* itself (see Figure 2). After you set the margin widths here, *Word* automatically

### ▼ Font Substitution?

size of the text area and addisplay accordingly.

top margin to 1.25 inch to the running heads. To give a room, open the Division ox on the Document menurunning head position 1.75 inch from the top, to 5

s the title closer to the top

edge of the paper but still within the Laser-Writer's print area. Zero on the running heads' ruler marks the physical edge of the paper, while zero marks the inside of the margin (defined in Page Setup) and the beginning of the text area for all other paragraphs. You can, therefore, place running heads in the left and right margins.

Position the insertion point at the beginning of the document and type the three-line title; end the first two lines with Shift-Return and the last line with Return. Using Shift-Return keeps the three lines in a single paragraph, which you center by choosing Centered from the Paragraph menu. With the insertion point still in the title, choose Running Head from the Document menu. The dialog box that appears allows you to decide where the title will appear as a running head. Leave Top selected as its position and check only First Page. Click OK and an opening guillemet ( « ) appears along the left edge of the window next to the title, indicating that the paragraph is a running head. Following the same steps, center a running foot with Tri-State's motto at the bottom of each page and add a two-line running head with the title and page number at the top of all pages but the first.

The Look of Paragraphs

Define the look of each paragraph through the Paragraph menu. Put the insertion point anywhere in the first paragraph and open the Formats dialog box. Line spacing is set by default to "auto," which automatically adjusts line spacing-leading in typographical terms-in a paragraph to accommodate the largest point-size text in each line. You can specify line spacing in lines (li), such as 2 for double space, or in inches (in) or points (pt). Extra space between lines helps the reader's eyes, so add an extra point of leading to the 12-point type in the paragraph by typing 13 pt in the line spacing box. Next, choose Justified to justify the right and left margins and click OK.

Bullets are an effective way to set off items on a list. Most Macintosh fonts and all LaserWriter fonts have a bullet character (•), which you type with an Option-8 (except in Symbol font, where it is Option-W). Create the hanging, or "outdented," bullets of the report's next three paragraphs by setting up the Paragraph Formats box as it appears in Figure 3 and putting a tab stop on the left indent marker. A positive number for the left indent moves the first line to the right; a negative number moves it to the left. The first line indent is measured in relation to the left indent. Word does not allow any text in the left margin, but it does

allow text to spill into the right margin. Consequently, right indents should be zero (to match the right margin) or a positive number, which moves text to the left. A negative number for the right indent moves text into the right margin—possibly beyond the LaserWriter's printing area—which risks slicing text off on the right.

When you have one paragraph the way you want it, you can copy its format to any other paragraph. Select the paragraph or paragraphs you want to format, hold down the Option and # keys, position the pointer at the left edge of the document window pointing to the paragraph whose format you are copying, and click the mouse button. The selected paragraph will assume the format of the paragraph you clicked. The technique sounds more complicated than it is. You'll find it's a quick way to make paragraph formats consistent.

#### Pictures and Tables

Tabs are another paragraph-level feature. It is advantageous to enter a table, like the one in the sales report, as a single paragraph by ending each line with Shift-Return. Within a single paragraph, tab stops and paragraph indents can be adjusted for the entire table simply by placing the insertion point anywhere in the table and dragging the tab and indent markers in the ruler. Also, check the box to Keep Lines Together in the Paragraph Formats dialog box so that *Word* won't put a page break in the middle of the table.

Tab leaders, such as periods or hyphens, help the reader's eyes follow the table from column to column. To produce leader characters, open the Tabs dialog box on the Paragraph menu, specify a new or existing tab stop (either by clicking on it in the ruler or by typing its position into the dialog box), and select one of the four leader characters. Be forewarned that tab

leaders significantly reduce printing speed; also, underline leaders do not line up with underlined characters when printed, although they do on screen.

Pictures are paragraphs, too. After pasting in any graphic created in another application, such as *MacPaint* or *Mac-Draw*, you position the graphic with the

## When you have a paragraph the way you want it, you can copy its format to any other paragraph.

paragraph-level formatting features. The Tri-State National Sales pie chart was created with *Microsoft Chart*, then copied to the Clipboard and pasted into the report. Open the Paragraph Formats dialog box and center the chart, put one line of space before it, and check Keep with Next ¶ to keep *Word* from putting a page break between the figure and its caption.

#### A Judge of Characters

Thoughtful variation of fonts helps the reader distinguish among the various parts of a report. Use the Formats dialog box on the Character menu to make the title 18-point bold and to put the column headings in small caps. Changing the font of the table to 10-point Helvetica sets the table off from the main text, although using a different font pushes the limits of typographical good taste. Compare the fully formatted first page of the sales report as shown in Figure 4 with the initial text entry displayed in Figure 1.

One character that deserves attention though it never prints is the paragraph mark. This invisible character, entered every time you use the Return key, holds the format information for the paragraph. View the paragraph marks (as well as marks for tabs and spaces) by choosing Show ¶ on the Edit menu. Word takes paragraph marks into account in almost every printing calculation it makes. If a paragraph mark is in a different font or point

#### Figure 1

The unformatted, and unattractive, sales report entered in Word. The Show ¶ command on the Edit menu helps you anticipate formatting problems by displaying returns, tabs, and spaces on screen. A small black square marks each Shift-Return, which keeps a line in the same paragraph as the next line.

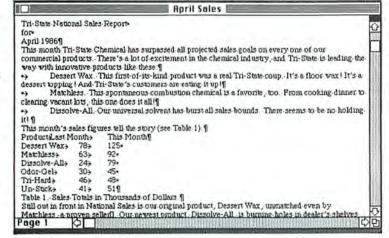

File Edit Search Character Paragraph Document

#### Figure 2

In the LaserWriter Page Setup box, Portrait and Landscape are equivalent to the ImageWriter's Tall Adjusted and Wide. If the report were to be double-sided and bound, Gutter could be specified to allow room for the binding.

| LaserWriter Paper:   US Lette | er OR4 Letter                                          | Reduce or 100               | 0K         |
|-------------------------------|--------------------------------------------------------|-----------------------------|------------|
|                               | I ○ B5 Letter                                          | Enlarge: 100                | 10         |
| Orientation: (6)              |                                                        | dscape                      | Cancel     |
|                               |                                                        | otning r                    | Cancer     |
| Top: 1.25"                    | targins:<br>Left: 1"                                   | Gutter: 0°                  | 1          |
| Bottom: 1"                    | Right: 1"                                              |                             | 1          |
| -Stick+ 41+ 51¶               |                                                        |                             |            |
| ble 1. Sales Totals in The    |                                                        | luct, Dessert Wax, unmatch  | ed even by |
|                               | Our ne west product, Die<br>d catching up fast (see Fi | solve-All, is burning holes | in dealers |

size than the rest of the paragraph, for instance, it alters the paragraph's line spacing—so make sure that the marks are the right font and point size.

The paragraph mark can also throw off the centering of a heading in large, bold type, in which case you should use the Formats dialog box on the Character menu to make the mark as small as possible (4-point Plain text). If blank lines are created with returns, paragraph marks can add unwanted space to the top margin. To avoid this quirk, use the Space Before option in the Paragraph Formats box to create extra space between paragraphs. *Word* ignores the extra space when printing if the paragraph is the first on a page, but adds the space if the paragraph is further down the page.

Before printing, choose Repaginate on the Document menu. *Word* then calculates the page breaks, taking footnotes into account and automatically eliminating orphans (single-line stragglers of a paragraph at the top or bottom of a page). The program displays an equal sign (=) at the left edge of the window beside the first line of each page. If you have properly selected such options as Keep with Next ¶ and Keep Lines Together in the Paragraph Formats dialog box, there should be a minimum of unpleasant surprises.

The right approach to *Word* makes all the difference. Organize your formatting tasks to spare yourself frustration and to come up with an attractive document every time. Experiment with *Word* and have fun while you work. After all, you can always Undo.

Laurence Kirsb is a writer and technical consultant for a VAR (value-added reseller) firm near Washington, D.C.

Microsoft Word Microsoft Corp. 10700 Northup Way, Box 97200 Bellevue, WA 98009 206/828-8080 List price: \$195

#### File Edit Search Character Paragraph Document **April Sales Report** Tri-State National Sales Report for April 1986¶ This month Tri-State Chemical has surpassed all projected sales goals on every one of our commercial products. There's a lot of excitement in the chemical industry, and Tri-State is leading the way with innovative products like these fl Dessert Wax. This first-of-its-kind product was a real Tri-State coup. It's floor wax i It's a dessert topping i And Tri-State's customers are eating it up if Matchless . This spontaneous combustion chemical is a favorite . too . From Paragraph Formats 0.75 Line Spacing: auto OK This month First Line: -0.25 1 11 Space Before: Cancel Dessert Wa Right Indent: 0.5" Space After: D II Mathless Oleft O Right Keep with next 9 Odor-Gela O Centered @ Justified ☐ Keep lines together

#### Figure 3

To create hanging bullets, this paragraph has a positive Left Indent and a negative First Line indent. To further set off the items, the paragraph has a positive Right Indent.

#### Tri-State National Sales Report for April 1986

This month Tri-State Chemical has surpassed all projected sales goals on every one of our commercial products. There's a lot of excitement in the chemical industry, and Tri-State is leading the way with innovative products like these:

- Dessert Wax. This first-of-its-kind product was a real Tri-State coup. It's a floor wax! It's a dessert topping! And Tri-State's customers are eating it up!
- Marchless. This spontaneous combustion chemical is a favorite, too. From cooking dinner to clearing vacant lots, this one does it all!
- Dissolve-All. Our universal solvent has burst all sales bounds. There seems to be no holding it!

This month's sales figures tell the story (see Table 1).

| PRODUCT      | LAST MONTH | THIS MONTH |
|--------------|------------|------------|
| Dessert Wax  | 78         | 125        |
|              | 63         |            |
| Dissolve-All | 24         | 79         |
| Odor-Gel     | 30         | 45         |
| Tri-Hard     | 46         | 48         |
| Un-Stick     | 41         | 51         |

Table 1. Sales Totals in Thousands of Dollars.

Still out in front in National Sales is our original product, Dessert Wax, unmatched even by Matchless, a proven seller. Our newest product, Dissolve-All, is burning holes in dealers' shelves across the nation and catching up fast (see Figure 1).

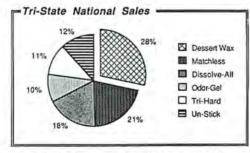

Figure 1. Percentage of National Sales for April 1986.

1 In certain Northern regions, Matchless outsells Dessett Wax (wo-to-one.

"WHEN TRI-STATE TRIES, THE CUSTOMER BUYS!"

#### Figure 4

The first page of the finished report has visual appeal and makes good use of the page. The footnote was reduced to a smaller size to make it less obtrusive.

## Making Waves on Silicon Beach

#### Nicholas Lavroff

When the Macintosh was first introduced, game developers groaned in unison as they realized they would have to perform their magic without the dimension of color. It was as if a gathering of bakers had been asked to bake a birthday cake without sugar. But while some developers continued complaining about the Mac's lack of color, others looked more closely at the machine to see what positive features it had to offer.

One such developer was Charlie Jackson, who, after seeing the potential in the Mac's bit-mapped graphics and sound capability, decided with his wife Hallie to form their own software company. The result was Silicon Beach Software, the San Diego-based software publishing company that has enriched the Macintosh community with programs such as Airborne!, Accessory Pak 1, and Enchanted Scepters. The programs demonstrate that imagination does not go bankrupt in a black-and-white world and that it is possible to add new texture and appeal to software even in the absence of color. Silicon Beach does so with innovative techniques such as digitized sound and animated bitmapped graphics.

Jackson's first act as a Mac pioneer was to found the San Diego Macintosh User's Group, a group of Mac enthusiasts who met regularly at Jackson's house to discuss Apple's new personal computer. The lack of software for the Mac did not bother them; the participants swapped ideas and rumors about the new machine, confident that it represented the wave of the future in personal computing. One visitor to Jackson's house in the summer of 1984 was computer science major and math wiz Eric Zocher. Unlike most people currently involved in personal computing, Zocher is steeped in computer science, with particular emphasis on mainframes and minicomputers. Nonetheless, one look at Jackson's Mac convinced Zocher that it could hold its own and do things that no other personal computer could. Within a few months Zocher had bought his own Mac—his first personal computer—and had joined Silicon Beach as its research and development expert.

#### The Sound Man

A large, jovial man, Zocher has carved a significant niche for himself in the field of digitized sound for the Macintosh, with the result that Silicon Beach is now considered a major innovator in that field. Like most great ideas, however, digitized sound began as an attempt to solve another problem: how to synthesize sound effects without knowing the shape of the original waveform. Zocher's solution was first to digitize the sound so he could examine its waveform, and then synthesize the sound, an admittedly roundabout technique. Then Zocher realized that the Macintosh could just as readily handle digitized sound. "The Mac is the

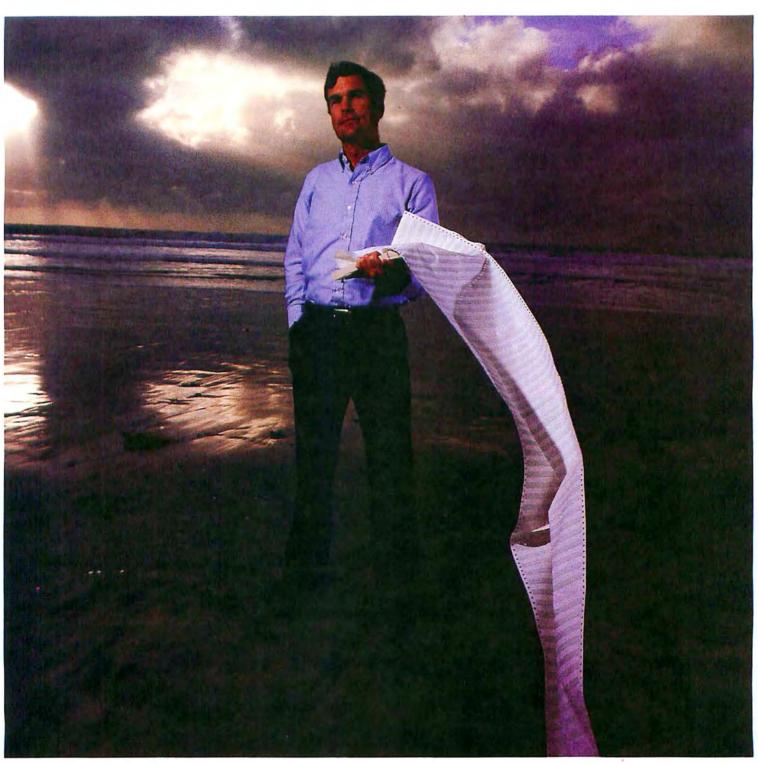

On the beach in San Diego, Charlie Jackson tests the winds for new software under development by Silicon Beach.

#### Community

first mass-produced computer with a digital-to-analog converter for sound. Once I discovered this, I thought we might eliminate synthesized sound altogether."

lackson, who holds a master's degree in linguistics, followed up on this observation by visiting his linguistics professor at the University of California at San Diego and borrowing some digitized sounds. Zocher wrote a simple routine to play the sounds back on the Mac. When Jackson and Zocher first heard the professor say, "This is a test," through the Mac, they felt as Alexander Graham Bell must have when he transmitted the first telephone signal to his assistant. Zocher and Jackson both knew that this was the start of something big.

Silicon Beach's first product, Airborne!, was also the first Macintosh product to use digitized sound. The game, written by Jonathan Gay, includes Zocher's digitized sound techniques. Airborne! is a fast-paced shoot-'em-up that has the player fending off wave after wave of enemy paratroopers dropped from helicopters and transport jets. The game's chief interest lies in the digitized sounds that accompany the helicopters and transport jets and the player's barrage of shells. When amplified through external speakers, these sounds are startling in their realism and add a whole new dimension to the game. Although digitizing eliminates the middleman of sound synthesis, it creates its own set of demands. As Zocher puts it: "It's strange to be waiting

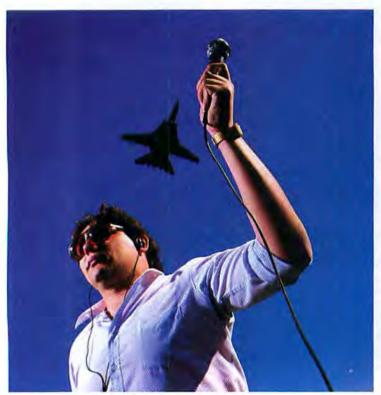

When Eric Zocher decided to major in computer science, be had no idea it would lead him to recording the sounds of military jets, but that's exactly the result of his ground-breaking work in digitized sound.

outside a marine base for a CH-53 helicopter to fly by so you can record a few moments of its sounds. Nevertheless, it beats spending hours guessing the sound's waveform so you can synthesize it."

Zocher prepares sounds for the Mac with a digitizer made by Fractal Software of Berkeley, California. The Fractal digitizer is a black box that converts a sound's waveform into a stream of bits, which can then be stored on a disk. Once the digitized sound is stored, it can be modified with looping, reverberation, or other methods. For example, the speed can be slowed or quickened and the pitch raised or lowered. Although Fractal supplies some software with their digitizer, Zocher modifies and embellishes the software to achieve the versatility he needs. In fact, each new Silicon Beach product that uses digitized sound requires some modification of the software to produce the desired range of sound effects.

Zocher and Jackson both realize that digitized sounds can have more serious applications than arcade games such as Airborne!. One example of the more serious side of digitized sound is Look, Listen, and Learn, a spelling and speaking program that pronounces words keyed in by the user. Unlike similar programs from other companies, Silicon Beach's product uses phonemes recorded from human speech rather than synthesized speech. The digitized sound removes one more boundary between computers and people by taking the edge off electronic sound effects. Children are more likely to relate to a realistic human voice than to one that seems to have a speech impediment.

#### Real-Time Adventures

While continuing to explore the frontiers of digitized sound, Silicon Beach is also journeying to the far reaches of the world of animated bit-mapped graphics in its development of Dark Castle, a two-disk, 512Konly game with startling animation. Described as a cross between the Apple II games Aztec and Sammy Lightfoot, Dark Castle contains 13 chambers, each with its own set of obstacles and antagonists. The player advances through each chamber, battling demons until he or she reaches the final chamber and the ultimate prize.

The combination of full-screen animated graphics and digitized sound on the Mac's high-resolution screen results in arcade-type and adventure games that have a real-time feel, a sense of ongoing interaction with the game environment. Programmed by Jonathan Gay, Dark Castle features digitized sound by Zocher and animated graphics by VideoWorks artist Mark Pierce. When Jackson approached Pierce to illustrate a game combining fully animated graphics with digitized sound, Pierce was impressed by Jackson's commitment to creating an epic game. Pierce comments, "Due to marketing considerations, most companies

would be afraid to produce a game that runs on only a 512K Macintosh and requires two disks. But the people at Silicon Beach Software have a visionary appreciation of the Mac's creative possibilities and are willing to devote the necessary hardware and software resources to let ideas come into full bloom."

While bit-mapped graphics are nothing new to the Mac, Dark Castle's represent the most ambitious use of the technique to date. By storyboarding the entire game with VideoWorks, Pierce created the animations in a fraction of the time it would have taken to program a working version. In this sense, designing game graphics takes on the quality of making a movie. The artist can view animation sequences rather than merely drawing a series of stills. The ability to watch one image transform fluidly into the next allows the artist to refine the way images interact. The end result: full-screen images come to life, producing a beguiling illusion for the game player.

#### Welcome to My World

While most game developers continue to create adventure games one at a time, Bill Appleton, one of Silicon Beach's independent programmers, has built a tool for creating graphics-and-text adventure games. Tentatively known as World Builder, Appleton's as yet unreleased program is the answer to a question he asked himself: "How do you build the world's best adventure game? Either you get a staff of thousands or design a system that would encourage thousands of adventure game enthusiasts to collaborate and take advantage of the different sound, graphics, and text possibilities of the Mac."

World Builder consists of a graphics module and a number of editors that let game developers specify character attributes, game probabilities, and other adventure game characteristics. The graphics editor is actually two editors: one is similar to MacDraw (and so lets you create images that have a minimum of de-

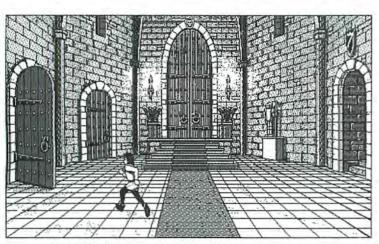

Dark Castle

In this scene the figure moves fluidly across the screen; torches flicker in the background. As the figure moves, it changes size to indicate perspective. tail and take up little memory), while the other uses bit-mapped graphics like *MacPaint* or *VideoWorks* (but without animation), so you can include detail where needed. In addition, *World Builder* has a sound editor and a library of digitized sounds, so you can supply your own sound effects. *World Builder* requires little programming knowledge; you can create most adventure-game features with dialog boxes and pull-down menus.

Although Silicon Beach plans to release a commercial version of *World Builder*; no release date has been determined. Whenever it might reach dealers' shelves, no doubt adventure enthusiasts will be eager for it. Game editors such as *World Builder* represent the next generation of game software, and for good reason: why settle for one game when you can create and explore unlimited worlds? Instead of exploring someone else's fantasy world, adventure gamists will be able to graduate from passive observers to active creators.

Beyond individual fantasies, perhaps the most fascinating aspect of *World Builder* is the way it may encourage the spontaneous creation of collective fantasies. Here is a program that will make it easy for game enthusiasts to create multidimensional characters and then put them into working models of their fantasy worlds. Thus Dungeons and Dragons players and other adventure game enthusiasts can create armies of characters—the possibilities for character development are almost limitless—and trade them among themselves, possibly through on-line services such as

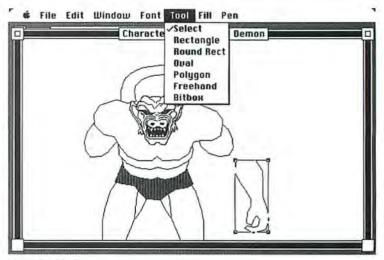

World Builder

World Builder's graphics editor lets you work with objects as well as hit maps. The Earth Demon's head is a hit map designed with the editor's zoom hits feature.

#### Community

The Source or CompuServe. Indeed, it was this potentially catalyzing effect on the gaming community that prompted Appleton to create *World Builder* in the first place: "I can't wait to see what's going to happen when the artists start drawing scenes and characters, and the sound aficionados start building a library of sounds, and the writers start weaving plots."

#### The First World

The first game to be developed using World Builder is Appleton's Enchanted Scepters, an adventure game with more than 200 graphic images and over 30 digitized sounds. The ability to put so much information on one 400K disk is a tribute to the programming ability of 24-year-old Appleton. In the spirit of a true collaborator, Appleton readily credits the people who helped him with the game, including Bill Atkinson of MacPaint fame, who gave Appleton a couple of useful programming tips after seeing a prototype of the game. And this collaboration itself is a tribute to the open-minded cooperation and camaraderie that still prevails among software developers in the Macintosh community. Nonetheless, Appleton's achievement can be truly appreciated only when you realize that he taught himself assembly language in nine months and almost single-handedly developed the tools that made World Builder possible.

Just as digitized sound has applications beyond games, World Builder could also have more serious moments. For example, it could be used in business to develop flowcharts with both text and graphics or to create storyboards showing different manufacturing processes. Thus a manager could develop flowcharts of a company's organizational structure or its distribution channels and continually update them as changes occur. World Builder could also be used to plot sociograms (diagrams that show the interpersonal relations among a group of people) or to explore fantasy worlds in a clinical setting. Psychologists already know the value of play as a therapeutic tool, and with World Builder a clinician could have a patient create a fantasy world that the two could then explore together. According to Jackson, "We have been surprised at the variety of nongame applications that have been suggested to us for this product. For example, the head of a nuclear power plant called to tell us he wanted to use it for programmed instruction to teach new employees about the plant."

The Silicon Beach designers have learned that it is often necessary to create new tools to develop innovative computer games. The foremost examples of such tools are Zocher's digitizing software and Appleton's World Builder. While some software developers were busy complaining about the Macintosh's lack of color or joystick input, Silicon Beach looked beyond the Mac's limitations to find ways to optimize its po-

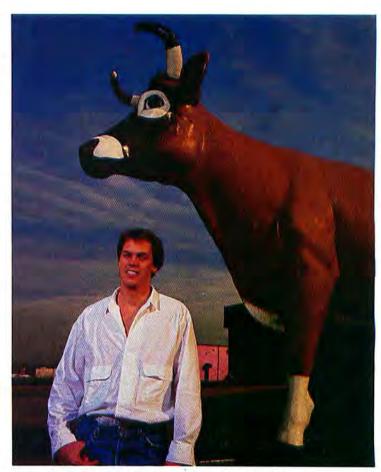

A step ahead of the herd, Bill Appleton hopes to corral the imagination of gamesters with his World Builder.

tential. Digitized sound and bit-mapped graphics are two Macintosh features that can help make up for the lack of color, and Silicon Beach makes excellent use of these features.

As Charlie Jackson puts it: "The best thing the Mac had going for it when it first became available was its ability to stimulate the imaginations of software developers. Without that, developers would still be churning out endless variations of *Defender* or *Pac-Man*."

Nicholas Lavroff is a Contributing Editor of Macworld.

Silicon Beach Software, Inc. P.O. Box 261430 San Diego, CA 92126 619/695-6956 List price: Airborne! \$39.95, Enchanted

. . . . . . . . . . .

Scepters \$39.95, Look, Listen, and Learn (tentative title) future release, World Builder (tentative title) future release

## HERE'S THE LODOWN ....

The fastest
Hard Disk
Tape Back-up
for the
Macintosh™ Plus!!!

LoDOWN is the first Hard Disk and Tape Back-up which connects to the Macintosh Plus via the ultra high speed SCSI Bus. Unlike our competitors, with LoDOWN products you can connect up to six devices to the SCSI Bus, allowing for additional peripherals as needed.

The LoDOWN's Hard Disk supports Apple's new finder and the Hierarchial File System. You can boot directly from the LoDOWN drive. The LoDOWN products are extremely quiet (No Fan), providing a comfortable working environment and require no additional desk top space. You can mount the unit below the Macintosh, raising the Mac 3 inches to a more desirable viewing height or, if you prefer, up to 25 feet away. Installation is easy-just one data cable (which is included in the initial cost).

The LoDOWN Tape Back-up can back-up or restore your Apple Hard Disk 20™, HyperDrive™, LoDOWN or other leading hard disks. Using our extremely fast tape back-up, just 4 minutes completely back up or restores 20 megabytes of data.

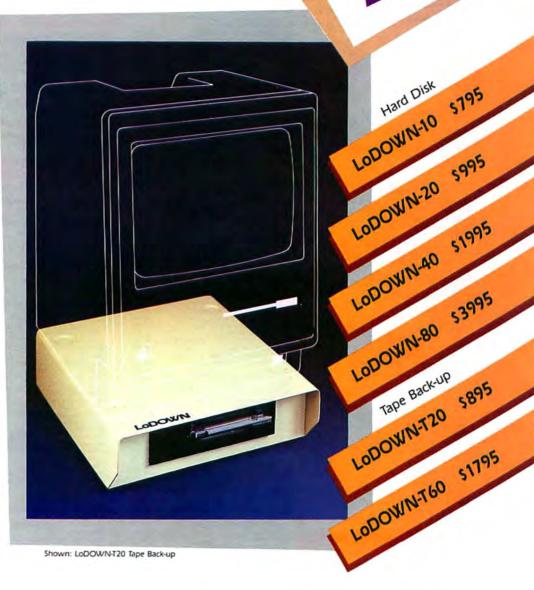

The fastest Hard Disk Tape Back-up for the Macintosh™ Plus!!!!

Apple, Finder are trademarks of Apple Computer, Inc. Macintosh Plus is a trademark licensed to Apple Computer Inc. HyperDrive is a trademark of General Computer Corp.

Circle 466 on reader service card

LoDOWN, P.O. Box 5146, Pleasanton, CA 94566 [415] 426-1747 Telex 5106007873 Dealer inquiry welcome

#### **PROGRAMY PLUY** ▷ 1-800-832-3201

| Mac Specials!                                                                                                    |                         | Languages                                                                                                    |                           | Paladin Crunch Satori Software Bulk Mailer Smith Micro Software                                                                                                    | 165.00<br>79.00         | DaVinci: Commercial Interiors DaVinci: Interiors or Landscapes                                                                                                    | 114.0<br>29.0<br>139.0 |
|----------------------------------------------------------------------------------------------------|-------------------------|----------------------------------------------------------------------------------------------------|---------------------------|----------------------------------------------------------------------------------------------------|-------------------------|----------------------------------------------------------------------------------------------------|------------------------|
| Affinity Tempo<br>Blythe Software Omnis 3                                                                                                    | 79.00<br>45.00          | Apple Computer MacPascal<br>Macintosh 68000 Development System                                                                                                    | 95.00<br>145.00           | Smith Micro Software<br>Stock Portfolio System<br>Softstyle Decision Map                                                                                                    | 109.00 76.00            | Innovative Data Design MacDraft Paste-Ease Volume 1 I/O Designs ColorPrint Software Only                                                                                                    | 35.0<br>25.0           |
|                                                                                                    |                         | Consulair                                                                                                    | 269.00                    | Softstyle Decision Map<br>SofTech Microsystems MailManager<br>SoftView                                                                                                    | 69.00                   | I/O Designs ColorPrint Software Only<br>ColorPrint Starter Kit-3<br>T-Shirt Factory                                                                                                    | 39.0                   |
| nter programs without typing a Single Lir<br>auzin SoftStrip Reader<br>nnovative Data Design                                                                  | Call                    | Creative Solutions                                                                                                    |                           | MacInTax Federal (1985 Tax Season)                                                                                                    | 52.00                   | ColorRibbon – Heat Transfer Ribbons (ea                                                                                                    | a.) 9.0                |
|                                                                                                    |                         | MacForth Level I – Explorer's System<br>MacForth Level II – Professional System                                                                                                    | 127.00                    | MacInTax Business Supplement<br>MaxInTax California State Supplement                                                                                                    | 23.00<br>23.00          | ColorRibbon – Heat Transfer Ribbons (ea<br>Kensington Microware Graphic Accents<br>Professional Type Fonts For Text<br>Professional Type Fonts For Headlines                                                                                                    | 29.0                   |
| Kalmar Designs<br>Teakwood Roll-Top Disk Cases:<br>Micro Cabinet (holds 45 3½" disks)<br>Double Micro Cabinet (holds 60 3½" disks)                            |                         | Experfelligence ExperLogo (Version 1.1) ExperOPS5                                                                                                    | 79.00<br>239.00           | Software Publishing<br>PFS:File & Report<br>StatSoft DataFast                                                                                                    | 99.00                   | Professional Type Fonts For Headlines Magnum Software McPicl Volume 1 or 2 The Slide Show Magician                                                                                                    | 2 28.0                 |
| Micro Cabinet (holds 45 3½" disks)<br>Double Micro Cabinet (holds 60 3½" disks:                                                                               | 14.00                   | Hippopotamus Software                                                                                                    |                           | StatSoft DataFast                                                                                                    | 39.00                   | The Slide Show Magician Matrix Advocates Images                                                                                                    | 34.0<br>27.0           |
| Jving Video Text<br>Think Tank 512K                                                                                                    | 99.00                   | Hippo-C Level 1                                                                                                    | 75.00<br>215.00           | Publishing Tools                                                                                                    |                         | Mesa Graphics Plot-It Microsoft Microsoft Art Manager                                                                                                    | 59.0<br>38.0           |
| olus Jazz<br>Wark Of The Unicorn                                                                                                    | 319.00                  | Hippo-C Upgrade Kit                                                                                                    | 135.00<br>129.00          | Aldus PageMaker                                                                                                    | 359.00                  | MicroSpot MacPalette                                                                                                    | 52.0                   |
| rolessional Composer                                                                                                    | 245.00<br>224.00        | Mainstay MacASM                                                                                                    | 75.00<br>175.00           | Boston Software Publishers<br>The MacPublisher                                                                                                    | 72.00                   | MacPlot Professional                                                                                                    | 224.0                  |
| DDS. Inc. Consultant                                                                                                    | 09.00                   | Microsoft Microsoft Basic (Version 2.1)                                                                                                    | 86.00                     | The MacPublisher The MacPublisher II Manhattan Graphics                                                                                                    | 109.00                  | Miles Computing Mac The Knife Volume I                                                                                                    | 21.0                   |
| Practical Computer Peripherals Mac Bottom Hard Disk 20MB 11                                                                                                   | 49.00                   | Microsoft Logo<br>Microsoft Fortran Compiler                                                                                                    | 75.00<br>169.00           | ReadySetGo! (Version 2.1)<br>Microsoft Typographer                                                                                                    | Call<br>112.00          | Mac The Knife Volume II<br>Mac The Knife Volume III                                                                                                    | 25.                    |
| ProVUE Development<br>OverVUE 2.0                                                                                                    | 49.00                   | Microsoft Logo<br>Microsoft Fortran Compiler<br>Modula Corporation MacModula-2<br>Portable Software PortaAPL                                                                                                    | 90.00<br>199.00           | THE RESERVE OF THE PARTY OF THE PARTY OF THE |                         | Polarware<br>The Graphics Magician Painter                                                                                                    |                        |
| Bingular Software nterlace                                                                                                    | 89.00                   | Soffech Microsystems                                                                                                    | 69.00                     | Overlays For Multiplan                                                                                                    |                         | & Animator<br>Silicon Beach Software                                                                                                    | 52.0                   |
| felos                                                                                                    | 95.00                   | Mac Advantage UCSD Pascal<br>Softworks Ltd. Softworks C Compiler                                                                                                    | 159.00<br>129.00          | Allegro Software<br>Personal Finance or Business Analyst                                                                                                    | 29.00                   | Silicon Press<br>Springboard                                                                                                    | 49.                    |
| The Atlantis Company Microstore MS-1 (Holds 80 3½ Disks!)                                                                                                    | 12.00                   | Softworks Basic/Personal<br>Softworks Basic/Business                                                                                                    | 69.00<br>169.00           | Apropos                                                                                                    | 45.00                   | Art A La Mac Vol. 1 – People & Places<br>Art A La Mac Vol. 2 – Variety Pack                                                                                                    | 23.0                   |
| Wiclostole Ma-1 (Holds do 372 bland)                                                                                                    | 12.00                   | Terrapin MacLogo<br>Zedcor, Inc. ZBasic                                                                                                    | 55.00<br>69.00            | Financial or Investment Planning<br>Harris Technical Systems                                                                                                    |                         | T/Maker                                                                                                    | 29.                    |
| Backup & Utility Softwa                                                                                                    | re                      | Zedcor, Inc. Zbasic                                                                                                    | 03.00                     | Profit Projections/Breakeven Analysis<br>RealData, Inc.<br>Overlays For Multiplan, Jazz & Excel™                                                                                                    | 47,00                   | Click Art Letters or Personal Graphics<br>Click Art Publications or Effects                                                                                                    | 29.                    |
| Apple Computer                                                                                                    | _                       | Communications Softw                                                                                                    | vare                      | lax Shelter Syndication Analysis                                                                                                    | 169.00                  | Vamp, Inc. McCad                                                                                                    | 299,                   |
| Switcher Construction Set                                                                                                    | 12.00                   | Aegis Software MacMail-Telecom                                                                                                    | 29.00                     | On Schedule                                                                                                    | 119.00                  |                                                                                                    |                        |
| Assimilation Process Guardian Mac Memory Disk                                                                                                    | 22.00                   | Apple Computer MacTerminal<br>Compuserve Compuserve Starter Kit                                                                                                    | 95.00<br>21.00            | Real Estate Investment Analysis<br>Financial Analysis<br>Commercial/Industrial Applications                                                                                                    | 89.00<br>59.00<br>59.00 | Educational/Creative                                                                                                    |                        |
| MIDI Composer                                                                                                    | 22.00                   | DataViz MacLink with Cable                                                                                                    | 109.00                    |                                                                                                    | 59.00                   | Software                                                                                                    |                        |
| 8/T Computing<br>HeapShow (Version 3:0)                                                                                                    | 49.00                   | Desktop Software 1st Port Dilithium Press                                                                                                    | 48.00                     | Overlays For Microsoft Excel* Property Management Level I Mortgage Qualifier                                                                                                    | 175.00                  | The state of the state of the s | 36                     |
| entral Point Software                                                                                                    | 19.00                   | PC to Mac and Back with Cables<br>Dreams Of The Phoenix                                                                                                    | 89.00                     | THE RESERVE OF THE PARTY OF THE PARTY OF THE | 119.00                  | Addison Wesley Smart Eyes<br>ATI MacCoach Training<br>Jazz Training                                                                                                    | 36.<br>45.<br>45.      |
| opy II Mac<br>omputer: applications, Inc.                                                                                                    |                         | Dreams Of The Phoenix<br>Mouse Exchange Terminal or BBS<br>Haba Systems HabaCom                                                                                                    | 27.00<br>42.00            | Accounting Packages                                                                                                    |                         | Teach Yourself Multiplan<br>Teach Yourself Excel                                                                                                    | 45.<br>45.             |
| in a Mac (Apple ][ Emulator) rystal Canyon Computing, Inc.                                                                                                    | 52.00                   | Hayes Microcomputer Smartcom II<br>Kaz Business Systems MacDasher-Dat<br>Gen. D210 Term. Emulator                                                                                                    | 86.00<br>a                | Aegis Software ZAP! Invoice                                                                                                    | 54.00                   | BrainPower Chipwits                                                                                                    | 26.                    |
| he Mac Librarian                                                                                                    | 29.00                   | Gen. D210 Term, Emulator<br>Mainstay Telescape                                                                                                    | 45.00<br>78.00            | Applied Logic Systems<br>BizMac Small Business Systems                                                                                                    | Call                    | PowerMath<br>Thinkfast                                                                                                    | 52.                    |
| Preams Of The Phoenix<br>Quick & Dirty Utilities                                                                                                    | 27.00                   | Turbo Download  Mesa Graphics Tekalike                                                                                                    | 25.00                     | Chang Labs<br>Rags to Riches GL, AR, or AP                                                                                                    | 99.00                   | Camde Nutri-Calc<br>Davidson & Asso. Speed Reader II<br>Spell Iti, Math Blaster, or Word Atlack                                                                                                    | 49.<br>37.             |
| ortnum Software MacNest                                                                                                    | 31.00                   | Mycroft Labs Mite                                                                                                    | 87.00                     | Rags to Riches Three Pack – GL/AR/AP<br>Check-Mark Software                                                                                                    | 245.00                  | Spell Itl, Math Blaster, or Word Attack<br>Electronic Arts Pinball Construction Sel                                                                                                    | 27.                    |
| WB Software Hard Disk Util<br>layden MUD (MacroMind Utility Disk)                                                                                             | 59.00<br>29.00          | Palantir inTouch Prometheus ProCom-M                                                                                                    | 79.00<br>69.00            | AMS General Ledger                                                                                                    | 75.00                   | Deluxe Music Construction Set<br>First Byte Smooth Talker (Version 2.0)                                                                                                    | 32.<br>55.             |
| Ippopotamus Software Hippo-Lock                                                                                                    | 65.00                   | Smith Micro Software Market Link<br>Source Telecomputing                                                                                                    | 42.00                     | AMS General Ledger<br>Check-Mark Payroll<br>Continental/Arrays                                                                                                    | 75.00                   | Kid Talk or Speller Bee                                                                                                    | 42.                    |
| deaform Mac Labeler (Version 2.0)                                                                                                    | 28.00<br>179.00         | Source Telecomputing<br>The Source (subscription & manual)<br>Videx Mail Center (2 User)<br>Mail Center (6 Users)                                                                                                    | 30.00<br>169.00           | The Home Accountant<br>Digital, Etc. Turbo Maccountant                                                                                                    | 75.00<br>239.00         | Fortnum Software MacChemistry                                                                                                    | 89.                    |
| Cent Marsh Limited, Inc.                                                                                                    | 44.00                   | Mail Center (6 Users)                                                                                                    | 269.00                    | Maccountant<br>Future Design Software                                                                                                    | 139.00                  | kid Talk or Speller Bee Forethought Typing Intrigue Fortnum Software MacChemistry Two Disk Set Includes Templates & Chem Great Wave Software ConcertWare Plus                                                                                                    | s 39.0                 |
| MacSafe<br>Kette Group Powercache                                                                                                    | 21.00                   | TRANSPORT BOTH AND                                                                                                    |                           | Strictly Business Accounting System:<br>Module 1—General Ledger                                                                                                    | 239.00                  | ConcertWare Plus Keyboard<br>ConcertWare Music V.1, V.2, or V.3                                                                                                    | 129.0                  |
| Mainstay<br>MacBooster or Disk Ranger                                                                                                    | 32.00                   | Business Software                                                                                                    |                           | Haba Systems Haba Checkminder                                                                                                    | 42.00<br>26.00          | Comet Halley<br>KidsTime                                                                                                    | 19.0                   |
| l' Cryptor                                                                                                    | 26.00                   | Aegis Software The HouseKeeper                                                                                                    | 32.00<br>145.00           | Intermatrix Chequebook<br>Micromax Gallery Finance Package:<br>GL/AR/AP/Cash Disbursements                                                                                                    |                         | Hervard Associates MacManager                                                                                                    | 29.                    |
| PacPaint or MacSpool Meacom Mac + [[ (Version 3.0)                                                                                                    | 26,00                   | Apple Computer MacProject Assimilation Process                                                                                                    | 100                       | GLIAN/AP/Cash Disbursements Gallery Finance Package: Special Edition                                                                                                    | 259.00                  | Hayden MusicWorks<br>Score Improvement System for the SAT                                                                                                    | 57.                    |
| MicroAnalyst MacZap                                                                                                    | 38.00                   | Mac Spell Right or The Right Word<br>Business Essentials                                                                                                    | 69.00<br>65.00            | Special Edition Monogram Dollars & Sense                                                                                                    | 179.00<br>81.00         | Score Improvement—Achievement Tests<br>Turbo Turtle                                                                                                    | 35.                    |
| lashoba Systems FileFinder<br>levins Microsystems TurboCharger                                                                                                | 18.00<br>55.00          | Creighton Development<br>MacHome or MacOffice                                                                                                    | 26.00                     | Open Systems Open For Business I                                                                                                    | 40.00<br>295.00         | Computer Novel Construction Set<br>Hippopotamus Software                                                                                                    | 29.                    |
| lew Canaan Microcode                                                                                                    |                         | MacSpell +<br>Cricket Software Cricket Graph                                                                                                    | 55.00<br>135.00           | Open Systems Open For Business I<br>Open For Business II<br>Orion Training Systems                                                                                                    | 495.00                  | Hippo Computer Almanac<br>Hippo Jokes & Quotes<br>Hippo Sound Studio I<br>Micro: Maps MacAllas Volume 1 or 2<br>Microsoft Entrepreneur                                                                                                    | 20.                    |
| Mac Disk Catalog II (512K) PBI Software                                                                                                    | 36.00                   | DataFood MacForms DrawForms                                                                                                    | 42.00                     | Orion Checkwriter                                                                                                    | 52.00<br>69.00          | Hippo Sound Studio I                                                                                                    | 29.                    |
| con Switcher<br>con Library – Fun & Games or Business                                                                                                    | 14.00                   | DataPak Software My Office                                                                                                    | 95.00<br>225.00           | Palantir General Ledger<br>Accounts Receivable                                                                                                    | 69.00                   | Microsoft Entrepreneur                                                                                                    | 29.                    |
| Protekt-It Software ProCopy/ProEdit                                                                                                    | 29.00                   | Liberty Spell-Checker                                                                                                    | 42.00                     | Inventory Control<br>Peachtree General Ledger                                                                                                    | 69.00<br>87.00          | Learning Multiplan & Chart<br>Mindscape Perfect Score SAT                                                                                                    | 47.                    |
| ractical Computer Applications MacBackup                                                                                                    | 49.00                   | Dreams Of The Phoenix Day Keeper Calendar Desktop Software First Base                                                                                                    | 27.00                     | Accounts Receivable<br>Accounts Payable                                                                                                    | 87.00<br>87.00          | The Lucher Profile<br>Ortho Information Services                                                                                                    | 24,                    |
| MB Development MacMate!                                                                                                    | 35.00                   | Desktop Software First Base<br>First Merge                                                                                                    | 95.00<br>48.00            | Sierra Information Systems Accountant's Choice General Ledger Accountant's Choice Payables                                                                                                    | Call                    | ORTHO Computerized Gardening<br>Palantir                                                                                                    | 29.                    |
| SoftStyle Printworks Epstart V2.0                                                                                                    | Call<br>26.00           | First Merge<br>Electronic Arts Financial Cookbook<br>Emerging Technology MacOffix<br>Eqtron MacBase                                                                                                    | 32.00<br>79.00            | System Manager                                                                                                    | Call                    | MacType, MathFlash or WordPlay<br>QED Typing Made Easy<br>Queue Intellectual Software                                                                                                    | 26.                    |
| aserstart                                                                                                    | 58.00                   | Eqtron MacBase<br>Forethought Factfinder                                                                                                    | 75.00                     | Sierra On-Line MacOneWrite GL, AR, or Payroll MacOneWrite/Cash Disbursements                                                                                                    | 137.00                  | Queue Intellectual Software<br>Not Like The Others                                                                                                    | 36.                    |
| 1 Start or ColorMate etstart or Toshstart                                                                                                    | 49.00<br>26.00          | Filemaker<br>Gamma Productions                                                                                                    | 84.00<br>105.00           | MacOneWrite/Cash Disbursements                                                                                                    | 137.00                  | How Many? or Early Reader                                                                                                    | 25.                    |
| lymmetry Picture Base                                                                                                    | 32.00                   | Taz Wizard 85/86                                                                                                    | 45.00                     | Simon & Schuster J.K. Lasser's Money Manager J.K. Lasser's Income Tax                                                                                                    | 59.00                   | Reading & Thinking Lor II                                                                                                    | 35.                    |
| esseract Software MacCopy Version II<br>Villiams & Maclas                                                                                                    | 37.00                   | Greene, Johnson, Inc. Spellswell<br>Haba Systems HabaWord or MacRelax<br>Haba Wills, Forms, or Business Letters                                                                                                    | 36.00<br>59.00            | J.K. Lasser's Income Tax<br>SoftSync Personal Accountant<br>Symposium                                                                                                    | 49.00<br>54.00          | Vocabulary Adventure I or II<br>Spanish Grammer I, II or III                                                                                                    | 25.                    |
| nyDiskLabeler                                                                                                    | 31.00                   | Haba Wills, Forms, or Business Letters<br>Hayden Software Ensemble                                                                                                    | 31.00<br>149.00           | Symposium<br>Symposium General Ledger                                                                                                    | 175.00                  | World Geography Adventure I or II<br>U.S. Geography Adventure                                                                                                    | 44.                    |
| The St. Sandard St. Sandard                                                                                                    |                         | Hayden: Chart                                                                                                    | 59.00                     | Timeworks<br>Sylvia Porter's Financial Planner                                                                                                    | 51.00                   | How A Bill Becomes A Law                                                                                                    | 44                     |
| Desk Accessory Progra                                                                                                    | ms                      | Hayden Software Ensemble Hayden: Chart Hayden: Speller I Know I'ls Here Somewhere Human Edge Software                                                                                                    | 45.00<br>35.00            | Sylvia Potters Pinanciai Pianner                                                                                                    | 51.00                   | Not Like The Others How Mary? or Early Reader What Comes Next? Reading & Thinking I or II Vocabulary Adventure I or II Spanish Grammer I, II or III World Geography Adventure I or II U.S. Geography Adventure How A Bill Becomes A Law American History Adventure Starting A New Business Analogies I or II College Aptitude Reading Exercises                                                                                                    | 44                     |
| Affinity Microsystems                                                                                                    | 70.00                   | The Communications Edge                                                                                                    | 27.00<br>27.00            | Statistics Packages                                                                                                    |                         | College Aptitude Reading Exercises                                                                                                    | 49                     |
| empo<br>latterles Included<br>lattery Pak ( <i>Version 1.1</i> )<br>lorland SideKick ( <i>Unprotected</i> )<br>lideKick with PhoneLink<br>bubl-Click Software | 79.00                   | The Communications Edge The Management or Sales Edge The Mind Prober The Negotiation Edge Layered Front Desk                                                                                                    | 26.00                     | BrainPower Statview                                                                                                    | 99.00<br>79.00          | College Aplitude Reading Exercises Rublcon Publishing Dinner at Eight or SongPainter Deja Vu                                                                                                    | 32                     |
| attery Pak (Version 1.1)<br>orland SideKick (Unprotected)                                                                                                    | 27.00<br>44.00          | Layered Front Desk                                                                                                    | 27.00<br>77.00            | Cricket Software Statworks<br>Northwest Analytical NWA StatPak                                                                                                    | 79.00<br>245.00         |                                                                                                    | 22                     |
| ideKick with PhoneLink                                                                                                    | 52.00                   | Notes For Jazz or Excel<br>Lazer Software LazerBase<br>Living Videotext Think Tank 128                                                                                                    | 42.00<br>59.00            | NWA Quality Analyst<br>StatSoft StatFast-2                                                                                                    | 315.00<br>75.00         | Masterfype<br>Run For The Money<br>Shaherazam                                                                                                    | 25<br>15               |
| alculator Construction Set<br>reams Of The Phoenix Twelve-C                                                                                                   | 59.00<br>27.00          | Living Videotext Think Tank 128<br>Think Tank 512                                                                                                    | 52.00<br>99.00            | The state of the state of the s | 75.00                   | Shaherazam<br>Music Type 2 0 or Mac A Music                                                                                                    | 39                     |
| lectronic Arts                                                                                                    | 3300                    | Think Tank 512  Mainstay Micetro Information Manager MegaHaus Mega Business Pack: Filer, Form, Merge & Desk MegaFiler                                                                                                    | 69.00                     | Graphics Software                                                                                                    |                         | Shaherazam<br>Music Type 2.0 or Mac-A-Mug<br>Simon & Schuster Mac Art Dept.<br>Typing Tutor III<br>Paper Airplane Construction Set<br>Software Concepts<br>Concepts Computerized Atlas<br>Spectrum Holobyte<br>folistar Level 1 Northern Hemisphere)                                                                                                    | 24                     |
| custom Calculator Construction Set<br>InterSet QuickSet (Version 2.0)<br>QuickPaint                                                                           | 34.00<br>27.00<br>27.00 | Filer, Form, Merge & Desk                                                                                                    | 235.00<br>99.00           | Apple Computer MacDraw                                                                                                    | 145.00<br>24.00         | Paper Airplane Construction Set                                                                                                    | 35<br>24               |
| DuickWord                                                                                                    | 32.00                   | MegaFiler<br>MegaForm                                                                                                    | 149.00                    | Apple Computer MacDraw<br>Altsys Corp. Fontastic<br>Ann Arbor Softworks                                                                                                    |                         | Software Concepts Concepts Computerized Atlas                                                                                                    | 45                     |
| aba Systems Haba Window Dialer<br>arvard Associates Desk Toppers                                                                                              | 29.00                   | MegaForm<br>MegaMerge<br>Micro Planning Software                                                                                                    | 65.00                     | Animation loof Kit I                                                                                                    | 31.00<br>99.00          | Spectrum Holobyte<br>Tellstar Level 1 Northern Hemisphere)                                                                                                    | 27                     |
| lainstay Type Now<br>lacadam Publishing                                                                                                    | 26.00                   | Microsoft                                                                                                    | 239.00                    | Casady Company Fluent Fonts<br>Challenger Software Mac 3D                                                                                                    | 29.00                   | Telistar Level 2 (Northern & Southern) Think Educational                                                                                                    | 42                     |
| VindoWare Calendar or Phone Book<br>VindoWare Phone Book & Calendar                                                                                           | 31.00                   | Microsoft File, Multiplan, or Word<br>Microsoft Chart                                                                                                    | 110.00                    | InMotion Casady Company Fluent Fonts Challenger Software Mac 3D Enabling Technologies Easy 3D Esoft Enterprises ColorChart Hayden Art Grabber VideoWorks Home Design w/Art Grabber DaVinci: Buildings DaVinci: Buildings DaVinci: Building Blocks                                                                                                    | 59.00                   | MacEdge II or Mind Over Mac                                                                                                    | 28                     |
| MindelMare Phone Beel, C. Colored                                                                                                    | 51.00<br>57.00          | Microsoft Chart<br>Microsoft Excel                                                                                                    | 72.00                     | Hayden Art Grabber                                                                                                    | 32.00<br>29.00          | MacEdge Plus or<br>Mad Mac & His Mindbox                                                                                                    | 28                     |
| WindoWare Phone Book & Calendar<br>MegaHaus MegaDesk                                                                                                    | 97.00                   | THIS SOUTH THE STATE OF THE STATE OF THE STA |                           |                                                                                                    |                         |                                                                                                    |                        |
| WindoWare Phone Book & Calendar<br>MegaHaus MegaDesk<br>Silicon Beach Software<br>Accessory Pak #1<br>T/Maker ClickOn Worksheet                               | 21.00<br>46.00          | Mac Business Pack                                                                                                    | 342.00<br>25.00<br>219.00 | VideoWorks<br>Home Design w/Art Grabber                                                                                                    | 57.00<br>48.00<br>29.00 | TimeWorks<br>Evelyn Wood Dynamic Reader<br>Unicom Software                                                                                                    | 41.                    |

#### In Connecticut Call 378-3662 or 378-8293

| Game Software                                                                                                    |                                                                                                    |
|----------------------------------------------------------------------------------------------------|----------------------------------------------------------------------------------------------------|
| Activision Borrowed Time<br>Championship Star League Baseball<br>Hacker or Mindshadow                                                                                                    | 27.00<br>21.00<br>27.00                                                                                                    |
| Aegls MacChallenger or Pyramid of Peril Ann Arbor Softworks Grid Wars Bentam Books                                                                                                    | 23.00<br>22.00                                                                                                    |
| Bantam Books<br>Sherlock Holms: "Another Bow"                                                                                                    | 27.00                                                                                                    |
| Bantam Books Sheriock Holms: "Another Bow" Blue Chip Software Barren or Millionaire, Squire, or Tycoon Broderbund Ancient Art of War Cyborg or Lode Runner CBS Software Murder by the Dozen Felony Creighton Development Mac Command EPYX Winter Games or Rogue Temple of Apshal Trilogy Electronic Arts                                                                                                    | 30.00<br>27.00<br>24.00<br>25.00<br>27.00<br>18.00<br>24.00                                                                                                    |
| Electronic Arts                                                                                                    | 24.00                                                                                                    |
| Dr. J & Larry Bird go One-On-One<br>SkyFox or Archon<br>Software Golden Oldies                                                                                                    | 26.00<br>26.00<br>24.00                                                                                                    |
| MacIncoga Choo-Choo Hayden Software Holy Grail Masterplaces or Perplexx Sargon III or Inca Word Challenge II Infocom A Mind Forever Voyaging Cuthroats or Enchantor Deadline or Starcross Hitchhiker's Guide or Zork I Infidel, Zork II or Zork III Planetfall or Seastalker Sorceror or Suspect                                                                                                    | 21.00<br>29.00<br>24.00<br>29.00<br>24.00<br>26.00<br>23.00<br>23.00<br>25.00<br>25.00<br>25.00<br>25.00<br>25.00<br>25.00<br>25.00<br>25.00<br>25.00<br>25.00<br>25.00<br>25.00<br>25.00 |
| Invisiclues – Hint Booklets (ea.) Magnum Software Gypsy Miles Computing MacAttack or MacWars, or Overlords                                                                                                    | 6.00<br>23.00                                                                                                    |
| Suspended or Spelibreaker Wishbringer or Witness Invisiclues — Hint Booklets (e.a.) Magnum Software Gypsy Miles Computing MacAttack or MacWars, or Overlords Harrier Strike Mission, or Fusiliade Mindscape Balance of Power Deja Vu: A Nightmare Comes True James Bond Ö07: A View To Kill Racter or The Halley Project Rambo: First Blood Part II Stephen King's: The Mist Origin Systems Ultima III or Ultima IV Other Valley Software Monkey Business or Delta Patrol PBI Software Feathers & Space Strategic Conquest Fokker Triplane Polarware Peneate or Transylvania Xyphys: The Quest or Crimson Crown | 27.00<br>27.00<br>30.00<br>33.00<br>24.00<br>27.00<br>24.00<br>24.00<br>37.00                                                                                                    |
| Monkey Business or Delta Patrol PBI Software Feathers & Space Strategic Conquest Fokker Triplane Polarware Pensate or Transylvania Xyphus, The Quest, or Crimson Crown Practical Computer Applications                                                                                                    | 21.00<br>21.00<br>29.00<br>35.00<br>24.00<br>24.00                                                                                                    |
| MacGolf<br>Palon                                                                                                    | 35.00                                                                                                    |
| Delan Chase (2D & Multi-Lingual)                                                                                                    | 31.00                                                                                                    |
| Pryority Software Forbidden Quest or Gateway Sierra On-Line Championship Boxing or Frogger Litima II                                                                                                    | 26.00                                                                                                    |
| Championship Boxing or Frogger<br>Ultima II<br>Silicon Beach Software                                                                                                    | 24.00<br>35.00                                                                                                    |
| Ultima II Silicon Beach Software Airbornel or Enchanted Scepters Sir Tech Wizardry Spectrum Holobyte GATO or Orbiter Star Systems Software 12 Classic Adventures Strategic Simulations Gemstone Warrior                                                                                                    | 21.00<br>36.00<br>26.00                                                                                                    |
| 12 Classic Adventures<br>Strategic Simulations                                                                                                    | 39.00                                                                                                    |
| Gemstone Warrior<br>Synapse Software                                                                                                    | 21.00                                                                                                    |
| Synapse Software Mindwheel, Essex, or Brimstone Telarium Amazon or Dragon World Farenhelt 451 or Rendezvous w/Rama Unicorn Software Futuria or Utopia Videx Fun Pack MacCheckers & Reversi MacGammon & Cribbage MacVegas                                                                                                    | 27.00<br>27.00<br>27.00<br>24.00<br>23.00<br>28.00<br>28.00<br>34.00                                                                                                    |

| Mitsuba                         | 2.7.50  |
|---------------------------------|---------|
| Super 5 Mac 400K External Drive | 225.00  |
| Super 5 Mac 800K External Drive | 335.00  |
| Paradise Systems                |         |
| Mac 10 Hard Disk Subsystem      | 759.00  |
| Mac 20 Hard Disk Subsystem      | 969.00  |
| Personal Computer Peripherals   |         |
| MacBottom Hard Disk 20MB        | 1149.00 |
| Quark QC10-10 Meg Hard Disk     | 1029.00 |
| QC20-20 Meg Hard Disk           | 1379.00 |
| Western Automation Labs         |         |
| Dasch External RAMdisk 500KB    | 395.00  |
| Dasch External RAMdisk 1000KB   | 595.00  |
| Dasch External RAMdisk 2000KB   | 725.00  |
|                                 |         |
|                                 |         |

| 229.00<br>349.00                                        |                                                                                                    |
|---------------------------------------------------------|----------------------------------------------------------------------------------------------------|
| 279.00                                                  |                                                                                                    |
| 135.00<br>365.00<br>429.00<br>575.00<br>269.00<br>31.00 |                                                                                                    |
| 86.00                                                   |                                                                                                    |
| 399.00                                                  |                                                                                                    |
| 299.00                                                  |                                                                                                    |
| 259.00                                                  |                                                                                                    |
| 289.00                                                  |                                                                                                    |
| 199.00<br>389.00                                        |                                                                                                    |
|                                                         | 349.00<br>279.00<br>135.00<br>365.00<br>429.00<br>575.00<br>269.00<br>31.00<br>86.00<br>399.00<br>299.00<br>259.00<br>289.00 |

#### **Printers**

| Apple Computer Image/Witter II Color Printer Image/Witter II 32K Buffer Image/Witter II 32K Buffer Image/Witter II 32K Buffer Image/Witter Wide Carriage Laze/Writer Brother HR-15XL HR-25 TwinWriter 5 Dual Head Printer Epson AP-80 Imagewriter Compatable DX-10/20 DaisyWheel FX-85/185 w/Serial Interface LG-800/1000/1500 w/Serial Interface                                                                                                    | 459.00<br>79.00<br>165.00<br>479.00<br>4569.00<br>329.00<br>459.00<br>679.00<br>Call<br>Call<br>Call |
|----------------------------------------------------------------------------------------------------|----------------------------------------------------------------------------------------------------|
| SQ-2000 w/Serial Interface Hewlett Packard Thinkjet, LazerJet, LazerJet Plus Juki 6100 Serial 5200 Serial 5200 Serial 5300 Serial 5300 Ser | Call 379.00 559.00 659.00 625.00 995.00 1279.00 699.00 79.00 369.00 79.00 369.00 789.00              |

#### Disk Drives/Hard Disks

Apple Computer

| Macintosh External 800KB Drive                                                                               | 1189.00<br>389.00  |
|----------------------------------------------------------------------------------------------------|--------------------|
| AST Research AST-4000 74 MB External Hard Disk with 60-MB Co<br>Tape Backup for the Macintosh Plus<br>Corvus | Call<br>artridge-  |
| Omnitalk Starter systems Include Drive,<br>Interface, Cable, & OmniTalk Multiuser S                          | oftware            |
| 11 MB Mac OmniTalk Starter System                                                                            | 1679.00<br>2349.00 |
| 45 MB Mac OmniTalk Starter System                                                                            | 3869.00<br>6719.00 |
| OmniTalk Multiuser Software DataSpace                                                                        | 279.00             |
| Mac 800K External Drive<br>Haba Systems                                                                      | 335.00             |
| HabaDisk 800 KB DS/DD External Drive                                                                         | 269.00             |
|                                                                                                    | 1299.00<br>Call    |
| Bernoulli Box for AppleTalk 2-10MB                                                                           | Call               |
| 5 Meg Cartridge<br>Head Cleaning Kit<br>Maple Technology                                                     | 39.00<br>59.00     |
| MT-3002 800K External Drive<br>Microtech                                                                     | 199.00             |
| Auto-Eject Drive with 1 Year Warrantee<br>MAC535-20 800KB External Drive<br>Mirror Technologies              | 289.00             |
| Magnum 800K External Drive                                                                                   | 299.00             |
| MagNet 20X External 20MB Hard Drive<br>Magnum Tape 10MB                                                      | Call               |
| or 20MB Tape Backup                                                                                          | Call               |

#### Blank Media

| Single Sided 31/2" Media               |       |
|----------------------------------------|-------|
| BASF 31/2" SS/DD Disks (box of 5)      | 12.00 |
| Bulk 31/2" SS/DD Disks (box of 10)     | 18.00 |
| Sony 31/2" SS/DD Disks (box of 10)     | 20.00 |
| Fugi 31/2" SS/DD Disks (box of 10)     | 21.00 |
| Maxell 31/2" SS/DD Disks (box of 10)   | 22.00 |
| Memorex 31/2" SS/DD Disks (box of 10)  | 23.00 |
| Verbatim 31/2" SS/DD Disks (box of 10) | 22.00 |
| 3M 31/2" SS/DD Disks (box of 10)       | 23.00 |
| Double Sided 31/2"Media                |       |
| BASF 31/2" DS/DD Disks (box of 5)      | 15.00 |
| Full 31/2" DS/DD Disks (box of 10)     | 31.00 |
| Maxell 31/2" DS/DD Disks (box of 10)   | 31.00 |
| Sony 31/2" DS/DD Disks (box of 10)     | 31.00 |
| Verbatim 31/2" DS/DD Disks (box of 10) | 31.00 |
| 3M 31/2" DS/DD Disks (box of 10)       | 31.00 |
|                                        |       |

#### **Digitizers**

| GTCO Corporation Macintizer                                                                                                    | 399.00       |  |
|----------------------------------------------------------------------------------------------------|--------------|--|
| Kette Group                                                                                                    |              |  |
| Capture any sound from the real world!                                                                                                    |              |  |
| MacNifty Sound Digitizer                                                                                                    | 115.00       |  |
| Koala Technologies Corp.                                                                                                    |              |  |
| KAT Graphics Tablet                                                                                                    | 135.00       |  |
| MacVision                                                                                                    | 169.00       |  |
| New Image Technology Magic Digitizer                                                                                                    | 249.00       |  |
| Summagraphics Maclablet                                                                                                    | 329.00       |  |
| ThunderWare Thunderscan                                                                                                    | 175.00       |  |
| The state of the state of the s | 111111111111 |  |

#### Accessories

| A.M. Products                       | 22.0   |  |
|-------------------------------------|--------|--|
| 31/2" Head Cleaning Kit             | 18.00  |  |
| Apple Computer Macintosh Carry Case | 85.00  |  |
| Assimilation Process Numeric Turbo  | 129.00 |  |
| Mac Turbo Touch                     | 79.00  |  |
| Mac Port Adaptor                    | 69.00  |  |
| MIDI Conductor                      | 75.00  |  |

| Mac Epson Connection                                                                                                    | 75.00                                                                           |
|----------------------------------------------------------------------------------------------------|---------------------------------------------------------------------------------|
| Mac DaisyWheel Connection<br>Bech-Tech Fanny Mac                                                                                                    | 79.00                                                                           |
| Bech-Tech Fanny Mac                                                                                                    | 79.00                                                                           |
| Creighton Development<br>ProPrint Software Only                                                                                                    | 39.00                                                                           |
| ProPrint with Cable                                                                                                    | 52.00                                                                           |
|                                                                                                    | 2                                                                               |
| Curtis Manufacturing Diamond-Surge Suppressor-SP1 Emerald-Surge Suppressor-SP2 Ruby-Surge Suppressor-SPF-2 Sapphire-Surge Suppressor-SPF-1 Crystal Power Conditioner-SPF-5 Patashield     | 28.00                                                                           |
| Emerald-Surge Suppressor-SP2                                                                                                    | 34.00<br>50.00                                                                  |
| Sannhire-Surge Suppressor-SPF-1                                                                                                    | 44.00                                                                           |
| Crystal Power Conditioner-SPF-5                                                                                                    | 115.00                                                                          |
| Datashield                                                                                                    | 040.00                                                                          |
| Backup AC Power Supply (200 Watts) DataSpace Max Print Buffer 256K Diversions, Inc. Underware Ribbon Underware Color Pens-Small Underware Color Pens-Large Environmental Software Company | 249.00<br>409.00<br>9.00<br>9.00                                                |
| Diversions, Inc. Underware Ribbon                                                                                                    | 9.00                                                                            |
| Underware Color Pens-Small                                                                                                    | 9.00                                                                            |
| Underware Color Pens-Large                                                                                                    | 13.00                                                                           |
| MacAttire: Available in Navy-Blue, Burgu                                                                                                    | indu                                                                            |
| or Silver-Gray.                                                                                                    | may,                                                                            |
| External Drive or Keypad Cover                                                                                                    | 7.00                                                                            |
| Imagewriter Cover                                                                                                    | ** 00                                                                           |
| ImpoeWriter II Cover                                                                                                    | 11.00                                                                           |
| Wide ImageWriter Cover                                                                                                    | 13.00                                                                           |
| Wide ImageWriter Cover<br>Mac & KeyBoard Cover<br>MacIntosh Plus Cover                                                                                                    | 15.00                                                                           |
| Macintosh Plus Cover                                                                                                    | 17.00                                                                           |
| LazerWriter Cover<br>Mac XL & Keyboard Cover                                                                                                    | 20.00                                                                           |
| Ergotron MacTilt<br>MacBuffer 128K                                                                                                    | 75.00                                                                           |
| MacBuffer 128K                                                                                                    | 209.00                                                                          |
| MacBuffer 512K<br>MacBuffer 1 Meg                                                                                                    | 11.00<br>13.00<br>15.00<br>16.00<br>17.00<br>20.00<br>75.00<br>209.00<br>459.00 |
| Innovative Concepts                                                                                                    | 459.00                                                                          |
| Innovative Concepts Flip 'n' File/Micro Flip 'n' File II/Micro                                                                                                    | 8.00                                                                            |
| Flip 'n' File II/Micro                                                                                                    | 18.00                                                                           |
| Innovative Technology                                                                                                    | 9.00                                                                            |
| The Pocket Pack (holds 6 disks) The Easel (holds 20 disks)                                                                                                    | 9.00                                                                            |
| The Pyramid<br>The Disk Directory                                                                                                    | 14.00                                                                           |
| The Disk Directory                                                                                                    | 18.00                                                                           |
| The Library                                                                                                    | 27.00<br>52.00                                                                  |
| Compu-Bag I/O Design Imagewriter Carrying Case                                                                                                    | 39.00                                                                           |
| I/O Design Imagewriter Carrying Case<br>ImageWriter II Carrying Case<br>Imagewriter Wide Carrying Case                                                                                    | 49.00                                                                           |
| Imagewriter Wide Carrying Case                                                                                                    | 49.00                                                                           |
| Macintosh Carrying Case Kensington A/B Box                                                                                                    | 49.00                                                                           |
| Disk Case (holds 36 Mac disks)                                                                                                    | 19.00                                                                           |
| Disk Case (holds 36 Mac disks) Disk Drive Cleaning Kit                                                                                                    | 19.00                                                                           |
| External Disk Drive Cover                                                                                                    | 8.00                                                                            |
| ImageWriter or ImageWriter II Cover<br>MacIntosh Dust Cover                                                                                                    | 8.50<br>8.50                                                                    |
| Mouse Cleaning Kit w/Pocket                                                                                                    | 16.00                                                                           |
| Mouse Cleaning Kit w/Pocket<br>Mouse Pocket                                                                                                    | 8.00                                                                            |
| Mouse Way (Mouse Pad) Circular Polarizing Filter Starter Pack (includes Tilt/Swivel)                                                                                                    | 8.00                                                                            |
| Starter Pack (includes Tilt/Swire)                                                                                                    | 31.00                                                                           |
| Surge Protector                                                                                                    | 53.00<br>32.00                                                                  |
| Swivel<br>Tilt/Swivel                                                                                                    |                                                                                 |
| Tilt/Swivel                                                                                                    | 22.00                                                                           |
| Control Center<br>Printer Stand                                                                                                    | 60,00                                                                           |
| Kette Group MacNifty Joystick Convert                                                                                                    | 17.00<br>or 35.00                                                               |
| Kette Group MacNifty Joystick Convert<br>MacNifty Stereo Music System<br>MacNifty A/B Switch<br>MacNifty A/B/C/D Switch<br>Kraft QuickStick                                               | 55.00                                                                           |
| MacNifty A/B Switch                                                                                                    | 22.00                                                                           |
| Kraft OulckStick                                                                                                    | 32.00                                                                           |
| MICROSOFT MacEnnancer V2.0                                                                                                    | 159.00                                                                          |
| Mouse Systems A + Optical Mouse<br>Moustrak MousePad 7" x 9" Size                                                                                                    | 55.00<br>22.00<br>32.00<br>45.00<br>159.00                                      |
| MousTrak MousePad 7" x 9" Size                                                                                                    | 8.00                                                                            |
|                                                                                                    |                                                                                 |
|                                                                                                    |                                                                                 |
|                                                                                                    |                                                                                 |

| MousePad 9" x 11" Size                                                                                  | 9.00                  |
|----------------------------------------------------------------------------------------------------|-----------------------|
| MPH Computer Products MAC-B-CO<br>N <sup>2</sup> Products Inc.                                          | OL 99.00              |
| Macintosh to Modern Cable (6 feet)<br>Macintosh to Printer Cable (6 feet)                               | 19.00<br>19.00        |
| Optimum Computer Luggage<br>Mac Tote Mac Carry Case<br>Personics, Inc. View Control System              | 60.00<br>179.00       |
| Ribbons Unlimited<br>Available in Black, Blue, Brown, Green,<br>Orange, Purple, Red, Yellow, Silver & G | old                   |
| ImageWriter Ribbon – Black<br>ImageWriter Ribbon – Color<br>ImageWriter Rainbow Pack (6 Colors)         | 4.50<br>5.00<br>27.00 |
| Smith & Bellows<br>Hand Crafted Mahogany Disk Case:                                                     |                       |
| Holds up to 90 Diskettes<br>Systems Control MacGuard                                                    | 19.00<br>55.00        |
| Tängent Technologies LTD<br>PC MacKey (IBM Style Keyboard)<br>Video 7 Mouse Stick                       | 219.00<br>38.00       |
|                                                                                                    |                       |

#### **Books**

| Microsoft Press                   | W                     |
|-----------------------------------|-----------------------|
| Creative Programming In M         | licrosoft Basic 14.00 |
| Excel in Business                 | 17.00                 |
| Inside MacPaint                   | 14.00                 |
| Macintosh Midnight Madne          |                       |
| MacWork/MacPlay                   | 14.00                 |
| Microsoft Macinations             | 16.00                 |
| Microsoft Multiplan: Of Microsoft | e & Menus 13.00       |
| Presentation Graphics on          |                       |
| The Apple Macintosh               | 14.00                 |
| The Apple Macintosh Book          | 14.00                 |
| The Printed Word                  | 13.00                 |
|                                   |                       |

#### ORDERING INSTRUCTIONS:

#### VISA AND MASTERCARD ACCEPTED

To order, call us anytime Monday thru Friday 9:00 to 9:00, Salurday 10:00 to 6:00. For fast delivery if ordering by mail, send cashier's check, certified check or money order. Fortune 1000 & Government checks honored immediately. Personal and other company checks allow 2 weeks to clear. MasterCard & Visa include card # & expiration date. Connecticut residents add 7.5% sales tax.

Shipping Charges: Software – \$300 Minimum charge U.S. Mainland, With C.O.D. shipments add an additional \$2.00 U.S. Posts, A.PO. and FPO and add 3% (\$500 Min.), Alaska or Hewaii add 6% (\$10.00 Min.), Canadian orders add 10% (\$15.00 Min.), Foreign Orders except Canada – Add 18% (\$25.00 Min.).

#### Hardware-Please call for shipping charges.

Our Policy: We do not guarantee machine compatibility, All products are new and include factory warranty, therefore ALL sales are fails. Defective software will be replaced by the same item only. Defective hardware will be replaced or repaired at our discretion. Prices & availability subject to change without notice. Products purchased in error, subject to 20% reacting lies. All returns must have an authorization number. Call (203) 378-3862 to obtain one before returning defective products for replacement.

For items not listed just call:

Visit Our New Showroom: Exit 32 off I-95

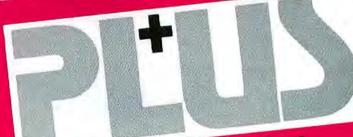

Visit Our New Showroom: Exit 32 Off I-95

Station House Square 2505 Main Street

Stratford, Conn. 06497

Telephone Hours: Monday-Friday 9-9;

Saturday 10-9

Showroom Hours: Monday-Friday 9-5;

OKIES ONY TOLL-FREE 1-800-832-3201 MACINTOSH 512K/MACPLUS SYSTEMS CALL

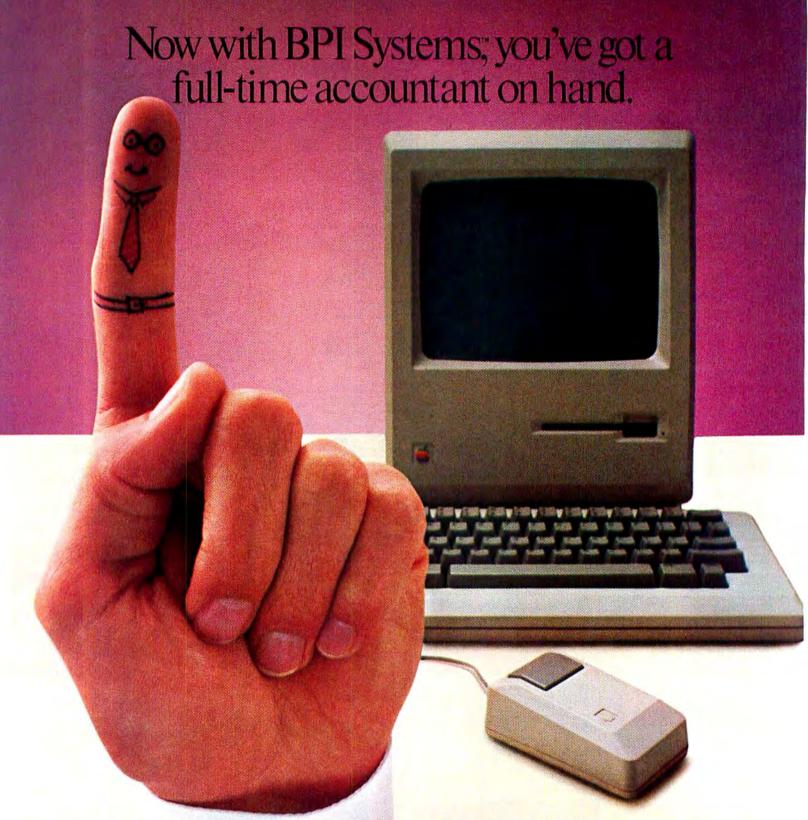

When BPI Systems introduced General Accounting, it revolutionized the way businesses automate their accounting. When Apple® introduced Macintosh,™ it revolutionized automation with one-touch personal computing.

Now BPI introduces General Accounting for Macintosh, so Mac users can point and click their way to automated, onetouch accounting. To take full advantage of Mac's easy-to-use features, BPI General Accounting uses every-day business language and pull-down menus, with an interface consistent with Mac's. And it supports Mac's Mouse functions, so you've got a full-time accountant right at your finger tip.

Of course, General Accounting includes all of the features that made BPI a leader in business

accounting software—Accounts Payable, Accounts Receivable and Payroll subsidiary ledgers, plus a flexible chart of accounts, automatic check writing, and comprehensive financial reports.

But hurry. BPI is offering General Accounting for Macintosh at an introductory retail price of \$425.

So with a touch of a button you can find out exactly how your business is doing, instead of how it was.

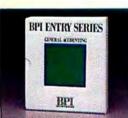

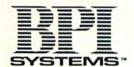

3001 Bee Cave Road, Austin, Texas 78746, 1-800-531-5252.

Apple is a trademark of Apple Computer, Inc. Macintosh is a trademark of Macintosh Laboratories, Inc.

**Macware Reviews** 

MailManager, ProModem, Financial Cookbook, Wizardry, WillWriter, and Speller Bee

Edited by Erfert Nielson

#### Lists, Letters, and Labels

Although the Macintosh excels in areas like desktop publishing and presentation graphics, in many offices it's called upon to perform more mundane tasks, such as printing form letters and mailing labels. *The MacAdvantage: MailManager*, from Pecan Software Systems, is a mailing list, label, and form letter generator that should suit the needs of most offices.

MailManager lets you select among three predefined mailing list formats and print 1-inch or 1½-inch mailing labels. You can also generate form letters in conjunction with MacWrite or Microsoft Word. Version 1.1, the edition we reviewed, doesn't support the LaserWriter, but the program works fine with the Imagewriter and with some letter-quality printers (according to the program's distributor, a new version will support the LaserWriter). We encountered no problems when we tested the program on Apple's 20-megabyte hard disk, under the hierarchical file system (HFS) and Finder 5.0, using the Switcher loaded with MailManager and Microsoft Word.

#### **Entering Information**

MailManager's predefined entry screen provides 14 data fields for information such as name, address, phone number, and salutation. Any of the field names can

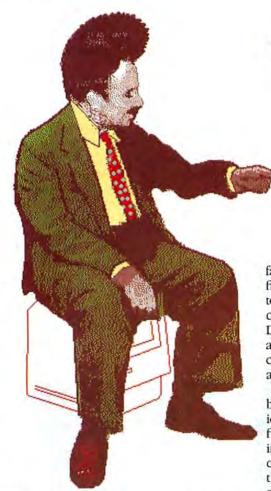

be changed, but the names must fit in the nine-character display space provided. You can add up to 8 other fields, called attributes, to the form (see "Name That Field"). Field sizes are preset, with the largest allowing 30 characters. The length and location of the boxes for the data can't be changed on the screen or in the printed output.

Instead of typing information in *Mail-Manager*'s displayed field boxes, you enter information at the top of the form—an entry scheme similar to that of a spreadsheet. While we were initially uncomfortable with this system, we adjusted to it almost immediately.

MailManager lets you establish default entries for any field by choosing Define Default from the Function menu. The text you select remains in effect until you change it or delete the field in the Define Default dialog box. The salutation field and any of the 8 optional attribute fields also accept a list of up to nine valid entries that appear in a multiple-choice dialog box.

MailManager arranges files alphabetically by the first field, which is automatically set up as the index field. Enter the first few letters of the word you're searching for, and MailManager finds the first occurrence of the word. You can then scroll through the list of found words. The program also sorts or searches by zip code.

#### **Printing Selections**

One of *MailManager*'s most powerful features is its ability to define criteria by which a group of records can be selected for printing. Suppose, for example, you want to mail letters to all the companies that buy widgets, but not gadgets, from your company. To select those particular companies, choose Define New Selection from the Selections menu. The program displays a blank form, and you enter the range you want to select: all the companies

#### Macware Reviews

that purchased over \$10,000 worth of widgets, for instance. You can create a variety of selection criteria and save them under different names. You can then view or print the selected records using a particular selection definition.

MailManager makes printing easy. Choose Print from the File menu, and a dialog box presents several printing formats, including address book listings, mailing labels, and phone lists. The Font menu offers the full selection of typefaces available in a disk's System file, but only three point sizes: 9, 10, and 12. The font selection you make applies to all fields (you can't use a larger font for just the addressee's name, for instance), and there are no style options such as bold or italic.

To print in a variety of fonts or in a format not offered by MailManager, or to print a series of form letters, you can merge a list of names with MacWrite or Word text files. Simply create a letter in either program, surrounding the field names with ampersands (&) in MacWrite or with the merge codes G and H in Word. The text file can then be printed using Mail-Manager's Print options.

|        | Contacts                                | Media                                               |                                                            |       |  |  |
|--------|-----------------------------------------|-----------------------------------------------------|------------------------------------------------------------|-------|--|--|
|        |                                         |                                                     |                                                            |       |  |  |
|        |                                         |                                                     |                                                            | Input |  |  |
| 3-3210 | Country Phone (216) 555-3210 Telex Note | y                                                   | Co Name Biney & Sm<br>Name Jerry Biney<br>Name 2 President |       |  |  |
| 1984   | Attn. Salut Me Budget 1984              | rd Street<br>OH 98765                               | 98765 43r<br>Akron                                         |       |  |  |
| sta .  | no statement<br>0-1,000<br>1,001-10,000 | TV<br>Pension Plans<br>no statement<br>10,001-100,0 |                                                            |       |  |  |
|        | 1 001 10 000                            |                                                     | 100000000000000000000000000000000000000                    |       |  |  |

Name That Field

MailManager provides 14 preset fields, to which 8 fields can be added if needed. Fields can be renamed, but factors such as the length of a field name or the maximum size of a field can't be altered.

#### A Competent Manager

We found MailManager to be an easy-to-use vet relatively versatile program. The program does have some limitations: it accommodates only two sizes of mailing labels, field size and position can't be changed, and the 30-character field size is not adequate for some foreign addresses. Despite these limitations, MailManager is a reliable worker. If you're looking for a simple mail manager, this is a good one.-Diane Burns and S. Venit

The MacAdvantage: MailManager Pecan Software Systems 1410 39th St. Brooklyn, NY 11218 718/851-3100 List price: \$79.95

(continues on page 129)

## YOUR FAC

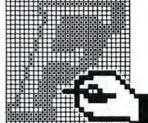

With Fontastic, your typeface will be unique. Because you can create totally different fonts easily.

Fontastic unleashes your creativity. And lets you style, edit and scale any existing fonts. As well as cut and paste characters within or between fonts. All with more convenience than you've ever known.

Fontastic. The Macintosh font editor that offers you versatility the easy way.

And the kind of face that gets you the attention you deserve.

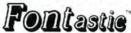

\$49.95 - includes shipping (Add \$8.00 for airmail outside U.S.) MasterCard, Visa, or personal checks accepted.

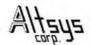

P.O. Box 865410 Plano, TX 75086 • (214) 596-4970

Circle 227 on reader service card

## Drive 16 Macs 50 Times Hard Drive

#### The Mac Plus and 512k Solution

Mirror Technologies MagNet 20x™ offers speed, portability and great software to provide you with the most powerful single or multiuser hard drive available. The MagNet 20x™ plugs straight into your Mac Plus SCSI port or with our FastPort™ option you can inexpensively get "Plus" performance out of your 512k.

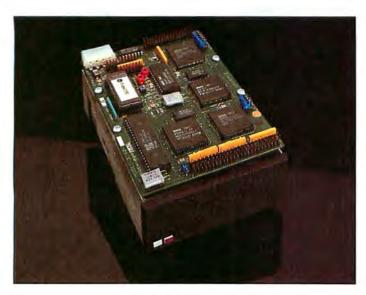

#### Rugged Design

The MagNet 20x™ hard drive is specially designed to withstand treatment that would "crash" the competition. The patented drive head lifter in the MagNet pulls the read/write heads away from your precious data upon power off. This means large storage and high confidence are not mutually exclusive.

#### Midget Size, Monster Performance

The MagNet 20x<sup>™</sup> is packed with features. Our software allows multiuser access, print spooling, disk cache, password protection for files, volume partitioning, multitasking and full or incremental backup of your data. What all this technical jargon means is that as your computing needs grow the MagNet 20x™ has the power built in. No upgrades necessary, it's all there.

#### We Give Great Software

MacServe™ from Infosphere™ is included with every MagNet 20x™...free. A \$250.00 value. MacServe includes great single user features but also allows multiuser access to your Mac. Imagine the value of sharing data and peripherals with other Macs in the office. Don't spend money on unnecessary printers and hard drives. The MagNet 20x™ will make the most of the equipment you already own.

#### Mac Plus Power for your 512k?

With our FastPort™ option you can add the speed and SCSI capability that the Mac Plus has to your existing 512k without replacing your motherboard. The FastPort™ installs easily with no modifications to your Mac. FastPort<sup>™</sup> is also inexpensive, you can have the performance and speed of the Mac Plus for less than one-fourth the price of the Apple upgrade.

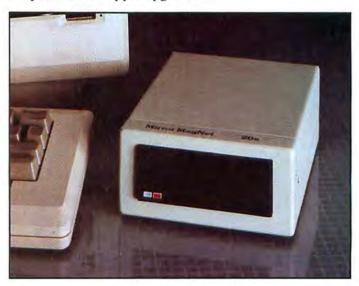

#### What Price Power?

A lot less than you would expect... Hundreds less than the HD 20. Mirror Technologies designs storage devices exclusively for the Macintosh. This is why we can offer so much value for so little money.

The Macintosh drive experts.

ECHNOLOGIES Inc.

2209 Phelps Road Hugo, Minnesota 55038 612-426-3276

Apple and Macintosh are registered trademarks of Apple Computer. Inc. / MagNet 20 is a registered trademark of Mirror Technologies Inc.

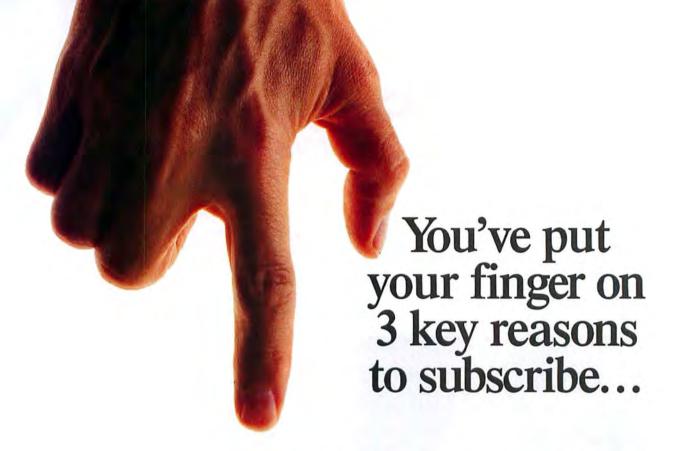

- SAVE OVER \$23 A YEAR! Your subscription means handsome savings for you—almost 50% off the cover price.
- GET THE MOST FROM YOUR MAC! Your money-saving subscription also insures a steady flow of the practical information you want—reviews of software and hardware you can rely on, new applications, techniques, and practical "how-to" tutorials.
- GET THE MACWORLD GUARANTEE! We're so certain you'll get what you need—and more—from MACWORLD, we guarantee it! If for any reason you're not satisfied with MACWORLD, just let us know and we'll promptly refund the cost of your subscription for every unmailed issue.

MACWORLD

The Macintosh Magazine

\$23.40 off the \$47.40

cover price

Order Now to Take Advantage of This Limited Time Offer!

VISA and MasterCard Accepted!

Call TOLL FREE: 800/972-3100

(in Nebraska 402/895-7284)

### Subscribe

Now

☐ \$24 for 1 year (12 monthly issues)

SAVE EVEN MORE!

546 for 2 years (24 issues)

☐ Payment enclosed ☐ Bill me later

Name

Company

Address

City, State, Zip

Please allow 6 to 8 weeks for delivery of your first issue. Offer good in U.S. only. Offer expires December 31, 1986.

YES! Please send me Macworld, the Macintosh Magazine

YES! Please send me Macworld, the Macintosh Magazine

4A2A0

#### **MACWORLD**

Subscribe

Now

☐ \$46 for

☐ \$46 for 2 years (24 issues)

SAVE EVEN MORE!

☐ \$24 for 1 year (12 monthly issues)

□ Payment enclosed □ Bill me later

Name

Company

Address

City, State, Zip

Please allow 6 to 8 weeks for delivery of your first issue. Offer good in U.S. only. Offer expires December 31, 1986.

4A2A0

**MACWORLD** 

#### BUSINESS REPLY MAIL

FIRST CLASS PERMIT NO. 1262 BOULDER, CO

POSTAGE WILL BE PAID BY ADDRESSEE

Macworld Subscription Department P.O. Box 51666 Boulder, Colorado 80321-1666

Untillianthaldadhalldhalladhall

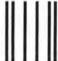

#### BUSINESS REPLY MAIL

FIRST CLASS PERMIT NO. 1262 BOULDER, CO

POSTAGE WILL BE PAID BY ADDRESSEE

Macworld Subscription Department P.O. Box 51666 Boulder, Colorado 80321-1666

Holdbardholdadhalladhalladhall

NO POSTAGE NECESSARY IF MAILED IN UNITED STATES

NO POSTAGE NECESSARY IF MAILED IN UNITED STATES (continued from page 126)

#### More than a Modem

If you've seen one modem, you've seen them all. It's the communications program that makes the real difference, right? Generally, ves. But while there are fewer differences between modems than between communications programs, the Pro-Modem 1200, from Prometheus Products, offers some appealing options that set it apart from the pack. Fortunately, not too far apart; the ProModem responds to industry-standard Hayes's modem commands for dialing and disconnecting. I used it successfully with two programs that send Hayes commands, Apple's MacTerminal and Haves's Smartcom II. And the ProModem comes with its own communications software, ProCom-M, which handles most communications chores, despite some rough edges and a confusing manual.

#### The Modem

The ProModem sports front-panel indicator lights that show when the phone is off the hook, when a connection has been established, and when data is being sent or received. Indicators aren't required equipment, but they can help you spot problems during a troublesome file transfer session because you can tell at a glance whether data is being received or transmitted.

If this were a review of any other modem-and-software package, I'd be describing the software by now. But the ProModem's options are what make the product unique. Most impressive is the communications buffer, a plug-in board that houses up to 512K of memory. The buffer serves two purposes. It contains built-in software that can communicate while the Mac is turned off or occupied with other activities. The buffer also acts as an intermediary between the Mac and a printer, accepting data as fast as the Mac can send it and then returning control of the computer to you while the buffer feeds the data to the printer.

When used for communications, the buffer essentially turns the ProModem into a communications terminal without a screen. You store phone numbers and logon commands for electronic mail and information services in the buffer's battery-protected memory, along with messages that you create with the Mac and transmit to the modem. You can have the modem

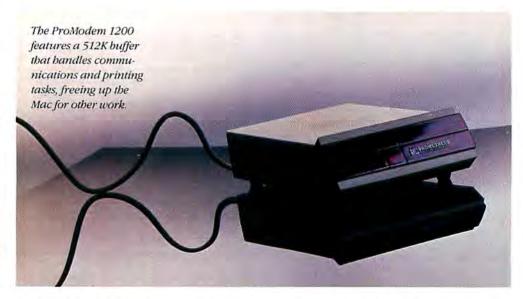

wait until a certain time (such as after phone rates drop) before sending messages. You can also specify Group Code Dialing, which tells the ProModem to deliver the message to several locations. The modem keeps track of which locations received the message, and when.

When receiving messages, the Pro-Modem's buffer offers two security approaches. Password security gives callers three chances to type the correct pass-

#### .....

## The ProModem's buffer and memory board options make it unique.

word. Callback security is even tighter: each authorized password has a corresponding phone number, and when a caller types the correct password, the Pro-Modem hangs up and dials the caller's number to reestablish the connection, thus eliminating the chance of an intruder gaining access by guessing the password.

The ProModem's other unique option is a 12-character calculator-like display located in the modem's front panel. When you aren't communicating, the display turns the ProModem into a digital clock. When you're on line, the display shows messages such as "Connected" or "Busy." If the communications buffer is installed, the display indicates when a message has been received.

#### The Software Side

ProCom-M isn't as easy to use as Hayes's icon-oriented Smartcom II or as feature-laden as FreeSoft's Red Ryder or Palantir's inTouch, but it is adequate for most communications tasks. (For a review of communications programs, see "No Static At All," Macworld, December 1985.) ProCom-M's macro facility lets you store a series of commands and send them with a few mouse clicks. Unlike macros created in Red Ryder and Mainstay's Telescape, a Pro-Com-M macro can't be transmitted using a %8-key sequence; you must choose a command and then choose the macro's name from a file selection box.

ProCom-M's macro feature doubles as an autopilot that can dial a number, wait for specific text such as "User ID," and then send the required response identification number (see "ProCom Autopilot"). Autopilot lets you sign on to information services without having to dial and go through the sign-on routine by hand. ProCom-M's autopilot is less capable than those of Smartcom II or Red Ryder. You can't, for example, transfer a file using the Xmodem protocol within an autopilot sequence, nor can you activate the printer. For simple communications tasks, however, ProCom-M's autopilot is adequate.

For file transfers, *ProCom-M* can use the Xmodem error-checking protocol as well as the MacBinary format, which allows easy downloading of programs and other nontext files from bulletin board systems

(continues on page 130)

(continued from page 129)

(including one operated by Prometheus Products, from which you can download the most recent version of *ProCom-M* at no charge). *ProCom-M* also sends and receives text files, and it allows you to edit and create text files without resorting to a separate word processor. I wish more communications programs had this time-saving feature.

On the negative side, *ProCom-M* lacks terminal emulation features that allow the Mac to imitate Digital Equipment Corporation VT-100s and other popular mainframe and minicomputer terminals. The program also has a few minor bugs, such as the Edit menu remaining highlighted when you use its **%**-key equivalents. Finally, many of the program's help screens and dialog boxes contain typographical errors that don't affect the program's operation but give it a less-than-polished appearance.

*ProCom-M* is a serviceable communicator, but you'll enjoy communications more if you replace it with *Smartcom II* or

|                          | On Line                                   |
|--------------------------|-------------------------------------------|
| )<br>=== Ma              | ocro Sequences ===   Insert: Command:     |
| Entry Name: Airline Guid | Teb/^I Heln                               |
| Wait for Character(s)    | Send the message: Wait/ Exit              |
| 3                        | 66                                        |
| TERMINAL=                | D1®                                       |
| @                        | C 312159®                                 |
| ID                       | ID12567®                                  |
| PASSWORD                 | PS/WORD®                                  |
|                          |                                           |
|                          | 1                                         |
|                          | •                                         |
| rrent State: On Line     | Current Time: 16:13 Char(s) in buffer: 48 |
| III To :                 | Elapsed Time: 00:00 Char(s) on disk : 0   |

Red Ryder. The ProModem is the star of this hardware-software duo. Its Hayes compatibility makes it versatile, and its unique communications buffer frees the Mac for other jobs while handling printing or communications tasks. If you routinely print large documents and are tired of drumming your fingers on the desk while waiting for the printer, or if you use electronic mail extensively and don't want it to monopolize the Macintosh, this modem is worth considering. —Jim Heid

ProCom Autopilot

This autopilot sequence signs on to the Official Airlines Guide database. The column labeled "Wait for Character(s)" shows which characters ProCom-M waits to receive before sending the text in the second column.

ProModem 1200
Prometheus Products, Inc.
4545 Cushing Pkwy.
Fremont, CA 94538
415/490-2370
List price: modem and software \$549,
communications buffer \$149,
alphanumeric display option \$99

(continues on page 132)

### Apple Crisp?

#### Protect your Mac with the MacGard™ Surge Protector

- Eliminates both line-to-line and line-to-ground voltage surges and spikes
- Eliminates altered memory and data disruptions caused by static electricity
- Eliminates damage to hardware and software caused by faulty grounding in electrical outlets
- Eliminates scrambled monitor images caused by radio frequency interference
- · Easy on/off fastening makes transporting your Mac easy
- 5-year warranty
- Available in computer stores everywhere or by calling 1-800-451-6866. In Michigan call collect 906-774-0440.

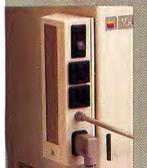

A product of: Systems Control A Division of M.J. Electric North U.S. 2, PO. Box 788 Iron Mountain, Michigan 49801

MacGard"

Circle 177 on reader service card

### Disclone Service Won't Make You Nervous

echnical support, personal service, competitive prices.

Disclone full service quality tested diskette duplication, packaging, documentation production and processing ensures precise duplication, thorough quality control, and expedient response to your requirements.

NOclone state of the art hardware based copy protection is true piracy protection for authorized allotments only. Each application is uniquely encrypted. Install routines are coded for nontransferrable hard disk allotments. Committment dates are guaranteed. Fast turnover

- up to 1000 in 24 hours, any format.
- up to 10,000 in one week, any format.

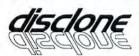

DISCLONE SOFTWARE PRODUCTION SERVICES

1050 North Fifth Street, San Jose, California 95112 (408) 947-1161 OUTSIDE CA: 1-800-826-4296

Circle 465 on reader service card

## Drive 16 Macs 50 Times Harden

#### The MagNet™ 20 Meg MultiUser Internal Hard Drive

#### The MagNet 20™ Hard Drive

Mirror Technologies introduces one of the most powerful Macintosh hard drives available. The MagNet 20 combines great value, expandability, speed and portability to give your Mac amazing capabilities.

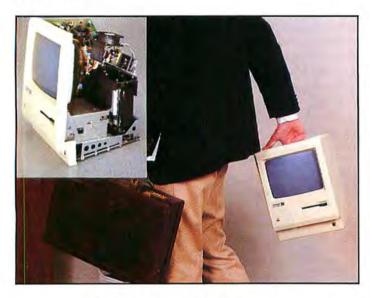

#### This Internal Hard Drive Is Fast And Portable

Mirror Technologies has teamed up with Infosphere, to develop a special version of MacServe.™ (XL-Serve, the predecessor of MacServe, is the most popular AppleTalk™ network software in the world!) MacServe software adds all of the capabilities and features of the best Mac hard drives available today, plus the ability to share peripherals, programs and data with multiple computers. As your needs grow the MagNet 20 already contains the power and versatility to handle your computing to go.

#### **Packed With Features**

The MagNet 20 allows you to print spool, disk cache, protect files with passwords, partition volumes and fully or incrementally backup your data. The MagNet 20 is the most powerful single or multiuser storage solution available today.

#### Rugged Design

The MagNet 20 uses a hard drive specially designed to withstand treatment that would "crash" the competition. The patented drive head lifter in the MagNet 20 pulls the read/write heads away from your precious data upon power off. This means you and your Mac can travel with confidence.

#### The Powerful Single User Solution

Purchase the MagNet 20 as a **very** powerful single user drive and simply add the inexpensive AppleTalk network cables to allow multiple Macs to access shared programs, data and peripherals!

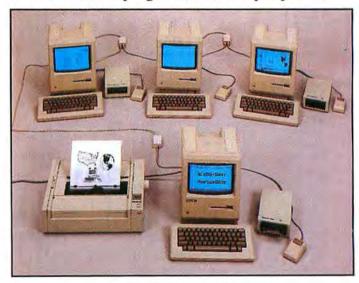

#### Multiuser Capability at a Single User Price

Stop in at your nearest Apple authorized dealer for a demonstration of the MagNet 20.

Drive 16 Macs 50 times harder.

### MIRROR TECHNOLOGIES Inc.

2209 Phelps Road Hugo, Minnesota 55038 612-426-3276

Circle 406 on reader service card

Apple and Macintosh are registered trademarks of Apple Computer, Inc. / MagNet 20 is a registered trademark of Mirror Technologies Inc.

### MacSpec<sup>TT</sup>

MacSpec Developed for professionals who write structured documents. The first program designed to quickly organize and edit specifications, proposals and technical papers.

MacSpec The powerful word processor that:

- Automatically numbers & indents sections
- Sections re-number as they are moved
- Builds table of contents
- Sections collapse/expand

MacSpec - \$199.95

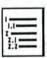

LM Software<sup>™</sup> P.O. Box 93 Belmont, CA 94002 (415) 594 - 0627

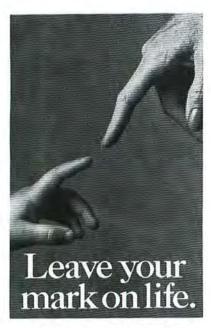

By leaving even the smallest legacy to the American Cancer Society in your will, you can leave a loving and lasting impression on life. And giving life is the greatest way of leaving your mark on it.

For more information, call your local ACS Unit or write to the American Cancer Society, 4 West 35th Street, New York, NY 10001.

#### **Macware Reviews**

(continued from page 130)

#### **Financial Stew**

Once upon a time, personal finance was straightforward. A savings account paid 51/4 percent. Monthly home loan payments were roughly 1 percent of the mortgage amount. You didn't worry about what to put in your IRA because you didn't know what an IRA was. You were happy then.

But times have changed. Home buying is complex enough to make you want to live in a tent, and a "creative" car loan is as easy to decipher as a Jackson Pollack canvas. How do you make sense of this financial stew? One way to try is with Electronic Arts' Financial Cookbook.

Financial Cookbook contains 32 financial planning "recipes" that calculate the potential returns from savings deposits, treasury bills, IRAs, and life insurance, as well as the costs of home or car buying and renting. You simply select a recipe from the program's index file, plug in values where requested, and click on Compute. Financial Cookbook's calculations

take into account inflation, interest, tax rates, and other particulars. Tables of supporting data accompany the results.

To calculate monthly home mortgage payments, for example, you select Mortgage Schedule, Yearly. Financial Cookbook requests figures for the mortgage amount, interest rate, and term. It calculates your monthly payment and displays an amortization table showing the interest and principal paid each year. Change the input variables, and you can generate stacks of "what-if" comparisons (see "The High Cost of Living").

(continues on page 134)

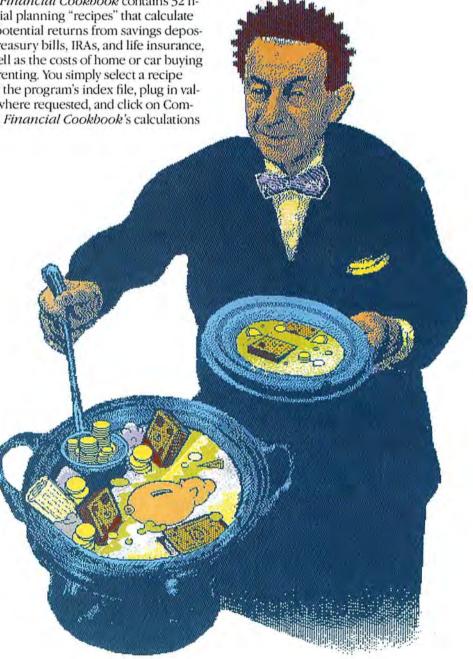

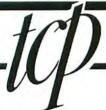

ORDERS ONLY INFORMATION AND CALL TOLL FREE PA ORDERS 814-234-2236

Miles Software

Sierra-on-line

Assimilation

OPEN 9-8 Mon-Fri; 10-5 Sat EAST COAST TIME

Software orders over \$100.00 will be shipped FEDERAL EXPRESS (yes, even

with these prices) ou only pay TCP's standard hipping charge of \$4.00 per order. his offer also valid on peripherals and accessories under 8 pounds. Orders arriving before 11:00 AM our time will be shipped out same day."

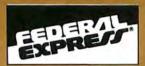

The High Performance Software...

| xcel      | \$219.00 | Fortran       |
|-----------|----------|---------------|
| Aultiplan |          | Business Pack |
| Ile       | \$109.00 | Chart\$7      |
|           |          | Logo          |
| Basic     |          |               |

STEMSIIN

he Paradise Mac 10 provides 10Mb of xed disk storage in a compact nclosure engineered to compliment ie Apple® Macintosh computer.

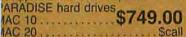

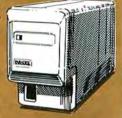

scall Scall 2.00 Scall

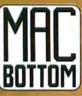

Don't let the size of the MacBottom " hard disk drive fool you.

This high capacity, 21 megabyte disk drive weighs just five pounds and fits perfectly under your Macintosh.

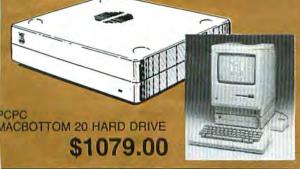

- If through some oversight we don't have the lowest price, we would appreciate the opportunity to beat it. If we can, you will still get the benefit of our Federal Express shipping on software orders over \$100.00
- We accept MasterCard, Visa, COD and mail orders.
- Purchase orders accepted from qualified corporations and institutions. Minimum order of \$500.00 required.
- No sales tax on orders outside PA
- Buy with confidence. We honor manufacturer's warranty.

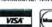

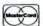

| COL I AA                                                                                                    |
|----------------------------------------------------------------------------------------------------|
| BUSINESS & PRODUCTIVITY                                                                                                    |
| Affinity Tempo\$64.00                                                                                                    |
| Apropos<br>Multiplan and Excel Templates                                                                                                    |
| Financial Planning \$49.00<br>Investment Planning \$49.00                                                                                   |
| Arrays<br>Home Acct                                                                                                    |
| Assimilation                                                                                                    |
| Business Essentials \$62.00<br>The Right Word \$67.00                                                                                       |
| Blyth software<br>Omnis 3\$call                                                                                                    |
| Borland Sidekick. \$42.00 Sidekick w/phonelink. \$call                                                                                      |
| Creighton<br>MacSpell +                                                                                                    |
| Cricket Graph \$129.95                                                                                                    |
| Desktop Software<br>1rst Base, Merge, Port                                                                                                  |
| Digital, Etc. Maccountant 2.0 \$99.00 Turbo Maccountant (incl. free video tape). Scall                                                      |
| Dubl-click<br>Calculator construction set \$59.00                                                                                           |
| Expertelligence         \$77.00           Expert Logo         \$5.00           Expertisp         \$call           Experior         \$169.00 |

| Exper Logo \$77.00 Experlisp \$call ExperOPS5 \$169.00                                                                                                    |  |
|----------------------------------------------------------------------------------------------------|--|
|                                                                                                    |  |
| Forethought         \$105.00           Filemaker         \$82.00                                                                                                    |  |
| Hayden         \$155.00           Ensemble         \$29.00           DaVinci Buildings         \$29.00           DaVinci Interiors         \$29.00           DaVinci Commercial Int         \$call           DaVinci Building BLocks         \$call           Art Grabber w Body shop         \$29.00           Speller         \$45.00 |  |
| Kensington Fonts \$29.00 Fonts for Headlines \$40.00                                                                                                    |  |
| Layered<br>Front Dock                                                                                                    |  |

Living Videotext Manhatten Graphics Ready Set Go ......\$67.00

Call for our low price on all Megahaus products!!!

| Microso   | of | t  |    |    |   |   |   |    |    |   |   |    |   |   |   |    |   |   |  |   |    |   |     |     |    |   |
|-----------|----|----|----|----|---|---|---|----|----|---|---|----|---|---|---|----|---|---|--|---|----|---|-----|-----|----|---|
| Excel     |    |    |    | i  |   | į |   |    |    |   | į |    | á |   |   |    |   |   |  |   | S  | 2 | 1   | 9.  | 0  | ( |
| Multiplan |    | į. | į. |    |   |   | į |    |    | ú |   |    |   |   | , |    |   |   |  |   | S  | 1 | 0   | 5.  | 0  | ( |
| File      |    | i  | į  |    |   | · |   | į. |    |   |   |    | ı |   | _ |    | i |   |  |   | \$ | 1 | 0   | 9.  | 0  | ( |
| Word      |    | ï  | į. |    | ì | - | ì | į. | ĺ, |   |   |    |   |   |   | Ĭ. | ũ |   |  |   | 5  | 1 | 0   | 9.  | 0  | ( |
| Basic     |    |    |    |    |   |   |   |    |    |   |   |    |   |   |   |    |   |   |  |   |    |   |     |     |    |   |
| Fortran.  |    |    |    |    |   |   |   |    |    |   |   |    |   |   |   |    |   |   |  |   |    |   |     |     |    |   |
| Business  | F  | 9  | a  | cl | k | Ĺ | ì |    |    |   | į | _  |   |   |   |    | ē |   |  |   | ı  |   | . 5 | ŝ   | a  | d |
| Chart     |    |    |    |    | ì | ı |   |    |    |   |   |    |   |   |   |    | ì |   |  |   | ï  | 5 | 7   | 2.  | 0  | ( |
| Logo      |    | Ĺ  | ì  |    |   |   |   |    |    |   |   | į. |   | Ĺ | Ĺ | ì  | ì | ı |  | ī |    | Ī | . 5 | \$0 | :2 | ı |

| M | lac The Knife — 1           | ClickOn Worksheet \$45.00<br>Click Art-Effects \$27.95                                          |
|---|-----------------------------|-------------------------------------------------------------------------------------------------|
| D |                             | Click Art-Publications \$27.95<br>Click Art-Letters \$27.95<br>Click Art-Pers, Graphics \$27.95 |
| C | desta                       | GAMES AND EDUCATIONAL                                                                           |
| Н | elix\$216.00                | HAYDEN                                                                                          |
|   | aladin<br>runch 512\$149.00 | SAT \$55.00<br>Sargon III \$29.95                                                               |
|   | upercrunchScall             | Infocom                                                                                         |
| M | alantir<br>lactype          | Zork II or III                                                                                  |
| D | anahtran                    | Microsoft                                                                                       |
| G | eachtree                    | Entrepreneur\$31.00                                                                             |
|   |                             | Miles Software                                                                                  |
| S | artori<br>ulk Mailing       | Harrier Strike Mission \$29.00                                                                  |
|   | illing                      | Macatack \$29.00<br>Overloards \$call                                                           |
|   | lana Internation Contains   | Fusillade\$call                                                                                 |
|   | ierra Information Systems   | Macwars Scall                                                                                   |
| ^ | occumant o Scall            | Mindeanna                                                                                       |

| Mac OneWrite acct. modules                                  | .\$133.00         |
|-------------------------------------------------------------|-------------------|
| Silicon Beach Software<br>Silicon Press.<br>Accessory Pak I | \$call<br>\$23.00 |
| Softstyle<br>DecisionMap.                                   | .\$79.00          |
| Softsync<br>Personal Acct.                                  | \$52.00           |
| Software Publishing<br>PFS File & Report                    | . \$97.00         |

| Telos<br>Filevision | \$104.00 | - |
|---------------------|----------|---|
| LIADE               | A        | 7 |

| Mac Daisywheel Connection \$75.00                         |  |
|-----------------------------------------------------------|--|
| Mac Epson Connection\$72.00                               |  |
| Mac Port Adapter\$65.00                                   |  |
| Mac Turbo Touch\$77.00                                    |  |
| Numeric Turbo                                             |  |
| EPSON<br>All models in stock<br>CALL FOR LOWEST PRICES!!! |  |
| OMEGA<br>All models in stock<br>CALL FOR LOWEST PRICES!!! |  |
| MICROSOFT                                                 |  |
| MacEnhancer Scall                                         |  |
| ANACONIC                                                  |  |
| 091\$222.00                                               |  |
| 092\$309.00                                               |  |
| 092\$309.00<br>592\$CALL                                  |  |
|                                                           |  |

| Microsoft<br>Entrepreneur                                                    | \$31.00                                             |
|------------------------------------------------------------------------------|-----------------------------------------------------|
| Miles Software Harrier Strike Mission Macatack Overloards Fusillade Macwars  | . \$29.00<br>\$cal                                  |
| Mindscape SAT Deja Vu Racter Balance of Power Rambo. The Mist View to a kill | \$29.00<br>\$26.00<br>\$30.00<br>\$24.00<br>\$24.00 |
| PBI Feathers & Space Strategic Conquest Fokker                               | \$29                                                |
| Silicon Beach<br>Airborne.                                                   | . \$19.95                                           |
| Spectrum Holobyte<br>GATO                                                    | . \$28.00                                           |
| IARE                                                                         |                                                     |
| PROMETHEUS                                                                   |                                                     |

SONY (10)SS/DD.....\$19.95

MAXELL (10)SS/DD .....\$18.95 FUJI (10)SS/DD .....\$19.95

Call for price on DS/DD Disks

\$call \$323.95 \$364.00 SD-15, SR-10, SR-15 ..... \$call

Star Io Mac Interface SG-10 SD-10 SC SG-15 SC

STAR

DISKS

| Beck-Tech Fanny Mac \$99.95        | Compubag                            |
|------------------------------------|-------------------------------------|
| INNOVATIVE CONCEPTS                | Mousepad                            |
| Flip-n-File Mocro (holds 25)\$7.95 | Kensington                          |
| Flip-n-File (holds 40)\$15.95      | swivel\$20.00                       |
|                                    | filter \$29.00                      |
| Innovative Technologies            | control center \$59.00              |
| Easel (holds 20 disks)             | A-B box\$59.00                      |
| Disk Directory (holds 32) \$19.95  | surge suppressor\$32.00             |
| Pocket Pack                        | Maccessories starter pak            |
| Library \$29.95                    | Mouse cleaning kit & pocket \$16.00 |

\*COD orders will be shipped UPS second day air. Orders under \$100.00 will be shipped UPS ground. Call for shipping charges on hardware.

To Order by Mail: We accept money order, certified check, personal check. Allow 2 weeks for personal check to clear. Shipping: \$4.00 per order for software and accessories. Add \$3.00 per box shipped COD. Call for shipping charges on Hardware. Additional shipping required on APO, FPO, AK, HI, and foreign

Terms: ALL PRICES REFLECT CASH DISCOUNT, ADD 1.9% Terms: ALL PRICES REFLECT CASH DISCOUNT, ADD 1.9% FOR MASTERCARD OR VISA. Manufacturer's warranty honored with copy of our invoice. Due to software piracy and our guarantee of factory fresh merchandise, ALL SALES ARE FINAL, Defective software replaced upon receipt. Defective hardware replaced or repaired at our discretion. Please call for an RA#. PA deliveries add 6% sales tax. Prices and terms subject to change without politice.

Circle 483 on reader service card

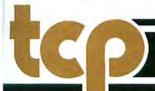

TUSSEY COMPUTER PRODUCTS P.O. BOX 1006 STATE COLLEGE, PA 16804

(continued from page 132)

Financial Cookbook's simplicity has its cost. Because it relies on tax information from past 1040 forms and on your estimates of key figures, you can't expect its results to be 100 percent accurate. The program is designed for armchair financial planning, not for accounting. For reliable calculations, you must turn to a financial professional or a more sophisticated personal accounting program.

#### Manual Labor

Although Financial Cookbook bills itself as "the calculator that does all the work," there are times when you must do some legwork. A key factor in many calculations is your marginal tax rate. You must manually extract data from old tax forms and plug it into Financial Cookbook. Once the rate has been calculated, however, it can be saved and automatically called up by the program as needed.

Marginal tax rates must be manually calculated in a number of hypothetical sit-

| 18 Mortgage Schedule, Year                                                                                                    |                                                                                                    |
|----------------------------------------------------------------------------------------------------|----------------------------------------------------------------------------------------------------|
| Finds the monthly payment and year principal, interest, and balance Amount of mortgage \$ 1500 Mortgage interest rate * 12.5 Length of mortgage 30  Compute | 18 Mortgage Schedule, Yearly<br>Finds the monthly payment and yearly<br>principal, interest, and balance          |
| Output 1                                                                                                    | Monthly payment\$ 160                                                                                             |
| dortgage Schedule, Yearly ds the monthly payment and yearly ncipal, interest, and balance Amount of mortgage \$ 150000                                      | VR PRINCIPAL INTEREST BALANCE 1 \$ 488 \$ 18723 \$ 149512 2 \$ 553 \$ 18658 \$ 148959 3 \$ 626 \$ 18585 \$ 148334 |
|                                                                                                    | 3 \$ 626 \$ 18585 \$ 148334                                                                                       |

#### The High Cost of Living

In seconds, Financial Cookbook calculates the cost of buying a bouse. To determine your payment at a different interest rate, open the Recipe window, change the variable, and click on Compute.

uations. For example, to see how long your IRA will sustain you after retirement, you must estimate your postretirement income and find its corresponding tax rate in government tax tables. To compute the taxes you will save by purchasing a house, you must manually research your potential marginal tax rate by adding up estimated homeowner deductions and looking up rates in IRS tax tables. There is no provision for sharing spreadsheet data with the program.

#### Recipe 33: Cutting **Production Costs**

Financial Cookbook appears to have been hastily adapted for the Macintosh. While the outside of its package shows Mac screens, the inside is all Apple II. Users are instructed to ignore the first three pages of the manual and are directed instead to a small brochure describing Mac-specific

(continues on page 138)

## ecie zest

The most revolutionary business & scientific graphics package available for the Macintosh!

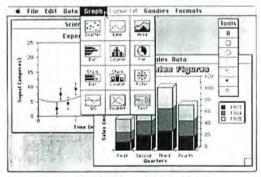

#### ONLY \$195.00

- · Sixteen bar patterns & plot symbols
- · Selection of fonts, sizes & styles
- Text, lines & arrows added anywhere
- · Large data sets of 2000 or more points
- Regression curve fits
- · Error bars (both x & y)
- . Enter & edit data quickly
- · Easy importing of data · Graphic Macros for speed & ease

#### **DEMO \$6.95**

- · Quality Control Charts [8 types]
- · Position and size each graph on the page
- Multiple graphs per page
- Overlay one or more graphs · Print on ImageWriter or LaserWriter
- · Color graphs using
- plotters (HP & others) Special version available for
- film recorders

Requires 128K ImageWriter and LaserWriter are trademarks of Apple Computer, inc.

#### StatWorks<sup>\*</sup>

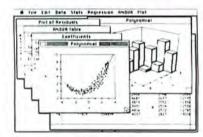

ONLY \$125.00 **DEMO \$6.95** 

A statistical package designed with a wide variety of applications that you don't need to spend hours learning.

10 Tware 215.387-7955

Suite 206 • Philadelphia, PA 19104 3508 Market St.

for ordering or to have a brochure sent

1-800-345-8112

In PA 1-800-662-2444

# TRY NE EZ-DRAE

Introducing EZ-DRAFT: PC based mainframe power in a CAD SYSTEM. ONLY \$2495.

For the first time, you can have mainframe CAD power at a fraction of the usual cost! It's EZ-DRAFT, a full-feature professional CAD/Drafting system for Macintosh™ users everywhere. It's ideal for the casual user, and it lets the expert outdraw any other PC drafting system on the market. It's a surefire way to increase efficiency and boost profits.

#### Among its many features, EZ-DRAFT lets you . . .

- Select from a wide variety of forms, like boxes, hexheads, slots and B-splines
- Make projections from a designated workview to any other orthogonal or isometric view
- Down-load drawings from many mainframe CAD systems using IGES, including geometry, text, dimensions and views
- Dynamically re-position dimension sets
- Create high quality technical documentation by using EZ-DRAFT drawings together with Macintosh desk top publishing software

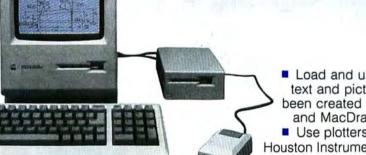

- Load and use in EZ-DRAFT text and pictures that have been created with MacWrite<sup>™</sup> and MacDraw<sup>™</sup>.
- Use plotters like HP, Houston Instrument and Calcomp and plot high quality drawings on the Apple LaserWriter™.

EZ-DRAFT is ideal for any type of drawing: mechanical, electrical, civil, hydraulic and structural engineering, building floor plans, technical illustrations, architectural designs . . . you name it. There's even a 13" optional color monitor for people who like color graphics and a bigger screen.

Experienced users who have tried both EZ-DRAFT and other CAD systems overwhelmingly praise EZ-DRAFT's more powerful and advanced features. There's just nothing like EZ-DRAFT for the money! Call today for complete details.

Applications support readily available. Bridgeport Machines Bridgeport, CT

Bridgebort

\*Apple is a trademark of Apple Computer. Inc. Macintosh is a trademark licensed to Apple Computer. Inc.

1-800-242-2404

#### **BUY HARDWARE AND SOFTWARE AT WHOLESALE +8%,** AND GET 14-30 DAY SOFTWARE RENTALS\*...

Every few months, The NETWORK saves its members more than \$24,000,000 and processes over 100,000 orders.

#### The nation's largest corporations depend on PC NETWORK!

On our corporate roster are some of the nation's largest financial industrial and professional concerns including some of the most important names in the computer industry:

Barclays Bank Bell & Howell Citibank Columbia University Data General

Exxon Farm Bureau Insurance Frontier Airlines General Mills

General Electric

Hewlett Packard Hughes Aircraft IRM ITT Kodak **United Nations** University of Illinois Yale University Veteran's Administration

General Motors

Gillette

plus thousands of satisfied consulting firms, small businesses, user groups, municipalities, government agencies and value-wise individuals ACROSS THE NATION! Their buyers know that purchasing or renting from PC NETWORK saves them time, money and trouble. They also count on us for product evaluation, professional consultation and the broadest spectrum of products and brands around.

#### CALL TOLL FREE 1-800-621-S-A-V-E

In Illinois call (312) 280-0002 Your Membership Validation Number U746

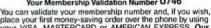

place your first money-saving order over the phone by using your VISA. MASTERCARD or AMERICAN EXPRESS. Our knowledgeable sales consultants are on duty Mon.-Fri. 8:00 AM to 7:00 PM, SAT. 9:00 AM to 5:00 PM CST. PERSONAL COMPUTER NETWORK

320 West Ohio Chicago, Illinois 60610

Call now...Join the PC NETWORK and start saving today! Customer Service and Order Status (312) 280-1567 8:30 AM to 4:30 PM, Mon.-Fri. CST

\*Members pay 8% above this wholesale price plus shipping.

#### INFOCOM

Available for Apple II & Mac

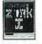

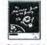

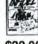

\$20.00\*

\$20.00\*

#### \$22.00\*

#### **Living Videotext**

THINKTANK \*

128K Version . . . \$65.00\*

512K Version . . . 130.00\*

**ProVUE™** 

OverVIJE

\$130.00\*

MONOGRAM

DOLLARS AND SENSE

for the MAC

\$70.00\*

ideoworks Musicworks

\$50.00\*

SOFIECH **MICROSYSTEMS** 

MAC ADVANTAGE: **UCSD Pascal** 

\$37.00\*

ORGANIZATIONAL SOFTWARE

OMNIS 3.

\$225.00\*

#### IBM PC HARD DISK SYSTEM

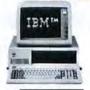

IBM PC w/256K Floppy Drive Controller 1 Double Sided Double Density Disk Drive Half Height 10MB Disk Subsystem

CALL FOR LATESTIBM NOUNCEMENTS

CUSTOM CONFIGURATIONS WELCOME

\$1,685.00\*

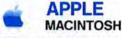

isi

800KB External Disk Drive

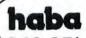

\$249.95\* 800KB Double Sided

Macintosh Add On Disk Drive

#### MICR@SOFT.

(At Unheard of Prices!!!)

Multiplan, File or Word . . . . \$102.00\* BASIC..... 79.00

66.00

#### PRENTICE® POFCOM

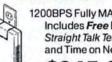

1200BPS Fully MAC Compatible! Includes Free Dow Jones Straight Talk Terminal Software and Time on News Service

\$245.00\*

**EPSON® PRINTERS** 

Unbelievable Low Prices!!!

80COL/100CPS . . \$199.00\*

80COL/160CPS . . 299.00\*

132COL/200CPS . . 459.00\*

LQ-1000 132COL/180CPS ... CALL

**Box 10** Free Flip and File Case

LX-80

FX-85

FX-286

Guaranteed for Life Brand name diskettes available in

#### DISKETTES

Boxes of 10

ENTRAL POINT Software Copy || Mac **\$20.00**\*

**Thunderware** 

Thunder Scan II

\$155.00\*

**MACTERMINAL** 

Mac's Most Popular

\$65.00\*

#### == First Byte® Smooth Talker

\$47.00\*

MILES

HARRIER STRIKE MISSION

Jet Simulator for Mac

WWII Submarine Simulation for The Mac

Each \$22.00\*

MACINTOSH

SYSTEMS

Price Too Low To Print!!!

**APPLE 15" WIDE** 

**IMAGEWRITER** 

with MAC Accessory Kit

\$485.00\*

APPLE

Koala

MacVision

\$150.00\*

MAC DRAW

Apple's Most Complete

Design Package

for the Mac \$125.00\*

BORLAND

Sidekick

\$37.50\*

Creighton Development

Mac Spell +

hello

512K/1024K Memory

800K Disk

Keyboard

Mouse

Software

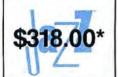

#### MICROSOFT. **EXCEL**

\$208.00\*

Wholesale Prices Change Rapidly...if you ever see a lower price advertised anywhere please call! You will find the Network's Price will always be the best!

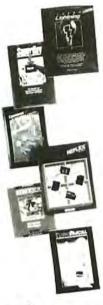

### Borland Bonanza!

The software collection that super charges your IBM™ PC/XT compatibles

Turbo Pascal ......\$31.00\*

Regular Wholesale Price

| =                                                                                                    | Turbo Pasc                                                                                                    |                                                             |                                                       |                                                                    |                  |
|----------------------------------------------------------------------------------------------------|----------------------------------------------------------------------------------------------------|-------------------------------------------------------------|-------------------------------------------------------|--------------------------------------------------------------------|------------------|
|                                                                                                    | Superkey .                                                                                                    |                                                             |                                                       |                                                                    |                  |
| =                                                                                                    | Reflex                                                                                                    |                                                             |                                                       |                                                                    |                  |
|                                                                                                    | Sidekick (U                                                                                                    |                                                             |                                                       |                                                                    |                  |
| A                                                                                                    | Sidekick                                                                                                    |                                                             |                                                       | \$20                                                               | 6.00*            |
| BORLAND                                                                                                    | Turbo Lighti                                                                                                    |                                                             |                                                       |                                                                    |                  |
| PC NEYES! Please enroll me as thousands of computer palso periodically receive "BELOW even those in my services available to Mem am under no obligation Please check (") all boxe Basic Membership | rroducts, all at just &<br>'THE PRINTOUT'', a<br>'wholesale catalog,<br>bers.<br>to buy anything. My<br>is that apply: | 3% above DEAI special up-da , and all the oth complete sati | LER WHOL<br>te on merc<br>ner exclusiv<br>sfaction is | ESALE PRICE:<br>handise at prive, money-sav<br>guaranteed.<br>U764 | S. I will<br>ces |
| With 14 Day Rentals<br>One-year membership                                                                                                    |                                                                                                    | □ With 30 Da                                                | membershi                                             |                                                                    |                  |
| ☐ Two-year membership☐ Business Software Rer<br>\$25 add'l. per year — r☐<br>☐ Games Software Rentr<br>\$10 add'l. per year — n                                                                    | ntal Library for<br>members only<br>al Library for<br>nembers only                                                     | ☐ Two-year r ☐ BOTH Busi Rental Libr per year—              | ness and 0<br>raries for \$3<br>-V.I.P. mem           | ame Softwar<br>80 add'l.<br>bers only                              |                  |
| Bill my credit card:                                                                                                    | VISA  Master                                                                                                    | Card                                                        | rican Expre                                           | ess                                                                |                  |
| Account<br>Number:                                                                                                    |                                                                                                    |                                                             |                                                       | Exp.                                                               |                  |
| Check or money order                                                                                                    | enclosed for \$                                                                                                    |                                                             |                                                       | Date                                                               | year             |
| Name                                                                                                    |                                                                                                    |                                                             |                                                       |                                                                    |                  |
| Address                                                                                                    |                                                                                                    |                                                             | Ap                                                    | t. No                                                              |                  |
| City                                                                                                    |                                                                                                    | State                                                       |                                                       | Zip                                                                |                  |
| Telephone ()<br>My computer(s) is:                                                                                                    | □ IBM-XT □ IBM-AT                                                                                                    | Apple II                                                    | Macintosh [                                           | Other                                                              |                  |
| Signature / (Signature requ                                                                                                    | uired to validate mem                                                                                                  | bership) Copyri                                             | ight © 1985                                           | , PC NETWOR                                                        | RK INC.          |

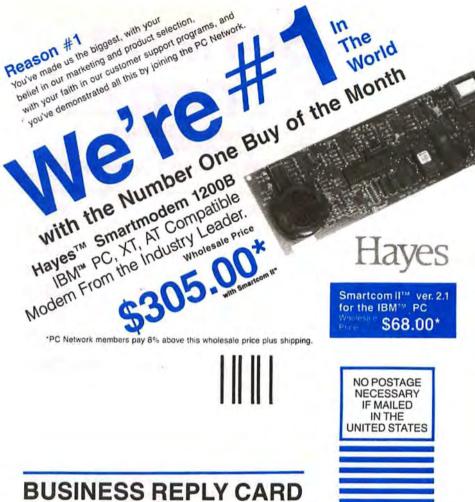

First Class

Permit No. 14823

Chicago, IL

POSTAGE WILL BE PAID BY ADDRESSEE

#### PC NETWORK

320 West Ohio Chicago, Illinois 60610

#### ... AS A PC NETWORK **MEMBER ONLY!**

Listed below are just a few of the over 30,000 products available at our **EVERYDAY LOW PRICES!** 

| Abain Ale Pothilogope  Abain And Pothilogo of Card Shoppe  Station All Pothilogo of Card Shoppe  Bluschip Baron, Millionaria, Piccon  28.00** Millies Computing Mac the Krille  Computing Mac Attack  23.00** Millies Computing Mac the Krille  Computing Mac Attack  23.00** Millies Computing Mac the Krille  Computing Mac Attack  23.00** Millies Computing Mac the Krille  Computing Mac Attack  23.00** Millies Computing Mac the Krille  Computing Mac Attack  23.00** Millies Computing Mac the Krille  Computing Mac Attack  23.00** Millies Computing Mac the Krille  Computing Mac Attack  23.00** Millies Computing Mac the Krille  23.00** Millies Computing Mac Mac Attack  23.00** Millies Computing Mac Mac Attack  23.00** Millies Computing Mac Mac Attack  23.00** Millies Computing Mac Mac Attack  23.00** Millies Computing Mac Mac Attack  23.00** Millies Computing Mac Mac Attack  23.00** Mary Mac Mac Mac Mac Mac Mac Mac Mac Mac Mac                                                                                                    | (Frenze auto a                                                                                                    | 1 shipping and ha                                                                                                    | EDUCATIONAL and ling for each title ordered from below.)                                                                                                    |                                                                                                    |
|----------------------------------------------------------------------------------------------------|----------------------------------------------------------------------------------------------------|----------------------------------------------------------------------------------------------------|----------------------------------------------------------------------------------------------------|----------------------------------------------------------------------------------------------------|
| Auton Art Portfolo, or Card Shoppe   31.00*   Mark of The Unicorn Mouse Stamporde   18.00*   CBS Schware Murder by the Dozen   20.00*   Miles Computing Mac Nates   23.00*   Miles Computing Mac Nates   23.00*   Miles Computing Nates   23.00*   Miles Computing Nates   23.00*   Miles Computing N                                                                          | Apple Mac Challenger                                                                                                    |                                                                                                    |                                                                                                    |                                                                                                    |
| Bluschip Baron, Milloraine), Tycon (2004)   Bluschip Baron, Milloraine), Tycon (2004)   Staffware Murch by the Dozen (2007)   Staffware Murch by the Dozen (2007)   Staffware Murch by the Dozen (2007)   Staffware Murch by the Dozen (2007)   Staffware Murch by the Staffware (2007)   Staffware Murch by the Staffware (2007)   Staffware Murch by the Staffware (2007)   Staffware Murch by the Staffware (2007)   Staffware Murch by the Staffware (2007)   Staffware Murch by the Staffware (2007)   Staffware Murch by the Staffware (2007)   Staffware Murch by the Staffware (2007)   Staffware (2007)   Staff                                                                          |                                                                                                    |                                                                                                    |                                                                                                    |                                                                                                    |
| Billian   Computing Mac Attack   23.00                                                                                                    | Bluechip Baron, Millionaire, Tycoon                                                                                                    |                                                                                                    | Miles Computing Mac the Kolle                                                                                                    |                                                                                                    |
| Expartalligence Export.go                                                                                                    | CBS Software Murder by the Dozen                                                                                                    |                                                                                                    | Miles Computing Mac Attack                                                                                                    |                                                                                                    |
| 14 Syst Smooth Jakes on Plus   24.00                                                                                                    | Expertelligence ExperLogo                                                                                                    | 65.00*                                                                                                    | Palantir Mac Type                                                                                                    |                                                                                                    |
| Hayden Dalvinc—Houses, Interiors or Landscapes Hayden Dalvinc—Houses, Interiors or Landscapes Hayden All Grabbe Hayden All Grabbe Hayden Hayden All Grabbe Hayden Hayden                                                                        | 1st Byte Smooth Talker                                                                                                    | 47.00*                                                                                                    | Penguin Graphics Magician — Mac Only                                                                                                    |                                                                                                    |
| Hayden Sargor III   25.75                                                                                                    | Hayden Videoworks or Music works                                                                                                    |                                                                                                    | Penguin Pensate or Xyphus                                                                                                    |                                                                                                    |
| Mayden Davinci—Houses, Interiors or                                                                                                    | Hayden Sargon III                                                                                                    | 25.75*                                                                                                    | Prvority Software Forbidden Quest                                                                                                    |                                                                                                    |
| Signara On-Line Champlowish Booking   20.50*   Indicate Program   20.50*   Indicate Program   20.50*   Indicate                                                                           | Hayden DaVinci-Houses, Interiors or                                                                                                    | 24.75*                                                                                                    | Scarborough Mastertype                                                                                                    | 25.50*                                                                                                    |
| Indicose Deadnine, Paraller Rail, Cuthroats Indicose Dischnite, Paraller Rail, Cuthroats Indicose Dischnite, Paraller Rail, Cuthroats Indicose Dischnite, Paraller Rail, Cuthroats Indicose Dischnite, Paraller Rail, Cuthroats 20.00° Indicose Dischell, Indice, Socrear Indicose Dischell, Indice, Socrear Indicose Dischell, Indicose Dischell, Ind                                                                        |                                                                                                    |                                                                                                    | Sierra On-Line Championship Boxing                                                                                                    |                                                                                                    |
| Infocom Enchanter Fall, Cuttivnate   20.00*   Infocom Enchanter Fall, Dork III   22.00*   Infocom Enchanter Fall, Dork III   22.00*   Infocom Enchanter Fall   22.00*   Infocom Enchanter Fall   22.00*   Information Enchanter Fall   22.00*   Information Enchanter Fall   22.00*   Information Enchanter Fall   22.00*   Information Enchanter Fall   22.00*   Information Enchanter Fall   22.00*   Information Enchanter Fall   22.00*   Information Ench                                                                          |                                                                                                    | 26.00*                                                                                                    | Sierra On-Line Frogger                                                                                                    | 20.00*                                                                                                    |
| Infocom Zork I, Winness Infocom Suppert, Infided, Sourcer Infocom Suppert, Infided, Sourcer Infocom Suppert, Infided, Sourcer Infocom Suppert, Infided, Sourcer Magnium Mc-Rict Volume 1 or 2  BUSINESS SOFTWARE  (Please add \$2.50 shipping and handling for sech title ordered from below.)  Advanced Logic Systems Mighty Mac. \$11.00* Apple Mac Tominal  Advanced Logic Systems Mighty Mac. \$10.00* Apple Mac Tominal  Source State State Sourcer  (Please add \$2.50 shipping and handling for sech title ordered from below.)  Advanced Logic Systems Mighty Mac. \$10.00* Apple Mac Tominal  Source State State Sourcer  (Please add \$2.50 shipping and handling for sech title ordered from below.)  Machine Mac Tominal  Source State State Sourcer  Source State State Sourcer  Source State Sourcer  Magnium Mc-Rict Volume 1 or 50.00* Magnium Mc-Rict Machine  Source State State Sourcer  Source State State Sourcer  Source State State Sourcer  Microsoft Excel  Source Microsoft Excel  Source Microsoft Excel                                                                   |                                                                                                    |                                                                                                    | Silicon Beach Software Airbornel                                                                                                    |                                                                                                    |
| Indicoon Zork, Witness   20.00                                                                                                    | Infocom Zork II. Zork III                                                                                                    |                                                                                                    | Telarium Amazon Dragon World Farenheit                                                                                                    |                                                                                                    |
| Indican Stapect, Indical, Screene   22.00"   Videx Fair Pack   19.77   19.77   19.77   19.77   19.77   19.77   19.77   19.77   19.77   19.77   19.77   19.77   19.77   19.77   19.77   19.77   19.77   19.77   19.77   19.77   19.77   19.77   19.77   19.77   19.77   19.77   19.77   19.77   19.77   19.77   19.77   19.77   19.77   19.77   19.77   19.77   19.77   19.77   19.77   19.77   19.77   19.77   19.77   19.77   19.77   19.77   19.77   19.77   19.77   19.77   19.77   19.77   19.77   19.77   19.77   19.77   19.77   19.77   19.77   19.77   19.77   19.77   19.77   19.77   19.77   19.77   19.77   19.77   19.77   19.77   19.77   19.77   19.77   19.77   19.77   19.77   19.77   19.77   19.77   19.77   19.77   19.77   19.77   19.77   19.77   19.77   19.77   19.77   19.77   19.77   19.77   19.77   19.77   19.77   19.77   19.77   19.77   19.77   19.77   19.77   19.77   19.77   19.77   19.77   19.77   19.77   19.77   19.77   19.77   19.77   19.77   19.77   19.77   19.77   19.77   19.77   19.77   19.77   19.77   19.77   19.77   19.77   19.77   19.77   19.77   19.77   19.77   19.77   19.77   19.77   19.77   19.77   19.77   19.77   19.77   19.77   19.77   19.77   19.77   19.77   19.77   19.77   19.77   19.77   19.77   19.77   19.77   19.77   19.77   19.77   19.77   19.77   19.77   19.77   19.77   19.77   19.77   19.77   19.77   19.77   19.77   19.77   19.77   19.77   19.77   19.77   19.77   19.77   19.77   19.77   19.77   19.77   19.77   19.77   19.77   19.77   19.77   19.77   19.77   19.77   19.77   19.77   19.77   19.77   19.77   19.77   19.77   19.77   19.77   19.77   19.77   19.77   19.77   19.77   19.77   19.77   19.77   19.77   19.77   19.77   19.77   19.77   19.77   19.77   19.77   19.77   19.77   19.77   19.77   19.77   19.77   19.77   19.77   19.77   19.77   19.77   19.77   19.77   19.77   19.77   19.77   19.77   19.77   19.77   19.77   19.77   19.77   19.77   19.77   19.77   19.77   19.77   19.77   19.77   19.77   19.77   19.77   19.77   19.77   19.77   19.77   19.77   19.77   19.77   19.77   19.77   19.77   19.77                                                                          | Infocom Zork I, Witness                                                                                                    |                                                                                                    | T/Maker Click Art                                                                                                    |                                                                                                    |
| Section                                                                                                    | Infocom Suspect, Infidel, Sorcerer                                                                                                    | 22.00*                                                                                                    |                                                                                                    | 19.77*                                                                                                    |
| ### Advanced Logic Systems Mighty Mac   \$1.00"   Manhattan Graphics Ready Set Go   \$5.00.00"   Apple MacTominal   \$6.00"   Manhattan Graphics Ready Set Go   \$5.00.00"   Manhattan Graphics Ready Set Go   \$5.00.00"   Manhattan Graphics Ready Set Go   \$5.00.00"   Manhattan Graphics Ready Set Go   \$5.00.00"   Manhattan Graphics Ready Set Go   \$5.00.00"   Manhattan Graphics Ready Set Go   \$5.00.00"   Manhattan Graphics Ready Set Go   \$5.00.00"   Manhattan Graphics Ready Set Go   \$5.00"   Manhattan Graphics Ready Set Go   \$5.00"   Manhattan Graphics Ready Set Go   \$5.00"   Manhattan Graphics Ready Set Go   \$5.00"   Manhattan Graphics Ready Set Go   \$5.00"   Manhattan Graphics Ready Set Go   \$5.00"   Manhattan Graphics Ready Set Go   \$5.00"   Microsoft Excel   \$20.00"   Microsoft Excel   \$20.00"   Microsoft Ex         | Infocom Hitchhiker's Guide, Seastalker                                                                                                    |                                                                                                    | Videx Mac Gammon & Cribbage                                                                                                    | 25.17*                                                                                                    |
| Advanced Logic Systems Mighty Mac   \$3.00°   Apple MacTerminal   \$5.00°   Apple MacTerminal   \$6.00°   Apple MacTerminal   \$6.00°   Arrays Home Accounter!   \$6.00°   Maghatus Megalifer   \$6.00°   Microsoft Chart   \$6.00°   Microsoft Chart   \$6.00°   Microsoft Chart   \$6.00°   Microsoft Chart   \$6.00°   Microsoft Excel   \$6.00°   Microsoft Excel   \$6.00°   Microsoft Wordin   \$6.00°   Microsoft Wordin   \$6.0 | Magnum McPic! Volume 1 or 2                                                                                                    | 2-6-3 20-3 00-3                                                                                                    | SS SOFTWARE                                                                                                    |                                                                                                    |
| Advanced Logic Systems Mighty Mac   \$ 31.00"   Apple MacPascal   Apple MacPascal   So.00"   Apple MacPascal   So.00"   Apple MacPascal   So.00"   Bortiand Sidekck for Mac   So.00"   Bortiand Sidekck for Mac   Bortiand Sidekck for Mac   So.00"   Bortiand Sidekck for Mac   Bortiand Sidekck for Mac   Bortiand S                                                                       | (Diago add \$2                                                                                                    |                                                                                                    |                                                                                                    |                                                                                                    |
| Apple MacFerminal                                                                                                    | The state of the state of the s | T1.74.500 17.46-16.4900.E1                                                                                                    | ALIGN THE RESERVE AND A STREET AND A STREET  |                                                                                                    |
| Apple MacPascal                                                                                                    |                                                                                                    |                                                                                                    |                                                                                                    |                                                                                                    |
| Arrivar Nome Accounted   65.00°   Microsoft Chart   65.00°   Microsoft Excel   208.00°   Microsoft Excel   208.00°   Microsoft Excel   208.00°   Microsoft Excel   208.00°   Microsoft Excel   208.00°   Microsoft Multiplan   102.00°   Microsoft Multiplan   102.00°   Microsoft Multiplan                                                                          |                                                                                                    |                                                                                                    |                                                                                                    |                                                                                                    |
| Boation Software Mac Publisher                                                                                                    | Arrays Home Accountant                                                                                                    |                                                                                                    |                                                                                                    |                                                                                                    |
| Boation Software Mac Publisher                                                                                                    |                                                                                                    | 37.50*                                                                                                    |                                                                                                    | 208.00*                                                                                                    |
| Creative Solutions MacForth Level     110,00"   90,00"   Odest Helic Reg's 512 K Mac   200,00"   Delithium PC to MAC & Back wicables   90,00"   Odest Helic Reg's 512 K Mac   200,00"   Delithium PC to MAC & Back wicables   90,00"   Odest Helic Reg's 512 K Mac   200,00"   Delithium PC to MAC & Back wicables   90,00"   Odest Helic Reg's 512 K Mac   200,00"   Delithium PC to MAC & Back wicables   90,00"   Odest Helic Reg's 512 K Mac   200,00"   Delithium PC to MAC & Back wicables   90,00"   Odest Helic Reg's 512 K Mac   200,00"   Delithium PC to MAC & Back wicables   90,00"   Odest Helic Reg's 512 K Mac   200,00"   Delithium PC to MAC & Back wicables   90,00"   Odest Helic Reg's 512 K Mac   200,00"   Delithium PC to MAC & Back wicables   90,00"   Odest Helic Reg's 512 K Mac   200,00"   Delithium PC to MAC & Back wicables   90,00"   Delithium PC to MAC & Back wicables   90,00"   Delithium PC to MAC & Back wicables   90,00"   Deltt Mac   90,00"   Deltt Mac   90,00"                                                                          | Boston Software Mac Publisher                                                                                                    | 65.00°                                                                                                    | Microsoft File                                                                                                    | 102.00*                                                                                                    |
| Deaktop Software Ist Base   90.00"   Dilithium PC to MAC & Back wicables   90.00"   Dow Jones Software Straightalk   40.00"   Dow Jones Software Straightalk   40.00"   Dow Jones Software Straightalk   40.00"   Back wicables   40.00"   Paachtree Software G/L A/P, A/R   77.00"   Paachtree Software G/L A/P, A/R   77.00"   Paachtree Software G/L A/P, A/R   77.00"   Paachtree Software G/L A/P, A/R   77.00"   Paachtree Software G/L A/P, A/R   77.00"   Paachtree Software G/L A/P, A/R   77.00"   Paachtree Software G/L A/P, A/R   77.00"   Paachtree Software G/L A/P, A/R   77.00"   Paachtree Software G/L A/P, A/R   77.00"   Paachtree Software G/L A/P, A/R   77.00"   Paachtree Software G/L A/P, A/R   77.00"   Paachtree Software G/L A/P, A/R   77.00"   Paachtree Software G/L A/P, A/R   77.00"   Paachtree Software Software G/L A/P, A/R   77.00"   Paachtree Software Software G/L A/P, A/R   77.00"   Softech Microsystems U/SD Pascal   77.00"   Softech Microsystems U/SD Pascal   77.00"   Softech Microsystems U/SD Pascal   77.00"   Software G/L A/P, A/R   77.00"   Software G/L A/P, A/R                                                                             | Creative Solutions MacForth Level I                                                                                                    |                                                                                                    | Microsoft Multiplan                                                                                                    |                                                                                                    |
| Dillihlum PC to MAC & Back wicables   90.0°                                                                                                    |                                                                                                    | 110.00*                                                                                                    |                                                                                                    |                                                                                                    |
| Dow Jones Software Straightaik                                                                                                    | Dilithium PC to MAC & Back wicables                                                                                                    |                                                                                                    | Organizational OMNIS 3                                                                                                    |                                                                                                    |
| Dow Jones Software Market Manager                                                                                                    | Dow Jones Software Straightalk                                                                                                    |                                                                                                    | Paladin Crunch                                                                                                    | 147.00°                                                                                                    |
| Dow Jones Software Spreadsheel Link                                                                                                    | Dow Jones Software Market Manager                                                                                                    | 103.50°                                                                                                    | Peachtree Software G/L, A/P, A/R                                                                                                    |                                                                                                    |
| Haba Habadox Hayden I Know II's here somewhere 19,000* Harvard MacManager 19,000* Harvard MacManager 19,000* Hippopotamus Software Hippo-C Level 1 Hippopotamus Software Hippo-C Level 2 192,000* Hippopotamus Software Hippo-C Level 2 192,000* Hippopotamus Software Hippo-C Level 2 192,000* Hall Street Hain Street Hain S                                                                        | Dow Jones Software Spreadsheet Link                                                                                                    | 45.00*                                                                                                    |                                                                                                    |                                                                                                    |
| Harvard MacManager   Hippo-C Level 1   67.00"   Softe Microsystems UCSD Pascal   37.00"   Hippopotamus Software Hippo-C Level 2   192.00"   Software Publishing PFS: File, or Report   56.00"   Software File Microsystems UCSD Pascal   37.00"   Software File Microsystems UCSD Pascal   37.00"   Software File Microsystems UCSD Pascal   37.00"   Software File Microsystems UCSD Pascal   37.00"   Software File Microsystems UCSD Pascal   37.00"   Software File Microsystems UCSD Pascal   48.00"   Software File Wiston   68.00"   Software File Wiston   68.00"   Software File Wiston   68.00"   Software File Wiston   68.00"   Software File Wiston   68.00"   Software File Wiston   68.00"   Software File Wiston   68.00"   Software File Wiston   67.00"   Software File Wiston   67.00"   Software File Wi                                                                          |                                                                                                    |                                                                                                    |                                                                                                    |                                                                                                    |
| Harvard MacManager   Hippo-C Level 1   67.00"   Softe Microsystems UCSD Pascal   37.00"   Hippopotamus Software Hippo-C Level 2   192.00"   Software Publishing PFS: File, or Report   56.00"   Software File Microsystems UCSD Pascal   37.00"   Software File Microsystems UCSD Pascal   37.00"   Software File Microsystems UCSD Pascal   37.00"   Software File Microsystems UCSD Pascal   37.00"   Software File Microsystems UCSD Pascal   37.00"   Software File Microsystems UCSD Pascal   48.00"   Software File Wiston   68.00"   Software File Wiston   68.00"   Software File Wiston   68.00"   Software File Wiston   68.00"   Software File Wiston   68.00"   Software File Wiston   68.00"   Software File Wiston   68.00"   Software File Wiston   67.00"   Software File Wiston   67.00"   Software File Wi                                                                          | Haba Habadex                                                                                                    | 40.00*                                                                                                    | Rio Grande Software Softmaker II                                                                                                    | 85.00*                                                                                                    |
| Hippopotamus Software Hippor-C Level 1   152.00"   152.00"   152.00"   152.00"   152.00"   152.00"   152.00"   152.00"   152.00"   152.00"   152.00"   152.00"   152.00"   152.00"   152.00"   152.00"   152.00"   152.00"   152.00"   152.00"   152.00"   152.00"   152.00"   152.00"   152.00"   152.00"   152.00"   152.00"   152.00"   152.00"   152.00"   152.00"   152.00"   152.00"   152.00"   152.00"   152.00"   152.00"   152.00"   152.00"   152.00"   152.00"   152.00"   152.00"   152.00"   152.00"   152.00"   152.00"   152.00"   152.00"   152.00"   152.00"   152.00"   152.00"   152.00"   152.00"   152.00"   152.00"   152.00"   152.00"   152.00"   152.00"   152.00"   152.00"   152.00"   152.00"   152.00"   152.00"   152.00"   152.00"   152.00"   152.00"   152.00"   152.00"   152.00"   152.00"   152.00"   152.00"   152.00"   152.00"   152.00"   152.00"   152.00"   152.00"   152.00"   152.00"   152.00"   152.00"   152.00"   152.00"   152.00"   152.00"   152.00"   152.00"   152.00"   152.00"   152.00"   152.00"   152.00"   152.00"   152.00"   152.00"   152.00"   152.00"   152.00"   152.00"   152.00"   152.00"   152.00"   152.00"   152.00"   152.00"   152.00"   152.00"   152.00"   152.00"   152.00"   152.00"   152.00"   152.00"   152.00"   152.00"   152.00"   152.00"   152.00"   152.00"   152.00"   152.00"   152.00"   152.00"   152.00"   152.00"   152.00"   152.00"   152.00"   152.00"   152.00"   152.00"   152.00"   152.00"   152.00"   152.00"   152.00"   152.00"   152.00"   152.00"   152.00"   152.00"   152.00"   152.00"   152.00"   152.00"   152.00"   152.00"   152.00"   152.00"   152.00"   152.00"   152.00"   152.00"   152.00"   152.00"   152.00"   152.00"   152.00"   152.00"   152.00"   152.00"   152.00"   152.00"   152.00"   152.00"   152.00"   152.00"   152.00"   152.00"   152.00"   152.00"   152.00"   152.00"   152.00"   152.00"   152.00"   152.00"   152.00"   152.00"   152.00"   152.00"   152.00"   152.00"   152.00"   152.00"   152.00"   152.00"   152.00"   152.00"   152.00"   152.00"   152.00"   152.00"   152                                                                          | Harvard MacManager                                                                                                    | 20.05*                                                                                                    |                                                                                                    | 75.00                                                                                                    |
| Ilippopotamus Software Pilipo-C Lovel 2   132.00"   173.00"   173.00"   173.00"   173.00"   173.00"   173.00"   173.00"   173.00"   173.00"   173.00"   173.00"   173.00"   173.00"   173.00"   173.00"   173.00"   173.00"   173.00"   173.00"   173.00"   173.00"   173.00"   173.00"   173.00"   173.00"   173.00"   173.00"   173.00"   173.00"   173.00"   173.00"   173.00"   173.00"   173.00"   173.00"   173.00"   173.00"   173.00"   173.00"   173.00"   173.00"   173.00"   173.00"   173.00"   173.00"   173.00"   173.00"   173.00"   173.00"   173.00"   173.00"   173.00"   173.00"   173.00"   173.00"   173.00"   173.00"   173.00"   173.00"   173.00"   173.00"   173.00"   173.00"   173.00"   173.00"   173.00"   173.00"   173.00"   173.00"   173.00"   173.00"   173.00"   173.00"   173.00"   173.00"   173.00"   173.00"   173.00"   173.00"   173.00"   173.00"   173.00"   173.00"   173.00"   173.00"   173.00"   173.00"   173.00"   173.00"   173.00"   173.00"   173.00"   173.00"   173.00"   173.00"   173.00"   173.00"   173.00"   173.00"   173.00"   173.00"   173.00"   173.00"   173.00"   173.00"   173.00"   173.00"   173.00"   173.00"   173.00"   173.00"   173.00"   173.00"   173.00"   173.00"   173.00"   173.00"   173.00"   173.00"   173.00"   173.00"   173.00"   173.00"   173.00"   173.00"   173.00"   173.00"   173.00"   173.00"   173.00"   173.00"   173.00"   173.00"   173.00"   173.00"   173.00"   173.00"   173.00"   173.00"   173.00"   173.00"   173.00"   173.00"   173.00"   173.00"   173.00"   173.00"   173.00"   173.00"   173.00"   173.00"   173.00"   173.00"   173.00"   173.00"   173.00"   173.00"   173.00"   173.00"   173.00"   173.00"   173.00"   173.00"   173.00"   173.00"   173.00"   173.00"   173.00"   173.00"   173.00"   173.00"   173.00"   173.00"   173.00"   173.00"   173.00"   173.00"   173.00"   173.00"   173.00"   173.00"   173.00"   173.00"   173.00"   173.00"   173.00"   173.00"   173.00"   173.00"   173.00"   173.00"   173.00"   173.00"   173.00"   173.00"   173.00"   173.00"   173.00"   173.00"   17                                                                          | Hippopotamus Software Hippo-C Level 1                                                                                                    | 67.00*                                                                                                    |                                                                                                    |                                                                                                    |
| Layered Software Front Desk   Sonor   Tolios Software Flevision   87.50*   Tolios Software Flevision   87.50*   Tolios S                                                                          | Hippopotamus Software Hippo-C Level 2                                                                                                    | 192.00°                                                                                                    | Software Publishing PFS: File, or Report                                                                                                    |                                                                                                    |
| Main Street Main Street Filer                                                                                                    | Layered Software Front Desk                                                                                                    | 73.00*                                                                                                    |                                                                                                    | 95.00°                                                                                                    |
| ### CALL CALL APPLE AND PRINTERS  Apple Macintosh Base Systems CALL Apple Apple If CALL CALL Apple Apple If CALL CALL Apple Apple If CALL CALL CALL CALL CALL CALL CALL CAL                                                                                                    |                                                                                                    |                                                                                                    |                                                                                                    |                                                                                                    |
| COMPLETE SYSTEMS  Apple Macintosh Base Systems CALL Apple Apple In CALL Apple Apple In CALL Apple In CALL Apple In CALL                                                                         | Main Street Main Street Filer                                                                                                    | 67.90                                                                                                    | Tronix/Monogram Dollars & Sense                                                                                                    | 70.00                                                                                                    |
| APple Apple Apple                                                                         |                                                                                                    |                                                                                                    | PHINIENS                                                                                                    |                                                                                                    |
| 128K/2 Floopy/1 Sanal/1 Parallel   2,446.00°   COMPAQ Desk Pro System with   2,446.00°   GompaQ Desk Pro System with   2,446.00°   GompaQ Desk Pro System with   2,446.00°   GompaQ Desk Pro System with   2,446.00°   GompaQ Desk Pro System   2,446.00°   GompaQ Desk Pro System   2,446.00°   GompaQ Desk Pro System   2,446.00°   GompaQ Desk Pro System   2,446.00°   GompaQ Desk Pro Pro System   2,446.00°   GompaQ Desk Pro System   2,446.00°   GompaQ Desk Pro System   2,446.00°   GompaQ Desk Pro System   2,446.00°   GompaQ Desk Pro System   2,446.00°   GompaQ Desk Pro System   2,446.00°   GompaQ Desk Pro System   2,446.00°   GompaQ Desk Pro System   2,446.00°   GompaQ Desk Pro System   2,446.00°   GompaQ Desk Pro System   2,446.00°   GompaQ Desk Pro System   2,446.00°   GompaQ Desk Pro System   2,446.00°   GompaQ Desk Pro System   GompaQ Desk Pro System   GompaQ D                                                                          | Apple Apple IIc                                                                                                    | CALL                                                                                                    | 250 CPS/45 CPS N LQ/Color Capable                                                                                                    |                                                                                                    |
| COMPAQ Desk Pro System with 2,446.00* [61.11] Turns the Mac into a typesetter! Epson Dx3-35 Nave! Dates wheel printer 369.00* Disk! 10MB Tabe Drive/Monitor CALL 10MB Hard Disk Portable CALL 10MB Hard Disk Portable CALL 10MB Hard Disk! Protopy/26K DSDD/POC/256K DSDD/POC/256K DSDD/PO                                                                        | Apple Apple IIc                                                                                                    | CALL                                                                                                    | 250 CPS/45 CPS N LO/Color Capable Apple Imagewriter 15" Carriage                                                                                                    |                                                                                                    |
| COMPAG   Part   Disk   Portable   CALL   10MB   Hard   Disk   Fortable   CALL   10MB   Hard   Disk   Portable   CALL   Disb   Disk   Portable   CALL   Disb   Disk   Portable   CALL   Disb   Disk   Disk                                                                            | Apple Apple IIc Apple Apple Apple IIe AT&T 6300 PC CPU2 \$1.5                                                                                                    | CALL                                                                                                    | 250 CPS/45 CPS N LQ/Color Capable Apple Imagewriter 15" Carriage (with Mac kit)                                                                                                    | 485.00*                                                                                                    |
| CALL 10MB Hard Disk1 Floopy/26K 10BD PC Base System 2 10SDD/FDC1256K 11BM PC Professional Hard Disk 1325.00* (28.62) 11DSDD/FDC1256K 11BM PC Professional Hard Disk 1325.00* (28.62) 11DSDD/FDC13MB Hard Disk256K) 11BM PCAT Base System 2,795.00* (60.37) 112 MB Floopy/256K 11BM PCAT At All Configs CALL Texas Instruments Professional CALL Texas Instruments Professional CALL DISK DRIVES  Apple 800KB External Drive 938.00* 12BM PCAT At All Configs CALL Texas Instruments Professional CALL DISK DRIVES  Apple 800KB External Drive 938.00* 12BM PCAT At All Configs CALL Texas Instruments Professional CALL DISK DRIVES  Apple 800KB External Drive 938.00* 12BM PCAT At All Configs CALL DISK DRIVES  Apple 800KB External Drive 938.00* 12BM PCAT At All Configs CALL DISK DRIVES  Apple 800KB External Drive 938.00* 12BM PCAT At All Configs CALL Design/10* Platent/160CPS/Imagewriter Look-Alike Okidata ML-193/Mac/Apple New Slimline CALL Design/10* Platent/160CPS/Imagewriter Look-Alike Design/10* Platent/160CPS/Imagewriter Look-Alike CALL Design/10* Platent/160CPS/Imagewriter Look-Alike CALL Design/10* Platent/160CPS/Imagewriter Look-Al                                                                        | Apple Apple Itc Apple Apple Apple Itle AT&T 6300 PC CPU2 128K/2 Floppy/1 Serial/1 Parallel                                                                                                    | CALL<br>CALL<br>575.00* (34.02)                                                                                                    | 250 CPS/45 CPS N LO/Color Capable Apple Imagewriter 15" Carriage (with Mac kit) Apple Laser Writer Turns the Mac into a typesetter!                                                                                                    | 485.00*                                                                                                    |
| IBM PC Base System 2                                                                                                    | Apple Apple IIc Apple Apple IIe AT&T 6300 PC CPU2 128K/2 Floppy/1 Serial/1 Parallel COMPAQ Desk Pro System with Tape Backup wi640K/1 Floppy/10MB H                                                                                                    | CALL<br>CALL<br>575.00* (34.02)                                                                                                    | 250 CPS/45 CPS N LOIColor Capable Apple Imagewriter 15" Carriage (with Mac kit) Apple Laser Writer Turns the Mac Into a typesetter! Epson DX-35 New! Daiseywheel printer 33(PS/132/COL/Turn Letter Quality                                                                                                    | 485.00°<br>4,895.00°                                                                                                    |
| Texas Instruments Professional CALL DISK DRIVES  Apple 800KB External Drive \$349.95* Corvus 5.5 MB Hard Drive 939.00* Machinosh Add on Drive-Twice the Capacityl Reads Standard Disks!  IOMEGA 5MB Bernoulli Box 1,250.00* Paradles 10MB Hard Drive 999.00* Paradles 10MB Hard Drive 999.00* Paradles 10MB Hard Drive 999.00* Paradles 10MB Hard Drive 999.00* Paradles 10MB Hard Drive 999.00* Paradles 10MB Removable Drive 999.00* Paradles 10MB Removable Drive 999.00* Paradles 10MB Removable Drive 999.00* Apple Modem 300 Apple Modem 300 Apple 1200 BPS Personal Modem w/Kit 275.00* Cable Hayes Smartmodem 1200 Hayes Smartmodem 1200 Hayes Smartmodem 1200 Microcom Mac Dake 1200 Baud Modem. Cable, Straightalk 1200 Baud Modem. Cable, Straightalk 1200 Baud Mode                                                                       | Apple Apple IIc Apple Apple Apple IIe AT&T 6300 PC CPU2 128K/2 Floppy/1 Serial/1 Parallel COMPAQ Desk Pro System with Tape Backup wi840K/1 Floppy/10MB H Disk/ 10MB Tape Drive/Monitor COMPAQ Hard Disk Portable                                                                                                    | CALL<br>CALL<br>575.00* (34.02)<br>146.00* (61.11)<br>ard                                                                                                    | 250 CPS/45 CPS N LOIColor Capable Apple Imagewriter 15" Carriage (with Mac kit) Apple Laser Writer Turns the Mac Into a typesetter! Epson DX-35 New! Daiseywheel printer 33(PS/132/COL/Turn Letter Quality                                                                                                    | 485.00°<br>4,895.00°<br>569.00°                                                                                                    |
| Texas Instruments Professional CALL DISK DRIVES  Apple 800KB External Drive \$349.95* Corvus 5.5 MB Hard Drive 939.00* Machinosh Add on Drive-Twice the Capacityl Reads Standard Disks!  IOMEGA 5MB Bernoulli Box 1,250.00* Paradles 10MB Hard Drive 999.00* Paradles 10MB Hard Drive 999.00* Paradles 10MB Hard Drive 999.00* Paradles 10MB Hard Drive 999.00* Paradles 10MB Hard Drive 999.00* Paradles 10MB Removable Drive 999.00* Paradles 10MB Removable Drive 999.00* Paradles 10MB Removable Drive 999.00* Apple Modem 300 Apple Modem 300 Apple 1200 BPS Personal Modem w/Kit 275.00* Cable Hayes Smartmodem 1200 Hayes Smartmodem 1200 Hayes Smartmodem 1200 Microcom Mac Dake 1200 Baud Modem. Cable, Straightalk 1200 Baud Modem. Cable, Straightalk 1200 Baud Mode                                                                       | Apple Apple Ite Apple Apple Apple Ite AT&T 6300 PC CPU2 128K2 Fioppy/1 Serial/1 Parallel COMPAQ Desk Pro System with Tape Backup w640K/1 Fioppy/10MB H Disk J 10MB Tape Drive/Monitor COMPAQ Hard Disk Forlable                                                                                                    | CALL<br>CALL<br>575.00* (34.02)<br>146.00* (61.11)<br>ard                                                                                                    | 250 CPS/45 CPS N LOIColor Capable Apple Imagewriter 15" Carriage (with Mac kit) Apple Laser Writer Turns the Mac into a typesetter! Epson DX-35 New! Daiseywheel printer 33CPS/132COLTrue Letter Quality Epson LX-80 10*Platen 100CPS Epson PX-85 10*Platen 160CPS                                                                                                    | 485.00°<br>4,895.00°<br>569.00°<br>199.00°<br>299.00°                                                                                                    |
| Texas Instruments Professional CALL DISK DRIVES  Apple 800KB External Drive \$349.95* Corvus 5.5 MB Hard Drive 939.00* Machinosh Add on Drive-Twice the Capacityl Reads Standard Disks!  IOMEGA 5MB Bernoulli Box 1,250.00* Paradles 10MB Hard Drive 999.00* Paradles 10MB Hard Drive 999.00* Paradles 10MB Hard Drive 999.00* Paradles 10MB Hard Drive 999.00* Paradles 10MB Hard Drive 999.00* Paradles 10MB Removable Drive 999.00* Paradles 10MB Removable Drive 999.00* Paradles 10MB Removable Drive 999.00* Apple Modem 300 Apple Modem 300 Apple 1200 BPS Personal Modem w/Kit 275.00* Cable Hayes Smartmodem 1200 Hayes Smartmodem 1200 Hayes Smartmodem 1200 Microcom Mac Dake 1200 Baud Modem. Cable, Straightalk 1200 Baud Modem. Cable, Straightalk 1200 Baud Mode                                                                       | Apple Apple Ite Apple Apple Apple Ite AT&T 6300 PC CPU2 128K2 Fioppy/1 Serial/1 Parallel COMPAQ Desk Pro System with Tape Backup w640K/1 Fioppy/10MB H Disk J 10MB Tape Drive/Monitor COMPAQ Hard Disk Forlable                                                                                                    | CALL<br>CALL<br>575.00* (34.02)<br>146.00* (61.11)<br>ard                                                                                                    | 250 CPS/45 CPS N LOIColor Capable Apple Imagewriter 15" Carriage (with Mac kit) Apple Laser Writer Turns the Mac into a typesetter! Epson DX-35 New! Daiseywheel printer 33CPS/132COLTrue Letter Quality Epson LX-80 10*Platen 100CPS Epson PX-85 10*Platen 160CPS                                                                                                    | 485.00*<br>4,895.00*<br>569.00*<br>199.00*<br>299.00*<br>459.00*                                                                                                    |
| Texas Instruments Professional CALL DISK DRIVES  Apple 800KB External Drive \$349.95* Corvus 5.5 MB Hard Drive 939.00* Machinosh Add on Drive-Twice the Capacityl Reads Standard Disks!  IOMEGA 5MB Bernoulli Box 1,250.00* Paradles 10MB Hard Drive 999.00* Paradles 10MB Hard Drive 999.00* Paradles 10MB Hard Drive 999.00* Paradles 10MB Hard Drive 999.00* Paradles 10MB Hard Drive 999.00* Paradles 10MB Removable Drive 999.00* Paradles 10MB Removable Drive 999.00* Paradles 10MB Removable Drive 999.00* Apple Modem 300 Apple Modem 300 Apple 1200 BPS Personal Modem w/Kit 275.00* Cable Hayes Smartmodem 1200 Hayes Smartmodem 1200 Hayes Smartmodem 1200 Microcom Mac Dake 1200 Baud Modem. Cable, Straightalk 1200 Baud Modem. Cable, Straightalk 1200 Baud Mode                                                                       | Apple Apple Ite Apple Apple Apple Ite AT&T 6300 PC CPU2 128K2 Fioppy/1 Serial/1 Parallel COMPAQ Desk Pro System with Tape Backup w640K/1 Fioppy/10MB H Disk J 10MB Tape Drive/Monitor COMPAQ Hard Disk Forlable                                                                                                    | CALL (34.02) (46.00* (61.11) ard CALL (28.62)                                                                                                    | 250 CPS/45 CPS N LO/Color Capable Apple Imagewriter 15" Carriage (with Mac kit) Apple Laser Writer Turns the Mac Into a typesetter! Epson DX-35 New! Daiseywhee! printer 35CPS/132COL/True Letter Quality Epson LX-80 10*Palsen 100CPS Epson FX-85 10*Palsen 160CPS Epson FX-85 New! 15*Palsen 200CPS NLO  Epson LQ-1000 New! 180CPS/60CPS NLO Epson LQ-1000 New! 180CPS/60CPS NLO                                                                                                    | 485.00* 4,895.00* 569.00* 199.00* 299.00* 459.00* CALL                                                                                                    |
| IBM PCAT At All Configs Texas Instruments Professional  DISK DRIVES  Apple 800KB External Drive S349.95* Corvus 5.5 MB Hard Drive Haba 800KB Couble Sided Maciniosh Add on Drive-Twice the Capacityl Reads Standard Disks! IOMEGA SMB Bernovable Drive Tecmar 5MB Removable Drive 10MEGA SMB Policyl Drive 10MEGA SMB Policyl Drive 10MEGA SMB Policyl Drive 10MEGA SMB Policyl Drive 10MEGA SMB Bernovable Drive 10MEGA SMB Policyl Drive 10MEGA SMB Policyl Drive 10MEGA SMB Policyl Drive 10MEGA SMB Policyl Drive 10MEGA SMB Policyl Drive 10MEGA SMB Policyl Drive 10MEGA SMB Policyl Drive 10MEGA SMB Policyl Drive 10MEGA SMB Policyl Drive 10MEGA SMB Policyl Drive 10MEGA SMB Policyl Drive 10MEGA SMB Policyl Drive 10MEGA SMB Policyl Box 1,250.00* 10MEGA SMB Policyl Box 1,250.00* 10MEGA SMB Policyl Box 1                                                                        | Apple Apple Inc. Apple Apple Apple Ide ARAT 6300 PC CPU2 128K/2 Floopy/1 Serial/1 Parallel COMPAQ Desk Pro System with Tape Backup w840K/1 Floopy/10MB H Disk 10MB Tape DriveMonitor COMPAQ Hard Disk Portable 10MB Hard Disk Pottable 10MB Hard Disk Ploopy/26K IBM PC Base System 2 DSDD/FDC/10MB Hard Disk 1 DSDD/FDC/10MB Hard Disk 1 DSDD/FDC/10MB Hard Disk/256K)                                                                                                    | CALL (34.02) (34.02) (46.00° (61.11) ard CALL (28.62) (28.62)                                                                                                    | 250 CPS/45 CPS N LO/Color Capable Apple Imagewriter 15" Carriage (with Mac kit) Apple Laser Writer Turns the Mac Into a typesetter! Epson DX-35 New! Daiseywheel orinter 33CPS/132COL/Ture Letter Quality Epson LX-80 10*Platen 100CPS Epson PX-85 10*Platen 160CPS Epson PX-85 10*Platen 160CPS Epson PX-85 New! 15*Platen 200CPS NLO Epson LO-1000 New! 180CPS/60CPS NLO Hanzon Hanzon Board turns your                                                                                                    | 485.00* 4,895.00* 569.00* 199.00* 299.00* 459.00* CALL                                                                                                    |
| Texas instruments Professional  DISK DRIVES  Apple 800KB External Drive 9349.95* Corvus 5.5 MB Hard Drive 939.00* Machinosh Add on Drive-Twice the Capacity Reads Standard Disks!  IOMEGA 5MB Bernovill Box Paradles 10MB Hard Disk & Subsystem 1250.00* Tecmar 10MB Mac Drive 999.00* Tecmar 10MB Mac Drive 999.00* MODEMS  Apple Modem 300  Apple 1200 BPS Personal Modem wifit 275.00* Cable Hayes Smartmodem 1200 Hayes Smartmodem 1200 Hayes Smartmodem 1200 U.S. Robotics Password U.S. Robotics Courier 2400 BPS Modem 395.00* U.S. Robotics Courier 2400 BPS Modem 395.00* U.S. Robotics Courier 2400 BPS Modem 395.00* U.S. Robotics Courier 2400 BPS Modem 395.00* U.S. Robotics Courier 2400 BPS Modem 395.00* U.S. Robotics Courier 2400 BPS Modem 395.00* U.S. Robotics Courier 2400 BPS Modem 395.00* U.S. Robotics Courier 2400 BPS Modem 395.00* U.S. Robotics Courier 2400 BPS Modem 395.00* U.S. Robotics Password 100 WMAc 100 Mac 100 Mac                                                                         | Apple Apple Inc. Apple Apple Apple Apple Apple Apple Apple Apple Apple Apple Inc. APPLE APPLE AP | CALL (34.02) (34.02) (46.00° (61.11) ard CALL (28.62) (28.62)                                                                                                    | 250 CPS/45 CPS N LO/Color Capable Apple Imagewriter 15° Carriage (with Mac kit) Apple Laser Writer Turns the Mac Into a typesetter! Epson DX-35 New! Daiseywheel printer 33CPS/132COL/Ture Letter Quality Epson LX-80 10°Platen 100CPS Epson FX-85 10°Platen 100CPS Epson FX-85 10°Platen 100CPS Epson FX-85 10°Platen 180CPS/60CPS NLO Pepson LO-1000 New! 180CPS/60CPS NLO Hanzon Hanzon Board turns your Epson into an Imagewriter NEC 35103 30CPS Letter Quality Printer                                                                                                    | 485.00*<br>4,895.00*<br>569.00*<br>199.00*<br>299.00*<br>459.00*<br>CALL<br>60.00*                                                                                                    |
| Apple 800KB External Drive \$349.95* Corvus 5.5 MB Hard Drive 939.00* Machinosh Add on Drive-Twice the Capacity Reads Standard Disks! IOMEGA 5MB Bernoulli Box 999.00* Paradlee 10MB Hard Drive 999.00* Paradlee 10MB Hard Drive 999.00* Paradlee 10MB Removable Drive 999.00* Paradlee 10MB Removable Drive 999.00* Apple Modem 300 Apple Modem 300 Apple Modem 300 Apple 1200 BPS Personal Modem w/Kit 275.00* Cable Hayes Smartmodem 1200 Hayes Smartmodem 1200 Hayes Smartmodem 1200 Hayes Smartmodem 2400 Hayes Smartmodem 1200 Hayes Compucable Mac to Smartmodem 525.00* Hayes Smartmodem 2400 Hayes Smartmodem 2400 Hayes Smartmo                                                                       | Apple Apple Inc. Apple Apple Apple Ide AT&T 6300 PC CPU2 128KZ Floopy/1 Serial/1 Parallel COMPAQ Desk Pro System with 2, Tape Backup w8-40K/1 Floopy/10MB H Disk 10MB Tape Drive/Monitor COMPAQ Hard Disk Portable 10MB Hard Disk Floopy/26K IBM PC Base System 2 0SDD/PDC/256K IBM PC Professional Hard Disk (1) DSDD/PDC/10MB Hard Disk/256K) IBM PCAT Base System 1, 2MB Floopy/256K                                                                                                    | CALL (34.02) (46.00° (61.11) ard CALL (28.62) (28.62) (28.62) (28.62) (795.00° (60.37)                                                                                                    | 250 CPS/45 CPS N LOIColor Capable Apple Imagewriter 15" Carriage (with Mac kit) Apple Laser Writer Turns the Mac Into a typesetter! Epson DX-35 New! Daiseywheel orinter 33CPS/132COLTrue Letter Quality Epson LX-80 10"Platen 100CPS Epson PX-85 10"Platen 160CPS Epson PX-85 10"Platen 160CPS Epson PX-85 10"Platen 160CPS Epson PX-85 10"Platen 160CPS NLO Epson LO-1000 New! 180CPS/60CPS NLO Hanzon Hanzon Board turns your Epson into an Imagewriter NEC 3510 33CPS Letter Quality Printer NEC 3810 55CPS Letter Quality Printer.                                                                                                    | 485.00* 4,895.00* 569.00* 199.00* 299.00* 459.00* CALL 60.00*                                                                                                    |
| Apple 800KB External Drive \$349.95* Corvus 5.5 MB Hard Drive 939.00* Haba 800KB Double Sided 249.95* Macintosh Add on Drive-Twice the Capacity Reads Standard Disks! IOMEGA 5MB Barnoulli Box 1,250.00* Paradlee 10MB Hard Drisk & Subsystem 7 eems 10MB Mac Drive 999.00* Tecmar 10MB Mac Drive 999.00* Tecmar 10MB Mac Drive 999.00* MODEMS  Apple Modem 300 \$169.00* Apple 1200 BPS Personal Modem wikit 275.00* Compusable Mac to Smartmodem 16.00* Cable Smartmodem 1200 440.00* Hayes Smartmodem 1200 440.00* Hayes Smartmodem 2400 525.00* Microcom Mac Modem Mac Drive 199.00* Microcom Mac Modem 2400 525.00* Microcom Mac Modem 2400 525.00* Microcom Mac Modem 2400 540.00* Microcom Mac Modem 2400 540.00* Microcom Mac Modem 2400 540.00* Microcom Mac Modem 2400 540.00* Microcom Mac Modem 2400 540.00* Microcom Mac Modem 2400 540.00* Microcom Mac Modem 2400 540.00* Microcom Mac Modem 2400 540.00* Microco                                                                      | Apple Apple Inc. Apple Apple Apple Ide APPLE Apple Apple Apple Ide APPLE Apple Apple Ide APPLE I 8300 PC OPU2 128K/2 Floppy/1 Serial/1 Parallel COMPAQ Desk Pro System with Tape Backup w640K/1 Floppy/10MB H Disk 1 OMB Tape DriveMonitor COMPAQ Hard Disk Portable 10MB Hard Disk Floppy/26K IBM PC Base System 2 050D/FDC/10MB Hard Disk 1 050D/FDC/10MB Hard Disk/256K) IBM PC APPLE Base System 1 2 MB Floppy/256K 1BM PCAT Base System 2 1 2 MB Floppy/256K IBM PCAT At All Configs                                                                                                    | CALL 575.00* (34.02) 446.00* (61.11) ard CALL 325.00* (28.62) 325.00* (26.27) CALL                                                                                                    | 250 CPS/45 CPS N LOIColor Capable Apple Imagewriter 15" Carriage (with Mac kit) Apple Laser Writer Turns the Mac into a typesetter! Epson DX-35 New! Daiseywheel printer 33CPS/132COLTITUE Letter Quality Epson LX-80 10"Platen 100CPS Epson DX-85 10"Platen 100CPS Epson PX-85 10"Platen 100CPS Epson EV-85 New! 155"Platen 200CPS NLO Epson LO-1000 New! 180CPS/GCCPS NLO Hanzon Hanzon Board turns your Epson into an Imagewriter. NEC 3510 33CPS Letter Quality Printer NEC 8810 55CPS Letter Quality Printer. Both these printers are compatible with                                                                                                    | 485.00* 4,895.00* 569.00* 199.00* 299.00* 459.00* CALL 60.00*                                                                                                    |
| Apple 800KB External Drive \$349.95* Corvus 5.5 MB Hard Drive 939.00* Haba 800KB Double Sided 249.95* Macintosh Add on Drive-Twice the Capacityl Reads Standard Disks! IOMEGA SMB Bernovible Drive 999.00* Tecmar 10MB Mac Drive 999.00* MODEMS  Apple Macintosh Carrying Case \$69.00* Apple Macintosh Carrying Case \$69.00* Apple Macintosh Carrying Case \$69.00* Apple Macintosh Security Kit 29.00* Apple Macintosh Security Kit 29.00* Apple Macintosh Security Kit 29.00* Apple Macintosh Security Kit 29.00* Apple Macintosh Security Kit 29.00* Apple Macintosh Security Kit 29.00* Apple Macintosh Security Kit 29.00* Apple Macintosh Carrying Case \$69.00* Apple Macintosh Carrying Case \$69.                              | Apple Apple Itc Apple Apple Apple Itc Apple Apple Appl | CALL 575.00* (34.02) 446.00* (61.11) ard CALL 325.00* (28.62) 325.00* (26.27) CALL                                                                                                    | 250 CPS/45 CPS N LO/Color Capable Apple Imagewriter 15" Carriage (with Mac kit) Apple Laser Writer Turns the Mac Into a typesetter! Epson DX-35 New! Daiseywheel orinter 33CPS/132COLTrue Letter Quality Epson LX-80 10*Platen 100CPS Epson PX-85 10*Platen 160CPS Epson PX-85 10*Platen 160CPS Epson PX-85 New! 15*Platen 200CPS NLO Epson Into an Imagewriter NEC 3510 33CPS Letter Quality Printer NEC 3810 35CPS Letter Quality Printer. Both these printers are compatible with Microsoft Word!                                                                                                    | 485.00* 4,895.00* 569.00* 199.00* 299.00* 459.00* CALL 60.00* 960.00* 1,275.00*                                                                                                    |
| Corvus 5.5 MB Hard Drive Habs 800KB Double Sided Macintosh Add on Drive-Twice the Capacity! Reads Standard Disks!  IOMEGA 5MB Bernoull Box 1,250.00* Paradlee 10MB Hard Drive 999.00* Tecmar 10MB Mac Drive 999.00* Tecmar 10MB Mac Drive 999.00* MODEMS  Apple Modem 300 Apple Modem 300 Apple 1200 BPS Personal Modem wKit 275.00* Cabie Hayes Smartmodem 1200 Hayes Smartmodem 1200 Hayes Smartmodem 1200 Hayes Smartmodem 2400 Frentice Pop Corn Mac Pack 1200 BPS Modem 195.00* LOWEST PRICES 1200 BPS Available! U.S. Robotics Courier 2400 BPS Modem 395.00* U.S. Robotics Courier 2400 BPS Modem 395.00* U.S. Robotics Courier 2400 BPS Modem 395.00* U.S. Robotics Courier 2400 BPS Modem 395.00* U.S. Robotics Courier 2400 BPS Modem 395.00* U.S. Robotics Courier 2400 BPS Modem 395.00* U.S. Robotics Courier 2400 BPS Modem 395.00* U.S. Robotics Courier 2400 BPS Modem 395.00* U.S. Robotics Courier 2400 BPS Modem 395.00* U.S. Robotics Courier 2400 BPS Modem 395.00* U.S. Robotics Courier 2400 BPS Modem 395.00* U.S. Robotics Password Lower 2400 BPS Modem 395.00* U.S. Robotics Password Lower 2400 BPS Modem 395.00* U.S. Rob                                                                        | Apple Apple Itc Apple Apple Ap | CALL 675.00* (34.02) 446.00* (61.11) ard CALL 325.00* (28.62) 325.00* (60.37) CALL CALL                                                                                                    | 250 CPS/45 CPS N LOIColor Capable Apple Imagewriter 15" Carriage (with Mac kit) Apple Laser Writer Turns the Mac into a typesetter! Turns the Mac into a typesetter! Epson DX-35 New! Dasseywheel printer 33CPS/132COLTITUE Letter Cluality Epson LX-80 10"Platen 100CPS Epson PX-85 10"Platen 100CPS Epson PX-85 New! 155"Platen 200CPS NLO Epson LO-1000 New! 180CPS/GGCPS NLO Hanzon Hanzon Board turns your Epson into an Imagewriter. NEC 3510 33CPS Letter Quality Printer NEC 8810 55CPS Letter Quality Printer Both these printers are compatible with Microsoft Word! Okldata ML-192/Mac/Apple New Stimline                                                                                                    | 485.00* 4,895.00* 569.00* 199.00* 299.00* 459.00* CALL 60.00* 960.00* 1,275.00*                                                                                                    |
| Macintosh Add on Drive-Twice the Capacityl Reads Standard Disks!  IOMEGA 5MB Barnoulli Box 1,250.00* 989.00* Paradlee 10MB Hard Disk & Subsystem 989.00* Tecmar 5MB Hard Disk & Subsystem 999.00* Tecmar 10MB Mac Drive 999.00* MODEMS  Apple Modem 300 \$169.00* Apple Macintosh Security Kit 29.00* Apple Macintosh Security Fit 29.00* Assimilation Process Mac-Turbo-Touch 1000 Assimilation Process Mac-Turbo-Touch 1000* Compucable Mac to Smartmodem 16.00* Cable Hayes Smartmodem 1200 40.00* Kensington Disk Case Kensington Disk Case Kensington Disk Case Kensington Stater Pack Kensington Stater Pack Kensington Stater Pack Kensington Stater Pack Statistical Mac Diskettes (Box of 10) Maxell Mac Diskettes (Box of 10) 15.00* Mouse Systems A + Mouse PC Network Mac Diskettes (Box of 10) 15.500* Includes Fine Filip N File Micro (25) 15.00* Mouse Systems A + Mouse PC Network Mac Diskettes (Box of 10) 15.500* Includes Fine Filip N File Micro (25) 15.00* Includes Fine Filip N File Micro (25) 15.00* 15.00* Includes Filip N File Micro (25) 15.00* 15.00* 15.00* 15.0                                                                       | Apple Apple Ite Apple Apple Apple Ite Apple Apple Apple Ite Apple Apple Apple Ite ATAT 6300 PC CPU2 128KZ Floopy/1 Serial/1 Parallel COMPAQ Desk Pro System with 1 app Backup w840K/1 Floopy/10MB H Disk 10MB Tape DriveMonitor COMPAQ Hard Disk Portable 10MB Hard Disk Floopy/26K IBM PC Base System 2 0SD0-FDC-10MB Hard Disk (1) DSDD-FDC-10MB Hard Disk/10DFDC-156K IBM PC/AT Base System 1.2 MB Floopy/256K IBM PC/AT At All Configs Texas Instruments Professional DISK DRIVES Apple 800KB External Drive                                                                                                    | CALL 675.00* (34.02) 146.00* (61.11) ard CALL 325.00* (28.62) 325.00* (28.62) 795.00* (60.37) CALL CALL \$349.95*                                                                                                    | 250 CPS/45 CPS N LO/Color Capable Apple Imagewriter 15" Carriage (with Mac kit) Apple Laser Writer Turns the Mac Into a typesetter! Epson DX-35 New! Daiseywheel printer 33CPS/132COLTrue Letter Quality Epson LX-80 10"Platen 100CPS Epson FX-85 10"Platen 100CPS Epson FX-85 10"Platen 150CPS/EOCPS NLO Epson LO-1000 New! 15"Platen 200CPS NLO Epson into an imagewriter NEC 3510 33CPS Letter Quality Printer NEC 3810 35CPS Letter Quality Printer NEC 3810 35CPS Letter Quality Printer NEC 3810 55CPS Letter Quality Printer NEC 3810 55CPS Letter Quality Printer NEC 3810 55CPS Letter Quality Printer NEC 3810 55CPS Letter Quality Printer NEC 3810 55CPS Letter Quality Printer NEC 3810 15CPS Letter Quality Printer NEC 3810 15CPS LETTER LATER NEC 3810 15CPS LETTER LATER NEC 3810 15CPS LETTER LATER NEC 3810 15CPS LETTER LATER NEC 3810 15CPS LETTER LATER NEC 3810 15CPS LETTER LATER NEC 3810 15CPS LETTER LATER NEC 3810 15CPS LETTER LATER NEC 3810 15CPS | 485.00* 4,895.00* 569.00* 199.00* 299.00* 459.00* CALL 60.00* 960.00* 1,275.00*                                                                                                    |
| Treemar SMB Barnoulli Box 999.00* Perardise 10MB Hac Drive 999.00*  Apple Mcdem 300 \$189.00* Apple Mcdem 300 \$189.00* Apple 1200 BPS Personal Modem wrkit Cable 48yes Smartmodem 2400 \$255.00* Hayes Smartmodem 2400 \$255.00* Microcom Mac Mcdem 2400 \$255.00* Microcom Mac Mcdem 2400 \$299.00* LJS. Robotics Personal Mcdem 395.00* U.S. Robotics Courier 2400 BPS Mcdem 395.00* U.S. Robotics Courier 2400 BPS Mcdem 395.00*  When the Mac Diskettes (Box of 10) \$29.95* Nouse Systems 4 + Mouse PC Network Mac Diskettes (Box of 10) \$15.00* Navell Mac Diskettes (Box of 10) \$15.00* Navell Mac Diskettes (Box of 10) \$15.0                       | Apple Apple Inc. Apple Apple Apple Ide APPL Apple Apple Apple Apple Apple Apple Ide APPL 5300 PC CPU2 128K/2 Floppy/1 Serial/1 Parallel COMPAQ Desk Pro System with Tape Backup w840K/1 Floppy/10MB H Disk 10MB Tape DriveMonitor COMPAQ Hard Disk Portable 10MB Hard Disk Floppy/26K IBM PC Base System 2 0SDD/FDC/256K IBM PC Professional Hard Disk 1. IBM PCAT Base System 1 2 MB Floppy/256K IBM PCAT At All Configs Texas Instruments Professional DISK DRIVES Apple 800KB External Drive Corvus 5.5 MB Hard Drive                                                                                                    | CALL 675.00* (34.02) 446.00* (61.11) ard CALL 325.00* (28.62) 325.00* (60.37) CALL CALL \$349.95* 939.00*                                                                                                    | 250 CPS/45 CPS N LO/Color Capable Apple Imagewriter 15" Carriage (with Mac kit) Apple Laser Writer Turns the Mac Into a typesetter! Epson DX-35 New! Daiseywheel orinter 33CPS/132COLTrue Letter Quality Epson LX-80 10"Platen 100CPS Epson PX-85 10"Platen 160CPS Epson PX-85 10"Platen 160CPS Epson PX-85 10"Platen 160CPS Epson PX-85 10"Platen 160CPS N.O Epson LO-1000 New! 180CPS/60CPS N.O Hanzon Hanzon Board turns your Epson into an Imagewriter NEC 3510 33CPS Letter Quality Printer NEC 3510 33CPS Letter Quality Printer Both these printers are compatible with Microsoft World Okldata ML-192/Mac/Apple New Silmline Design/10" Platen/1160CPS/Imagewriter Look- Okldata ML-193/Mac/Apple New Silmline                                                                                                    | 485.00* 4,895.00* 569.00* 199.00* 299.00* CALL 60.00* 1,275.00*  CALL Alike CALL                                                                                                    |
| IOMEGA 5MB Barnoulli Box   Paradles of UMB Hard Disk & Subsystem   Paradles of UMB Hard Disk & Subsystem   Page 100   Page 100   P                                                                          | Apple Apple Ite Apple Apple Apple Ite Apple Apple Apple Ite Apple Apple Apple Ite ATAT 6300 PC CPU2 128KZ Fipopy/1 Serial/1 Parallel COMPAQ Desk Pro System with 2 Tape Backup wi640K/1 Fioppy/10MB H Disk 10MB Tape Drive/Monitor COMPAQ Hard Disk Portable 10MB Hard Disk Protable 10MB Hard Disk Protable 10MB Hard Disk Protable 10MB PC Protessional Hard Disk 11 DSDD-PDC-10MB Hard Disk 11 DSDD-PDC-10MB Hard Disk 12 MB Fioppy/256K IBM PC/AT Base System 2 12 MB Fioppy/256K IBM PC/AT At All Configs Texas Instruments Protessional DISK DRIVES Apple 800KB External Drive Corvus 5.5 MB Hard Drive Habs 800KB Coulded                                                                                                    | CALL 675.00* (34.02) 446.00* (61.11) ard CALL 325.00* (28.62) 325.00* (60.37) CALL CALL \$349.95* 939.00*                                                                                                    | 250 CPS/45 CPS N LOIColor Capable Apple Imagewriter 15" Carriage (with Mac kit) Apple Laser Writer Turns the Mac into a typesetter! Epson DX-35 New! Daiseywheel printer 33CPS/132COLTrue Letter Quality Epson LX-80 10"Platen 100CPS Epson DX-85 10"Platen 100CPS Epson DX-85 10"Platen 100CPS Epson DC-1000 New! 180CPS NLO Hanzon Hanzon Board turns your Epson into an Imagewriter. NEC 3510 33CPS Letter Quality Printer NEC 3810 55CPS Letter Quality Printer. Both these printers are compatible with Microsoft Word! Oklata ML-192/Mac/Apple New Stimiline Design/10" Platen/160CPS/Ilmagewriter Look- Okldata ML-193/Mac/Apple New Stimiline Design/15" Platen/160CPS/Ilmagewriter Look- Okldata ML-193/Mac/Apple New Stimiline                                                                                                    | 485.00* 4,895.00* 569.00* 199.00* 299.00* CALL 60.00* 1,275.00*  CALL Alike CALL                                                                                                    |
| Paradlee 10MB Hard Disk & Subsystem   969.00*   999.00*   999.00*   999.00*   Apple Macintosh Security Kit   Apple Macintosh Security Kit   Apple Macinto                                                                          | Apple Apple Ito Apple Apple Apple Ito Apple Apple Appl | CALL 675.00* (34.02) 446.00* (61.11) ard CALL 325.00* (28.62) 325.00* (60.37) CALL CALL \$349.95* 939.00*                                                                                                    | 250 CPS/45 CPS N LOIColor Capable Apple Inagewriter 15" Carriage (with Mac kit) Apple Laser Writer Turns the Mac into a typesetter! Epson DX-35 New! Daiseywheel printer 33CPS/132COLTrue Letter Quality Epson LX-80 10"Platen 100CPS Epson LX-80 10"Platen 100CPS Epson FX-85 10"Platen 100CPS Epson FX-85 New! 15"Platen 200CPS NLO Epson to C-1000 New! 180CPS/GCCPS NLO Epson into an Imagewriter NEC 3510 33CPS Letter Quality Printer NEC 3810 55CPS Letter Quality Printer NEC 8810 55CPS Letter Quality Printer NEC 8810 55CPS Letter Quality Printer NEC 8810 55CPS Letter Quality Printer NEC 8810 55CPS Letter Quality Printer NEC 3510 33CPS Letter Quality Printer NEC 3510 33CPS Letter Quality Printer NEC 3510 33CPS Letter Quality Printer NEC 3810 55CPS Letter Quality Printer NEC 3810 55CPS LETTER NEC 3810 55CPS LETTER NEC 3810 55CPS LETTER NEC 3810 55CPS LETTER NEC 3810 55CPS LETTER NEC 3810 55CPS LETTER NEC 3810 55CPS LETTER NEC 3810 55CPS LETTER NEC 3810 55CPS LETTER NEC 3810 55CPS LETTER NEC 3810 55CPS LETTER NEC 3810 | 485.00* 4,895.00* 569.00* 199.00* 299.00* CALL 60.00* 1,275.00*  CALL Alike CALL                                                                                                    |
| Apple   Modem 300   S169.00*   Assimilation Process Mac-Turbo-Touch   73.50*   Apple   Modem 300   S169.00*   Apple   1200 BPS   Personal Modem wi/kit   275.00*   Computable Mac to Smartmodem   16.00*   Cable   Smartmodem 1200   Algorithm   16.00*   Algorithm   16.00*   Assimilation Process Mac-Turbo-Touch   73.50*   Computable Mac to Smartmodem   16.00*   Cable   Smartmodem 1200   Assimilation Process Mac-Turbo-Touch   73.50*   Chemistry   16.89*   Concepts Fig N File II   28.88*   Innovative Concepts Fig N File II   28.88*   Innovative Concepts Fig N File II   Innovative Concepts Fig N File II   Innovative Concepts Fig N File II   Innovati                                                                          | Apple Apple Inc. Apple Apple Apple Inc. Apple Apple Ap | CALL 675.00* (34.02) 446.00* (61.11) ard CALL 325.00* (28.62) 325.00* (28.62) 795.00* (60.37) CALL S349.95* 939.00* 249.95*                                                                                                 | 250 CPS/45 CPS N LO/Color Capable Apple Imagewriter 15" Carriage (with Mac kit) Apple Laser Writer Turns the Mac Into a typesetter! Epson DX-35 New! Daiseywheel printer 33CPS/132COLTrue Letter Quality Epson LX-80 10"Platen 100CPS Epson PX-85 10"Platen 100CPS Epson PX-85 10"Platen 160CPS Epson PX-85 New! 15"Platen 200CPS NLO Epson Into an Imagewriter NEC 3510 33CPS Letter Quality Printer NEC 8810 35CPS Letter Quality Printer NEC 8810 55CPS Letter Quality Printer Both these printers are compatible with Microsoft Word! Okldata ML-192!Mac/Apple New Stimline Design/15" Platen/160CPS/Imagewriter Look- Okldata ML-193/Mac/Apple New Stimline Design/15" Platen/160CPS/Imagewriter Look- Okldata ML-193/Mac/Apple New Stimline Design/15" Platen/160CPS/Imagewriter Look- ACCESSORIES  (Freight minimum \$1 per Item)                                                                                                    | 485.00* 4,895.00* 569.00* 199.00* 299.00* 459.00* CALL 600.00* 1,275.00*  CALL Alike CALL Alike                                                                                                  |
| Apple   Modem 300                                                                                                    | Apple Apple Inc. Apple Apple Apple Inc. Apple Apple Ap | CALL 675.00* (34.02) 446.00* (61.11) ard CALL 325.00* (28.62) 325.00* (28.62) 795.00* (60.37) CALL S349.95* 939.00* 249.95*                                                                                                 | 250 CPS/45 CPS N LOIColor Capable Apple Imagewriter 15" Carriage (with Mac kit) Apple Laser Writer Turns the Mac into a typesetter! Epson DX-35 New! Daiseywheel printer 33CPS/132COLTrue Letter Quality Epson LX-80 10"Platen 100CPS Epson EX-85 10"Platen 100CPS Epson EX-85 New! 15"Platen 200CPS NLO Epson LO-1000 New! 180CPS/GCCPS NLO Hanzon Hanzon Board turns your Epson into an Imagewriter. NEC 3510 33CPS Letter Quality Printer NEC 3810 55CPS Letter Quality Printer. Both these printers are compatible with Microsoft Word! Okldata ML-192/Mac/Apple New Slimiline Design/10" Platen/160CPS/Imagewriter Look- Okldata ML-193/Mac/Apple New Slimiline Design/15" Platen/160CPS/Imagewriter Look- Okldata ML-193/Mac/Apple New Slimiline Design/15" Platen/160CPS/Imagewriter Look- (Freight minimum \$1 per Item) Apple Macintosh Carrying Case                                                                                                    | 485.00* 4,895.00* 569.00* 199.00* 299.00* 459.00* CALL 60.00* 960.00* 1,275.00*  CALL Alike  \$ 69.00*                                                                                           |
| Apple   Mcdem 300   Apple   1200 BPS   Personal Modem w/Kit   275.00*   Cable   16.00*   Cable   16.00*   16.00*   16.00*   16.00*   16.00*   16.00*   16.00*   16.00*   16.00*   16.00*   16.00*   16.00*   16.00*   16.00*   16.00*   16.00*   16.00*   16.00*   16.00*   16.00*   16.00*   16.00*   16.00*   16.00*   16.00*   16.00*   16.00*   16.00*   16.00*   16.00*   16.00*   16.00*   16.00*   16.00*   16.00*   16.00*   16.00*   16.00*   16.00*   16.00*   16.00*   16.00*   16.00*   16.00*   16.00*   16.00*   16.00*   16.00*   16.00*   16.00*   16.00*   16.00*   16.00*   16.00*   16.00*   16.00*   16.00*   16.00*   16.00*   16.00*   16.00*   16.00*   16.00*   16.00*   16.00*   16.00*   16.00*   16.00*   16.00*   16.00*   16.00*   16.00*   16.00*   16.00*   16.00*   16.00*   16.00*   16.00*   16.00*   16.00*   16.00*   16.00*   16.00*   16.00*   16.00*   16.00*   16.00*   16.00*   16.00*   16.00*   16.00*   16.00*   16.00*   16.00*   16.00*   16.00*   16.00*   16.00*   16.00*   16.00*   16.00*   16.00*   16.00*   16.00*   16.00*   16.00*   16.00*   16.00*   16.00*   16.00*   16.00*   16.00*   16.00*   16.00*   16.00*   16.00*   16.00*   16.00*   16.00*   16.00*   16.00*   16.00*   16.00*   16.00*   16.00*   16.00*   16.00*   16.00*   16.00*   16.00*   16.00*   16.00*   16.00*   16.00*   16.00*   16.00*   16.00*   16.00*   16.00*   16.00*   16.00*   16.00*   16.00*   16.00*   16.00*   16.00*   16.00*   16.00*   16.00*   16.00*   16.00*   16.00*   16.00*   16.00*   16.00*   16.00*   16.00*   16.00*   16.00*   16.00*   16.00*   16.00*   16.00*   16.00*   16.00*   16.00*   16.00*   16.00*   16.00*   16.00*   16.00*   16.00*   16.00*   16.00*   16.00*   16.00*   16.00*   16.00*   16.00*   16.00*   16.00*   16.00*   16.00*   16.00*   16.00*   16.00*   16.00*   16.00*   16.00*   16.00*   16.00*   16.00*   16.00*   16.00*   16.00*   16.00*   16.00*   16.00*   16.00*   16.00*   16.00*   16.00*   16.00*   16.00*   16.00*   16.00*   16.00*   16.00*   16.00*   16.00*   16.00*   16.00*   16.00*   16.00*   16.00*   16.00*   16.                                                                          | Apple Apple Itc Apple Apple Apple Itc Apple Apple Appl | CALL CALL 375.00* (34.02) 446.00* (61.11) ard CALL 325.00* (28.62) 325.00* (60.37) CALL CALL \$349.95* 939.00* 249.95* 1,250.00* 968.00* 999.00*                                                                            | 250 CPS/45 CPS N LO(Color Capable Apple Imagewriter 15" Carriage (with Mac kit) Apple Laser Writer Turns the Mac into a typesetter! Epson DX-35 New! Dasseywheel printer 33CPS/132COLTrue Letter Guality Epson LX-80 10"Platen 100CPS Epson PX-85 10"Platen 100CPS Epson PX-85 10"Platen 100CPS Epson DC-1000 New! 180CPS/GCCPS NLO Hanzon Hanzon Board turns your Epson into an Imagewriter. NEC 3510 33CPS Letter Quality Printer. NEC 3510 33CPS Letter Quality Printer. NEC 3810 55CPS Letter Quality Printer. Both these printers are compatible with Microsoft Word! Okldata ML-193/Mac/Apple New Stimline Designi10" Platen1160CPS/Imagewriter Look- Okldata ML-193/Mac/Apple New Stimline Designi15" Platen160CPS/Imagewriter Look- ACCESSORIES (Freight minimum S1 per Item) Apple Macintosh Carrying Case Apple Macintosh Security Kit Apple Numeric Koypad                                                                                                    | 485.00* 4,895.00* 569.00* 199.00* 299.00* 459.00* CALL 60.00* 960.00* 1,275.00*  CALL Alike  \$ 69.00* 29.00* 69.00* 69.00*                                                                      |
| Apple   1200 BPS Personal Modem w/Kit   275.00*   Compucable Mac to Smartmodem   16.00*   16.00*   Cable   Mac to Smartmodem   2400   340.00*   Mac Personal Modem   2400   525.00*   Microcom Mac Modem   2400   525.00*   Microcom Mac Modem   2400   2525.00*   Microcom Mac Modem   2400   2525.00*   Microcom Mac Modem   2400   2525.00*   Mac Personal Mac Pol Mac Personal Mac Pol Mac Personal Mac Pol Mac Personal Mac Pol Mac Personal Mac Pol Mac Pol Mac Personal Mac Pol Mac Personal Mac Pol Mac Personal Mac Pol Mac Personal Mac Personal Mac Personal Mac Personal Mac Personal Mac Personal Mac Personal Mac Personal Mac Personal Mac Pol Mac Personal Mac Personal Ma                                                                          | Apple Apple IAP Apple Apple Apple Apple Apple Apple Apple Apple Apple IAP Apple Apple Appl | CALL CALL 375.00* (34.02) 446.00* (61.11) ard CALL 325.00* (28.62) 325.00* (60.37) CALL CALL \$349.95* 939.00* 249.95* 1,250.00* 968.00* 999.00*                                                                            | 250 CPS/45 CPS N LO/Color Capable Apple Imagewriter 15" Carriage (with Mac kit) Apple Laser Writer Turns the Mac Into a typesetter! Epson DX-35 New! Daiseywheel printer 33CPS/132COLTrue Letter Quality Epson LX-80 10"Platen 100CPS Epson LX-80 10"Platen 100CPS Epson FX-85 10"Platen 100CPS Epson FX-85 New! 15"Platen 200CPS NLO Epson LO-1000 New! 180CPS/E0CCPS NLO Epson Ito-1000 New! 180CPS/E0CCPS NLO Hanzon Hanzon Board turns your Epson into an Imagewriter NEC 3510 33CPS Letter Quality Printer NEC 3810 55CPS Letter Quality Printer NEC 8810 55CPS Letter Quality Printer NEC 8810 55CPS Letter Quality Printer NEC 8810 55CPS Letter Quality Printer NEC 8810 55CPS Letter Quality Printer NEC 8810 13CPS Letter Quality Printer NEC 8810 13CPS Letter Quality Printer NEC 8810 13CPS Letter Quality Printer NEC 8810 13CPS Letter Quality Printer NEC 8810 15" Platen 160CPS/Imagewriter Look- Okidata ML-193/Mac/Apple New Similine Design/10" Platen/160CPS/Imagewriter Look- ACCESSORIES (Freight minimum \$1 per Item) Apple Macintosh Carrying Case Apple Macintosh Security Kit Apple Numeric Keypad Assimilation Process Mac-Turbo-Touch                                                                                                    | 485.00* 4,895.00* 569.00* 199.00* 299.00* 459.00* CALL 60.00* 1,275.00*  CALL Alike \$ 69.00* 29.00* 69.00* 73.50*                                                                               |
| Computable Mac to Smartmodem   16.00                                                                                                    | Apple Apple Inc. Apple Apple Apple Inc. Apple Apple Apple Apple Apple Apple Apple Apple Apple Apple Apple Apple Apple Apple Apple Apple Apple Apple Apple Apple Apple Apple Backup w640K1 Floppy/IOMB H Disk 10MB Tabe DriveMonitor COMPAQ Hard Disk Portable 10MB Hard Disk Floppy/26K IBM PC Base System 2 050D/FDC/256K IBM PC Professional Hard Disk 1 10 DSDD/FDC/10MB Hard Disk 256K) IBM PCAT Base System 2 12 MB Floppy/256K IBM PCAT At All Configs Texas Instruments Professional DISK DRIVES Apple 800KB External Drive Corvus 5.5 MB Hard Drive Haba 800KB Double Sided Macintosh Add on Drive-Twice the Capacityl Reads Standard Disks! IOMEGA 5MB Barnoutil Box Termar 5MB Removable Drive Tecmar 10MB Mac Drive MODEMS                                                                                                    | CALL CALL 575.00* (34.02) 446.00* (61.11) ard CALL 325.00* (28.62) 325.00* (60.37) CALL CALL \$349.95* 939.00* 249.95* 1,250.00* 999.00*                                                                                    | 250 CPS/45 CPS N LOIColor Capable Apple Imagewriter 15" Carriage (with Mac kit) Apple Laser Writer Turns the Mac into a typesetter! Epson DX-35 New! Dasseywheel printer 33CPS/132COLTITUE Letter Guality Epson LX-80 10"Platen 100CPS Epson PX-85 10"Platen 100CPS Epson PX-85 10"Platen 100CPS Epson DX-1000 New! 180CPS NLO Hanzon Hanzon Board turns your Epson into an Imagewriter. NEC 3510 33CPS Letter Quality Printer. NEC 3510 33CPS Letter Quality Printer. NEC 3510 33CPS Letter Quality Printer. Both these printers are compatible with Microsoft Word! Okldata ML-193/Mac/Apple New Similine Designi10" Platen/160CPS/Imagewriter Look- Okldata ML-193/Mac/Apple New Similine Designi15" Platen/160CPS/Imagewriter Look- Okldata ML-193/Mac/Apple New Similine Designi15" Platen/160CPS/Imagewriter Look- Okldata ML-193/Mac/Apple New Similine Designi15" Platen/160CPS/Imagewriter Look- Okldata ML-193/Mac/Apple New Similine Designi15" Platen/160CPS/Imagewriter Look- ACCESSORIES (Freight minimum S1 per Item) Apple Macintosh Carrying Case Apple Macintosh Security Kit Apple Numeric Keypad Assimilation Process Mac-Turbo-Touch Innovative Concepts Filip N File II                                                                                                    | 485.00* 4,895.00* 569.00* 199.00* 299.00* 459.00* CALL 60.00* 1,275.00*  CALL Alike  \$ 69.00* 29.00* 69.00* 73.50* 28.08*                                                                       |
| Cable   Hayes Smartmodem 1200   340.00*   September 1200   340.00*   September 1200   340.00*   September 1200   September 1200   September                                                                           | Apple Apple Itc Apple Apple Apple Itc Apple Apple Appl | CALL CALL 375.00* (34.02) 446.00* (61.11) ard CALL 325.00* (28.62) 325.00* (28.62) 795.00* (60.37) CALL CALL \$349.95* 939.00* 249.95* 1,250.00* 999.00* 999.00*                                                            | 250 CPS/45 CPS N LOIColor Capable Apple Imagewriter 15" Carriage (with Mac kit) Apple Laser Writer Turns the Mac Into a typesetter! Epson DX-35 New! Daiseywheel printer 33CPS/132COLTrue Letter Quality Epson LX-80 10"Platen 100CPS Epson LX-80 10"Platen 100CPS Epson FX-85 10"Platen 100CPS Epson LO-1000 New! 180CPS/ECCPS NLO Epson Into an Imagewriter NEC 3510 33CPS Letter Quality Printer NEC 3810 55CPS Letter Quality Printer NEC 8810 55CPS Letter Quality Printer NEC 8810 55CPS Letter Quality Printer NEC 8810 55CPS Letter Quality Printer NEC 8810 55CPS Letter Quality Printer NEC 8810 55CPS Letter Quality Printer NEC 8810 55CPS Letter Quality Printer NEC 8810 55CPS Letter Quality Printer NEC 8810 55CPS Letter Quality Printer NEC 8810 55CPS Letter Quality Printer NEC 8810 55CPS Letter Quality Printer Nec 8810 55CPS Letter Quality Printer Nec 8810 55CPS Letter Quality Printer Nec 8810 55CPS Letter Quality Printer Nec 8810 55CPS Letter Quality Printer Lock-Okidata ML-193/Mac/Apple New Slimiline Design/15" Platen/160CPS/Imagewriter Lock- ACCESSORIES (Freight minimum \$1 per Item) Apple Macintosh Security Kit Apple Numeric Keypad Assimilation Process Mac-Turbo-Touch Innovative Concepts Flip N File III Innovative Concepts Flip N File III                                                                                                    | 485.00* 4,895.00* 569.00* 199.00* 299.00* 459.00* CALL 60.00* 960.00* 1,275.00*  CALL Alike  \$ 69.00* 29.00* 69.00* 73.50* 28.08* 6.69*                                                         |
| Microcom Mac Modem Prentice Pop Com Mac Pack 1200 Baud Modem Cable, Straightalk Prometheus Promodem 1200 w/Mac U.S. Robotics Password LOWEST PRICES 1200 BPS Available! U.S. Robotics Courier 2400 BPS Modem U.S. Robotics Courier 2400 BPS Modem U.S. Robotics Courier 2400 BPS Modem U.S. Robotics Password U.S. Robotics Password U.S. Robotics Passw                                                                        | Apple Apple Itc Apple Apple Apple Itc Apple Apple Appl | CALL CALL 575.00* (34.02) 446.00* (61.11) ard CALL 325.00* (28.62) 325.00* (28.62) 795.00* (60.37) CALL CALL \$349.95* 939.00* 249.95* 1,250.00* 999.00* 999.00*                                                            | 250 CPS/45 CPS N LOIColor Capable Apple Imagewriter 15" Carriage (with Mac kit) Apple Laser Writer Turns the Mac Into a typesetter! Epson DX-35 New! Daiseywheel printer 33CPS/132COLTITUE Letter Quality Epson LX-80 10"Platen 100CPS Epson LX-80 10"Platen 100CPS Epson FX-85 10"Platen 100CPS Epson LO-1000 New! 180CPS/ECCPS NLO Epson Into an Imagewriter NEC 3510 33CPS Letter Quality Printer NEC 3810 55CPS Letter Quality Printer NEC 8810 55CPS Letter Quality Printer NEC 8810 55CPS Letter Quality Printer NEC 8810 55CPS Letter Quality Printer NEC 8810 55CPS Letter Quality Printer NEC 8810 55CPS Letter Quality Printer NEC 8810 55CPS Letter Quality Printer NEC 8810 55CPS Letter Quality Printer NEC 8810 55CPS Letter Quality Printer NEC 8810 55CPS Letter Quality Printer NEC 8810 55CPS Letter Quality Printer Nec 8810 55CPS Letter Quality Printer Nec 8810 55CPS Letter Quality Printer Nec 8810 55CPS Letter Quality Printer Nec 8810 55CPS Letter Quality Printer Design10" Platan1160CPS/Imagewriter Look- Okidata ML-193/Mac/Apple New Slimiline Design115" Platen1160CPS/Imagewriter Look- ACCESSORIES (Freight minimum \$1 per Item) Apple Macintosh Carrying Case Apple Macintosh Security Kit Apple Numeric Keypad Assimilation Process Mac-Turbo-Touch Innovative Concepts Filip N File III Innovative Concepts Filip N File III Innovative Concepts Filip N File III Innovative Concepts Filip N File Micro (25) Kensington Disk Case Kensington Disk Case                                                                                                    | 485.00* 4,895.00* 569.00* 199.00* 299.00* 459.00* CALL 60.00* 1,275.00*  CALL Alike \$ 69.00* 73.50* 29.00* 69.00* 73.50* 28.08* 6.89* 20.00*                                                    |
| Microcom Mac Modern Prentice Pop Com Mac Pack 1200 Baud Modem, Cable, Straightaik Prometheus Promodem 1200 w/Mac U.S. Robotics Password U.S. Robotics Password U.S. Robotics Password U.S. Robotics Password U.S. Robotics Courier 2400 BPS Modern U.S. Robotics Courier 2400 BPS Modern U.S. Robotics Courier 2400 BPS Modern U.S. Robotics Courier 2400 BPS Modern U.S. Robotics Password U.S. Robotics Password U.S. Robot                                                                        | Apple Apple Inc. Apple Apple Apple Ide AT&T 6300 PC CPU2 128K2 Floopy/1 Serial/1 Parallel COMPAQ Desk Pro System with 2, 1ape Backup w840K/1 Floopy/10MB H Disk 10MB Tape DriveMonitor COMPAQ Hard Disk Portable 10MB Hard Disk Portable 10MB Hard Disk Ploopy/26K IBM PC Base System 2 0SD0-FDC-10MB Hard Disk (1) DSDD-FDC-10MB Hard Disk (1) DSDD-FDC-10MB Hard Disk (1) DSDD-FDC-10MB Hard Disk (1) DSDD-FDC-10MB Hard Disk (1) DSDD-FDC-10MB Hard Disk (1) DSDD-FDC-10MB Hard Disk (1) DSDD-FDC-10MB Hard Disk (1) DSDD-FDC-10MB Hard Disk (1) DSDD-FDC-10MB Hard Disk (1) DSDD-FDC-10MB Hard Disk (1) DSDD-FDC-10MB Hard Disk (1) DSDD-FDC-10MB Hard Disk (1) DISK DRIVES Apple 800KB External Drive Corvus 5.5 MB Hard Drive Haba 800KB Double Sided Macintosh Add on Drive-Twice the Capacityl Reads Standard Disks! IOMEGA 5MB Barnoulli Box Paradles 10MB Hard Disk & Subsystem Tecmar 5MB Removable Drive Tecmar 10MB Mac Drive MODEMS Apple Modem 300 Apple 1200 BPS Personal Modem wKit Compucable Mac to Smartmodem                                                                                                    | CALL CALL 575.00* (34.02) 446.00* (61.11) ard CALL 325.00* (28.62) 325.00* (28.62) 795.00* (60.37) CALL CALL \$349.95* 939.00* 249.95* 1,250.00* 999.00* 999.00*                                                            | 250 CPS/45 CPS N LOIColor Capable Apple Imagewriter 15" Carriage (with Mac kit) Apple Laser Writer Turns the Mac Into a typesetter! Epson DX-35 New! Daiseywheel printer 33CPS/132COLTITUE Letter Quality Epson LX-80 10"Platen 100CPS Epson LX-80 10"Platen 100CPS Epson FX-85 10"Platen 100CPS Epson LO-1000 New! 180CPS/ECCPS NLO Epson Into an Imagewriter NEC 3510 33CPS Letter Quality Printer NEC 3810 55CPS Letter Quality Printer NEC 8810 55CPS Letter Quality Printer NEC 8810 55CPS Letter Quality Printer NEC 8810 55CPS Letter Quality Printer NEC 8810 55CPS Letter Quality Printer NEC 8810 55CPS Letter Quality Printer NEC 8810 55CPS Letter Quality Printer NEC 8810 55CPS Letter Quality Printer NEC 8810 55CPS Letter Quality Printer NEC 8810 55CPS Letter Quality Printer NEC 8810 55CPS Letter Quality Printer Nec 8810 55CPS Letter Quality Printer Nec 8810 55CPS Letter Quality Printer Nec 8810 55CPS Letter Quality Printer Nec 8810 55CPS Letter Quality Printer Design10" Platan1160CPS/Imagewriter Look- Okidata ML-193/Mac/Apple New Slimiline Design115" Platen1160CPS/Imagewriter Look- ACCESSORIES (Freight minimum \$1 per Item) Apple Macintosh Carrying Case Apple Macintosh Security Kit Apple Numeric Keypad Assimilation Process Mac-Turbo-Touch Innovative Concepts Filip N File III Innovative Concepts Filip N File III Innovative Concepts Filip N File III Innovative Concepts Filip N File Micro (25) Kensington Disk Case Kensington Disk Case                                                                                                    | 485.00* 4,895.00* 569.00* 199.00* 299.00* 459.00* CALL Alike CALL Alike \$ 69.00* 69.00* 73.50* 28.08* 6.68* 20.00* 8.25*                                                                        |
| Prentice Pop Com Mac Pack 1200 Baud Modem, Cable, Straightaik Prometheus Promodem 1200 wiMac U.S. Robotics Password U.S. Robotics Courier 2400 BPS Modem U.S. Robotics Courier 2400 BPS Modem U.S. R                                                                        | Apple Apple Inc. Apple Apple Apple Ide AT&T 6300 PC CPU2 128KZ Floopy/1 Serial/1 Parallel COMPAQ Desk Pro System with 2, 1ape Backup w840K/1 Floopy/10MB H Disk 10MB Tape DriveMonitor COMPAQ Hard Disk Portable 10MB Hard Disk Portable 10MB Hard Disk Ploopy/26K IBM PC Base System 2 0SDD/FDC/10MB Hard Disk (1) DSDD/FDC/10MB Hard Disk (1) DSDD/FDC/10MB Hard Disk (1) DSDD/FDC/10MB Hard Disk (1) DSDD/FDC/10MB Hard Disk (1) DSDM/FDC/256K IBM PC/AT Base System 2, 1.2 MB Floopy/256K IBM PC/AT At All Configs Texas Instruments Professional DISK DRIVES Apple 800KB External Drive Corvus 5.5 MB Hard Drive Haba 800KB External Drive Corvus 5.5 MB Hard Drive Haba 800KB Double Sided Macintosh Add on Drive-Twice the Capacityl Reads Standard Disks! IOMEGA 5MB Bernoulli Box Paradles 10MB Hard Disk & Subsystem Tecmar 5MB Removable Drive Tecmar 10MB Mac Drive MODEMS Apple Modem 300 Apple 1200 BPS Personal Modem wKit Compucable Mac to Smartmodem Cable Hayes Smartmodem 1200                                                                                                    | CALL CALL 575.00* (34.02) 146.00* (61.11) ard CALL 325.00* (28.62) 325.00* (28.62) 795.00* (60.37) CALL CALL \$349.95* 939.00* 249.95* 1,250.00* 939.00* 939.00* 3169.00* 340.00*                                           | 250 CPS/45 CPS N LOIColor Capable Apple Imagewriter 15" Carriage (with Mac kit) Apple Laser Writer Turns the Mac Into a typesetter! Epson DX-35 New! Daiseywheel printer 33CPS/132COLTITUE Letter Quality Epson LX-80 10"Platen 100CPS Epson LX-80 10"Platen 100CPS Epson FX-85 10"Platen 100CPS Epson LO-1000 New! 180CPS/ECCPS NLO Epson Into an Imagewriter NEC 3510 33CPS Letter Quality Printer NEC 3810 55CPS Letter Quality Printer NEC 8810 55CPS Letter Quality Printer NEC 8810 55CPS Letter Quality Printer NEC 8810 55CPS Letter Quality Printer NEC 8810 55CPS Letter Quality Printer NEC 8810 55CPS Letter Quality Printer NEC 8810 55CPS Letter Quality Printer NEC 8810 55CPS Letter Quality Printer NEC 8810 55CPS Letter Quality Printer NEC 8810 55CPS Letter Quality Printer NEC 8810 55CPS Letter Quality Printer Nec 8810 55CPS Letter Quality Printer Nec 8810 55CPS Letter Quality Printer Nec 8810 55CPS Letter Quality Printer Nec 8810 55CPS Letter Quality Printer Design10" Platan1160CPS/Imagewriter Look- Okidata ML-193/Mac/Apple New Slimiline Design115" Platen1160CPS/Imagewriter Look- ACCESSORIES (Freight minimum \$1 per Item) Apple Macintosh Carrying Case Apple Macintosh Security Kit Apple Numeric Keypad Assimilation Process Mac-Turbo-Touch Innovative Concepts Filip N File III Innovative Concepts Filip N File III Innovative Concepts Filip N File III Innovative Concepts Filip N File Micro (25) Kensington Disk Case Kensington Disk Case                                                                                                    | 485.00* 4,895.00* 569.00* 199.00* 299.00* 459.00* CALL 60.00* 960.00* 1,275.00*  CALL Alike  \$ 69.00* 73.50* 28.08* 20.00* 8.25* 54.00* 33.47*                                                  |
| U.S. Robotics Password U.S. Robotics Password                                                                        | Apple Apple IAP Apple Apple IAP Apple Apple Apple Apple Apple Apple IAP Apple Apple IAP Apple Apple Apple Apple Apple Apple Apple Apple Apple Apple Apple IAP APPLE IAP APPLE IA | CALL CALL 575.00* (34.02) 446.00* (61.11) ard CALL 325.00* (28.62) 325.00* (28.62) 795.00* (60.37) CALL CALL \$349.95* 939.00* 249.95* 1,250.00* 999.00* 999.00* 3169.00* 325.00* 340.00* 355.00* 340.00* 355.00*           | 250 CPS/45 CPS N LO/Color Capable Apple Imagewriter 15" Carriage (with Mac kit) Apple Laser Writer Turns the Mac Into a typesetter! Epson DX-35 New! Daiseywheel printer 33CPS/132COLTrue Letter Quality Epson LX-80 10"Platen 100CPS Epson FX-85 10"Platen 100CPS Epson FX-85 10"Platen 100CPS Epson FX-85 New! 15"Platen 200CPS NLO Epson LO-1000 New! 180CPS/E0CPS NLO Epson to-1000 New! 180CPS/E0CPS NLO Epson to-1000 New! 180CPS/E0CPS NLO Epson into an imagewriter NEC 3510 33CPS Letter Quality Printer NEC 3510 33CPS Letter Quality Printer NEC 3510 33CPS Letter Qualit | 485.00* 4,895.00* 569.00* 199.00* 299.00* 459.00* CALL 600* CALL Alike CALL Alike \$ 69.00* 69.00* 73.50* 26.08* 6.689* 20.00* 8.25* 54.00* 33.47* 150.00*                                       |
| U.S. Robotics Password U.S. Robotics Password                                                                        | Apple Apple IAP Apple Apple IAP Apple Apple Apple Apple Apple Apple IAP Apple Apple IAP Apple Apple Apple Apple Apple Apple Apple Apple Apple Apple Apple IAP APPLE IAP APPLE IA | CALL CALL 575.00* (34.02) 146.00* (61.11) ard CALL 325.00* (28.62) 325.00* (28.62) 795.00* (60.37) CALL CALL \$349.95* 939.00* 249.95* 1,250.00* 999.00* 999.00* \$169.00* 340.00* 525.00* 360.00*                          | 250 CPS/45 CPS N LO(Color Capable Apple Imagewriter 15" Carriage (with Mac kit) Apple Laser Writer Turns the Mac into a typesetter! Epson DX-35 New! Daiseywheel printer 33CPS/132COLTITUE Letter Guality Epson LX-80 10"Platen 100CPS Epson LX-80 10"Platen 100CPS Epson PX-85 10"Platen 100CPS Epson DC-1000 New! 180CPS NLO Hanzon Hanzon Board turns your Epson into an Imagewriter. NEC 3510 33CPS Letter Quality Printer NEC 3510 33CPS Letter Quality Printer NEC 3810 53CPS Letter Quality Printer NEC 3810 53CPS NLQ Hanzon Hanze Architecture Letter Quality Printer Letter Quality Printer NEC 3810 53CPS NLQ Hanzen Hanzen Letter Quality Printer Letter Quality Printer Letter Quality Printer Letter Quality Printer NEC 3810 53CPS NLQ Hanzen Hanzen Letter Quality Printer Letter Quality Printer Letter Qua | 4,895.00* 4,895.00* 569.00* 199.00* 299.00* 459.00* CALL 60.00* 960.00* 1,275.00*  CALL Alike  \$ 69.00* 29.00* 73.50* 28.08* 20.00* 8.25* 54.00* 33.47* 150.00*                                 |
| U.S. Robotics Password 195.00* PC Network Imagewriter (Ribbons (Per 12) 36.00* U.S. Robotics Courier 2400 BPS Modem 395.00* Ph. Thundersean Turns your 155.00* Imagewriter into an Optical digitizer Sony 3.5" Diskettes (Box of 10) WP Printer Paper 2000 Sheets Microfine Perfs 17.00*                                                                                                    | Apple Apple IAP Apple Apple IAP Apple Apple Apple Apple Apple Apple IAP Apple Apple IAP Apple Apple Apple Apple Apple Apple Apple Apple Apple Apple Apple IAP APPLE IAP APPLE IA | CALL CALL 575.00* (34.02) 146.00* (61.11) ard CALL 325.00* (28.62) 325.00* (28.62) 795.00* (60.37) CALL CALL \$349.95* 939.00* 249.95* 1,250.00* 999.00* 999.00* \$169.00* 340.00* 525.00* 360.00*                          | 250 CPS/45 CPS N LO(Color Capable Apple Imagewriter 15" Carriage (with Mac kit) Apple Laser Writer Turns the Mac into a typesetter! Epson DX-35 New! Dasseywheel printer 33CPS/132COLTrue Letter Cluality Epson LX-80 10"Platen 100CPS Epson FX-85 10"Platen 100CPS Epson DX-85 New! 155"Platen 200CPS NLO Epson LO-1000 New! 180CPS/GCCPS NLO Hanzon Hanzon Board turns your Epson into an Imagewriter. NEC 3510 33CPS Letter Quality Printer NEC 3510 33CPS Letter Quality Printer NEC 3510 33CPS NLO NEC 3510 33CPS NLO  | 485.00* 4,895.00* 569.00* 199.00* 299.00* 459.00* CALL 60.00* 1,275.00*  CALL Alike  \$ 69.00* 69.00* 73.50* 26.08* 6.69* 20.00* 8.25* 54.00* 33.47* 150.00*                                     |
| U.S. Robotics Courier 2400 BPS Modem 395.00* Imagewriter into an Optical digitizer sony 3.5" Diskaties (Box of 10) WP Printer Paper 2600 Sheets Microfine Perfs 17.00*                                                                                                    | Apple Apple Itc Apple Apple Apple Itc Apple Apple Appl | CALL CALL 575.00* (34.02) 446.00* (61.11) ard CALL 325.00* (28.62) 325.00* (28.62) 795.00* (60.37) CALL CALL \$349.95* 939.00* 249.95* 1,250.00* 999.00* \$169.00* 275.00* 16.00* 340.00* 225.00* 340.00* 225.00* 229.00*   | 250 CPS/45 CPS N LO/Color Capable Apple Imagewriter 15" Carriage (with Mac kit) Apple Laser Writer Turns the Mac Into a typesetter! Epson DX-35 New! Daiseywheel printer 33CPS/132COLTrue Letter Quality Epson LX-80 10"Platen 100CPS Epson LX-80 10"Platen 100CPS Epson FX-85 10"Platen 100CPS Epson LO-1000 New! 180CPS/EGCPS NLO Epson LO-1000 New! 180CPS/EGCPS NLO Hanzon Hanzon Board turns your Epson into an Imagewriter NEC 8810 55CPS Letter Quality Printer NEC 8810 55CPS Letter Quality Printer NEC 8810 55CPS LACT NEC 8810 55CPS LACT NEC 8810 55CPS LACT NEC 8810 55CPS LACT NEC 8810 55CPS LACT NEC 8810 55CPS LACT NEC 8810 55CPS LACT NEC 8810 55CPS LACT NEC 8810 55CPS LACT NEC 8810 55CPS LACT NEC 8810 55CPS LACT NEC 8810 55CPS LACT NEC 8810 55CPS LACT N | 485.00* 4,895.00* 569.00* 199.00* 299.00* 459.00* CALL 60.00* 960.00* 1,275.00*  CALL Alike  \$ 69.00* 29.00* 69.00* 73.50* 20.08* 6.69* 20.00* 8.25* 54.00* 33.47* 150.00* 22.95* 55.00* 15.95* |
| Sony 3.5" Diskettes (Box of 10) 19.00* WP Printer Paper 2600 Sheets Microfine Perls 17.00*                                                                                                    | Apple Apple Itc Apple Apple Apple Itc Apple Apple Appl | CALL CALL 575.00* (34.02) 446.00* (61.11) ard CALL 325.00* (28.62) 325.00* (28.62) 795.00* (60.37) CALL CALL \$349.95* 939.00* 249.95* 1,250.00* 999.00* \$169.00* 275.00* 16.00* 340.00* 225.00* 340.00* 225.00* 229.00*   | 250 CPS/45 CPS N LO/Color Capable Apple Imagewriter 15" Carriage (with Mac kit) Apple Laser Writer Turns the Mac Into a typesetter! Epson DX-35 New! Daiseywheel printer 33CPS/132COLTrue Letter Quality Epson LX-80 10"Platen 100CPS Epson FX-85 10"Platen 100CPS Epson FX-85 10"Platen 100CPS Epson FX-85 New! 15"Platen 200CPS NLO Epson LO-1000 New! 15"Platen 200CPS NLO Epson LO-1000 New! 15"Platen 200CPS NLO Epson LO-1000 New! 15"Platen 200CPS NLO Epson LO-1000 New! 15"Platen 200CPS NLO Epson into an imagewriter NEC 3510 33CPS Letter Quality Printer NEC 3510 33CPS Letter Quality Printer NEC 3510 33CPS Letter NEC 3510 33CPS Letter NEC 3510 33CPS Letter Quality Printer NEC 3510 33CPS Letter NEC 3510 33CPS Letter NEC 3510 | 485.00* 4,895.00* 569.00* 199.00* 299.00* 459.00* CALL 60.00* 1,275.00*  CALL Alike CALL Alike \$ 69.00* 29.00* 69.00* 29.00* 69.00* 29.00* 69.00* 33.47* 150.00* 34.7* 150.00* 36.00* 36.00*    |
|                                                                                                    | Apple Apple Itc Apple Apple Apple Itc Apple Apple Appl | CALL CALL 575.00* (34.02) 446.00* (61.11) ard CALL 325.00* (28.62) 325.00* (28.62) 795.00* (60.37) CALL S349.95* 939.00* 249.95* 1,250.00* 999.00* \$169.00* 275.00* 16.00* 340.00* 525.00* 340.00* 525.00* 340.00* 525.00* | 250 CPS/45 CPS N LO/Color Capable Apple Imagewriter 15" Carriage (with Mac kit) Apple Laser Writer Turns the Mac Into a typesetter! Epson DX-35 New! Daiseywheel printer 33CPS/132COLTITUE Letter Quality Epson LX-80 10"Platen 100CPS Epson LX-80 10"Platen 100CPS Epson LX-80 10"Platen 100CPS Epson LX-80 10"Platen 100CPS Epson LX-80 10"Platen 100CPS Epson LX-80 10"Platen 100CPS Epson LX-80 New! 15CPS/EQCPS NLO Epson LX-80 New! 15CPS/EQCPS NLO Epson LX-80 New! 15CPS/EQCPS NLO Epson LX-80 New! 15CPS/EQCPS NLO Epson LX-80 New! 15CPS/EQCPS NLO Epson LX-80 New! 15CPS/EQCPS NLO Epson LX-80 New! 15CPS/EQCPS NLO Epson LX-80 New! 15CPS/EQCPS NLO Epson LX-80 New! 15CPS/EQCPS NLO Epson LX-80 New! 15CPS/EQCPS NLO Hanzon Hanzon Board turns your Epson into an Imagewriter. Both these printers are compatible with Microsoft Word! Okldata ML-193!Mac/Apple New Slimiline Design/10" Platen/16OCPS/Imagewriter Look- Okldata ML-193!Mac/Apple New Slimiline Design/10" Platen/16OCPS/Imagewriter Look- Okldata ML-193!Mac/Apple New Slimiline Design/10" Platen/16OCPS/Imagewriter Look- Okldata ML-193!Mac/Apple New Slimiline Design/10" Platen/16OCPS/Imagewriter Look- Okldata ML-193!Mac/Apple New Slimiline Design/10" Platen/16OCPS/Imagewriter Look- Okldata ML-193!Mac/Apple New Slimiline Design/10" Platen/16OCPS/Imagewriter Look- Okldata ML-193!Mac/Apple New Slimiline Design/10" Platen/16OCPS/Imagewriter Look- Okldata ML-193!Mac/Apple New Slimiline Design/10" Platen/16OCPS/Imagewriter Look- Okldata ML-193!Mac/Apple New Slimiline Design/10" Platen/16OCPS/Imagewriter Look- Okldata ML-193!Mac/Apple New Slimiline Design/10" Platen/16OCPS/Imagewriter Look- Okldata ML-193!Mac/Apple New Slimiline Design/10" Platen/16OCPS/Imagewriter Look- Okldata ML-193!Mac/Apple New Slimiline Design/10" Platen/16OCPS/Imagewriter Look- Okldata ML-193!Mac/Apple New Slimiline Design/10" Platen/16OCPS/Imagewriter New Slimiline Design/10" Platen/16OCPS/Imagewriter New Slimiline Design/10" Platen/16OCPS/Imagewriter New Slimiline Design/10" Platen/16OCPS/Imagewriter New Slimiline | 485.00* 4,895.00* 569.00* 199.00* 299.00* 459.00* CALL 60.00* 1,275.00*  CALL Alike CALL Alike \$ 69.00* 29.00* 69.00* 29.00* 69.00* 29.00* 69.00* 33.47* 150.00* 34.7* 150.00* 36.00* 36.00*    |
|                                                                                                    | Apple Apple Itc Apple Apple Apple Itc Apple Apple Appl | CALL CALL 575.00* (34.02) 446.00* (61.11) ard CALL 325.00* (28.62) 325.00* (28.62) 795.00* (60.37) CALL S349.95* 939.00* 249.95* 1,250.00* 999.00* \$169.00* 275.00* 16.00* 340.00* 525.00* 340.00* 525.00* 340.00* 525.00* | 250 CPS/45 CPS N LO/Color Capable Apple Imagewriter 15" Carriage (with Mac kit) Apple Laser Writer Turns the Mac Into a typesetter! Epson DX-35 New! Daiseywheel printer 33CPS/132COLTrue Letter Quality Epson LX-80 10"Platen 100CPS Epson FX-85 10"Platen 100CPS Epson FX-85 New! 15"Platen 200CPS NLO Epson LO-1000 New! 180CPS/EGCPS NLO Epson to-1000 New! 180CPS/EGCPS NLO Epson to-1000 New! 180CPS/EGCPS NLO Epson to-1000 New! 180CPS/EGCPS NLO Epson into an imagewriter NEC 3510 33CPS Letter Quality Printer NEC 3510 33CPS Letter Quality Printer NEC 3510 33CPS Letter | 485.00* 4,895.00* 569.00* 199.00* 299.00* 459.00* CALL 600* CALL Alike CALL Alike \$ 69.00* 69.00* 73.50* 26.08* 6.689* 20.00* 8.25* 54.00* 33.47* 150.00* 15.95* 36.00* 155.00*                 |
| LA TRANSPORTING MANUAL DAY 1901 0 /2 GRAFFE RITE MININGGIO DITUD. DIGO BUILDONG. AN DUCCO TONICO B 37% COST CINC                                                                                                    | Apple Apple Itc Apple Apple Apple Itc Apple Apple Appl | CALL CALL 575.00* (34.02) 446.00* (61.11) ard CALL 325.00* (28.62) 325.00* (28.62) 795.00* (60.37) CALL S349.95* 939.00* 249.95* 1,250.00* 999.00* \$169.00* 275.00* 16.00* 340.00* 525.00* 340.00* 525.00* 340.00* 525.00* | 250 CPS/45 CPS N LO/Color Capable Apple Imagewriter 15" Carriage (with Mac kit) Apple Laser Writer Turns the Mac Into a typesetter! Epson DX-35 New! Daiseywheel printer 33CPS/132COLTrue Letter Quality Epson LX-80 10"Platen 100CPS Epson FX-85 10"Platen 100CPS Epson FX-85 New! 15"Platen 200CPS NLO Epson LO-1000 New! 180CPS/EGCPS NLO Epson to-1000 New! 180CPS/EGCPS NLO Epson to-1000 New! 180CPS/EGCPS NLO Epson to-1000 New! 180CPS/EGCPS NLO Epson into an imagewriter NEC 3510 33CPS Letter Quality Printer NEC 3510 33CPS Letter Quality Printer NEC 3510 33CPS Letter | 485.00* 4,895.00* 569.00* 199.00* 299.00* 459.00* CALL 60.00* 960.00* 1,275.00*  CALL Alike  \$ 69.00* 73.50* 28.08* 29.00* 8.25* 54.00* 13.47* 150.00* 29.50* 36.00* 15.50*                     |

CALL TOLL FREE 1-800-621-S-A-V-E (orders and memberships)

In Illinois call (312) 280-0002 validation code U746

Customer Service and Order Status (312) 280-1567 Circle 45 on reader service card

### **NETWORK**

#### .. WITH THESE 15 UNIQUE BENEFITS

1 COST + 8% PRICING—The NETWORK purchases millions of dollars in merchandise each month. You benefit in receiving the lowest price available and all at just 8% above published dealer wholesale price.

2 OUR 600 PAGE WHOLESALE CATALOG—Members 20,000 ceive our 600 page wholesale catalog containing over 30,000 hardware and software products for the IBM PC, APPLE and over THE NETWORK'S CATA-50 other popular computer systems. THE NETWORK'S CATALOG IS THE LARGEST SINGLE COMPILATION OF PERSONAL COMPUTER PRODUCTS AVAILABLE TODAY. NOW UPDATED QUARTERLY!

3 IN-STOCK INSURED FAST HOME DELIVERY—The NETWORK maintains a glant multi-million dollar inventory of most popular products, allowing us to ship many orders from stock. Non-stock items are typically maintained in local ware-houses just days away from The NETWORK and YOU. We pay all insurance expenses on your shipment. EMERGENCY OVERNIGHT SERVICE IS AVAILABLE ON REQUEST.

10 DAY RETURN POLICY—If you are not satisfied, for 4 10 DAY RETURN POLICY—If you are not satisfied, for any reason with any hardware component purchased from The NETWORK within 10 days of receipt, we will refund your entire purchase (less shipping) with no questions asked.

MEMBERSHIP SATISFACTION GUARANTEE—It for 5 MEMBERSHIP SATISFACTION
any reason you are not satisfied with your membership within 30 days, we will refund your dues IN FULL

**EXPERIENCED CONSULTANTS**—The NETWORK hires 6 consultants, not order takers, to aid you in product selection. Our consulting staff possesses in excess of 150 man years of personal computer product experience. We back our consultants with our money back guarantee: IF ANY PRODUCT RECOMMENDED BY OUR CONSULTING STAFF FAILS TO PERFORM AS PROMISED—WE WILL TAKE IT BACK AT OUR EXPENSE FOR A 100% REFUND.

FREE TECHNICAL SUPPORT—The NETWORK supports every product it sells. Our qualified TECH-SUPPORT staff will help you assemble your system, interpret vendor documentation and get your software and hardware to work. WE WILL GIVE YOU ALL THE HELP YOU NEED, WHEN YOU NEED IT—FREE!

†8 OPTIONAL BUSINESS RENTAL LIBRARY—All mem-bers can join our BUSINESS RENTAL LIBRARY featuring over 1000 available titles for just \$25 PER YEAR above the base membership fee. This entitles you to rent business software AT JUST 20% of the DISCOUNT PRICE FOR A 14 DAY PERIOD. If you decide to keep the software, the entire rental fee is de-ducted from the purchase price. VIP MEMBERS GET A FULL 30 DAYS for just \$30 above the V.I.P. base fee. This also in-cludes the game library privileges for a \$5 combination cludes the game library privileges for a \$5 combination savings.

†9 OPTIONAL GAME SOFTWARE RENTAL LIBRARY— The Game Rental library is available to members for just \$10 PER YEAR and permits evaluation (or just enjoyment) of any game or educational software product as above.

10 SPECIAL SAVINGS BULLETINS—THE PRINTOUT Issued Quarterly at no charge to Network members only! The Printout contains all the New Product listings and price changes you need to keep your Catalog up to date. Also, we buy excess dealer inventories, and store bankruptcy closeouts, which we turn around and make available to our members at fantastic savings via THE PRINTOUT.

1 1 DISCOUNT BOOK LIBRARY—Working with numerous publishers and distributors, The NETWORK has assembled a library of over 1000 computer related books and manuals at savings of up to 75% from the normal store price.

12 MEMBERSHIP REFERRAL BONUS—Our most valuable source of new members is you! To date almost 40% of our members have been referred by word of mouth from other sat-isfied members. For those of you who refer new members, The NETWORK will credit a cash bonus to your account applicable to any future purchase.

13 CORPORATE ACCOUNT PROGRAM — Almost 50% of The NETWORK's members are corporate buyers and users (see opposite page left). The NETWORK can establish open account status and assign designated account managers to expedite orders, and coordinate multiple location shipments.

1 4 QUANTITY DISCOUNTS—For large corporations, clubs, and repeat or quantity buyers The NETWORK can extend additional single order discounts, when available to us from our manufacturers and distributors.

15 PRICE PROTECTION—The PC Industry is crazy!! Prices change not yearly or monthly or even weekly but often day by day! These changes are sometimes up but are mostly down!!! THE NETWORK GUARANTEES THAT IN THE EVENT OF A PRODUCT PRICE REDUCTION, BETWEEN THE TIME YOU PLACE YOUR ORDER AND THE TIME THE PRODUCT SHIPS YOU WILL ONLY PAY THE LOWER AMOUNT!! PRICE PROTECTION - The PC Industry is crazy!! Prices

(continued from page 134)

commands. Fortunately, the bulk of the manual refers to generic program functions. The program fails to take advantage of the Mac's display capabilities, instead presenting all text in a plain 12-point Monaco font. Simple boldface headings would have made data entry and output windows more readable. To dress up the program's solutions, you must copy them through the Clipboard to MacWrite or Microsoft Word.

Financial novices can delve into complicated financial situations and whip up limitless numbers of "what-if" comparisons with Financial Cookbook. "What ifs" provide a good introduction to the effects of present value, marginal tax rates, interest, and inflation on common financial transactions, Financial Cookbook is not for financial professionals, but it gives beginners some insight into their financial destinies. - Walter C. Burns

Financial Cookbook Electronic Arts 2755 Campus Dr. San Mateo, CA 94403 415/571-7171 List price: \$49.95

#### Magic in the Maze

Ask IBM PC or Apple II owners to name the most famous adventure game, and chances are they'll say Wizardry. Until recently Macintosh owners have had to be content with less legendary stuff. But no longer. Now that Wizardry: Proving Grounds of the Mad Overlord is available on the Mac, you can see for yourself why the game has earned such an enviable reputation.

Simply starting the program is enough to demonstrate that this is not the usual text adventure game: on the screen appear three empty windows and a row of five icons. No "You are standing by a cabin in the woods...." greets you. There is no place to enter written commands or queries, and no predetermined role to assume.

#### Join the Party

issue.

VISA

To begin the game, you must create and arm a party of characters who will perform heroic deeds. Conjuring a band of characters involves myriad rules that might prove bewildering to the uninitiated. Beginners will frequently refer to the manual

for guidance-and just as frequently will come up short on needed information. The omissions seem to be intentional; although the manual is indispensable (and rather funny), book learning is only one way of acquiring knowledge in Wizardry.

Of the 20 characters available in the Roster, only 6 may make up the party that searches for the evil Werdna in Wizardry's ten-level maze. To form a party, drag characters into the Party window (no one ever seems to volunteer). After the party is fully equipped and in proper marching order, the heroes enter the maze when you click on the maze icon (see "Windows on Wizardry").

As in other adventure games, mapping the maze is crucial to success. The program represents the maze in another window by means of graphics that are far from state of the art-doors are blackened archways, stairs are a patch of stripes, and so forth. Fortunately, other aspects of the maze are left to the player's imagination: the bejeweled idols, noxious clouds of gas, important clues, and such are described in information boxes rather than illustrated Simple but effective sound effects compensate for the lack of visual sophistication.

#### We RENT Mac Software !! MacStore TM 28 Tealwood Now Braunfels Texas 78130

National 1-800-847-0026

Ask about our frequent renter program!

We'll match any software rental price in this

| Accessory Paix 1                                 | 8.90  | Mac Got                                       | Call    |
|--------------------------------------------------|-------|-----------------------------------------------|---------|
| Art Grabber                                      | 8.90  | Mac Labeler                                   | 8.90    |
| Back to Basics G L, A P, or A R (each)           | 26.66 | Mac Muscle                                    | 8.90    |
| Battery Pak                                      | 8.90  | Mac Project                                   | 26,29   |
| Bulk Mailer                                      | 21.60 | Mac Publisher & Mac Publisher II              | Call    |
| Business Filevision                              | 56.25 | Mac Spell Right or Mac Spell +                | 14.95   |
| Click Art, Effects, Letters, Publications (each) | 8.90  | Mac Stronomy                                  | 13.20   |
| Click-on Worksheet                               | 13.33 | Mac Terminal                                  | 26.14   |
| Consultant                                       | 30.80 | Mac 3 D                                       | 31.95   |
| Copy II Mac                                      | 8.90  | Mac Tracks                                    | 8.90    |
| Championship Boxing or Baseball                  | 8.90  | Mac the Knile 1, 2, or 3 (Art, Fonts, Ripper) | Call    |
| Davinci (We have them all!)                      | Call  | Management Edge                               | 35.65   |
| Dollars and Sense                                | 21.50 | MegaFilor, MegaForm, MegaMerge                | Call    |
| Excel                                            | 57.75 | Mind Prober                                   | 8.90    |
| actlinder                                        | 22.95 | Musicworks                                    | 13.19   |
| llomaker                                         | 32.44 | My Office & My Office 512                     | Cal     |
| Ilevision & Business Filevision                  | Call  | Omnis III                                     | 70.95   |
| luent Fonts, Fontastic, Font Explorer,           | Call  | Overview                                      | 38.28   |
| Laser Fonts, Superfonts, UltraFonts              | Call  | Pagemaker                                     | 99,90   |
| Forecast                                         | 11.68 | Pinball Construction Set                      | B.90    |
| Sato, or Orbitor                                 | 8.90  | Professional Composer                         | 76.45   |
| Grdwars                                          | 8.90  | Quick Disk, Quick Word, Quick Paint (each)    | 8.90    |
| Helix                                            | 57.80 | Ready Set Go                                  | 19.90   |
| n/ocom games                                     | Call  | Smooth Talker                                 | 15.36   |
| Jazz                                             | 89.90 | Tempo                                         | 16.33   |
| Keystroke                                        | 64.68 | Think Tank 128 & 512                          | Call    |
| Languages (Asm. Basic, C. Cobol,                 | Call  | TurboCharger                                  | 15.91   |
| Expertisp, Fortran, Pascal)                      | Call  | Video Works                                   | 16.63   |
| Microsoft Chart, File, Multiplan, Word           | Call  | Will Writer                                   | Call    |
| Mac Attack                                       | 8.90  | Accessories                                   |         |
| Mac Cad                                          | Call  | Sony Disks (10)                               | 18.95   |
| Mac Challenger or Mac Command                    | 8.90  | BCOk External Drives (double sided)           | 344.95  |
| Mac Draft                                        | 37.85 | 512 & 1 Meg Upgrade                           | Cal     |
| Mac Draw                                         | 32.47 | - Mac Bottom 20 Meg Hard Disk                 | 1219.40 |

Circle 16 on reader service card

In Texas 1-800-222-1537 Alter tone ask operator for extension 993265

or dial direct 512-629-5419

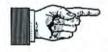

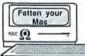

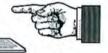

#### 512K Upgrades

- · 3 Year Limited Warranty
- · No Soldering of RAMs
- · Fast Service

We do not solder or desolder any of your RAM chips when we do your 512K upgrade. Because your board is not heated 512 times we can offer the best warranty available. Our upgrade uses an integrated circuit board that is soldered into seven empty holes in Mac's logic board. This means that there are no jumper wires exposed and that only a single trace needs to be cut. The RAMs are attached by use of a special socket that connects to the existing pins. 1.5MB upgrades are also available.

#### How to Place Your Order

We accept Master/Card, Visa, American Express, COD and Purchase orders from established accounts. All shipping is done by UPS Second Day Air. No extra shipping charge for foreign customers.

Call for more information: (800) 851-2753 In IL (309) 833-1157 collect

MACohm Projects 129 N. Randolph MAComb, IL 61455

No desoldering or soldering of RAMS!

If you enjoy the satisfaction of doing things yourself, then our Upgrade kit might be just what you are looking for.

#### What You Get

Our kit comes with 256K DRAMS, special sockets, integrated circuit board, Guided Tour Video Tape, a MacOpener Tool Kit, Soldering-Desoldering Tools, instructions, and our support for completing your UPgrade.

#### Comments

It was not necessary to desolder 256 chip pins, clean them, and resolder in sockets. You have a great idea in your upgrade kit. Edward Croop

The MACohm update is the best documented and supported product I have ever purchased. It is nice to know that good companies are beginning to emerge in the computer after-market Thanks again and I'll be back. Robert L. Harris

Instructions were excellent- as good as I've ever read. Jim Ackil

Much better than I had expected (and I expected it to be very good). Mark Cochran

Light years ahead of any other upgrades for the VIDEO, book, materials

Directions were specific. Your video prepared me well-practice made it easy. S. Hindes

Circle 295 on reader service card

#### **Enter the Monsters**

Various monsters, from bubbly slimes to undead kobolds, show up in the maze. When monsters are encountered, a combat screen appears. The screen shows crucial facts about your party's condition, pictures of and information about the monsters, and an instruction window where you indicate whether the party will run or stand and which characters will fight, cast spells, or duck. If you elect to fight, a blow-by-blow report flashes on the screen.

If vanguished monsters leave a treasure chest behind, the party is given the opportunity, in another window, to try its luck at opening it. Booby traps, however, make this hazardous. Indeed, trips through the maze can result in injury, paralysis, poisoning, and even death. A trip to the Hotel restores the injured, but a visit to the Temple is required for those who are paralyzed or dead; in Wizardry almost anyone can be healed, for a price.

#### Attention to Detail

Part of what makes Wizardry special is its almost boundless variety of characters, places, and events. In the Macintosh

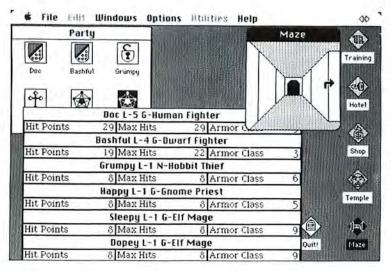

#### Windows on Wizardry

By choosing the small maze window shown highlighted bere, you can display your party's vital statistics while exploring Wizardry's maze. Either the keyboard or the mouse moves the party through the maze.

version, the game's charm is enhanced by its conscious and careful use of Mac conventions. Everything that happens in the game is mediated through such familiar Macintosh devices as windows, alert boxes, icons, scrolling lists, and so on. Keyboard equivalents, for those so inclined, are abundant, logical, and easy to remember. This is no quick and dirty conversion.

Attention to detail results in a number of useful special features. You can, for example, mark your party's location for refer-

ence as you move about the maze, print the party members' vital statistics to keep at hand, transfer characters to another disk, and create backup characters (a sneaky and cheap way to resurrect the dead).

Good as it is, Wizardry is not perfect. The game works on a hard disk, but the key-disk copy-protection scheme requires that the floppy be available at startup. It re-

(continues on page 140)

### MAKE DIGITAL MOVIES with your Mac and MacMOVIES™!

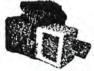

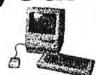

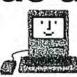

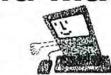

playback

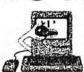

CAPABILITIES

Full screen updates at up to 30 frames per second

PROJECTOR program for single movie playback

Speed and single frame interactive

Mac and MacPlus Compatible

More MacMOVIES™ tools to come in 1986 Runs under HFS as well as older systems

PXRX Movie Interpreter program for development & editing

FMCOMP Movie Compiler program for 4:1 data compression

Compiles large movie files into small memory Uses MacPaint™ format for maximum compatibility

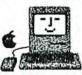

If you need to make animated presentations with your Macintosh for business, education, entertainment, or just for fun, take a look at MacMOVIES™ from Beck-Tech!

#### FULL SCREEN ANIMATION at speeds up to 30 SCREENS PER SECOND!

MacMOVIES™ is a powerful set of animation tools - an "image processor that goes beyond just slide show type programs. It allows you to compact many frames of animation down to a minimum amount of memory - and play the frames back smoothly, seamlessly, at speeds from single frame to 30 per second.

We listened to animators and artists who wanted a simple approach to computerizing the classic cel animation process, also known as "page flipping". We made MacMOVIES™ very easy to use, yet with powerful capabilities for professional animators.

MacMOVIES™ is incredibly FAST! The full screen image can be updated with no flicker at speeds up to 30 frames per second. (512K Macintosh required, 1024K or more recommended.)

Advanced animation programs from Beck-Tech

your Macintosh Enhancement Product Company

#### \$99 - IMMEDIATE DELIVERY

MacMOVIES™ program for multiple movie sequences and longer

Call toll-free to order (VISA and Mastercard accepted) or ask your local dealer.

#### 1-800-227-2400 ext. 999

See the amazing results possible with MacMOVIES™ by ordering a movie demo disk for just \$9.95. Ask for the HEART or MOTOR demo.

For more information contact: Beck-Tech 41 Tunnel Road Berkeley, CA 94705

#### **Macware Reviews**

(continued from page 139)

fers to all characters, male and female, as "he" and suffers occasional bouts of bad grammar. And once in a while the standard Macintosh interface is not followed as carefully as one might like.

But these are quibbles. Unlike many of its competitors, the game never bored me by going only N, E, S, and W or by giving "I don't know the word \_\_\_\_\_" responses to questions. Wizardry's ingeniously controlled environment prevents such tiresome exchanges without diminishing the drama and excitement of the game. Also, the lack of hard-and-fast rules about aspects such as how or when to create new characters adds a significant strategic element that many other adventure games lack. Wizardry is not the last word in adventure games, especially in regard to graphics, but it is nonetheless an impressive and highly entertaining addition to the Macintosh game library.-Robert C. Eckbardt

Wizardry: Proving Grounds of the Mad Overlord Sir-Tech Software, Inc. P.O. Box 245 323 Washington St. Ogdensburg, NY 13669 315/393-6633 List price: \$59.95

#### Software to Die For

When Francois Rabelais sat down to write his will, he had no need for legal niceties or fine points: "I have nothing, I owe a great deal, and the rest I leave to the poor." If your estate is equally straightforward, you probably don't need WillWriter, a program that asks a series of questions about your estate and prints out a valid will.

WillWriter: from Legisoft/Nolo Press. is designed for the small (under \$1 million) estate without conditional bequests (such as "I leave the sum of \$20,000 to my daughter Amy on the condition that she remain single until she finishes college, unless she marries George Bigbucks, in which case ... "). By prompting you for answers every step of the way, WillWriter makes it easy to provide for your survivors, appoint an executor and/or guardian, and generally dispose of your estate without giving a large part of it to an attorney. More importantly, WillWriter is more than a mere statutory form with blank spaces; it not only helps you prepare a will painlessly and economically, but it also provides solid background information on wills, trusts, and estate planning.

Legalese Deobfuscated

WillWriter's emphasis on education rather than execution is evidenced by its 170-page manual, less than a third of which deals with the program. The rest of the manual provides information about the law of wills and trusts and explains the reasons for a lot of the formalities-and mystiqueusually associated with creating and executing a will. The manual describes straightforwardly the steps involved in writing a will and provides numerous examples

(continues on page 142)

#### NOW - MacMEGABYTES™ Memory Upgrade in KIT FORM

### 1 MEGABYTE Memory Upgrade Kit \$129

Fully compatible with the new MACPLUS Roms

Quality kits from Beck-Tech let you upgrade your Mac for less \$\$\$ Each kit includes all parts except for RAM chips. Comes with tested PC Board, connector pins & sockets, all logic chips, resistors, capacitors, full instructions.

> Includes free RAMDISK software - Complete assembly and installation instructions - Test and troubleshooting guide.

256K DRAM CHIP SETS (When purchased with a kit) 512K to 1024K \$49 (#R1) (16 chips) 128K to 1024K \$98 (#R2) (32 chips)

ROM CARD KIT for Continuous 1024K \$49 (#RK1)

Credit card orders only - call toll-free 24 hours 800-227-2400, ext 999 Mastercard or VISA accepted -Shipping and handling add \$5 - Sales Tax added to California Addresses. Prices shown are unsupported. Technical consulting support by telephone is available at additional charge to registered customers.

MacMEGABYTES is a trademark of Beck-Tech 41 Tunnel Road Berkeley, CA 94705

# The First Amendment provides for freedom of the Printed Word,

can only exercise your Freedom with Helvetica, Times, Courier and limited symbols. Now you can create professional fonts, logos or character graphics using this unique and complete workshop. If you need special scientific characters, Greek, Arabic, Chinese, Japanese, your company logo or just your monogram, they can be quickly and simply made with a minimum of graphic skills.

The characters created are laserfonts and can be used exactly as you presently use the "built-in" fonts on the LaserWriter. You can even choose the option to save the fonts as a special "Laser Dictionary" which will remain in the Laserwriter as long as the power is not shut off. The "Liberty Bell", logo and sample letters have all been created in minutes, using LaserWorks™. It is simpler, more direct, and easier to use than MacPaint™.

To help you in your work you can use all the normal Macintosh fonts as templates and then trace the edges to make the lines and curves that the Laserwriter understands. You may also choose to take a template from the "Scrapbook" which widely extends the use. They can be created by hand, using MacPaint™ and then transfered to LaserWorksTM. (The characters in this ad were made by using this method). To make your work even easier while editing, you can automatically test your work on the Laserwriter!!

Visa, and MasterCard accepted

# Freedom for Your Laserwriter

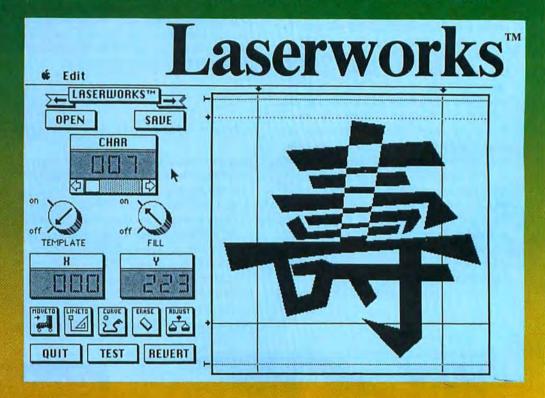

# 追壽在米畑多門

This is the main screen of LaserWorks<sup>™</sup> where all the editing gets done. The additional screens of "Goodies" and "LaserExpert" give all the possible tools you will need and even more!! Rotated, italics, light, bold and medium characters are all made in "Goodies". Everything is done using the mouse and all our special controls are designed so that the user can work with the minimum amount of skill. If you need help, at any time, you can click on a button and get all the explanations necessary. This is why we say "Excessively Macintosh".

LaserWorks<sup>TM</sup> is the perfect companion for your Laserwriter and is a completely **professional** workshop which does not require **professional skills**.

LaserWorks TM is like the liberty bell Without a Crack.

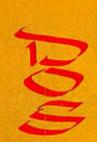

In the U.S.A. contact: E.D.O. Communications 63 Arnold Way West Hartfotd, CT. 06119 Tel: 203 233-5850

Other Programs Available from D.O.S. Ltd. BiWord™-Arabic/English wordprocessor Arabic LaserFonts Foreign Language LaserFonts and Wordprocessors

LaserWorks<sup>™</sup> is a trademark of D.O.S. Ltd. MacPaint<sup>™</sup>, Macintosh<sup>™</sup> is a trademark of Apple Computer, Inc. In Europe contact: D.O.S. Ltd. Glansevin LLangadog Dyfed, Wales SA19 9HY United Kingdom Tel: 0550-777121 (continued from page 140)

of situations that might arise ("Bill and Annie both execute wills naming each other as executor in case the other dies first. In the event they die simultaneously, Bill and Annie name Annie's father as an alternate executor, after obtaining his permission"). WillWriter's educational emphasis does not stop with the manual; the software's Help menu includes items such as "What do I do now?" as well as on-screen definitions of fundamentals such as "bequest." "personal property," and "real estate."

Once you have read the manual, the process of making a will is actually very simple, since it involves nothing more than answering a series of questions. For example, WillWriter asks what state you reside in (different states have different requirements for preparing and executing wills). whether you are married, and whether you have children. The program then asks you to list each bequest of personal property and the person or charity to receive the bequest (see "Property Lineup"). You can leave property to up to 16 beneficiaries. For each beguest of personal property, the

**₡** GODDIES HELP WillWriter/Nolo/©1985 Legisoft See Manual § 9 Indicate if the gift is PERSONAL or REAL PROPERTY by clicking a button below. This gift will be left to: Jack Straw

Enter a PRECISE DESCRIPTION of the property. If you leave two or more items in this screen, separate them with semicolons (e.g.: my Macintosh; my dog Fifi...) Buick Electra: Navajo rug; souvenir spoon collection; sofabed; Sony color TV; Macintosh computer; National Geographics 1946-present

BEQ# 8 O Real Property OK

Personal Property

105

program asks you to name an alternative beneficiary in the event that the original beneficiary does not survive you by 45 days. The program also asks you to name the beneficiaries of your real property. Finally, WillWriter asks you to name guardians for your surviving children, and executors of your estate.

After all the information has been entered and confirmed, you can save the will on disk or print it immediately. The printout includes a cover page with instructions about the will-signing ceremony, the will itself, and the signature page, with room for three witnesses to sign (one more than the statutory requirement, just to be on the safe side). And if you save the will on disk, you can revise it at any time and print a fresh one, without the expense and inconvenience of visiting an attorney.

Property Lineup

WillWriter guides you

making a will, using

plain English rather

than legalese. Here,

you enter the name of

a beneficiary and list

the property you wish

that person or charity

to receive.

through the process of

(continues on page 148)

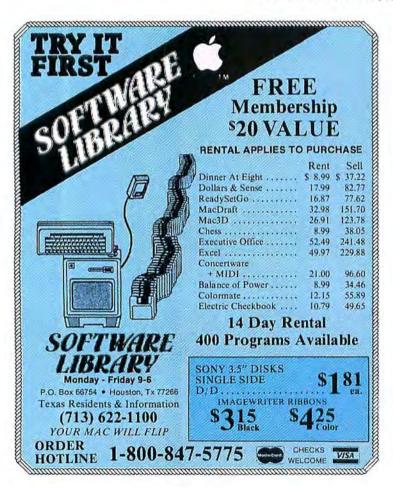

### Colorful New Underware Products! Introducing Macintosh Color Printing Software

ColorPress 1 allows you to print multi-color images with the Imagewriter or Imagewriter II. With the new Imagewriter II, you can print with either multi-colored or separate colored ribbons. Designed specially for use with Underware Ribbons (to make iron-on transfers),

ColorPress 1 has an option to reverse the entire printed image. Call for special Introductory offer and complete description. ColorPress 1 is \$39.95

New Multi-color Underware Ribbons Four-color Underware Ribbons are now available for the Imagewriter II and Epson JX-80. The Imagewriter II ribbon is \$29.95 (zip-box refill). The JX-80 ribbon is \$34.95.

Underware Colorpack The Underware Colorpack is an inexpensive way to add up to five colors to a T-shirt or fabric - all for only \$24.95

Please call or write for our free brochure and a complete product/price list. Specify printer type when ordering.

Diversions, Inc. 505 W. Olive Ave. #520, Sunnyvale, CA. 94086

408-245-7575

Circle 164 on reader service card

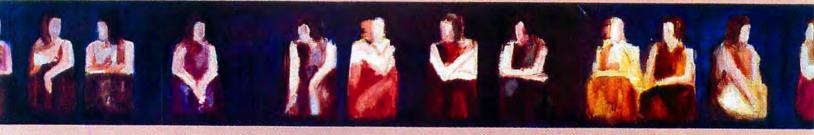

# Introducing inTouch

Communications Task Master from Palantir® Software

#### Save What You Want When You Want

With inTouch, any time during a session, you can decide to save something. Even if it's not on the screen, you can go back and get it from the scroll buffer.

#### Complete Protocol Support

MacBinary, XModem, and Crosstalk protocols for Mac-to-Mac, Mac-to-Host, Mac-to-IBM PC, or Mac-to-Whatever.

#### Electronic Mail - Today's Post Office

Send and receive mail from MCI, EasyLink, Dialcom, and the Company mainframe. Create messages with the built-in memos editor.

#### **VIDTEX Emulation**

Now you can see Compuserve's weather maps, stock price charts, or the FBI's Ten Most Wanted.

#### FINANCIAL SERIES

#### General Ledger

Complete Double-Entry Accounting. A Chart of Accounts is provided, or create your own. Customize reports. Full financial statements provided.

#### Accounts Receivable

Allows Balance Forward, Open item, or a combination of the two. Generates statements and period aging. Flexible sales analysis reports.

#### **Inventory Control**

Control your stock with movement reports, re-order lists, purchase order tracking, and complete iventory item status reports. Full pricing lists too.

#### Communications Command Language(CCL)

Automated or unattended operations day or night. Set up a series of commands, and have them all done, one after the other -- all unattended. No problem.

#### **Onscreen Function Keys**

Onscreen programmable function keys allow you to customize your communication needs. Clicking on a key sends text, executes a CCL program, or displays another row of function keys.

#### Heralded Documentation

Learn by example from over 40 CCL files. Examples are provided to automate communications with EasyLink, MCl Mail, Dow Jones, Dialcom, Compuserve, and The Source. Creating your own CCL files is easy with inTouch.

#### **EDUCATIONAL SERIES**

#### MacType®

Dvorak or QWERTY keyboards. Structured exercises to increase typing speed. Options include metronome, speed & accuracy box, student tracking, and much more.

#### MathFlash™

Four-function math flash card system. Timed drills on any combination of adding, subtracting, multiplication, or division. Progress awards, and student tracking.

#### WordPlay

Crossword puzzles, from easy to advanced, including diagramless. Play the puzzles included on disk or create your own and print them out.

**PALANTIR®** 

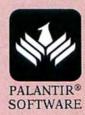

**SOFTWARE** 

# 88 Ryders Lane, Stratford, Connecticut 06497

- 1. Tap our unmatched selection and inventory of software/ hardware for the Mac and Apple (as well as the IBM PC and Commodore Amiga).
- School and corporate purchase orders are welcomed. CALL 1-800-874-1108.
- Special/rush orders. If something you need is not listed, hard to find, or needed in a hurry, CALL 1-800-874-1108.
- 4. Order Status. CALL (203) 375-3860.
- 5. FREQUENT PURCHASER PROGRAM. Effective 10/14/85, any repeat customer who has placed an order after 9/4/85 will automatically receive \$1 off any order he or she places with us. Please mention to your operator that you are a repeat customer. We value your continuing business. Send in \$1,000 worth of invoices (representing previous purchases) and you will receive a coupon worth 1% off any future purchase. With \$5,000 worth of invoices, receive a coupon worth 5% off any future purchase.
- 6. SOFTWARE RENTAL LIBRARY. For 25% of our price, rent any program for two weeks. Apply your rental fee toward purchase if you choose.
- 7. No additional charges for credit card orders.
- 8. Technical experts on duty.
- 9. Convenient hours. 7 days/week: 9 AM-11 PM EST.
- 10. FREE AIR EXPRESS SHIPPING. Purchase \$150 or more of software and for no additional charge we will ship your products by air courier. Mention this to your operator as you place your
- 11. FURTHER DISCOUNTS BY MAIL. Circle the items in our ad you want, send the ad in with the coupon below and receive \$.50 off each item! Cut out a competitor's ad with a lower price and we will give you \$1 off his price (subject to the conditions below).

ORDER EARLY FOR THE HOLIDAYS. IF ORDERING AT THE LAST MINUTE, OUR AIR EXPRESS SERVICE CAN RUSH YOUR SOFTWARE/
HARDWARE TO YOU. HAVE A HAPPY AND SAFE HOLIDAYS!

| Send coupon an DISCOUNT BY Northeastern Software, 88                             | MAIL DEPA     | RTMENT                      |
|----------------------------------------------------------------------------------|---------------|-----------------------------|
| To be eligible for the \$0.50 per item disc<br>1. Fill out all items. 2. Send in |               | e items you desire circled. |
| Name                                                                             |               |                             |
| Address (lethel                                                                  | Company Name) |                             |
| City                                                                             | State         | Zip                         |
| Phone No. at above address                                                       |               |                             |
| Check form of payment  Visa  MasterCard  C  Certified Check  Money               |               | onal Check                  |
| Card No.                                                                         |               | Exp. Date                   |
|                                                                                  |               | 11 MACW                     |

# **WE WILL BEAT**

| (See Belov                                                                                                    | v)                                                                                                    |        | and the second                                                                      |        |
|----------------------------------------------------------------------------------------------------|----------------------------------------------------------------------------------------------------|--------|-------------------------------------------------------------------------------------|--------|
| SPECIALS                                                                                                    | Emerald Surge Suppressor                                                                                                    | 32.00  | KETTE GROUP                                                                         | 45.0   |
| Apple Numaric Varboard 120 0                                                                                                    | Sopphire Surge Suppressor                                                                                                    | 27 00  | MacNifty ABCD Part Switch MacNifty Stereo Music System MacNifty A/B Switch          | 59.7   |
| Conv II Moc 18 7                                                                                                    | S DIVERSIONS INC                                                                                                    | 27.00  | MacNifty A/B Switch                                                                 | 26.9   |
| Excel                                                                                                    | 75 DIVERSIONS INC.<br>10 Underware Color Ribbon                                                                                                    | CALL   | Mnc Vision                                                                          | 167.0  |
| Fontastic***                                                                                                    | O Underware Jumbo Pens                                                                                                    | CALL   | VAT                                                                                 | 131 0  |
| Fusillade                                                                                                    | O Underware Color Pens                                                                                                    | CALL   | KRAFT                                                                               |        |
| Apple Notifield Regional 337.  Copy II Mac 18.7  Excel 221.  Fontastic*** 23.5  Fusillade 19.5  Gato 24.7  Haba 800K Drive 255.0  Harrier Strike Mission 23.5 | Underware Carbon Paper/Pens                                                                                                    | CALL   | KRAFT Quick Stick MAC ADAM PUBLISHING Window Phone Book MAGNUM SOFTWARE Mouse Mover | . 44.0 |
| Horrier Strike Mission 23 4                                                                                                    | OD Underware Black Ribbon O ENVIRONMENTAL SOFTWARE Mac Cover Complete-Environment                                                                                                    | . LALL | Window Phone Rook                                                                   | 29 9   |
| Harrier Strike Mission         23.5           ImageWriter Ribbons         4.2           Mac 3D         112.5                                                  | 5 Mar Cover Complete-Fovironment                                                                                                    | 14.00  | MAGNUM SOFTWARE                                                                     |        |
| Mac 3D                                                                                                    | U Dust Lover Inserwriter-Moc At L                                                                                                    | 17.00  | Mouse Mover                                                                         | . 15.0 |
| Mac Be Cool 103.0                                                                                                    | 10 Dust Cover Printer 15-Mac All 1                                                                                                    | 5.00   | MEGAHAUS<br>Megadesk                                                                |        |
| Mac Golf                                                                                                    | O Dust Cover Disk Cover-Environm .                                                                                                    | . 5.00 | Megadesk                                                                            | . 58.7 |
| Mac Librarian 23.5                                                                                                    | Dust Cover Printer 10-Mac ATTI .                                                                                                    | 13.00  | MICRORAIN<br>Mac Station                                                            | 70.0   |
| Mac Lightning         57.5           Microsoft Word         110.6           Power Math         51.6                                                           | 100 DUST COVER PRINTER TO-MOC ATTI 100 ERGOTRON 100 Mac Till 100 GTCO CORPORATION 100 MacIntizer 100 HABA SYSTEMS 100 HABA SYSTEMS 100 HANZON CORPORATION 101 Hanzon Board & Cable 1 Innovation Concepts | 40 00  | Mac Station                                                                         | . 14.0 |
| Power Moth 51 (                                                                                                    | ON GTCO COPPORATION                                                                                                    | 07.00  | Mor Enhancer                                                                        | 152 5  |
| SideKirk 42                                                                                                    | 50 MacIntizer                                                                                                    | 390.00 | MI FIFCTRIC                                                                         |        |
| SideKick         42.5           ThinkTank         512K         95.0           Thunderscan (New Version)         166.0                                         | O HABA SYSTEMS                                                                                                    |        | Mac Guard                                                                           | . 59.0 |
| Thunderscan (New Version) 166.0                                                                                                    | OO Haba Window Dialer                                                                                                    | 25.00  | MPH COMPUTERS                                                                       |        |
| Wizordy 1                                                                                                    | O HANZON CORPORATION                                                                                                    | 75.00  | Mac Be Cool                                                                         | 103.0  |
|                                                                                                    | Hanzon Board & Lable                                                                                                    | 75.00  | Magic Digitizer                                                                     | 240 (  |
| ACCESSORIES                                                                                                    | Clin M Cilo II Micro                                                                                                    | 17 00  | OPTIMILL                                                                            | 240.0  |
|                                                                                                    | Flip N File I Micro INNOVATION TECHNOLOGIES Easel The LL Pocket I/O DESIGN                                                                                                    | 7 00   | OPTIMUM Moc Tote PRACTICAL COMPUTER APPLIC                                          | 61.0   |
| AMERICAN TOURISTER                                                                                                    | INNOVATION TECHNOLOGIES                                                                                                    |        | PRACTICAL COMPUTER APPLIA                                                           | CATION |
| Mac Carrying Case-Amer Tourist . 50.1                                                                                                    | DU Easel The                                                                                                    | 14.00  | Mac Hacklin                                                                         | 38.0   |
| Mar Security Vit CA                                                                                                    | 11 Pocket                                                                                                    | 11.00  | SOUTH BAY SYSTEMS                                                                   |        |
| APPLE COMPUTER Mac Security Kit CA ASSIMILATION PROCESS Mac Numeric Turbo CA                                                                                  | 1/O DESIGN                                                                                                    | (2.00  | SOUTH BAY SYSTEMS Mouse Pad SUMMAGRAPHICS Mac Tablet                                | . 12.  |
| Mac Numeric Turbo CA                                                                                                    | Mac Carrying CAse-I/O                                                                                                    | CA11   | Mac Tablet                                                                          | 399 1  |
| MOC POTT ADOPTOR                                                                                                    | LL KALMAR DESIGNS                                                                                                    | CALL   | CIIPEREX                                                                            | 377.   |
| Mac Turbo Touch                                                                                                    |                                                                                                    | 20.00  | SUPEREX<br>Mac Speak                                                                | . 17.  |
| Mac Daisy Wheel Connection                                                                                                    | MicroCabinet                                                                                                    | 12.00  |                                                                                     |        |
| ACT RECEARCH                                                                                                    | KENSINGTON                                                                                                    |        | Click on Worksheet                                                                  | 45.1   |
| Ramstack 1.5 MB                                                                                                    | Swivel/Tilt-Kensington Swivel-Kensington                                                                                                    | 21.00  | THUNDERWARE Thunderscan                                                             | 1441   |
| Ramstack 512K 599.                                                                                                    | UU n'-1. Casa Vanainatan                                                                                                    | 18 50  | VIDEO 7                                                                             | 100.1  |
| Rometock 2MR 1799                                                                                                    | 00 Disk Cuse hallsington.                                                                                                    | 8.00   | VIDEO 7<br>Mouse Stick                                                              | 38.    |
| Ramstack 1MB                                                                                                    | Starter Pack-Kensington                                                                                                    | 51.00  |                                                                                     |        |
| AUTUMATION FACILITES                                                                                                    | Dust Coer Disk Drive-Kensington .                                                                                                    | 6.95   |                                                                                     |        |
| FloppyClean Refill                                                                                                    | LL Control Center-Kensington Printer Stand                                                                                                    | 59.95  | ACCOUNTING                                                                          |        |
| FloppyClean 3½                                                                                                    | LL Polarizing Filter                                                                                                    | 20.50  | SOFTWARE                                                                            |        |
| FloppyClean 3½                                                                                                    | LL A/B Box-Kensington                                                                                                    | 58.50  |                                                                                     |        |
| Printer Keyboard Kit                                                                                                    | Surge Suppressor-Kensington                                                                                                    | 32.00  | BizMac Inventory                                                                    | 279.   |
| Printer Køyboard Kit . CA CREIGHTON DEVELOPMENT ProPrint w/Cable . 51.                                                                                        | OO Disk Drive Cleaning Kit                                                                                                    | 18.75  | BizMac Accounts Receivable                                                          | 110    |
| ProPrint WCobie                                                                                                    | 00 Dust Cover-Kensington                                                                                                    | 8.00   | BizMac Payroll-Stand Alone<br>BizMac General Ledger                                 | 340    |
| ProPrint w/AB Switch & 2 Cable 134.                                                                                                    | na Dusi Cuvei I lilliet 10-veitslikkion                                                                                                    | 8.00   | BizMac Accounts Payable                                                             | 275    |
| CURTIS MANUFACTURRING                                                                                                    | Mouse Cleaning Kit with Pocket .                                                                                                    | 14.90  | APPAYS/CONTINENTAL                                                                  | -30    |

Mouse Pocket

ARRAYS/CONTINENTAL

Home Accountant

ProPrint w/AB Switch & 2 Cable CURTIS MANUFACTURRING

Ruby Surge Suppressor

# CALL TOLL FREE 1-800-382-2242 Connecticut Orders Call (203) 375-3860 IN CANADA 1-800-843-0074

| APPLE COMPUTER   ACT                                                                                                    |                                   |                                       |                                     |                                   |
|----------------------------------------------------------------------------------------------------|-----------------------------------|---------------------------------------|-------------------------------------|-----------------------------------|
| PRICE   Care   Care     | ORIGIN SYSTEMS                    | APPLE COMPUTER                        | MILES COMPUTING                     | HAYES MICROCOMPUTING              |
| PRICE   Care   Care     | Ultimo III 36.00 /                | Mac Draw CALL                         | Moc The Knife Volume 1 20.00        | SmortModem 1200 363.00            |
| PRICE   Care   Care     | PBI SOFTWARE                      | AXLON                                 | Moc The Knife Volume II 24.00       | SmartModem 2400 575.00            |
| PRICE   Care   Care     | Fokker Triplane                   | Card Shoppe                           | Mac The Knife Volume III 28.00      | SmartModem 300 128.00             |
| DeVinic landscapes                                                                                                    | Strategic Conquest                | Art Portfolio                         | T MAKER                             | Transet                           |
| DeVinic landscapes                                                                                                    | Feathers & Space                  | Art Portfolio II                      | Click Art Publications 27.00        | KENSINGTON                        |
| DeVinic landscapes                                                                                                    | PENGUIN                           | CASSADY COMPANY                       | Click Art Effects 27.00             | Portable Modem 300 Baud 85.00     |
| DeVinic landscapes                                                                                                    | Pensate                           | Fluent Fonts                          | Click Art Letters                   | MICKUCUM                          |
| DeVinic landscapes                                                                                                    | Iransylvania                      | LENTURT SUFTWARE                      | Click Art Personal Graphics 27.00   | Moc Modern 2400 w/Software 395.00 |
| DeVinic landscapes                                                                                                    | Aypnus                            | Inser Foot Willemette CALL            |                                     | NOVATION                          |
| DeVinic landscapes                                                                                                    | PRACTICAL COMPLITED APPLICATIONS  | IlltraFoots (All                      | LANCHACEC                           | Cot Comm Communication System     |
| DeVinic landscapes                                                                                                    | Mac Golf 33 00                    | IlltroFonts/Technical & Rusiness CALL | LANGUAGES                           | 274 00                            |
| DeVinic landscapes                                                                                                    | PROFESSIONAL SOFTWARE             | Technical & Business Fonts CALL       | APPLE COMPUTER                      | PRENTICE                          |
| DeVinic landscapes                                                                                                    | Trivin Fever Volume II 13.95      | Diablo Valley Design CALL             | Mac Poscal CALL                     | PopCom X 100                      |
| DeVinic landscapes                                                                                                    | Super Sports Trivia 18.00         | Mac Grid                              | MacIntosh 68000 Development CALL    | PROMETHEUS                        |
| DeVinic landscapes                                                                                                    | Trivia Fever                      | DIVERSION INC.                        | CONSULAIR                           | ProModem 1200 w/Mac Software      |
| DeVinic landscapes                                                                                                    | PRYORITY SOFTWARE                 | Jumbo Color Pens 14.00                | Mac C W/Tool Kit CALL               | 328.00                            |
| DeVinic landscapes                                                                                                    | Forbidden Quest                   | Underware Pens 9.95                   | CREATIVE SOLUTIONS                  | Mac Pack                          |
| DeVinic landscapes                                                                                                    | Gateway                           | Underware Kibbon 9.95                 | Mac Forth Level 1 76.00             | DDINITEDC                         |
| DeVinic landscapes                                                                                                    | SIERRA UN LINE                    | Classic Feets CALL                    | EXPERIELLIGENCE 325 00              | INIMILENS                         |
| DeVinic landscapes                                                                                                    | Ultima II                         | Graphic Letters CALL                  | Exper OPC 5 163 00                  | APPLE COMPUTER                    |
| DeVinic landscapes                                                                                                    | Championship Roving 21.50         | CHITCHET                              | Experiors 70.00                     | LaserWriter CALL:                 |
| DeVinic landscapes                                                                                                    | CHILIDORSHIP BOXING               | Outek Deint 20 00                     | HIPPOPOTAMIIS                       | ImageWriter II                    |
| DeVinic landscapes                                                                                                    | Enchanted Scenters 27 00          | HAVDEN COFTWAPE                       | Hinno Clevel I 78.00                | ImageWriter XV CALL               |
| DeVinic landscapes                                                                                                    | Airborne 19.00                    | DoVinci Commercial Interiors 113 00   | Hippo C Level II 218.00             | BROTHER                           |
| DeVinic landscapes                                                                                                    | SIR TECH                          | DoVinci Interiors 26.50               | KRIYA SYSTEMS INC.                  | HR 35 665.00                      |
| DeVinic landscapes                                                                                                    | Wizordry 1 33.00                  | DaVinci Houses 26.50                  | Neon 125.00                         | HK 25 450.00                      |
| DeVinic landscapes                                                                                                    | SOFT LIFE                         | Video Works 54.00                     | MAINSTAY                            | EDCON 343.00                      |
| Nac Checkers & Reversi   27.50   Graphic Accents   28.00   Fortran Compiler-MicroSoft   73.00   5510S   449.00                                                                                                    | Mac Slots                         | DaVinci Building Blocks 44.50         | MacAsm 87.00                        | DY 10 CALL                        |
| Nac Checkers & Reversi   27.50   Graphic Accents   28.00   Fortran Compiler-MicroSoft   73.00   5510S   449.00                                                                                                    | TELARIM                           | DaVinci Landscapes 26.50              | MANX                                | FX 86 CALL                        |
| Nac Checkers & Reversi   27.50   Graphic Accents   28.00   Fortran Compiler-MicroSoft   73.00   5510S   449.00                                                                                                    | Dragon World                      | Home Design                           | Aztec (68K-P 160.00                 | FX 286 CALL                       |
| Nac Checkers & Reversi   27.50   Graphic Accents   28.00   Fortran Compiler-MicroSoft   73.00   5510S   449.00                                                                                                    | Amazon                            | Art Grobber w/Body Shop 28.50         | Aztec (60K-L 403.00                 | IX 80 205.00                      |
| Nac Checkers & Reversi   27.50   Graphic Accents   28.00   Fortran Compiler-MicroSoft   73.00   5510S   449.00                                                                                                    | Pandarous With Page 25.50         | INNUVATIVE DATA DESIGN                | Arter (64V ( 403 00                 | DX 20 CALL                        |
| Nac Checkers & Reversi   27.50   Graphic Accents   28.00   Fortran Compiler-MicroSoft   73.00   5510S   449.00                                                                                                    | IINICORN COFTWARE                 | Parts Fore 25 00                      | MICROMOTION                         | LQ 800 CALL                       |
| Nac Checkers & Reversi   27.50   Graphic Accents   28.00   Fortran Compiler-MicroSoft   73.00   5510S   449.00                                                                                                    | Futurio 24 00                     | VENCINCTON 33.00                      | MasterForth 88 00                   | 10 1000 CALL                      |
| Nac Checkers & Reversi   27.50   Graphic Accents   28.00   Fortran Compiler-MicroSoft   73.00   5510S   449.00                                                                                                    | Utopig 24.00                      | Professional Type Fonts-Headline      | MICROSOFT                           | LQ 1500 CALL                      |
| ALTSYS                                                                                                    | VIDEX                             | 39.00                                 | Basic-MicroSoft 84.00               | JUKI                              |
| ALTSYS                                                                                                    | Mac Checkers & Reversi 27.50      | Graphic Accents                       | Fortran Compiler-MicroSoft . 178.00 | 61005 3/5.00                      |
| ALTSYS                                                                                                    | Mac Vegas                         | Professional Type Fonts-Text 28.00    | Lago-MicroSoft                      | 449.00                            |
| ALTSYS                                                                                                    | FunPak                            | MAGNUM SOFTWARE                       | SOFTWORKS LIMITED                   | NEC 037.00                        |
| ALTSYS                                                                                                    | Mac Gammon & Cribbage 27.50       | Slide Show Magician 31.00             | SoftWorks C Compiler 234.00         | NFC 3510 990 00                   |
| ALTSYS MANHATTAN GRAPHICS Fontographer (ALL Ready Set Go S8.00 MESA GRAPHICS Plot It 66.00 APPLE COMPUTER 1925 Mac/Lisa 360.00 ANN ARBOR SOFTWARE Advanced Animation ToolKit I CALL Mac Atlas USA 57.00 CALL COMPUCABLE 1340 390.00 ANN ARBOR SOFTWARE Advanced Animation ToolKit I CALL Mac Atlas USA 57.00 CALL COMPUCABLE 1340 390.00 ANIMATION TOOLKIT I CALL Mac Plot CALL COMPUCABLE 1340 390.00 ANIMAT ANIMATION TOOLKIT I CALL Mac Plot CALL COMPUCABLE 1340 390.00 ANIMAT ANIMATION TOOLKIT I CALL Mac Plot CALL COMPUCABLE 150.00 ANIMAT ANIMATION TOOLKIT I CALL Mac Plot CALL COMPUCABLE 150.00 ANIT TOOLKIT I COMPUCABLE 150.00 ANIT TOOLKIT I CALL Mac Plot CALL COMPUCABLE 150.00 ANIT TOOLKIT I CALL MAC PLOT CALL COMPUCABLE 150.00 ANIT TOOLKIT I CALL MAC PLOT CALL MAC PLOT CALL MAC PLOT CALL COMPUCABLE 150.00 ANIT TOOLKIT I CALL MAC PLOT CALL MAC PLOT CALL MAC | COLDINIC COFTWARF                 | Mc Pic Volume 1                       |                                     | 100 0010                          |
| ALTSYS                                                                                                    |                                   | INC FIC VOIDING Z ZO.UU               | in a second second                  | ELF 360                           |
| Pontographer                                                                                                    | ALISYS                            | Pandy Set Go 50 00                    | MODEMS                              | OKIDATA                           |
| ANN ARBOR SOFTWARE Advanced Animation ToolKit I Acall Mac Atlas USA Animation ToolKit I Animation ToolKit I Animation ToolKit  | rontographer                      | MESA GRAPHICS                         | ADDIC COMPUTED                      | 1935 Mac/Lisa 540.00              |
| Advanced Animation ToolKit I CALL Mac Atlas World 57.00 CALL 351 1020.00 Animation ToolKit I 30.00 MICROSPOT CALL Mac Plot CALL Mac Plot CALL  | ANN ADDOD COLLINADE               | Plot It 66 no                         | APPLE COMPUTER                      | 1925 Mac/Lisa 360.00              |
| Animation ToolKit II CALL Mac Atlas USA 57.00 COMPUCABLE 351. 1020.00 Animation ToolKit I 30.00 MICROSPOT Cable Mac To Haves 16.00 351 Tractor 150.00 In Motion CALL Mac Plot CALL                                                                                                    | Advanced Animation Toolkit I CALL | Mac Atlas World 57 00                 | CALL                                | TOSHIBA                           |
| Animation ToolKit I 30.00 MICROSPOT Cable Mac To Haves 16.00 351 Tractor 150.00                                                                                                    | Arimation ToolKit II CALL         | Mac Atlas USA 57.00                   | COMPLICABLE                         | 351                               |
| In Mation CALL Mac Plot                                                                                                    | Animation ToolKit 1 30.00         | MICROSPOT                             | Cable Mar To Hoves 16 00            | 390.00                            |
|                                                                                                    | In Motion CALL                    | Mac Plot CALL                         |                                     | 331 110(10)                       |

(continued from page 142)

#### Wills and Won'ts

Although WillWriter accommodates most dispositions of small estates, it can't take the place of competent legal counsel if you have a complicated estate or if you wish to make complicated bequests. The following is a list of things you can't accomplish using WillWriter:

- You can't make conditional bequests.
- You can't make bequests that will take effect in the future, such as leaving your house to your sister while she lives, and then to your grandchildren upon her death.
- You can't split up your real estate to leave different parcels to different people.
- You can't create a testamentary trust—a trust that takes effect upon your death and specifies how the trustee will handle the beneficiary's property.
- You can't set up a plan to dispose of your remains.

These limitations exist by design: if you need to draw up a complicated will with any of the above provisions, you should consult a specialist.

**Bugs and Bunnies** 

Although the IBM PC version of this program has generally been well received by reviewers, the Macintosh version I reviewed–version 1.0–suffers from a lack of polish. First, the software had a tendency to do some unpredictable things. On several occasions the disk crashed while I was performing perfectly normal operations such as quitting the application or attempting to display a will. Save your document frequently to avoid reentering information if such a mishap occurs.

WillWriter also has several aesthetic problems. Foremost of these is the proliferation of pictographs from the Cairo font—as if the developers saw the font as a cheap source of graphics and then didn't know when to stop. In addition, the manual is overrun with illustrations of a family of bunnies; while the drawings add a touch of whimsy to the lengthy manual, they seem a little silly considering the subject at hand. Perhaps the developers will provide us with a revised version that is more in tune

with its intended audience: people who are over 18 and of sound mind. I hope so, because this excellent program could provide a valuable service to the millions of people with small, uncomplicated estates.

—Nicholas Lavroff

WillWriter Legisoft/Nolo Press 950 Parker St. Berkeley, CA 94710 415/549-1976 List price: \$39.95

#### To Bee or Not to Bee

English is a speller's nightmare. Words don't always sound the way they're spelled. What's worse, the rules are inconsistent (try through, rough, dough, and cough). Teaching children to spell is complicated by the fact that different children remember words in different ways. Visual learners need to see words; auditory learners retain words best when they hear them spelled; kinesthetic learners memorize

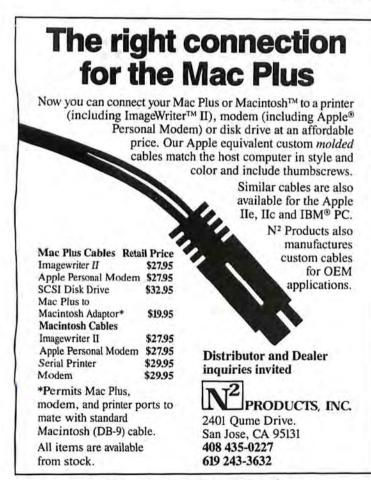

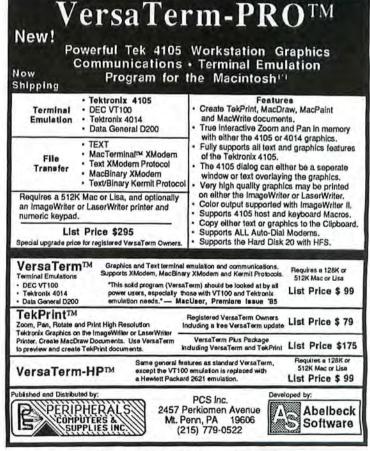

words best when they write them. To be effective, a spelling tutorial should allow for all three types of learning. Computerized spelling teachers have, of necessity, focused on visual cues; there simply hasn't been a practical way to provide auditory and kinesthetic feedback. But First Byte's **Speller Bee**, using the *SmootbTalker* speech synthesizer (see *Macware Reviews*, August 1985), provides the auditory cues that many children need.

#### Listmaker, Listmaker . . .

Like most spelling teachers, Speller Bee bases its lessons on spelling lists. The program comes with 15 built-in lists of ten words each, ranging from easy lists for preschoolers to challenging lists for junior high school students. But 150 words doesn't make for a very impressive vocabulary, so Speller Bee allows you to build up to 32 additional lists, using words from the manual's appendix, vocabulary words from textbooks, or other words.

Building a list involves more than just typing in words, though, because *Smooth-Talker* doesn't always pronounce words correctly. Each time you type a new word into a list, *Speller Bee* pronounces the

| LOOKS LI     | <u> </u> | 1           | DO LIKE |
|--------------|----------|-------------|---------|
| l. deer      |          | deer        |         |
| 2. flamingo  |          | fla mingo   |         |
| 3. toad      |          | toad        |         |
| 4. leopard   |          | leh perd    |         |
| 5. kangaroo  |          | kangaroo    |         |
| 6. spider    |          | spider      |         |
| 7. giraffe   |          | jer af      |         |
| 8 rhinoceros |          | rie noceros |         |
| 9. wombat    |          | wombat      |         |
| 10. zebra    |          | zee bra     |         |

Checking It Twice

Speller Bee allows you to create up to 32 personalized spelling lists. If the program's speech synthesizer doesn't say a word correctly, you can fine-tune the pronunciation by spelling the word phonetically in the right-hand column.

word according to *SmoothTalker*'s built-in rules. When it mispronounces a word-like "lee-brary" for *library*—you can correct the pronunciation by typing in syllables that sound right: "lie-brary." The program then associates that pronunciation with the correctly spelled word (see "Checking It Twice").

#### Spell Power

Whether you use a built-in word list or a custom list, the Spell Power menu offers several choices for working with words. Bee Prepared is the basic drill-and-practice section of the program. *Speller Bee* shows, says, and spells a word and then asks the

(continues on page 150)

# 20 Meg Internal Mac Drive...895.00

#### The WARP 20

The WARP 20 Meg internal hard drive is powerful, fast, and very reliable. The WARP 20 allows you all the performance of "those other guys" for less than ½ the price. Now you can finally start getting great performance out of your Macintosh by simply putting our hard drive in.

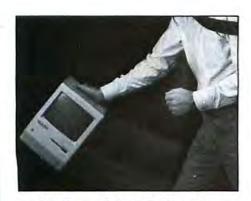

It's Powerful and Portable.

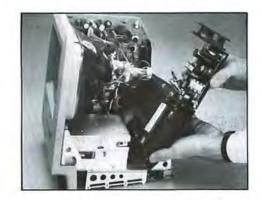

#### 9 Minute Installation!?

Our technicians have installed the WARP 20 into a Mac in as little as nine minutes! Now granted we may have experience, but hundreds of Mac owners just like you have installed the WARP 20 successfully. We provide all the tools and instructions necessary to make installation a snap.

#### It's Fast and Reliable.

The WARP 20 is much faster than any of the external hard drives on the market, the

Circle 406 on reader service card

reason for this is simple, the WARP 20 attaches directly to your computer's 68000 processor. Using our proprietary installation system no cutting of components or "chopping" of the motherboard is necessary.

#### 30 Days to Love It

We are so confident that you will love the WARP 20 that we will give you 30 days to use it. If at the end of that time you don't think it's a great buy, send it back for a full refund.

#### It's Easy to Order!

Just call us at 1-800-328-6795 Ext. 433 and we will ship your WARP 20 out right away.

Get the most out of your Macintosh, put our hard drive in!

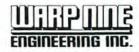

3216 HUMBOLDT AVE. S. MINNEAPOLIS, MN 55408 612-426-9769

Warp Nine is a trademark of Warp Nine Engineering Inc. / Macintosh is a trademark of the Apple Computer Corp.

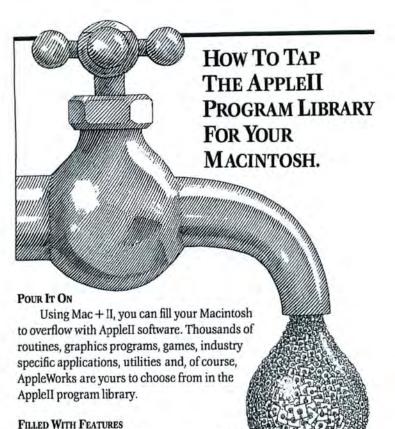

Mac + II V3.0 is an AppleIIe emulator (128k, 80 column) that runs Applesoft, Integer BASIC, 6502 and 65C02 machine language, DOS 3.3, ProDOS and PASCAL 1.3 on your 512k Mac without any hardware add-ons. Mac + II also lets you read the Apple UniDisk 3.5 with the Macintosh.

But best of all, Mac + II is 100% compatible with thousands upon thousands of commercial and public domain programs written for the Apple.

#### EASY PROGRAM TRANSFER

Moving software to your Mac couldn't be simpler. The communications software included with Mac + II allows transfer of a program and its files through an ImageWriter cable or modem.

#### MAKE THE MOST OF YOUR MAC FOR VERY LITTLE

Whatever your interest or need, there is an AppleII program for you. At \$149.95, Mac + II can access this software for your Macintosh at a price that won't tap your wallet dry.

Call today for the Mac + II dealer nearest you or order direct from Meacom (Texas residents add 6.125% tax). Checks, money orders, Visa and MC are accepted (no purchase orders please).

#### meacom

P.O. Box 272591 Houston, TX 77277 (713) 526-5706 Telex: 4945935

Mac + II V1.0 (\$99.95) requires min. 128k Mac and does not run ProDOS or have graphic memory screen. Mac + II V3.0 (\$149.95) requires \$12k Mac. Mac + II V3.0 will also emulate an AppleII + or an AppleII enhanced. New For AppleII Owners: Meacom now offers UniDOS\*\* (\$25.00) which is DOS 3.3 for the UniDisk 3.5. Apple, Macintosh, AppleWorks, UniDisk 3.5, ImageWriter and ProDOS are trademarks of Apple Computer, Inc. UniDOS is a trademark of Meacom.

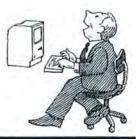

#### Circle 369 on reader service card

#### **Macware Reviews**

(continued from page 149)

student to type the word. If necessary, the learner is given a second, third, and fourth chance. When the spelling is correct, Speller Bee himself flies across the top of the screen, and a new word appears.

Bee Prepared is a tireless drillmaster but may be a little dry for some kids. Fortunately, the program offers three games for practicing the words in the spelling lists. Scramble presents a word with scrambled letters and awards points for correctly typing the word. Students who don't type may be more comfortable with Detective, a fill-in-the-blanks game that displays words with missing letters, or Search, which displays a crossword grid containing hidden words. The player uses the mouse to play both of these games.

The final Spell Power option is Spelling Bee, an old-fashioned spelling test. All of the options are described in the manual, but the on-screen documentation is all that most kids will need. In addition to the animated guided tour that explains (aloud) the menu options, there's usually a help button that can be used to conjure up simple animated instructions for a particular screen.

Breaking the Spell

Speller Bee should be a great program; it's a fresh approach to an important educational problem. But Speller Bee has problems of its own, many of which are related to the program's limited capacity. The maximum of ten words per list, for example, limits the program's effectiveness when presenting specialized lists like the months of the year. With such short lists, more than 15 built-in lists are required to keep a motivated youngster interested for more than a few hours. But the most imposing wall is Speller Bee's absolute limit of 32 custom lists. Any serious spelling program should allow the teacher, parent, or student to build a library of words spanning several disks.

While they're working on expanding Speller Bee's capacity, the programmers should smooth out some rough edges in the user interface, too. On the surface, the pleasant graphics and simple picture menus have lots of appeal for kids. But beneath those cute menus lies the personality of an impatient drill sergeant. Many of the games and drills in Speller Bee have

(continues on page 152)

"We will match any mail order price in this issue,"

"We won't charge you for shipping or handling, nor will we penalize you for using a credit card. We'll support. service and warranty everything we sell and stand behind it 100%.

|  |  |  | LS |
|--|--|--|----|
|  |  |  |    |
|  |  |  |    |

| Apple*             |         | Joysticks                        |        |
|--------------------|---------|----------------------------------|--------|
| All Products +     |         | Kraft Quick Stk.                 | 49.95  |
| Laserwriter & Hard |         | Video 7 Mouse Stk.<br>Kensington | 44.95  |
| All Products       | CALL    | A-B Box w/Cable                  | 63.95  |
| Curtis             |         | Control Cnt.                     | 64.95  |
| Diamond            | 33.95   | Dust Mac                         | 9.95   |
| Emerald            | 39.95   | Dust Image 10"                   | 9.95   |
| Ruby               | 54.95   | Surge                            | 34.95  |
| DC Hayes           |         | Swivel                           | 24.95  |
| Smartmodem 1200    | 379.95  | Starter Pac                      | 56.95  |
| Smartmodem 2400    | 589.95  | Printer Stand                    | 19.95  |
| Disks              |         | Mouse Cleaner w/Pck.             | 19.95  |
| BASF (5)           | 13.95   | Head Cleaner                     | 22.95  |
| Maxell (10)        | 24.95   | Polarizing Flt.                  | 34.95  |
| Memorex (10)       | 28.95   | Okidata                          |        |
| Sony SS/DD (10)    | CALL    | 192 Image                        | 379.95 |
| Sony DS/DD (10)    | CALL    | 193 Image                        | 554.95 |
| Verbatim (10)      | 28.95   | Prometheus                       |        |
| Ergotron           |         | Pro 1200 w/SW                    | 339.95 |
| Mac Till           | 79.95   | Thunderware                      |        |
| Iomega Berno       | ulli    | Thunderscan V2.0                 | 179.95 |
| 5 Mb. Removable    | 1289.95 | NAME OF TAXABLE PARTY.           |        |

#### ACCOUNTING SOFTWARE

| Arrays            |        | Peachtree      |        |
|-------------------|--------|----------------|--------|
| Home Accountant   | 54.95  | AR/GL/AP (Ea.) | 92.95  |
| Future Design     | 54,95  | Softsync       | 92.95  |
| Strickly Bus. G/L | 244.95 | Personal Acct. | 59.95  |
| Monogram          |        | Symposium      |        |
| Dollars & Cents   | 85.95  | G/L            | 179.95 |
| Forceast          | 44.95  | United         |        |
| Palantir          |        | In House Acct. | 114.95 |
| ARIGUIC (Fa.)     | 79.95  |                |        |

#### BUSINESS SOFTWARE

| Advanced Logi    | c      | Quick Word       | 37.95  |
|------------------|--------|------------------|--------|
| Mighty Mac       | 39.95  | Forethoug        | ht     |
| Spellworks       | 34.95  | Factlinder       | 89.95  |
| Aegis            |        | Filemaker        | 112.95 |
| Mac Mail Telecom | 34.95  | Hayden           |        |
| Zap/Invoice      | 64.95  | Know it's There  | 39.95  |
| House Keeper     | 40.95  | Speller +        | 49.95  |
| Affinity         |        | Human Ed         | ge     |
| Tempo            | 74.95  | Mind Probe       | 32.95  |
| Alegro           |        | Living Video     | text   |
| Personal Finance | 34.95  |                  | 79.95  |
| Business Analy.  | 34.95  | Think Tank 512   | 129.95 |
| Apple*           |        | Lotus            |        |
| All Products     | CALL   | JAZZ             | Cal    |
| Brain Power      |        | Megahau          | s      |
| Statview         | 104.95 | Megamerge        | 79.95  |
| Power Math       | 59.95  | Megafile         | 104.95 |
| Compuserve       |        | Megalorm         | 154.95 |
| Starter Kit      | 19.95  | Megadesk         | 79.95  |
| Creighton        |        | Microsof         | 1      |
| Mac Office       | 34.95  | Chart            | 77.95  |
| Mac Home         | 34.95  | File             | 116.95 |
| Mac Spell +      | 59.95  | Multiplan        | 116.95 |
| Data Logica      |        | Word             | 116.95 |
| dMac III         | CALL   | Excel            | 229.95 |
| Desktop          |        | Mirage           |        |
| 1st Base         | 99.95  | Express (cp)     | 19.95  |
| Dow Jones        |        | Express (ncp)    | 34.95  |
| Straight Talk    | 49.95  | Odesta           |        |
| Market Mng. +    | 114.95 | Helix 512        | 219.95 |
| Spreadsh. Link   | 64.95  | Open Syste       | ms     |
| Enterset         |        | Accounting Pkgs. | CALL   |
| Quick Set V2     | 32.95  |                  |        |
|                  |        |                  |        |

#### **BUSINESS COMPUTERS**

OF PETERBOROUGH

**BUSINESS SOFTWARE** 

| Organizational |        | Software Publishin     | ng     |
|----------------|--------|------------------------|--------|
| Omnis 3        | 279.95 | PFS:File/Report        | 104.95 |
| Paladin        |        | Softstyle              |        |
| Crunch 512     | 169.95 | Decision Map           | 84.95  |
| ProVue         |        | Epstart                | 34.95  |
| OverVue V 2.0  | 154.95 | Laserstart             | 74.95  |
| Satori         |        | Toshstart              | 29.95  |
| Bulk Mailer    | CALL   | StoneWare              |        |
| Legal Billing  | CALL   | DB Master              | 114.95 |
| Sierra On Line |        | Telos                  |        |
| Mac One Write  | 139.95 | Filvision              | 104.95 |
| UTILITI        | ES &   | LANGUAGE               |        |
| Batteries      |        | ExperOps 5 (need Lisp) | 179.95 |

| Battery Pak       | 34.95  | Hippopotam        | us     |
|-------------------|--------|-------------------|--------|
| Borland           |        | Hippo C Lev. 1    | 79.95  |
| Sidekick          | 49.95  | Hippo C Lev. 2    | 209.95 |
| Central Point     |        | Hippo Lock        | 69.95  |
| Copy II Mac       | 24.95  | Microsoft         |        |
| Creative Solution | ons    | Basic             | 89.95  |
| Mac Forth Lev. 1  | 84.95  | Logo              | 79.95  |
| Mac Forth Lev. 2  | 134.95 | Fortran           | 179.95 |
| ExperTelligeno    | e      | Nevins            |        |
| Exper Logo        | 84.95  | Turbo Charger 512 | 62.95  |
| Exper Lisp        | 249.95 |                   |        |

#### **GRAPHICS & PUBLISHING**

| Enterset            |        | Ready-Set-Go 512 V 2.0 | 59.95 |
|---------------------|--------|------------------------|-------|
| Quick Paint         | 32.95  | Matrix                 |       |
| Hayden              |        | Images                 | 29.95 |
| Art Grabber w/Body  | 34.95  | Miles                  |       |
| DaVinci Bldg. Blks. | 50.95  | Mac Knife V. 1         | 24.95 |
| DaVinci Comm. Int.  | 119.95 | Mac Knife V. 2         | 29.95 |
| DaVinci Houses      | 34.95  | Mac the Knife V.3      | 39.95 |
| DaVinci Int.        | 34.95  | Silicon Beach          |       |
| DaVinci Landsc.     | 34.95  | Accessory Pak # 1      | 27.95 |
| Video Works         | 64.95  | Springboard            |       |
| Home Design         | 49.95  | Art a'la Mac #1        | 29.95 |
| IDDS                |        | Art alla Mac #2        | 29.95 |
| Mac Draft           | 159.95 | T/Maker                |       |
| Magnum              |        | Click Art              | 32.95 |
| McPic V. 1          | 34.95  | Click Art Pub.         | 32.95 |
| McPic V. 2          | 34.95  | Click Art Let.         | 32.95 |
| Slide Show          | 39.95  | Click Art Eff.         | 32.95 |
| Manhattan           | 1,000  | ClickOn Wks.           | 49.95 |
| E                   | DUCA   | TIONAL                 |       |
| Darle Decises       |        | Die Musie Court Cat    | 20.05 |

| 31.95<br>27.95 | Dix Music Const. Set<br>Forethought<br>Typing Intrigue      | 38.95                                                                                                    |
|----------------|-------------------------------------------------------------|----------------------------------------------------------------------------------------------------|
|                |                                                             |                                                                                                    |
| 27.95          | Typing Intrique                                             |                                                                                                    |
|                |                                                             | 34.95                                                                                                    |
|                | Great Wave                                                  |                                                                                                    |
| 59.95          | Concertware +                                               | 44.95                                                                                                    |
| 44.95          | Haleys Comet                                                | 24.95                                                                                                    |
| 44.95          | Concertware + Key                                           | 134.95                                                                                                    |
|                | Concertware + Midi                                          | 69.95                                                                                                    |
| 41.95          | Concertware + V1,V2,V2                                      | (ea)9.95                                                                                                    |
| 32.95          | Hayden                                                      |                                                                                                    |
| 32.95          | Musicworks                                                  | 49.95                                                                                                    |
| 32.95          | Turbo Turtle                                                | 39.95                                                                                                    |
|                | SAT Combo                                                   | 62.95                                                                                                    |
| 32.95          | Word Challenge                                              | 27.95                                                                                                    |
|                | Tours de serverandes                                        |                                                                                                    |
|                | 59.95<br>44.95<br>44.95<br>41.95<br>32.95<br>32.95<br>32.95 | 59.95 Concertware + Halleys Comet 44.95 Halleys Comet 44.95 Concertware + Key Concertware + Midi 41.95 Concertware + V1,V2,V2 32.95 Musicworks Turbo Turtle SAT Combo |

#### PRINTER RIBBON 6 Pack Special

| Retail | BCP                                                |
|--------|----------------------------------------------------|
| 49 95  | 24.95                                              |
| 74.95  | 34.95                                              |
| 49.95  | 24.95                                              |
| 74.95  | 34.95                                              |
| 79.95  | 39.95                                              |
| 29.95  | 15.95                                              |
|        |                                                    |
| 59.95  | 29.95                                              |
|        | 49 95<br>74 95<br>49 95<br>74 95<br>79 95<br>29 95 |

#### **EDUCATIONAL**

William F Gollan President BCP

|                       |        | A No. of Lot of Lot of |       |
|-----------------------|--------|----------------------------------------------------------------------------------------------------|-------|
| Mark of Unicom        |        | Make Millions                                                                                                    | 33.95 |
| Professional Composer | 254.95 | Mastertype                                                                                                    | 33.95 |
| Palantir              |        | Run for the S                                                                                                    | 33.95 |
| Mactype               | 34.95  | Simon & Schuster                                                                                                    |       |
| Math Flash            | 34.95  | Typing Tutor III                                                                                                    | 39.95 |
| Word Play             | 32.95  |                                                                                                    | 29.95 |
|                       | 32.93  |                                                                                                    |       |
| Rubicon               |        | Think Educationa                                                                                                    |       |
| Song Painter          | 37.95  | Mind Ov. Mac                                                                                                    | 33.95 |
| Deja Vu               | 27.95  | Mac Edge                                                                                                    | 33.95 |
| Dunner at 8           | 39.95  | Timeworks                                                                                                    |       |
| Scarborough           |        | Evelyn Wood                                                                                                    | 45.95 |
| GAM                   | E er   | FTWARE                                                                                                    | -     |
|                       | L SC   |                                                                                                    |       |
| Activision            | 4000   | Fusillade                                                                                                    | 29.95 |
| Champ. Baseball       | 25.95  | Mac Wars                                                                                                    | 32.95 |
| Hacker                | 32.95  | Overloads                                                                                                    | 32.95 |
| Mind Shadow           | 32.95  | Mindscape                                                                                                    | 4.7   |
| Ann Arbor             |        | Balance of Power                                                                                                    | 34.95 |
| Grid Wars             | 27.95  | De Javu                                                                                                    | 39.95 |
| Lunar Explorer        | 34.95  | Perfect Score SAT                                                                                                    | 51.95 |
| Aegis                 |        | Racter                                                                                                    | 32.95 |
| Pyramid of Peril      | 29.95  | Stephen King's Mist                                                                                                    | 29.95 |
| Mac Challenge         | 29.95  | James Bond View K                                                                                                    | 29.95 |
| Blue Chip             |        | Perfect Score SAT                                                                                                    | 52.95 |
| Barron                | 34.95  | Origin Systems                                                                                                    | 02.00 |
| Millionaire           | 34.95  | Exodus Ultima III                                                                                                    | 44.95 |
| Squire                | 34.95  | PBI Software                                                                                                    | 44.33 |
|                       |        |                                                                                                    |       |
| Tycoon                | 34.95  | Feathers & Space                                                                                                    | 26.95 |
| Broderbund            |        | Fokker Triplane                                                                                                    | 41.95 |
| Ancient Art War       | 34.95  | Strategic Conquest                                                                                                    | 34.95 |
| Cyborg                | 29.95  | Penguin                                                                                                    | 1000  |
| Lode Runner           | 29.95  | Pensate                                                                                                    | 29.95 |
| Creighton             |        | The Quest                                                                                                    | 29.95 |
| Mac Command           | 23.95  | Transylvania                                                                                                    | 29.95 |
| Electronic Arts       |        | Xyphus                                                                                                    | 29.95 |
| DJ & Larry Bird       | 30.95  |                                                                                                    | 29.95 |
| Skylox                | 30.95  | Pryority                                                                                                    |       |
| Golden Oldies         | 29.95  | Forbidden Quest                                                                                                    | 32.95 |
| Ерух                  |        | Gateway                                                                                                    | 32.95 |
| Rogue                 | 29.95  | Sierra On Line                                                                                                    |       |
| Temple Apshai         | 29.95  | Champ Boxing                                                                                                    | 29.95 |
| Winter Games          | 29.95  | Frogger                                                                                                    | 29.95 |
| General               | 60.00  | Ultima II                                                                                                    | 39.95 |
| Ground Zero           | 29.95  | Silicon Beach                                                                                                    | 35.33 |
| Hayden                | 20,00  | Airborne                                                                                                    | 26.95 |
|                       | 29.95  | Enchanted Scepters                                                                                                    | 26.95 |
| Masterpieces          | 34.95  | Sir Tech                                                                                                    | 20.95 |
| Sargon III            |        |                                                                                                    | 39.95 |
| Perplex               | 29.95  | Wizardry I                                                                                                    | 39.95 |
| Infocom               | 00.00  | Softlife                                                                                                    | 20.05 |
| Wishbringer           | 28.95  | Mac Slots                                                                                                    | 32.95 |
| Cutthroats            | 28.95  | Spectrum                                                                                                    | 00.05 |
| Deadline              | 34.95  | Gato                                                                                                    | 33.95 |
| Enchanter             | 28.95  | Tellstar Lev. 1                                                                                                    | 33.95 |
| Hitchhiker's G.       | 28.95  | Orbiter                                                                                                    | 33.95 |
| Infidel               | 30.95  | Spinnaker/Telariun                                                                                                    |       |
| Mind F. Voyaging      | 30.95  | Amazon                                                                                                    | 32.95 |
| Planetfall            | 28.95  | Dragon World                                                                                                    | 32.95 |
| Seastalker            | 28.95  | Farenheit 451                                                                                                    | 32.95 |
| Sorcerer              | 30.95  | R with Rama                                                                                                    | 32.95 |
| Starcross             | 30,95  | Synapase                                                                                                    |       |
| Suspect               | 30.95  | Essex                                                                                                    | 29.95 |
| Suspended             | 30.95  | Mindwheel                                                                                                    | 29.95 |
| Witness               | 28.95  | Brimstone                                                                                                    | 29.95 |
| Zork I                | 28.95  | Unicorn                                                                                                    |       |
| Zork II, III (ea)     | 30.95  | Futoria                                                                                                    | 29.95 |
| Magnum                |        | Utopia                                                                                                    | 29.95 |
| Gypsy                 | 30.95  | Mac Robot                                                                                                    | 34.95 |
| Mark of Unicon        |        | Animal Kingdom                                                                                                    | 32.95 |
| Mouse Stampede        | 27.95  | Valley                                                                                                    | 26.00 |
| Microsoft             | 44 193 | Mankey Business                                                                                                    | 25.95 |
| MICIOSOIT             | 24.05  | Calle Cated                                                                                                    | 25.95 |

FREE SHIPPING

Entrepreneur

CONTINENTAL USA/UPS ONLY ORDER STATUS APO/FPO WELCOME MC/VISA 603-924-9406

Entrepreneur S.4.5 Flight Simulator CALL Miles Computing Mac Checkers Strike Mission 32.95 Mac Gammon

25.95

33.95

ORDERS ONLY 800-845-3003

34.95 Delta Patrol

### **COPY II MAC™**

#### BACKS UP PROTECTED SOFTWARE!

Copy II Mac does more than just sector copy. Its bit copy program has the built-in power and flexibility to handle most protection schemes\* automatically!

#### RUNS PROTECTED SOFTWARE FROM YOUR HARD DISK!

Copy II Mac makes using your hard disk as convenient as it should be. No longer will you have to use the 3½ inch disk with some of the most popular business software - call for current list.

#### INCLUDES POWERFUL UTILITIES!

(Can even repair damaged disks!)

System Requirements: 128K Macintosh, 1 drive.

(2 drives, 512K and hard disks fully supported.)

#### GIVE YOUR MAC MORE MUSCLE - USE COPY II MAC!

CENTRAL POINT Software, Inc. 9700 SW Capitol Hwy. \*100

Portland, OR 97219

503/244-5782

M-F, 8-5:30, W. Coast Time

CHECK, COD WELCOME
(Prepayment Required)

\$39.95

plus \$3 s/h (\$8 overseas)

\*We update Copy II Mac as often as needed to handle new protections; you as a registered owner may update at any time at a reduced price.

Backup utilities also available for the IBM, Apple and Commodore 64!

These products are provided for the purpose of enabling you to make archival copies only

#### Circle 175 on reader service card

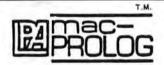

### NEW PROLOG COMPILER FOR APPLE MACINTOSH

#### From the leaders in logic . . .

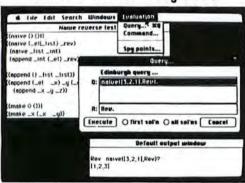

Introductory Price \$495

#### KEY FEATURES

- Edit windows with full cut, paste, find and replace are compiled on initiating a command or query.
- Independent multiple evaluations can be initiated in separate evaluation spaces.
- Full window and menu support through PROLOG primitives.
- User defined compilers hide underlying PROLOG system but retain editing window support.
- Four modes of edit windows: Compiled, optimized, interpreted and data.
- Three different programming environments: LPA's standard • Prefix syntax • Edinburgh syntax.

Also available for the Apple II under CPM or PRODOS.

NORTH AMERICA
Programming Logic Systems Inc.
31 Crescent Drive
Milford, CT 06460, U.S.A.
Tel: (203) 877-7988

BA

REST OF THE WORLD
Logic Programming Associates, Ltd., Dept. BY/3
Studio 4, The Royal Victorial Patriotic Building
Trinity Road, London SW18 3SX, England
Tel: 01-874-0350

Dealer inquiries welcome.

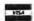

#### Circle 442 on reader service card

#### **Macware Reviews**

(continued from page 150)

built-in timers that, without warning, take the student back to the main menu if he or she takes longer than about 15 seconds to respond to a question. That's a serious punishment for slow reflexes; it can take a frustrating minute or two just to negotiate the many levels of menus back to the playing level. The only thing a child learns from this arbitrary cutoff is that it doesn't pay to think things through.

The SmoothTalker synthesizer at the heart of Speller Bee is the source of other problems. Many people find it difficult to understand the monotonic, mechanical dialect of this program. Like any accent, however, SmoothTalker's speech becomes easier to understand after you've spent some time listening to it. The phonetic spelling option helps overcome some of the program's pronunciation problems, although you may find yourself trying several spellings before Speller Bee pronounces a word correctly. Even when phonetically spelled, some words still take some effort to understand.

Surprisingly, there are a couple of errors in the manual—spelling errors. These mistakes serve a useful function, though; they point to the inherent limitations of a spelling drill program like this one. The first error, "This menu let's you ..." (instead of "lets you"), illustrates the significance of context in spelling. The second, "its'" with a trailing apostrophe, shows the importance of understanding the rules of the language. While *Speller Bee* may help students memorize individual words, it doesn't teach context or rules.

Finally, First Byte's marketing strategy creates some problems. *Speller Bee* is expensive. Even for a flawless educational game, \$79.95 is a lot of money. *Speller Bee* is a good first effort but needs to be substantially improved to be worth the price.—*George Beekman and Susan Beekman* 

Speller Bee First Byte Software 2845 Temple Ave. Long Beach, CA 90806 213/595-7006 List price: \$79.95 □ You're dialing through to another dimension. A dimension not only of sales and service, but of satisfaction. A connection into a wonderous warehouse whose boundaries are that of imagination. Next call, The Saving Zone!

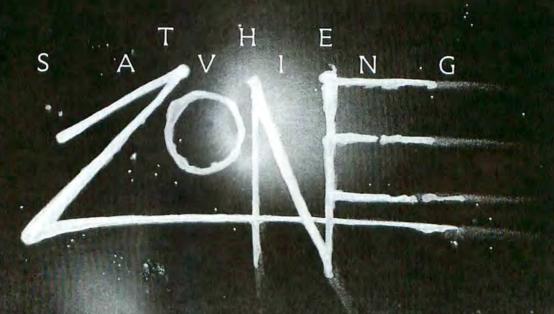

| A VIII TO THE RESIDENCE OF A                                                                                                    | of the                                                                                                    |
|----------------------------------------------------------------------------------------------------|----------------------------------------------------------------------------------------------------|
| ACCESSORIE                                                                                                    | A TOP OF                                                                                                    |
| C clases Man Voltamo Sum.                                                                                                    | 12414                                                                                                    |
|                                                                                                    | C PART                                                                                                    |
| America .                                                                                                    | 775                                                                                                    |
| Laboration Co. March 1997                                                                                                    | 1000                                                                                                    |
| MANAGEMENT OF THE PARTY OF THE PARTY OF THE  | 26.74                                                                                                    |
| Intend Data File II, File Micro 10 Filest File Mario 5 Filest File Mario 5 Filest File Mario 5 Filest File Mario 5 Filest Filest ST Filest Filest ST Mark Holest Control Mark Holest Control Mark Holest Control Mark Holest Control Mark Holest Filest Micro 5 Filest Filest Micro 5 Filest Filest Micro 5 Filest Filest Micro 5 Filest Filest Fi | 2.50                                                                                                    |
| Fund File More ST                                                                                                    | 17.00                                                                                                    |
| PION Promotors 12                                                                                                    | 19.60                                                                                                    |
| Fig. N Feathers & 22<br>imagnetines Cover i<br>Machitigh Cover<br>MDeSwives MacFill<br>Micro 5 Spectrum                                                                                                    | 19.60<br>5.50<br>5.50                                                                                                    |
| MDeSwiverMacTill                                                                                                    | 1975                                                                                                    |
| Kelmer Designs                                                                                                    |                                                                                                    |
| Micro Dex Cub Feak #457                                                                                                    | 13 50<br>21 50                                                                                                    |
| Moro Dex Cub Teak #453                                                                                                    | 21.50                                                                                                    |
| Kensington Microware<br>Control Cedter<br>Image Writer Dust Cover                                                                                                    | 58 60                                                                                                    |
| Image Writer Dust Cover                                                                                                    | 2001 135                                                                                                    |
| Mac External Drive Coyer Mac Surge Suppressor                                                                                                    | RESOURCE SECURIOR SECURIOR SEC |
| Maccessories A-B Box                                                                                                    | 58.50                                                                                                    |
| Maccessories Dust Cover                                                                                                    | 17 00<br>7.75                                                                                                    |
| Maccessories Port, Modern.*                                                                                                    | 79.25<br>51.00                                                                                                    |
| Maccessories Swive                                                                                                    | 19.75                                                                                                    |
| . Macoessoriee Tit Swiver                                                                                                    | 19.75                                                                                                    |
| Mac Surge Suppressor Maccespories A-B Box Maccespories Disk Case Maccespories Dist Cover Maccespories Dist Cover Maccespories Dist Modern Maccespories Swive Maccespories Till Swive Maccespories Till Swive MacCisto Till Cover MacDisk Dirk Clean Kil Mouse Cidan Kil Mouse Cidan Kil Mouse  | 17.00                                                                                                    |
|                                                                                                    | 5.50                                                                                                    |
| PC Saver                                                                                                    | 28.25                                                                                                    |
| Wide ImageWriter Gover                                                                                                    | 7.75                                                                                                    |
| The same of the same of the sa | 141.25                                                                                                    |
| BUSINESS SOFTV                                                                                                    | VARE                                                                                                    |
| Batteries Included                                                                                                    | NIS S                                                                                                    |
| Mac Battery Pac                                                                                                    |                                                                                                    |
| Borland Sidekick                                                                                                    | 48.00                                                                                                    |
| Creichton Development                                                                                                    | 85.00                                                                                                    |
| Creighton Development Mac Horne Mac Office Mac Spell Pro Print                                                                                                    | 28.25                                                                                                    |
| Mac Office                                                                                                    | 27.75                                                                                                    |
| Pro Print                                                                                                    | 42.00                                                                                                    |
| Dayldson & Assoc.                                                                                                    | 39.50                                                                                                    |
| Speed Reader II                                                                                                    |                                                                                                    |
| Hayden Ensemble                                                                                                    | 170.00                                                                                                    |
| Hayden Ensemble                                                                                                    | 85.00                                                                                                    |
| I Know It's Here Somewhere<br>Speller.                                                                                                    | 34.00 .                                                                                                    |
| InterMatrix Cheque Book                                                                                                    | 28.25                                                                                                    |
| Living Video Text Think Tank                                                                                                    | 110.50                                                                                                    |
| Think Tank 512.  MainStreet Soft Main Street File                                                                                                    | 139.00                                                                                                    |
| MicroSoft Chart                                                                                                    | 70.75                                                                                                    |
| Excel                                                                                                    | 224.00                                                                                                    |
| Learning M Chart Mult Mac                                                                                                    | 34.00                                                                                                    |
|                                                                                                    |                                                                                                    |
| We carry all prod                                                                                                    | ucts to                                                                                                    |

| Bundel)                                                                                                    | 1630.000                                                                                                    |
|----------------------------------------------------------------------------------------------------|----------------------------------------------------------------------------------------------------|
| Constant Public & Sunse                                                                                                    | 1.1000                                                                                                    |
| A THE RESERVE OF THE PARTY OF THE PARTY OF T | THE DEEPLE                                                                                                    |
| Moneyram Experts & Sense                                                                                                    | 65.00                                                                                                    |
| The same of the same of the                                                                                                    | COLUMN TO SERVICE                                                                                                    |
| Orivista Huka                                                                                                    | 274.00                                                                                                    |
| Paneli Irpa                                                                                                    | 60.25                                                                                                    |
| Blink To Basic Acct (Son                                                                                                    | 20.25                                                                                                    |
| Bisma On Line Mac One Write .                                                                                                    | 139'00                                                                                                    |
| Bulleyne Personal Acuminish                                                                                                    | 51.00                                                                                                    |
| Someon Publishing PPS File                                                                                                    |                                                                                                    |
| PPS FFe Report Bunden                                                                                                    | 96,25                                                                                                    |
| A CONTRACTOR OF THE PARTY OF THE PARTY OF TH | Charles Market                                                                                                    |
| T-Maker Click On WorkSteet                                                                                                    | 43.25                                                                                                    |
| Videx Mall Center 2 Comps<br>Mail Center 6 Comps                                                                                                    | 169,50                                                                                                    |
| Mail Corbus 6 Comps                                                                                                    | 253.00                                                                                                    |
| Vielcorp Crunch                                                                                                    | 167.25                                                                                                    |
| Wyllam C. Brown Co.<br>Multiplan For the Mac.                                                                                                    | 18 per                                                                                                    |
|                                                                                                    | 15.25                                                                                                    |
| CREATIVE &                                                                                                    | 3000000                                                                                                    |
| EDUCATIONA                                                                                                    | Linne                                                                                                    |
| . SOFTWARE                                                                                                    | 15 85 VS                                                                                                    |
|                                                                                                    | 70 1000                                                                                                    |
| American Training Inti<br>How to use Multiplan<br>Mac Coach                                                                                                    | 28.25                                                                                                    |
| Mac Coach                                                                                                    | 42.50                                                                                                    |
| Hayden Music Works. Score Improvement SYS/SAT Score Improvement System                                                                                                    | 45.25                                                                                                    |
| Score Improvement SYS SAT                                                                                                    | 56.50                                                                                                    |
| Turbo Turbie                                                                                                    | 56.50                                                                                                    |
| Turbo Turtle                                                                                                    | 66.50                                                                                                    |
| Human-Edge Communications                                                                                                    | 110.50                                                                                                    |
| Management                                                                                                    | 141.75                                                                                                    |
| Mind Preber                                                                                                    | 167.25                                                                                                    |
| The Sales Edge                                                                                                    | 167.25                                                                                                    |
| MindScape S.A.T.                                                                                                    | 39.00                                                                                                    |
| Scarborough Mac 3                                                                                                    | 85.00                                                                                                    |
| Mac Pack                                                                                                    | 85.00                                                                                                    |
| Mastertype                                                                                                    | 28.25                                                                                                    |
| Simon & Schusfer                                                                                                    | 22.50                                                                                                    |
| Great Ind Paper Airplane                                                                                                    | 34.00                                                                                                    |
| Stoneware D B Master                                                                                                    | 110.50                                                                                                    |
| Synapse Mindwheel                                                                                                    | 25.50                                                                                                    |
| Time Works                                                                                                    |                                                                                                    |
| Evelyn Wood Dynamic Reader                                                                                                    | 39.50                                                                                                    |
| DISKETTES                                                                                                    | The state of                                                                                                    |
|                                                                                                    |                                                                                                    |
| Sony 31/2 10 Pack                                                                                                    | 28.25                                                                                                    |
|                                                                                                    | 27.00                                                                                                    |
| Memorex 31/2 10 pack                                                                                                    | 28.25                                                                                                    |
| Brown 31/2 10 Pack                                                                                                    | 21.00                                                                                                    |
| GAME                                                                                                    | 100                                                                                                    |
| STANDARD STANDARD STANDARD STANDARD                                                                                                    | -                                                                                                    |
| Activision<br>Championship Star Basball,                                                                                                    | 19.75                                                                                                    |
| Aegis Development -                                                                                                    |                                                                                                    |
| Mac Challenger                                                                                                    |                                                                                                    |
| Pyramid of Peril                                                                                                    | 28.25                                                                                                    |
| Pyramia of Palling                                                                                                    | 28.25                                                                                                    |
| all computers. Cal                                                                                                    | CONTRACTOR OF THE PARTY OF THE PARTY OF THE |

| <b>M</b> 斯地區新 斯里                                                                                                    | 60,00                      |
|----------------------------------------------------------------------------------------------------|----------------------------|
| Artes Dan line                                                                                                    | Service.                   |
|                                                                                                    |                            |
| S. Holman Arrotter Heat                                                                                                    | 150 100                    |
| Blue Chip Saint                                                                                                    | F. 141                     |
|                                                                                                    | 100.00                     |
| Square                                                                                                    | 4 CH                       |
| Tyeone - Tyes                                                                                                    | 52.50                      |
| Border Bund Anderd All CriWar<br>Load Power                                                                                                    | 55.5E                      |
|                                                                                                    | 23.50                      |
| Citra Software Pelony                                                                                                    | 14.00                      |
| MARIOUR BY USE MAKEDOWN CONTRACTOR                                                                                                    | 11.00                      |
| Craighton Davalopment                                                                                                    | A FE                       |
| MacCommand                                                                                                    | 1976                       |
| Detasoft Conan                                                                                                    | 22.50                      |
|                                                                                                    | 17.00<br>22.50             |
| Epyx Roque.<br>Tercole of Apanel Triogy<br>Winter Games.                                                                                                    | 22.50                      |
| MANUAL CHARGE THE PARTY OF PARTY AND INC.                                                                                                    | 22.50                      |
| Playton Posy terms                                                                                                    | 28.25                      |
| Masterplace<br>PerPiex                                                                                                    | 22.50                      |
| PerPiex<br>Sargon III                                                                                                    | 22.50<br>28.25             |
| Word Challenge                                                                                                    | 82.00                      |
| Word Challenge R.                                                                                                    | 22.50                      |
| Infocom "                                                                                                    | S.A.                       |
| A Mind Forever Voyaging                                                                                                    | 25.50                      |
| Cutthroats                                                                                                    | 28.25                      |
| Enchanter                                                                                                    | 22.50                      |
| Hitchhikers                                                                                                    | . 22.50                    |
| Infidel                                                                                                    | .25.50                     |
| Planet Fall                                                                                                    | 22.50<br>22.50<br>25.50    |
| Sorcerer                                                                                                    | 25.50                      |
| Starcross                                                                                                    | . 20.25                    |
| Suspect                                                                                                    | 25.50                      |
| Suspended                                                                                                    | 28.25                      |
| Without                                                                                                    | 22 50                      |
| Zork 1                                                                                                    | 22.50                      |
| LOFK Z TYREST STEERS THE COLUMN TERMS                                                                                                    | 25.50                      |
| Zork 3                                                                                                    | Market State Company       |
| MicroSoft Entrepreneur Mac                                                                                                    | . 28.25                    |
| Miles Computing<br>Harrier Strike Mission.                                                                                                    | 28 25                      |
| Mac Attack                                                                                                    | 28.25                      |
| MindScape Deja Vu.                                                                                                    | :31.00                     |
| Racter                                                                                                    | . 25.50                    |
| Mirage Concepts Triva                                                                                                    | . 28.25                    |
| Origin Ultima III                                                                                                    | .34.00                     |
| Pengun Pensale                                                                                                    | 17.00                      |
| The Quest                                                                                                    | 22.50                      |
| Xyphus                                                                                                    | . 22.50                    |
| Professional Soft                                                                                                    |                            |
| Super Sports Trivia                                                                                                    | 17.00                      |
|                                                                                                    | 14.00                      |
| Scarborough Make Millions                                                                                                    |                            |
| Run For The Money                                                                                                    | 28.25                      |
| Sierra On Line                                                                                                    |                            |
| Championship Boxing                                                                                                    | .22.50<br>.22.50<br>.34.00 |
| FroggerUltima II                                                                                                    | 22.50                      |
| Other of the second second sec | .54.00                     |
| e for our prices.                                                                                                    | \$605A                     |
| a for our prices.                                                                                                    |                            |

| TO THE PARTY OF THE PARTY OF                                                                                                    |                               |
|----------------------------------------------------------------------------------------------------|-------------------------------|
| where the state of the state of                                                                                                    |                               |
| The training better the terms                                                                                                    |                               |
| Marchine & Joseph Selection Discourses                                                                                                    | 100                           |
| processor books are subalt to                                                                                                    |                               |
| Strategie themisticae Myran                                                                                                    | 1000                          |
| Thisring Rospone Avenue                                                                                                    | 25 (2)                        |
| Estractive stat                                                                                                    | 124 ag                        |
| Graphen and<br>Estephen 455<br>Puriducycus articulares                                                                                                    | SEE EL                        |
| Videx Mac Pilieoniu                                                                                                    | 10.10                         |
| Mac Collickum Neveral                                                                                                    | 27.76                         |
| Mac Funt Prices<br>Mac Challeng Cockwen.                                                                                                    | 27.75                         |
| Mad Virginia and the second                                                                                                    |                               |
| GRAPHICE SOFTW                                                                                                    | ARE                           |
| FEAR CHIANGERING NAMED BEING THE PROPERTY OF THE PROPERTY OF T | eterorisatili il              |
| Hayden Art Grabber W Gody shop                                                                                                    | 06.06                         |
| Builde as                                                                                                    | 26.25                         |
| Buildings.<br>Computer Novel Const Set                                                                                                    | 29.25                         |
| Da Vinci Building Blocks<br>Da Vinci Comm Interiors                                                                                                    | 119.25                        |
| Tinjenors.                                                                                                    | - Z8.25 I                     |
| Landscape                                                                                                    | 28.25                         |
| Kensington Microware                                                                                                    | nur bet                       |
| Mac Graphic Accents Mac Type Fonts Headines                                                                                                    | 39.50                         |
| Mac Type Fonts Text                                                                                                    | 28 25 •                       |
| Kola Mac Vision                                                                                                    | 169.50                        |
| Magnum Soft McPic                                                                                                    | 28.25                         |
| McPic/Volume 2<br>Slide Show Magician                                                                                                    | 28,25                         |
| MicroSpft                                                                                                    |                               |
| Presentation Graphics/Mac                                                                                                    | 10.75                         |
| Miles Computing                                                                                                    | 10000                         |
| Mac The Knife                                                                                                    | . 22.00                       |
| Mac The Knile Vol 2                                                                                                    | 21.75                         |
| Simon & Schuster Mac Art Dept                                                                                                    | 22.50                         |
|                                                                                                    |                               |
| Suncom MacFont                                                                                                    |                               |
|                                                                                                    | 28.25                         |
| T-Maker Click Art                                                                                                    | 28.25                         |
| T-Maker Click Art Click Art Effects Click Art Letters                                                                                                    | . 28.25<br>. 28.25<br>. 28.25 |
| T-Maker Click Art Click Art Effects Click Art Letters Click Art Publications                                                                                                    | . 28.25<br>. 28.25<br>. 28.25 |
| T-Maker Click Art Click Art Effects Click Art Letters                                                                                                    | . 28.25<br>. 28.25<br>. 28.25 |
| T-Maker Click Art Click Art Effects Click Art Letters Click Art Publications                                                                                                    | . 28.25<br>. 28.25<br>. 28.25 |

| Click Art Publications             |  |  |  |  |
|------------------------------------|--|--|--|--|
| HARDWARE                           |  |  |  |  |
| Kola Mac K.A.T                     |  |  |  |  |
| Paradise Systems Mac 10 Meg 848.25 |  |  |  |  |
| Prentice PopCom Modem 280.75       |  |  |  |  |
| Tecmar                             |  |  |  |  |
| Consist of the Manth               |  |  |  |  |

#### Special of the Month

| Fanny Mac with built | jn      |
|----------------------|---------|
| surge suppressor     | \$75.00 |
| MacStation II Holds  | 400     |
| sheets of paper      | \$68.00 |

| repaired a  | our dis   | cretion | Prid  | 205  |
|-------------|-----------|---------|-------|------|
| subject to  |           |         |       |      |
| chased in   |           |         |       |      |
| All roturns |           |         |       |      |
| Call (208)  |           |         |       |      |
| ing defecti |           |         |       |      |
| Not respon  | IDENIE TO | CIANNO  | 10641 | rud! |

DRDERING

We carry all products for all computers. Call toll free for our prices:

1-800-248-0800 WA State: 1-800-243-4200; Mon.-Sat., 6AM - 6PM Pacific Std. Time

Circle 476 on reader service card

#### Your choices for languages just got a whole lot better.

# Because now there's True BASIC™ for the Macintosh.

It's the same structured language that BYTE called "superior to Microsoft BASIC." The same syntax that PC Magazine thought was "the easiest-to-learn of all the BASICs I've had the pleasure of reviewing." And that led Electronic Learning to conclude, "Good graphics have never been easier in a high level language."

True BASIC is the latest from John Kemeny and Tom Kurtz, the inventors of BASIC. It's a compiler and editor that understands external libraries, matrix algebra and recursion. A package that *Classroom Computer Learning* honored among their "Outstanding Software of 1985." And now it's here for the Macintosh. With the Mac editing environment, and full access to the Toolbox. At speeds fast enough to do some real programming.

On top of that, we have libraries to help you do things like sorting and searching, or 3-D graphics. Our Runtime Package allows you to produce stand-alone, "clickable" applications.

So whether you're working on the Macintosh, the IBM®PC, or the Amiga, now there's a consistent BASIC for you to use. At a suggested retail price of \$149.90. To learn more, talk to your dealer. Try our demo disk. Contact Addison-Wesley Publishing for educational bulk discounts and site licenses. Or call us at (603) 643-3882. We'll show you the latest from the inventors of BASIC.

True BASIC, Inc. 39 South Main St., Hanover, NH 03755.

True BASIC is a trademark of True BASIC, Inc. IBM is a registered trademark of International Business Machines, Inc. Macintosh is a trademark licensed to Apple Computer, Inc. Amiga is a trademark of Commodore-Amiga, Inc. Microsoft is a registered trademark of Microsoft Corporation.

Circle 469 on reader service card

# Disks

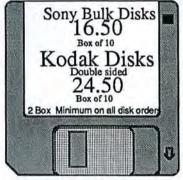

Mouspad by Moustrak 7.95
The Mouse mover 14.95
The Pocket Pak 7.95
The Easel 13.95
The Disc Directory 19.95

Upgrades:

128-512k \$149
512-1024 \$299
128-1024
\$379
Double Sided
Disk Drives
\$299
1200 Baud Modem 199

Clean Image Ribbon Kit 15.95 Black Ribbons 3.95 Color Ribbons 4.95 Red, Blue,Green, Yellow,Brown Gold, Silver Orange

Visa, Mastercard, C.O.D. Texas Residents add sales tax Shipping minimum 3.00 additional

1(800) MAC-DISK

In Texas (512) 473-8393 Vision Technologies Inc.

2200 Guadalupe St. Ste 216 Austin Tx 78705

Circle 456 on reader service card

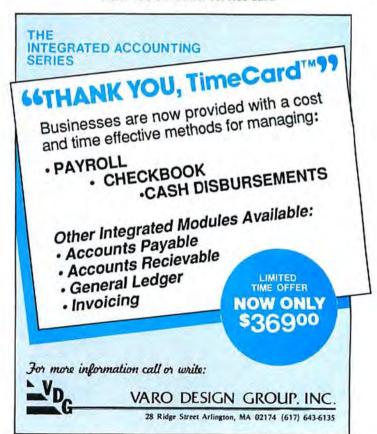

Circle 488 on reader service card

# Macworld Directory

The Macworld Directory is a comprebensive listing, by category, of products and services available for the Apple Macintosb. It provides advertisers with a low-cost advertising alternative and our readers with an easy reference guide.

FORMAT: The standard format includes a product ID, a 300-cbaracter descriptive ad, and a company name, address, and telephone number.

Advertisers may choose among categories already in use, or they may create their own. Display advertisers can cross-reference their current ad to the Macworld Directory for increased exposure.

RATES: Listings are accepted for a three-time consecutive insertion at a rate of \$726. We offer a six-time insertion at \$1230 that reflects a 15% frequency discount. Listings must be prepaid (except for established display advertisers) upon submission of ad copy. Checks, money orders, Visa, and Master-Card are accepted.

DEADLINE: For copy deadlines and further information please contact Niki Stranz, your Macworld Directory Account Manager, at 415/861-3861 or 800/872-7800 (800/872-7808 in California). Please send copy and prepayment to the Macworld Directory, 555 De Haro St., San Francisco, CA 94107.

#### Accessories

#### () Index

#### **Quarterly Macworld Index**

Now you can find any article, column, or product review that runs in *Macworld*. A complete quarterly index ends searching thru back issues for the info you need on Mac products, applications, software. Our index covers every *Macworld* ever published. Makes *Macworld* a Mac Library. Only \$3.95/ea., \$12.95/yr. *Indexmasters*, *PO. Box 520337*, *Salt Lake City, UT 84152* 

#### O Cables

#### **Mac Products**

MacLock secures Mac, keyboard, mouse, second drive, modem, & printer. Attractive red vinyl covered steel 1/41-inch cables. Lock included \$40. Any length MacCables custom-connect any modem, printer to your Mac. Most \$29. Tax Master prepares U.S. taxes w/ Multiplan. 25 forms. Some states. \$99. MacPlot \$130. \$5 s/h. CA tax 6.5% Mac Products, 20231 San Gabriel Valley Dr., Walnut, CA 91789, 714/595-4838

#### ImageWriter II/Mac Plus

Interface your Mac Plus, Macintosh, or IIe to the ImageWriter II printer or Apple Personal Modem with our Apple-equivalent custom *molded* cables, all at \$32.95! Also available are Mac Plus-to-SCSI drive cables and Mac Plus-to-Macintosh adapter cables. Custom designs for OEM applications. Full line of all Apple printer/modem cables. N2 Products, Inc., 2401 Qume Dr., San Jose, CA 95131, 408/435-0227, 619/243-3632

#### Supplies

#### Free Mouse Pad

Try one *free sample* of EZ Mouse™ die-cut, self-adhesive, antifriction pad on the bottom of your mouse.

- Dramatically improves the feel on any surface.
- Eliminates wear on the bottom pins.
- Keeps mouse cleaner.
- Reduces wear on desk surface, too.
   For free sample and details, write or call:

Hi-Tech Products, 8331 Artesia Blvd., Buena Park, CA 90621 714/670-2150

#### O Switches

#### Mac A/B Switch

Switch conveniently between your letter-quality and Imagewriter printers with only a flip of a switch. Occupies only one port and provides instant access to either printer. Compatible with all LQ printers.

Complete with one cable \$99

Add'l cable for LQ printer (Std.) \$25

Add'l cable for LQ printer (API) \$39

Visa/MC welcome. See display ad in this issue.

Creighton Development, Inc., 714/472-0488

### Artificial Intelligence

O Expert System Tools

#### ExperOPS5: The Expert Maker™

Develop your own expert system with Exper-OPS5. Developed by Carnegie-Mellon University and implemented for ExperTelligence by SAIC, the program uses Macintosh-style menus and editing features. OPS5

has been widely used by major corporations for applications ranging from computer configurations to stock market analysis. ExperTelligence, Inc., 559 San Ysidro Rd., Santa Barbara, CA 93108, 805/969-7871

#### ExperFacts™

A flexible expert systems-building tool. Written in ExperLisp by MC-Systems™, ExperFacts features backward and forward chaining, metalevel control, partitioning of the knowledge base, and a software hook that runs any LISP function, including graphics!

ExperTelligence, Inc., 559 San Ysidro Rd., Santa Barbara, CA 93108, 805/969-7871

#### ○ Languages

#### ExperLogo

The ideal tool to experience AI concepts & transform your Mac into a fantastic image generator! 3-D & spheric coordinates; automatic conversion; Mac toolbox; control of menus, windows, etc. Because ExperLogo is compiled, it is fast & powerful. Used by professionals for 3-D animation & development of small expert systems. More than 5000 users! A new technology that you cannot afford to ignore. Call or write today. Visa/MC. Corporate, user groups, & education welcome. ExperTelligence, Inc., 559 San Ysidro Rd., Santa Barbara, CA 93108, 805/969-7871

#### **Macworld Directory**

#### ExperLogo-Talk/Prologo

A special implementation of Exper-Logo that brings speech to your programs. Control pitch and speed; create incredible effects! On the same disk an interpreter version of Prolog, the newest Al language. Implemented in ExperLogo. Includes source codes & numerous examples. A serious & fun professional product. Updates from ExperLogo avail. Call or write today. Visa/MC. Corporate, user groups, & education welcome. ExperTelligence, Inc., 559 San Ysidro Rd., Santa Barbara, CA 93108, 805/969-7871

#### **ExperLisp: The AI Master**

LISP is the most widely used AI language. It has been used to develop hundreds of expert systems all over the world. ExperLisp is the first compiled version available on the Mac. Includes all the Mac-style menus and editing features. Package includes A Gentle Introduction to Symbolic Computation, written by David S. Touretzky of Carnegie-Mellon University. A must for anybody interested in AI, from beginners to developers! Call or write today! ExperTelligence, Inc., 559 San Ysidro Rd., Santa Barbara, CA

#### ExperLisp-Talk

93108, 805/969-7871

Create state-of-the-art talking expert systems: allows the integration of real-time text with speech synthesis in ExperLisp programs. Control speed, pitch, & rate. Includes sources for a talking version of the famous Animal program, detailed documentation, and examples. Call or write today. Visa/MC. Corporate, user groups, & education welcome. ExperTelligence, Inc., 559 San Ysidro Rd., Santa Barbara, CA

Experieugence, mc., 559 san Ysidro Rd., Santa Barbara, CA 93108, 805/969-7871

#### O Utilities

#### ExperLisp-3600

A unique version of ExperLisp designed to optimally integrate ExperLisp with a Symbolics. A special feature, ExperLink™, supports remote procedure invocation and file transfer, plus the creation of a Macbased Symbolics Listener window. The window allows programs from the ExperLisp editor to be remotely compiled on the Symbolics. ExperTelligence, Inc., 559 San Ysidro Rd., Santa Barbara, CA 93108, 805/969-7871

#### ■ Business Opportunities

#### Looking for a Publisher

for your Mac application? CSI, the publisher of many microcomputer software products would like to talk with you about publishing your innovative product ideas. Complete publishing services—documentation thru distribution. In-depth technical knowledge of the Mac. Flexible royalty %'s.

Creative Solutions, Inc., 4701 Randolph Rd. #12, Rockville, MD 20852, 301/984-0262

#### Expert Systems

#### MacKIT™-512K Mac Req.

The Knowledge Integration Toolkit for building Expert Systems. Since 7/85, MacKIT™ users across the U.S. and Europe to Nairobi, Kenya, are developing their skills in Knowledge Engineering and exploring new technologies in building Expert Systems. Be part of the next computer revolution. \$149 MC/Visa.

Knowledge System Environments Inc., P.O. Box 261, Dept. M2, Grantham, PA 17027, 717/766-4496

#### **■** Hardware

#### OBar Code

#### Bar Code/MagCard Readers

The PC-380 Bar Code & PC-580 Magnetic Stripe (credit card) Readers have been designed to interface with the Apple Macintosh, are easily connected between the keyboard and the CPU, and require neither additional software nor an RS-232 port. A powerful but simple program for printing Code 39 bar codes is also available.

TPS Electronics, 4047 Transport St., Palo Alto, CA 94303, 415/856-6833

#### O Data Acquisition

#### "Real World" Access

Add measurement and control capabilities to your Mac with the ADC-1. This easy-to-use RS-232 peripheral includes 16 analog inputs (13 bit), 4 digital inputs, 6 outputs, and a BSR controller. Used for laboratory, industrial, and home monitoring. \$449. ADControl software \$45. Sensors available.

Remote Measurement Systems, 2633 Eastlake Ave. E/206, Seattle, WA 98102, 206/328-2255

#### () Monitors

#### MacMonitor \$1295

23-inch hi-res monochrome monitor with antiglare makes viewing your Mac easy in classrooms, trade shows, seminars, offices. Horizontal scan rate is switch selectable: 15-25 kHz. Guess what else? MacMonitor works with Apple IIe, IBM PC, Amiga, etc. MacMonitor does it all. Ask about our Mac Projectors for \$3995. National Data Systems, 2419 Rutland Dr., Austin, TX 78758, 512/837-1760, 800/531-5143 (U.S.), 800/252-8286 (TX)

#### O Video Adaptors

#### The Mentauris CVA

Provides any Mac with a high-quality video output port. Ideal for all large-screen viewing applications. Easily installs internally, no soldering, splicing, or mounting hardware required. Housing disassembly tools also available. Call for competitive pricing, product brochures, and technical assistance.

Mentauris Technologies, P.O. Box 1467, San Marcos, TX 78667-1467, 512/396-1565

#### **■** Insurance

#### Safeware

If your computer is important to you, insure it! SAFEWARE provides full replacement of hardware, media, & purchased software. As little as \$39 a year covers fire, theft, power surges, earthquake, water damage, auto accident. Call 8 a.m. to 8 p.m. Mon. thru Fri.; Sat. 9 a.m. to 5 p.m. Safeware, The Insurance Agency Inc., 2929 N. High St., P.O. Box 02211, Columbus, OH 43202, 800/848-3469 (Nall), 614/262-0559 (OH)

#### Publications

#### Microcomputer Books

Current selections include Jazz on the Macintosh (\$20.95), Mac Revealed Vol. 1 (\$22.95), Basic Microsoft BASIC (\$16.95), Macintosh Multiplan (\$15.95), Serious Business with Microsoft Excel (\$21.95). Ship/ handling extra. MC/Visa/AmEx. Send for free directory of titles available. Micro Books, P.O. Box 60203, Grand Junction, CO 81506, 800/874-5280, 800/874-3426 in Colorado

#### **Mac Artists Unite!**

Do you miss Macworld Gallery?
Wouldn't you like to see other artists'
work? Do you have patterns or drawing tips to share? Send a B&W paper
copy of your masterpiece (up to 8 by
10½ inches) with a description of
how it was done & \$20. Each entry
will receive a copy of Mac Artist with
his or her work in it! For a copy send
\$5.

Mac Artist, 12 Calvin Ct., Walnut Creek, CA 94595, 415/935-2270

#### ■ Services

#### O Data Conversion

#### **Electronic Data Conversion**

Conveniently translate data files from dedicated word processors, phototypesetters, PC software (word processing, databases, spreadsheets including formulas) to your Macintosh or other system. Experience compatibility. Call or write, then send a sample disk or tape for a complimentary translation.

CompuData Translators, Inc., 6565 Sunset Blvd. #301, Hollywood, CA 90028, 213/462-6222

#### ○ Graphics/Printing

#### SAVE \$\$

Professional typesetting, printing (offset or laser), publishing, and graphics design done from your Mac or IBM disks, via modem or by Fax machine. We use a high-quality Linotype™ laser typesetter or an Apple LaserWriter. Complete printing services including business forms, letterheads, business cards at Low, Low prices.

Laser Printing Services, 26058 W. 12 Mile Rd., Southfield, MI 48034, 313/356-1004

#### Laser Typesetting

Use your Mac for desktop publishing! Newsletters, brochures, and other graphics output at professional quality using your Mac and our Linotype™ typesetter or Apple Laser-Writer. Great savings and 24-hour turnaround via disk or modem.

Graphic design also available from our staff artists. Write or call: Spectrum Arts, Ltd., 1823 Eutaw Pl., Baltimore, MD 21217, 301/225-7372

#### ○ Typesetting

MacTypeNet

Professional typesetting services for the Macintosh. Text and/or graphics output at 300 to 2450 lines per inch resolution from Apple LaserWriter™ or Allied Linotype™ L300 laser typesetter. Disk and modem service. 24hour turnaround. Full printing and bindery services. Write or call for user info.

MacTypeNet™, Box 52188, Livonia, MI 48152-0188, 313/477-2733

#### **■** Software

#### ○ Accounting

Shopkeeper

For retailers and service firms, Integrated Accounts Receivable, Billing, Inventory, Point of Sale, & Invoicing program. Use all or any parts. (880 customers, no limit inventory.) Written just for the Macintosh. Works with any general ledger system. For the 512K Macintosh with external or hard disk drive. Introductory offer \$149.95.

Woodtec, 320 W. Maple, P.O. Box 445, Arkansas City, KS 67005, 316/441-0187

#### O Apple Emulator

II in a Mac"

NOW!... Run Apple II<sup>TM</sup> software on your MAC, without hardware! II in a Mac simulates a 64K Apple II+ with 80-col full screen, including monitor and soft switch locations. II in a Mac comes COMPLETE with DOS 3.3, ProDOS, Integer/Applesoft BASIC, an Apple II transfer disk, and features like HiRes/LoRes graphics. Joystick and Desk Acc./SWITCHER support! Available NOW ... \$69.95.

COMPUTER:applications, Inc., 12813 Lindley Dr., Raleigb, NC 27614, 919/846-1411

#### ○ Architecture

MacPerspective™

Allows architects, draftspeople, and artists to rapidly construct perspective drawings of houses, buildings, or other objects. Viewpoint can easily be changed. Drawings can be printed in any size up to 100 inches. Easy to

learn and use. Fast, professional program with many features, thorough manual. \$189.

B. Knick Drafting, 313 Marlin Pl.,

B. Knick Drafting, 313 Marlin Pl. Melbourne Beach, FL 32951, 305/727-8071

#### O Backup Restore

#### **COPY II MAC**

COPY II MAC backs up nearly all protected software easily! Allows running some direct from your hard disk—so put that original 3½" safely away! Repairs damaged disks and undeleted files, too! For 128-512K Mac, 1-2 drives. \$39.95 + \$3 s/h (\$8 overseas). Visa/MC/chk/c.o.d. (We also have backup programs for IBM, Apple, Comm 64!)

Central Point Software, Inc., 9700 S.W. Capitol Hwy. #100, Portland, OR 97219, 503/244-5782

#### ○ Compilers

**MacLanguages Series Pascal** 

A complete native code Pascal compiler and development system for the Macintosh. Provides full access to all ROM routines and other Apple software like *MacinTalk* and *Three D Quickdraw*: Creates stand-alone double-clickable applications and desk accessories, and it's compatible with Apple's MDS. \$99.95 + 5 s/h. *TML Systems, P.O. Box 361626, Melbourne, FL 32936, 305/242-1873* 

#### **DeSmet C Compiler**

Full K & R native code C compiler, 68000 assembler, object file linker and librarian, machine level debugger, editor (See™), RAM disk emulator. SANE (IEEE) floating-point support, program development shell, 120 + standard library routines, and 450 + ROM library interfaces. \$150. C Ware, 505 W. Olive #767, Sunnyvale, CA 94086, 408/720-9696

#### O Data Management

#### DATAFAST

A powerful yet SUPER-EASY-to-use professional database management program. Create mailing lists, directories of customers, inventories, etc. Use predefined formats or create your own. Easy entering, sorting, and updating of data. "Copy" and "Paste" records into your MacWrite documents. \$49. Req. 128K, 1dd. Statsoft, 2832 E. 10th St. #4, Tulsa, OK 74104, 918/583-4149

#### db\_VISTA DBMS for C

Programmer's database. B-tree indexing, multiple-key records, royalty free, optional source, application portability to MS-DOS/UNIX. db\_VISTA is a network model DBMS. C programs manipulate and access the database. Requires 512K/2 drives, \$195/30-day guarantee. Tom Condon, Product Manager, Raima Corporation, 12201 S.E. Tentb St., Bellevue, WA 98005, 206/747-5570

#### () Educational

#### Test Generation/Grade Book

MICROTEST II—Create, update, generate, & store exam materials. Easy question entry, large database; print multiple versions. MICROGRADE—Research-based, includes mostwanted features! Flexible course & grading structure, complete statistical pkg.; create variety of reports. Free brochures, demo pkgs. \$5 each. Chariot Software Group, 3659 India St. #MD-1, San Diego, CA 92103, 619/298-0202

#### ○ Engineering

Digital Logic Design Aid

LogiMac is an interactive digital logic drawing and simulation package for the Macintosh. It is intended for use by engineers, students, teachers, and hobbyists interested is designing, documenting, and experimenting with digital logic hardware. It supports most common gates, flip-flops, etc. \$79.95 (U.S.).

Capilano Computing, 554 Beatty St., Vancouwer, B.C. V6B 213 Can-

#### Structural and Civil

ada, 604/669-6343

Frame & beam analysis & design pgms, others. Any # of nodes, elements, loads. Section data read from disk. Structure load, tension, shear, moment & deflection diagrams, in & out text, section table, more. Full Mac interface. Frame in Feb; BEAMAC II (continuous beam) \$295. BEAMAC (simple) \$95. Any demo \$10. \$back guarantee. Info, support: free. Erez Anzel, 5800 Arlington Ave. #51, Riverdale, NY 10471, 212/884-5798

#### Tolculator

Automates Geometric Tolerancing Design and Inspection. Positional fit & other formulas; picks drill, c'bore, etc.; math (trig., least squares, etc.); tolerance circuits; probability studies. Auto in process sampling & coordinate measuring mach. output analysis; metric conv., & much more. Req. Microsoft Excel. No computereeze. Not protected. \$125.

Samuel J. Levy Engineering, 2943
Cortina Dr., San Jose, CA 95132, 108/251-7058

#### ○ Fonts

#### **Indiawrite Fonts**

Fonts for writing Hindi, Bengali, Tamil, Sinhala, Gujerati, Punjabi each \$99; Sanskrit \$149. Diacritic alone \$29. Several fonts in several sizes, plus roman with diacritic with each. All conjuncts available. Tested by Paris University. Specify U.S. or U.K. keyboard. Checks only. Indiawrite, 735 W. 183rd St. #2A, New York, NY 10033 or 24 rue Macarez, Valenciennes 59300 France

#### () Games

**Dungeon Masters** 

Gamemaster #1 provides four utilities for the FRP game master. Save hours on repetitive tasks with NPC Generator, Experience Point & Attack Priority Calculators, and Multiple Random Roller. Requires MBASIC 2.0 or later. \$25 includes s/h. Check or money order to: Hack & Slash Software, 1525E S. Broadway, P.O. Box 6066, Santa Maria, CA 93456

#### MacGolf™

The ultimate graphic golf simulation game. So much like real golf you'll be amazed. Digitized golfing figure, real-life digitized sounds. Two unique 18-hole courses. View trees, sand traps, fairways, lakes, and flags in true perspective. Check wind speed, choose from 14 clubs, set your stance for hook or slice, and swing. Only \$59.95 + s/h. 100% satisfaction guaranteed.

Practical Computer Applications, Inc., 1305 Jefferson Hwy., Champlin, MN 55316, 612/427-4789

#### O Graphics

**Mac-Art Library** 

Mac-Art Library is 11 full disks of professional quality MacPaint art files. At \$29.95/disk, choose from Animals, Plants, Transportation, Sports, The Farm, Tools, The Kitchen, Buildings, Signs/Symbols, Greeting Card Art,

#### **Macworld Directory**

Geography. Or get all for \$200. Also available: a Library Sampler for \$30.95

CompuCRAFT, P.O. Box 3155, Englewood, GO 80155, 303/850-7472

#### Magic Slate-Version 2.0

A dynamic graphics program that brings to the Mac environment an exciting art medium stimulating untapped artistic talent. Slate provides features typically found in expensive systems. Since you have a state-of-the-art computer, it makes sense to support it with similar software that opens the door to a fulfilling new personal experience.

Devionics, P.O. Box 2126, Covina, CA 91722, 714/779-7193

#### ○ Languages

#### NEON\*

An object-oriented programming language, NEON™ offers a Small-talk-like environment implemented as an efficient threaded language to provide new power, flexibility and speed for developing for the Macon the Mac. \$195 + \$5 s/h.

Kriya Systems, Inc., 6 Export Dr., Sterling, VA 22170 1-800-34-KRIYA or 703/430-8800

#### MacFORTH™

The Language of Innovation. Create windows, menus, graphics, mouse events quickly & easily using this interactive & fast language.

 Level 1 - Explorer's Systems
 \$149

 Level 2 - Professional System
 \$249

 Level 3 - Developer's Kit
 \$499

Royalty Free License for commercial development.

Creative Solutions, Inc., 4701 Randolph Rd. #12, Rockville, MD 20852, 301/984-0262

#### Multitasking for the Mac

Mach1™ is Forth-83 with:

- True multitasking
- Twice the speed of other FORTHS
- Hi-level access to Toolbox, floatingpoint, & speech routines
- A standard MC68000 assembler
- Normal text source files
- Turnkey applications
- \$49.95 Visa/MC
- No licensing fees

The Palo Alto Shipping Company, P.O. Box 7430, Menlo Park, CA 94026, 415/854-7994, 800/443-6784

#### MacScheme™-A Mac LISP

A LISP environment that makes a 512K Mac feel like a LISP machine. MacScheme™ features a fast, reliable byte code interpreter with debugger,

trace facility, and helpful error reporting. Its Smalltalk-like interface offers multiple windows and an editor that understands LISP syntax. \$125.

Semantic Microsystems, 4470 S.W. Hall St. #340, Beaverton, OR 97005, 503/643-4539

#### ○ Marketing

#### macINTERVIEW

macINTERVIEW is a variable market or opinion survey program to quickly analyze all kinds of inquiries. macINTERVIEW presents the results in tabular form as bar, column, or polarity charts on the screen or in print. macINTERVIEW enables the user to edit, enter, classify, concentrate, cross-tabulate, and compare data. Macintosh 512K. \$950 for English version.

Erich Breitschwerdt + Partner, Paulsmuehlenstr. 41,4000 Dusseldorf 13, West Germany

#### () Medical

#### Medical & Dental Mgmt.

Solo or multipractitioner office includes patient (responsible party) billing, recall, paper/electronic claims, aging, collection, SuperBill, labels, diagnostic history, Word/MacWrite, audit & productivity reports. 24-hr. support. 512 + hard disk or XL. Mac Office. Demo from \$100. AMEX/MC/Visa. 2400 + dealers. CMA Micro Computer, 55722 Santa Fe Trail, Yucca Valley, CA 92284, 619/365-9718

#### ○ Music

#### StudioMac Music Kit

No experience required! Studio-Mac™ comes complete with Casio CZ-101 keyboard synthesizer, MIDI adapter, and easy-to-use software. Play new creations or *MusicWorks* pieces through the synthesizer. Great family entertainment. Synthesizer Kit \$595, MIDI Kit \$214, software only \$125.

Creative Solutions, Inc., 4701 Randolph Rd. #12, Rockville, MD 20852, 301/984-0262

#### O Presentation Graphics

#### Overeasy TM

Spend less time shuffling pictures, organizing slides, and reworking diagrams for your next presentation. Overeasy is a powerful solution to the mgmt. of pictures on a 512K Mac w/ easy manipulation such as merging, insertion, or deletion. Pictures & text can be created or imported from other documents. Special lines, symbols, & shapes are provided as well as an outlining facility. \$149

Overeasy, 2540 California St. #2, Mountain View, CA 94040, 415/941-4715

#### O Printer Drivers

#### The Print-Link™

A printer driver program, complete with cable, allowing choice of dot matrix, daisy wheel, and ink jet printers for the Macintosh. Mfrs. supported are Epson, Okidata, Panasonic, Citizen, Olympia, Brother, Juki, Dynex, C. Itoh, Diablo, Siemens, and still adding. \$84.95.

GDT Softworks Inc., P.O. Box 1865, Point Roberts, WA 98281-1865, 604/291-9121 or 800/663-MACC

#### O Public Domain

#### **Mac Public Domain**

Mac Public Domain Software—Hundreds available, \$10 per disk. Choose from applications, *Multiplan* templates, games, art, utilities, backup programs, disk editors, music, templates for business, desk accessories. Carefully organized with documentation. Send \$1 for a catalog. *Educomp, 2139 Newcastle Ave., Cardiff, CA 92007, 619/942-3838* 

#### **Public-Domain Disks \$9**

Have access to 1000 public-domain programs by mail! Members pay \$9 per disk plus \$1 postage & handling. Send \$20 for 1-year subscription. Includes intro disk with ten neat programs, plus listing of all disks in library, plus quarterly newsletter describing latest public-domain software.

PD Mac, Dept. M, P.O. Box 5626, Sberman Oaks, CA 91423

#### 1000 Programs/55 Disks Up-to-date software on 55 disks!

3 MBASIC utility disks—incl. ReEd, ResEd, Switcher—\$27 24 fonts (create own)—\$9 12 games (Megaroids)—\$9 20 desk accessories (HP-12calc)—\$9 Rolodex/Screen Maker—\$9 Latest terminal emulators—MacTEP &

Red Ryder-\$9 \$4 s/h per order. 50-pg. catalog-\$3 Visa/MC/chk.

The Public Domain Exchange, 673 Hermitage Place #1A, San Jose, CA 95134, 408/942-0309

#### O Real Estate

#### **REMS Investor 2000**

Perform powerful investment analysis on your Macintosh. Over ten different loan types, latest depreciation, variable assumptions, industry standard reports. Stand-alone program uses all the Mac features. Easy to learn. For more information ask your dealer or call REMS direct. REMS Software, 526 N.W. Second St., Corvallis, OR 97330, 503/757-8887

#### **Property Management**

Comprehensive program for managing residential and commercial properties. Many management reports including: operating statement, delinquent rent, lease expiration, and transaction register. Provides check writing, check reconciliation, posting late fees, recurring expenses—\$395. Investment analysis—\$245.

Yardi Systems, 3324 State St. Ste. O, Santa Barbara, CA 93105, 805/687-4245

#### **Investment Analysis**

From RealData, the leader in real estate software. Latest tax rules included in this powerful sensitivity analysis for income property. Tenyear pro forma of cash flows, financing, resale, tax consequences, IRR/FMRR, and more. Flexible and easy to use. Requires Multiplan™, Jazz™, or Excel™. \$195.

RealData, Inc., 78 N. Main St., South Norwalk, CT 06854, 203/255-2732

#### **Property Management**

From RealData, the leader in real estate software. Manage up to 70 residential or commercial units. Receipts/disbursements ledgers, extensive property profile, receivables and billing, check-writing, financial statement, and many more features. Completely macro driven for easy use. Requires Excel<sup>TML</sup> \$250. RealData, Inc., 78 N. Main St., South Norwalk, CT 06854, 203/255-2732

#### More Real Estate Tools . . .

From RealData, the leader in real estate software. Products for investors, commercial and residential developers, syndicators, mortgage lenders, brokers, and closing attorneys. Programs for the Macintosh and the

IBM PC available for immediate delivery. AMEX, Visa, MasterCard welcome.

RealData, Inc., 78 N. Main St., South Norwalk, CT 06854, 203/255-2732

#### O Science

#### **Tools for Scientists**

Two low-priced products that will enhance the usefulness of your Mac. Our Scientific Symbols Fonts disk contains all the characters in IBM's Selectric™ symbols ball and more for \$20. The Spectral Analysis package provides four basic functions: forward and inverse transform, power spectrum, and autocorrelation. \$65.

Renaissance Software Systems, P.O. Box 329, New York, NY 10028-0006, 212/794-2273

#### O Security

#### **Advanced Copy Protection**

The leading software manufacturers depend on Softguard copy protection. Introducing the MACLOK Kit™, a complete copy protection system that runs on the Macintosh.

- Stops all copybusters
- FULL HARD DISK support
- No source code changes
- Compatible with all Macintosh systems.

Free demo disk.

Softguard Systems, Inc., 2840 San Tomas Expwy. #201, Santa Clara, CA 95051, 408/970-9240

#### O Spec Writing

MacSpec

A professional's word processor for writing specs, proposals, and technical papers. With automatic:

- Section numbering
- Indentation
- Table of contents
- New table of contents and numbers when paragraphs are changed
- All you worry about is input of text.
   Compatible with existing word processors. \$199.95.

LM Software, P.O. Box 93, Belmont, CA 94002, 415/594-0627

#### O Speech Synthesis

MacinTalk from MS-BASIC™

CLR speechLib allows you to produce high-quality speech from BASIC. English and phonemic input can be used. Speech rate, pitch, and volume can be easily controlled. BASIC 2.0 or 2.1 required. No additional hardware needed. \$35 + \$3 postage and handling. 24 hrs. 7 days. MC/Visa.

Clear Lake Research, 5353 Dora St. #7, Houston, TX 77005, 800/ 835-2246 ext. 199, 800/362-2421 ext. 199 in Kansas

#### O Spelling Checker

#### Spellswell™

A better spelling fixer for *Mac-Write*™, *Word*™ and text documents.

- Catches mistakes the others don't, like "insufficient funs"
- Checks homophones, e.g., there/their
- Handles hyphens/abbreviations
- · Maintains capitalization
- Add/remove words from dictionary
- Separate document dictionaries
- \$49.95

Greene, Johnson, Inc., 15 Via Chualar, Monterey, CA 93940, 408/375-2828

#### O Statistics

#### **Number Cruncher Stat Sys**

Integrated, menu-driven, Mac statistical system including: Multiple and stepwise regression, t-tests, correlation, scatter plots, up to 4-way ANOVA, principal components, cross tabulation, transformation, non-parametrics and much more. Complete Mac interface. Transfer data to/from clipboard. \$79. Requires 2dd. NCSS-Mac, 865 E. 400 N., Kaysville, UT 84037, 801/546-0445

#### STATEAST

Professional but easy-to-use, SUPER-FAST statistical package. Unlimited size of data files. Incl. two flexible data editors (can access *Multiplan & other files*), descriptive stats, t-tests, correlations, cross-tabulation, non-parametric stats, general multifactor ANOVA/ANCOVA, multiple regression, charts, plots, and more. \$119. Req. 128K, 1dd. Statsoft, 2832 E. Tenth St. #4, Tulsa, OK 74104, 918/583-4149

#### O Tax

#### **Professional Tax Planner**

Multiplan or Excel users, plan indiv. or corporate strategy, incl. current & prop. tax law changes, easy spreadsheet commands. Compute deprec. & ITC, compare side by side, project ten yr. + . Fully adjust. EZTax-PLAN PRO \$295 + \$3 s/h. Specify your spreadsheet & machine. MC/Visa. Individual pkg. also avail. Free info. EZWare Corporation, Dept. 5, P.O. Box 620, Bala Cynwyd, PA 19004, 800/543-1040, 215/667-4064 in PA

#### TAX-PREP™

Multiplan or Excel—fast, easy preparation of 1985 tax returns for individuals or tax professionals. Easy spreadsheet commands. Make fast last-minute changes. IRS-approved printout. 22 sched. Multiplan or Excel req. Avail. Jan. Specify your spreadsheet & machine. Mac \$99.95 + \$3 s/h. PA add 6% tax. Visa/MC.

EZWare Corporation, Dept. 5, P.O. Box 620, Bala Cynwyd, PA 19004, 800/543-1040, 215/667-4064 in PA

#### **Multiplan Tax Templates**

Multiplan Tax Template for 1985 Tax Returns and 1986 Tax Planning. 1040 plus schedules A, B, C, D, E, G, R, SE, and W and forms 2106, 2441, 3903, 4972, 4797, 5695, and 6251. Instructions on disk. Requires Multiplan. Available NOW for \$29.95 plus \$2 s/h. Two-day turnaround on all orders. Send check or money order to: Decision Software, 99-124 Iwaiwa Place, Aiea, HI 96701

#### **Database Manager**

Program stores tax receipt and other tax data in files created and formatted by the user. Files can be established for sales tax, interest income, medical bills, etc. New data is verified not already in file, then organized by date. One master file tracks deductions; a second tracks income. \$18.

Gary Homes, 3906 Whooping Crane Circle, Virginia Beach, VA 23455, 804/464-1949

#### MacAID 1040+ for '85

Easy, low-cost prep for '85 federal + selected state taxes with *Multiplan/Excel*. Calcs taxes from tables & schedules + depreciation & ITC. Includes 25+ schedules, high-usage forms and worksheets. Prints IRS sched & forms (two pass for MacAID 1040+A+B). Includes help files, embedded instructions, & manual. \$39.95 (II. + 6%). Visa/MC.

Common Sense Software, Inc., 12

Whitehall Ct., Buffalo Grove, II. 60089, 312/541-5200

#### O Utilities

#### GRIDS™ Tools for MacPaint

Know where the window is! 2 disks of utility templates for MacPaint for producing professional-looking drawings and charts. A collection of various grids, scales, rulers, protractors and charts with instruction manual. Use it once and wonder how you did without it! \$40 ppd. To order or request information:

Soft Wares Inc., 19 Monroe Dr., Williamsville, NY 14221, U.S. 800/848-5500, NY 800/447-5500, Ext. 50

#### MacBackup™

The quickest & easiest way to make exact duplicates of your original software. You'll never see "Insert your master," because this duplicate is your master. Loads many protected programs to hard drives. For 128K, 512K, 1 or 2 drives. You can prevent destruction to your original software for only \$69.95 + shipping. Practical Computer Applications, Inc., 1305 Jefferson Hwy., Champlin, MN 55316, 612/427-4789

The Macworld Directory is a comprehensive listing, by category, of products and services available for the Apple Macintosh. It provides advertisers with a low-cost advertising alternative and our readers with an easy reference guide.

FORMAT: The standard format includes a product ID, a 300character descriptive ad, and a company name, address, and telephone number.

Advertisers may choose among categories already in use, or they may create their own. Display advertisers can cross-reference their current ad to the Macworld Directory for increased exposure.

RATES: Listings are accepted for a three-time consecutive insertion at a rate of \$726. We offer a six-time insertion at \$1230 that reflects a 15% frequency discount. Listings must be prepaid (except for established display advertisers) upon submission of ad copy. Checks, money orders, Visa, and Master-Card are accepted.

DEADLINE: For copy deadlines and further information please contact Niki Stranz, your Macworld Directory Account Manager, at 415/861-3861 or 800/872-7800 (800/872-7808 in California). Please send copy and prepayment to the Macworld Directory, 555 De Haro St., San Francisco, CA 94107.

# MacLink

...the "intelligent" link between your Macintosh and the IBM PC

MacLink allows you to translate spreadsheet and word-processing files between the Macintosh and the IBM PC . . . easily and quickly.

Now you can translate spreadsheets between Lotus on the PC and Multiplan on the Mac . . . including formulas, column formats, and functions.

And MacLink allows you to transfer any other type of file between the two machines as well...including binary, CSV, SYLK, text, WKS (Jazz/Excel), and Word files.

MacLink's integrated communications and unique translators

# Unique PC • Mac Translators!

And you can translate documents between Wordstar, Multimate or Displaywrite on the PC and MacWrite on the Mac... including margin settings, paragraphing, columns, and print styles.

work via modems or with an optional PC to Mac cable.

The cost is just \$125: This includes the MacLink manual, and a Mac-Link disk for both the PC and the Mac. \$155 with cable.

DataViz, Inc. - 16 Winfield Street - Norwalk, CT 06855 (203) 866-4944

Trademarks: IBM, Lotus, Macintosh, MacWrite, Multimate, Multiplan, Wordstar, Displaywrite, Excel, Jazz, Word

#### Circle 281 on reader service card

ss/\$1.65 Sony Disks DS/\$2.50 Ribbons 6-PAK

\$19.95 \$23.95

Black

Color

MacRENTALS P.O. Box 6093 . Kingwood, Tx. . 77325 14 Day

#### TRY BEFORE **YOU BUY**

Over 1200 Programs

#### MANUALS INCLUDED FREE \$20 MEMBERSHIP RENTAL APPLIES TO PURCHASE

RENTAL

|           |       |        | and the second of the second of the second o |        |        |
|-----------|-------|--------|----------------------------------------------------------------------------------------------------|--------|--------|
|           | RENT  | SELL   |                                                                                                    | RENT   | SELL   |
| Excel     | 58.25 | 248.85 | Macdraft                                                                                                    | 40.25  | 150.57 |
| Helix     | 58.25 | 248.85 | MacInTax                                                                                                    | 22.50  | 49.50  |
| OverYUE   | 43.75 | 185.85 | Battery Pak                                                                                                    | 9.95   | 31.47  |
| Vid Works | 16.35 | 63.00  | MS Basic                                                                                                    | 23.25  | 94.50  |
| Kid-Talk  | 15.00 | 50.37  | Readysetgo                                                                                                    | 19.85  | 78.75  |
| DejaYu    | 10.50 | 32.97  | Tempo                                                                                                    | 17.85  | 62.37  |
| Wizardry  | 10.95 | 37.77  | Thunderscan                                                                                                    | 47.75  | 175.00 |
| Ensy3D    | 17.85 | 62.37  | Haba 800k Dr                                                                                                    | ive    | 349.00 |
| Mac3D     | 32.25 | 122 85 | Smartmodem                                                                                                    | (1200) | 359.00 |

Order Hotline: 1-800-972-3018

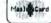

Information (713) 360-4649

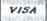

#### Circle 368 on reader service card

#### **Advertiser Index**

|     | 110               | . CI CIOCI IIIC                                                                                                    |
|-----|-------------------|----------------------------------------------------------------------------------------------------|
| ı   | Reader<br>Service |                                                                                                    |
|     | Number            |                                                                                                    |
| 1   |                   | Aldus Corp., 17                                                                                                    |
|     | 227               |                                                                                                    |
| 1   |                   | Atari Corp., 18-19                                                                                                    |
|     | 481               | BPI Systems, 124                                                                                                    |
|     |                   | Beck-Tech, 139<br>Beck-Tech, 140                                                                                                    |
|     | 373               | Best Computer Supplies, 46                                                                                                    |
|     |                   | Blyth Software, 28-29                                                                                                    |
|     | 381               | Borland Int'l., IFC-1                                                                                                    |
|     | 479               | Bridgeport Machines, 135                                                                                                    |
|     | 453               | Business Computers of                                                                                                    |
|     |                   | Peterborough, 151                                                                                                    |
|     | 100               | Casady Co., 47                                                                                                    |
|     | 452               | Cauzin Systems, 24-25                                                                                                    |
| 1   |                   | Central Point Software, 152<br>CompuServe, 50-51                                                                                                    |
| 7   |                   | Computer Friends, 32                                                                                                    |
|     |                   | Creighton Development, 162                                                                                                    |
|     |                   | Cricket Software, 134                                                                                                    |
|     |                   | DataViz, 160                                                                                                    |
|     |                   | Disclone, 130                                                                                                    |
|     | _                 | Disk World, 64                                                                                                    |
|     | 164               | Diversions, 142                                                                                                    |
|     |                   | E.D.O. Communications, 141                                                                                                    |
|     | 193               |                                                                                                    |
|     |                   | Enabling Technologies, 70                                                                                                    |
|     | 83                | Control of the Control of the Contro |
|     |                   | General Computer, 56 General Electric Information                                                                                                    |
|     | 475               | Services, 73                                                                                                    |
|     | - 22              | Greene, Johnson, Inc., 47                                                                                                    |
|     | 257               |                                                                                                    |
|     | 434               | Human Touch Computer                                                                                                    |
| 4   |                   | Products, 21                                                                                                    |
|     | 477               | I/O Design & Esoft Enterprises, 30                                                                                                    |
|     | 272               |                                                                                                    |
| 7   | 208               |                                                                                                    |
| •   | 482               | Innovative Products, 164                                                                                                    |
| а.  | 305               | Innovative Technologies, IBC                                                                                                    |
|     | 484<br>171        | Integrated Support, 166<br>Iomega Corp., 14-15                                                                                                    |
| -1  | 446               | James Associates, 61                                                                                                    |
| -1  | 11                | Kensington Microware, 36-37                                                                                                    |
| - 1 | 246               |                                                                                                    |
| -1  | 489               | LM Software, 132                                                                                                    |
| - 1 | 466               | LoDown, 121                                                                                                    |
| -1  | 455               |                                                                                                    |
| -1  | 467               | MDIdeas, 69                                                                                                    |
|     | 291               | MPH Computer Products, 61                                                                                                    |
| ,   | 4                 | MacConnection, 76-79                                                                                                    |
| 1   | 395               |                                                                                                    |
| -1  | 337<br>295        | MacMemory, 12                                                                                                    |
| - 1 | 368               | MACohm Projects, 138<br>MacRentals, 160                                                                                                    |
| - 1 | 16                | MacStore, 138                                                                                                    |
| -1  | 2                 | Manhattan Graphics, 5                                                                                                    |
| 1   | 112               | Manx Software, 65                                                                                                    |
|     | 261               | MassTech, 68                                                                                                    |
| - 1 | 267               | Maxell, 7                                                                                                    |
| - 1 | 369               | meacom, 150                                                                                                    |
| -   | 97                | Mesa Graphics, 20                                                                                                    |
|     | 352               | Micah, 45                                                                                                    |
|     | 470               | Microsoft, 8-9, 10-11, 52                                                                                                    |
|     | 470<br>406        | Microtech Peripherals, 22<br>Mirror Technologies, 127, 131                                                                                                    |
|     | 353               | Nº2 Products, 148                                                                                                    |
|     | 333               | Transfer in                                                                                                    |

284 New Canaan MicroCode, 164 215 Northeastern Software, 144-147

|   | R  | c | 3 | d | i |
|---|----|---|---|---|---|
|   | Se |   |   |   |   |
| 1 | Vu |   |   |   |   |

- 13 Odesta, 48-49 233 PBI Software, 67 45 PC Network, 136-137 Palantir Software, 143 Peripherals Computers & Supplies, 148 223 Personal Computer Peripherals Corp., BC. Personics Corp., 74 Polarware/Penguin Software, 38 Programs Plus, 122-123
- Programming Logic Systems, 152 Rubicon Publishing, 34 Satori Software, 31 Saving Zone, The, 153 266 Silicon Beach Software, 58 198 Simon & Schuster, 6 435 Software Discoveries, 39
- Software Library, 142 Software Ventures, 71 225 StatSoft, 168 Systems Control, 130 T/Maker Graphics, 33 471 TML Systems, 44 478 Target Software, 54 167 Thunderware, 62
- 469 True Basic, 154 483 Tussey Computer Products, 133 134 USA-Flex, 16
- 488 Varo Design Group, 154 383 Videx, 27
- Vision Technologies, 154 Warp Nine Engineering, 149 Western Automation, 66
- Williams & Macias Microcomputer Products, 66

#### Macintosh" Magazine

Get more data on products you're interested insimply return this card today. There's no cost. And no obligation.

It's easy to get more information on products advertised in Macworld. Here's how:

- Print or type your name and address in the spaces provided, and answer the questions that apply to you or your company. (These questions help us to better meet your needs and the needs of our advertisers.)
- Circle the number(s) on the card that corresponds to the reader service number(s) for the product(s) in which you're interested. For your convenience, the reader service number appears in the ad and in the Advertiser Index.
- Detach the card from the magazine, fold, seal with tape (please do not staple), apply first-class postage, and mail. Literature on the products you're interested in will be mailed to you directly from the manufacturer, free of charge.

| Free Product Information Ser | CIVICE |
|------------------------------|--------|
|------------------------------|--------|

| Ple          | ise p  | rint  | or typ | oe all        | info | rmat  | ion.   |       |        |       |                     | 1. Your primary job function:  ☐ (A) Corporate or general management ☐ (B) Department manager                                       | 5. For how many po<br>computers do yo<br>(Include both co | ou buy products?                     |
|--------------|--------|-------|--------|---------------|------|-------|--------|-------|--------|-------|---------------------|----------------------------------------------------------------------------------------------------|-----------------------------------------------------------|--------------------------------------|
| Nan          | ne     |       |        |               |      |       |        |       |        |       |                     | ☐ (C) MIS manager ☐ (D) Professional ☐ (E) Other                                                                                    | personal units, p                                         |                                      |
| Cor          | npan   | ıy    |        |               |      |       |        |       |        |       |                     | 2. Number of employees in your company:                                                                                             | 6. How many of the Macintoshes?                           |                                      |
| Add          | ress   |       |        |               |      |       |        |       |        |       |                     | ☐ (1) 25 or less ☐ (4) 500-999 ☐ (2) 26-99 ☐ (5) 1000+ ☐ (3) 100-499                                                                |                                                           | ☐ (3) 5-9<br>☐ (4) 10 or more        |
|              | , Sta  |       | Code   |               |      |       | eede   | ed to | insu   | re de | livery)             | 3. Information requested for:  (A) Business applications (B) Home applications                                                      | erals and other Macintosh(es)?                            | onths for periph-<br>add-ons for the |
|              |        |       |        |               |      |       |        |       |        |       |                     | 4. Reason for inquiring:  ☐ (1) Plan to buy—next 3 months                                                                           |                                                           | □ \$500-\$999<br>□ \$1000 or more    |
| obt.<br>Plea | ainin  | ng in |        | tion<br>ial c | on p | roduc | ets ac | dvert | ised i | n Ma  | acworla<br>e Editor | ☐ (2) Plan to buy—4-6 months ☐ (3) Plan to buy—7-12 months  ☐ (4) Plan to buy—beyond 12 months                                      | for the Macintos                                          | onths on softwar                     |
| Tha          | nk y   | ou.   |        |               |      |       |        |       |        |       |                     |                                                                                                    |                                                           | □ \$1000 or more                     |
| Valid        | d thro | ugh ' | 7/2/86 |               |      |       |        |       |        |       |                     | ☐ Please bill me \$30 for a 1-year (12-issue) subscription to a                                                                     | Macworld (U.S. only). 4A2X7                               | W[1] April 86                        |
| 1            | 2      |       | 3 4    | 5             | 6    | 7     | 8      | 9     | 10     | 11    | 12                  | 97 98 99 100 101 102 103 104 105 106 107 108                                                                                        | 193 194 195 196 197 198                                   | 199 200 201 202 203 204              |
| 13           | 14     | 1     | 5 16   | 17            | 18   | 19    | 20     | 21    | 22     | 23    | 24                  | 109 110 111 112 113 114 115 116 117 118 119 120                                                                                     | 205 206 207 208 209 210                                   | 211 212 213 214 215 216              |
| 25           | 26     | 2     | 7 28   | 29            | 30   | 31    | 32     | 33    | 34     | 35    | 36                  | 121 122 123 124 125 126 127 128 129 130 131 132                                                                                     | 217 218 219 220 221 222                                   | 223 224 225 226 227 228              |
| 37           | 38     | 3     | 9 40   | 41            | 42   | 43    | 44     | 45    | 46     | 47    | 48                  | 133 134 135 136 137 138 139 140 141 142 143 144                                                                                     | 229 230 231 232 233 234                                   | 235 236 237 238 239 240              |
| 49           | 50     | 5     | 1 52   | 53            | 54   | 55    | 56     | 57    | 58     | 59    | 60                  | 145 146 147 148 149 150 151 152 153 154 155 156                                                                                     | 241 242 243 244 245 246                                   | 247 248 249 250 251 252              |
| 61           | 62     | 6     | 3 64   | 65            | 66   | 67    | 68     | 69    | 70     | 71    | 72                  | 157 158 159 160 161 162 163 164 165 166 167 168                                                                                     | 253 254 255 256 257 258                                   | 259 260 261 262 263 264              |
| 73           | 74     | 7     | 5 76   | 77            | 78   | 79    | 80     | 81    | 82     | 83    | 84                  | 169 170 171 172 173 174 175 176 177 178 179 180                                                                                     | 265 266 267 268 269 270                                   | 271 272 273 274 275 276              |
| 85           | 86     | 8     | 7 88   | 89            | 90   | 91    | 92     | 93    | 94     | 95    | 96                  | 181 182 183 184 185 186 187 188 189 190 191 192                                                                                     | 277 278 279 280 281 282                                   | 283 284 285 286 287 288              |
| 289          | 290    | 29    | 1 292  | 293           | 294  | 295   | 296    | 297   | 298    | 299   | 300                 | 385 386 387 388 389 390 391 392 393 394 395 396                                                                                     | 481 482 483 484 485 486                                   | 487 488 489 490 491 492              |
|              |        |       | 3 304  |               |      |       |        |       |        |       |                     | 397 398 399 400 401 402 403 404 405 406 407 408                                                                                     |                                                           | 499 500 501 502 503 504              |
|              |        |       | 5 316  |               |      |       |        |       |        |       |                     | 409 410 411 412 413 414 415 416 417 418 419 420                                                                                     |                                                           | 511 512 513 514 515 516              |
|              |        |       | 7 328  |               |      |       |        |       |        |       |                     | 421 422 423 424 425 426 427 428 429 430 431 432                                                                                     | 517 518 519 520 521 522                                   |                                      |
|              |        |       | 9 340  |               |      |       |        |       |        |       |                     | 433 434 435 436 437 438 439 440 441 442 443 444                                                                                     | 529 530 531 532 533 534                                   |                                      |
|              |        |       | 1 352  |               |      |       |        |       |        |       |                     | 445 446 447 448 449 450 451 452 453 454 455 456                                                                                     |                                                           | 547 548 549 550 551 552              |
| 361          | 362    | 36    | 3 364  | 365           | 366  | 367   | 368    | 369   | 370    | 371   | 372                 | 457 458 459 460 461 462 463 464 465 466 467 468                                                                                     | 553 554 555 556 557 558                                   |                                      |
|              |        |       | 5 376  |               |      |       |        |       |        |       |                     | 469 470 471 472 473 474 475 476 477 478 479 480                                                                                     |                                                           | 571 572 573 574 575 576              |
| N            | 1      | A     | C      | W             | 1    | )[    | RI     |       | )      |       |                     | Complete this card, fold, seal with tape (please do <u>not</u> stap<br>Manufacturers will mail you literature directly, free of cha |                                                           | IIIII                                |

# MACWORLD Free Product Information Service

Just return the card to get more facts on the products that interest you!

> PLACE FIRST-CLASS POSTAGE HERE. (POST OFFICE WILL NOT DELIVER WITHOUT STAMP.)

Macworld Product Information Service P.O. Box 92844 Rochester, NY 14692

#### **Product Index**

Reader Service Number

#### ■ Software

#### Rusiness

- Aldus Corp., 17
- Beck-Tech, 139
- Borland Int'l., IFC-1
- Creighton Development, 162
- Cricket Software, 134
- James Associates, 61
- Microsoft, 8-9
- Satori Software, 31
- 225 StatSoft, 168
- 383 Videx, 27

#### Communications

- 281 DataViz. 160
- Mesa Graphics, 20 387
- Palantir Software, 143
- 304 Peripherals Computers & Supplies, 148
- Software Ventures, 71

#### Data Management

- Blyth Software, 28-29
- Borland Int'l., IFC-1
- Microsoft, 10-11
- Odesta, 48-49
- Software Discoveries, 39
- 383 Videx, 27

#### Educational

- Beck-Tech, 139
- Simon & Schuster, 6
- StatSoft, 168

#### Entertainment/Strategy

- 330 CompuServe, 50-51 233 PBI Software, 67
- Rubicon Publishing, 34

- BPI Systems, 124 481
- Microsoft, 8-9
- 488 Varo Design Group, 154

#### Graphics

- Aldus Corp., 17
- Altsys Corp., 126
- Beck-Tech, 139
- Casady Co., 47 449
- Cricket Software, 134 485 E.D.O. Communications, 141
- 403 Enabling Technologies, 70
- I/O Design & Esoft Enterprises, 30 477
- Manhattan Graphics, 5
- Mesa Graphics, 20
- Peripherals Computers & 304 Supplies, 148
- 480 Polarware/Penguin Software, 38
- Simon & Schuster, 6 198
- 451 T/Maker Graphics, 33
- 374 Williams & Macias Microcomputer
- Products, 66

#### Languages/Development Systems

- Kriya Systems, 26 Manx Software, 65 112
- meacom, 150 369
- Microsoft, 52
- Programming Logic Systems, 152 442
- 471 TML Systems, 44
- True Basic, 154 469

#### Personal Business/Home

- Borland Int'l., IFC-1 446 lames Associates, 61
- Rubicon Publishing, 34
- Silicon Beach Software, 58 266
- Williams & Macias Microcomputer Products, 66

#### Reader Service Number

#### Word Processing/Spelling

- Checkers
- Greene, Johnson, Inc., 47
- 489 LM Software, 132
- 478 Target Software, 54

#### Miscellaneous

- 175 Central Point Software, 152
- 465 Disclone: 130 208 Ideaform, 166
- 284
- New Canaan Microcode, 164 Satori Software, 31
- Williams & Macias Microcomputer Products, 66

#### Hardware

#### Computers

370 Atari Corp., 18-19

#### Digitizers

167 Thunderware, 62

#### Hard Disks

- 143 General Computer, 56
- Iomega Corp., 14-15
- 467 MDIdeas, 69
- 261 MassTech, 68
- 352 Micah, 45
- Microtech Peripherals, 22 470
- Mirror Technologies, 127, 131 406
- Personal Computer Peripherals Corp., BC
- 406 Warp Nine Engineering, 149

#### Printers/Printer Accessories

- 271 Computer Friends, 32
- Diversions, 142 164
- E.D.O. Communications, 141 485

#### Miscellaneous

- 487 Beck-Tech, 140
- 373 Best Computer Supplies, 46
- Bridgeport Machines, 135 479
- Computer Friends, 32 271 83 Ergotron, 165
- 257 Hayes, 101
- **Human Touch Computer**
- Products, 21
- 482 Innovative Products, 164
- 484 Integrated Support, 166
- 466 LoDown, 121 Mac Doctor Electronics, 61 395
- 337 MacMemory, 12
- MACohm Projects, 138 295
- Nº Products, 148 353 Systems Control, 130
- Western Automation, 66

#### Accessories

#### Disks

- 465 Disclone, 130
- Disk World, 64
- 193 Echo Data Services, 161 Lyben Computer Systems, 72
- 455 267 Maxell, 7
- USA-Flex, 16
- Vision Technologies, 154

#### Reader Service

#### Miscellaneous

- 452 Cauzin Systems, 24-25
- Diversions, 142 164
- 83 Ergotron, 165
- Innovative Products, 164
- Innovative Technologies, IBC
- Kensington Microware, 36-37 MPH Computer Products, 61
- Personics Corp., 74

#### -Mail Order

- Best Computer Supplies, 46
- 453 **Business Computers of**
- Peterborough, 151 272 Icon Review, 40-43
- MacConnection, 76-79
- MacRentals, 160 368 MacStore, 138
- 215 Northeastern Software, 144-147
- PC Connection, 76-79
- PC Network, 136-137 45
- Programs Plus, 122-123 194 Saving Zone, The, 153 476
- Software Library, 142
- Tussey Computer Products, 133 Vision Technologies, 154

#### Reader Service

#### Organizations/ Services

General Electric Information Services, 73

The Product Index is published as a service to our advertisers and may be discontinued at the publisher's discre-tion. Every reasonable effort is made to categorize advertisers correctly. If a listing should be changed, please write us at Macworld, 555 De Haro Street, San Francisco, CA 94107, so that we have the opportunity to change it.

24 HOUR
DUPLICATION

COMPETITIVE PRICES

We promise AND DELIVER high quality & fast turn-around on every order! Custom labels, sleeves, and full packaging available.

Exclusive Peace of Mind copy protection leaves Mac "pirates" dead in the water!

WHOLESALE DISKS!!

MAXELL = 3M = FUJI = BASF
DISK PRICES AS LOW AS.......

5.25" SS = 50¢ ea. 5.25" DS = 60¢ ea.

3.5" SS = \$1.55 ea. 3.5" DS = \$1.80 ea.

CALL: 800-533-4188
or 215-363-2400

DATA SERVICES, INC.
Marsh Creek Corp Center Lionville, Pennsylvania 19353

Circle 193 on reader service card

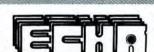

Circle 193 on reader service card

# MacSpell+

# Outfront & Pulling Away

MacSpell + has become the most popular Spelling Checker for the Mac since Creighton Development introduced it on September 16, 1985. We know why, too.

Because MacSpell+ is simply the best. But don't take our word for it.

#### Ask our users.

A.S., Pine Brook,
New Jersey
"A dream come true.
MacSpell + is my Savior!"
"A B. Le Wanda California

K.R., La Honda, California "Simply amazed!"

\*Specific test procedures available from Creighton Development, Inc.

J.C., Palm Springs, California "Greatest thing since the dictionary!!"

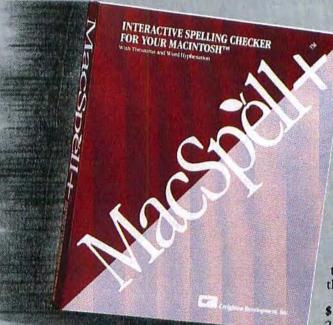

B.P., Salt Lake City, Utah "Superb program. Far superior to Hayden Speller."

D.J., Santa Clara, California
"Great work! Much better than
MacSpell Right!"

D.G., Wilmington, Delaware "Works like a charm."

R.C., Northport, New York
"A program of impeccable design."
C.H., La Jolla, California

"Chose MacSpell + after comparing and 'test driving' others."

We've received countless similar responses from the people who know, the people who have already compared, the people who use MacSpell+.

\$99.00 Retail (Requires 512K Mac with 2 drives. XL compatible)

#### Compare for yourself:

| Feature                                                | MacSpell+™ | Hayden | Spell•Right™     | Right•Word3.0™ | Right•WordXL™ |
|--------------------------------------------------------|------------|--------|------------------|----------------|---------------|
| Dictionary Size (Number of Words)                      | 75,000     | 20,000 | 44,000           | 44,000         | 200,000       |
| Interactive with Word Processor                        | YES        | NO     | YES              | NO             | NO            |
| Thesaurus                                              | YES        | NO     | YES              | NO             | NO            |
| Word Hyphenation                                       | YES        | NO     | NO               | NO             | NO            |
| Supports Microsoft Word™                               | YES        | YES    | NO               | YES            | YES           |
| Supports MacWrite 4.5™                                 | YES        | YES    | YES              | YES            | YES           |
| Start Spell Check in Middle of Document                | YES        | NO     | YES              | NO             | NO            |
| "Undo" Feature Functional                              | YES        | NO     | NO               | NO             | NO            |
| Copy Protected                                         | NO         | YES    | NO               | NO             | NO            |
| Retail Price                                           | \$99       | \$79   | \$89             | \$89           | Incl.         |
| SPEED TEST RESULTS:*  Document: Microsoft Word™ "MEMO" | 2:10       | 4:13   | Not<br>Supported | 5:36           | 8:19          |
| Document: Hayden "Demo"                                | 4:29       | 6:35   | 4:01             | _              | _             |
| Document: Right Word Demo                              | 1:33       | _      | _                | 4:40           | 5:18          |
|                                                        |            |        |                  |                |               |

Prove it to yourself—See your local dealer.

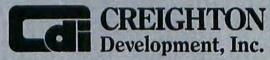

16 Hughes Street, Suite C-106 • Irvine, CA 92718 • (714) 472-0488

\*Actual letters on file at CDI.

\*—Trademarks of Greighton Development, Microsoft Gorp., Assimilation Process and Hayden Publishing.

# Open Window

Database file conversions through Word, scriptwriting with MacDraw, a desk accessory to watch your windows, and more useful tips

#### Edited by Jim Heid

If you need to convert a database from pfs:file to Microsoft File, a reader shows you how Microsoft Word prepares the file for transfer. Other tips on tap are a foolproof reminder for saving MacWrite boilerplate documents, and news about a bandy desk accessory that keeps track of the windows you bave open. Also, some new angles on printing sideways using a Microsoft BASIC subroutine and on setting up a MacDraw document for writing television scripts.

#### **Fighting Forgetfulness**

I've created boilerplate *MacWrite* documents with margins, tabs, headers, and so on, set up for each format I commonly use. The problem is that I usually forget to use the Save As command to save the boilerplate when starting a new document, and I end up saving the document over the boilerplate.

If you have the memory-based *Mac-Write* version 2.2, which keeps the open document entirely in RAM, as well as the current disk-based version 4.5, the solution is easy. Create your boilerplate documents in version 2.2. When you open a boilerplate with *MacWrite* 4.5, a dialog box states, "This document is being converted and will open as Untitled." Press Return, and you have an untitled document containing the boilerplate formatting.

J. Douglas Rabb Thunder Bay, Ontario Canada

#### From One File to Another

The procedure for transferring a pfs:file database to Microsoft File isn't covered in either product's manual, though the File manual says you can import records if a tab character separates fields and a carriage return separates records. Although pfs:file can save records in text form on disk, the program does not include a tab character between fields. pfs:file prints either two spaces or a return between fields, depending on what you specify. After some experimentation, I found a way to transfer the records using Microsoft Word as an intermediary.

- Start pfs:file and open the database you want to transfer. Choose Print Forms from the Functions menu and specify the forms you want to convert. If you're converting the entire database, don't specify any forms and click the Print Forms button.
- In the dialog box that appears, click the Print to Disk File button, make sure the Print Item Names box is unchecked, and type zero in the Lines Per Page box. Click OK and then type a name for the disk file when prompted.
- In the next dialog box, pfs:file asks which fields to print. Put a plus sign (+) after each field name (indicating two spaces) except the last, which you mark with an X (indicating a return).
- Click the Start Printing button, to save the records to the disk file you specified.

Your database is now a text file with two spaces separating fields and a carriage return separating records. Use *Word* to open the file and to replace the two spaces between fields with a tab character. With the file open in Word, choose Change on the Search menu. In the Find What box, type two spaces, and in the Change To box, type AT, which is Word's code for the tab character. You can choose Change All at this point to make the conversion throughout the file. However, if the database has two consecutive spaces within a field, they will convert to a tab character and cause that record to load improperly when moved to File. Using the Change, Then Find button allows you to bypass any pairs of spaces you want to remain within a field.

Check your work by choosing Show ¶ from the Edit menu. A small arrow pointing to the right represents each tab character. Make any necessary corrections, save your changes, and quit Word. You are now ready to transfer the text file into Microsoft File.

- Start File, type a new file name, and click the New button. When the Form window appears, create the same number of fields as are in the database to be converted. You can name the fields whatever you like, but make sure the number and order match the original database.
- Activate the Datafile window, choose Open Datafile from the File menu, and open the text file. The program copies the contents of the file into the new database, with each field in its proper place. This technique should work with any database manager that can import files with tab-delimited fields.

Lynn Yaeger Menlo Park, California

#### **Open Window**

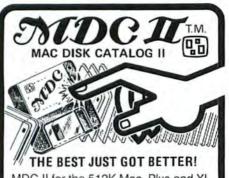

MDC II for the 512K Mac, Plus and XL has the features you've been looking for: • Insert Disks to Catalog them • Fully indexed database • Find and Select files and volumes • 4000 to 6000 entries on a 512K • Volume IDs • 16 Standard and 16 User definable Categories • Category Learn Mode • Edit all fields • Print Reports, Diskette Labels and 3X5 Cards.

New Version for HD20 & HFS

MDC II - \$49.95 • Mac Disk Catalog™ for the 128K - \$39.95 • Pinfeed MDCLabels™ Red, Blue, Green, Yellow, Gray or mixed 150 - \$11.95 • 250 - \$19.95 • 500 - \$39.95. Shipping & Handling \$3.00 (\$5.00 foreign) per order. Visa & MasterCard Accepted.

MicroCode

136 Beech Rd. New Cansan, CT 06840 (203) 966-6969

Circle 284 on reader service card

#### Make Another Copy\* Graphic Tracing System

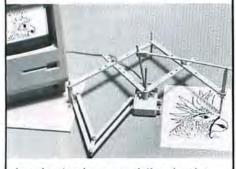

Imagine turning any existing drawing into your own electronic masterpiece! M.A.C.\* moves your mouse as you trace your drawings, photos, cartoons, etc.... with the "pen" pointer. M.A.C. also lets you ENLARGE or reduce any of your reproductions. Great for all ages. 10-day money-back guarantee. When ordering state whether you have a Mac Intosh, II E or IIC.

Send \$39.95 plus \$4.50 for shipping and handling to:

### INNOVATIVE PRODUCTS Dept. 41

BOX 1233 OAK BROOK, IL 60522-1233

Circle 482 on reader service card

Word Processing with MacDraw

Television scripts impose unusual textformatting demands. The left half of the page describes the video action and must be single-spaced, while the right half describes the audio and must be doublespaced. I was disappointed to discover that neither *MacWrite* nor *Microsoft Word* can handle columns with different line spacing on the same page. While a desktop publishing program would do the job, I found that Apple's *MacDraw* also works well.

- Start MacDraw and open a new document, then choose Reduce to Fit from the Layout menu.
- Divide the page into two columns by drawing two rectangles using the box tool (see "MacDraw Scripts I").
- To establish a text area, click the arrow pointer (not the text icon) in the upper-left corner of one rectangle, type any character, then press the Return key until the insertion point reaches the bottom of the rectangle. Repeat this procedure with

the other rectangle. Clicking the arrow pointer and typing a character instead of simply clicking the text icon specifies *Mac-Draw*'s paragraph function, which allows word wraparound within the rectangles.

● Choose Normal Size from the Layout menu and scroll to the top of the document. Select the rectangles and press Backspace to clear them. Click the text icon, select the single character you typed, delete it, and begin typing the script. Use the Style menu to change the line spacing and other formatting for each column. If adjoining text doesn't align properly across the column divide, choose Turn Grid Off from the Layout menu and adjust the columns (see "MacDraw Scripts II"). Add more pages using the Layout menu's Drawing Size command.

Furman S. Baldwin Cornwall-on-Hudson, New York

(continues on page 166)

MacDraw Scripts I

To set up MacDraw for writing television scripts, first choose Reduce to Fit from the Layout menu and then divide the page into two columns by drawing two rectangles that you establish as text areas.

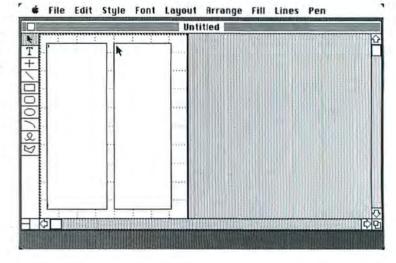

MacDraw Scripts II

The two-column television script, after removing the rectangles and biding the rulers. If the blocks of text don't align, choose Turn Grid Off from the Layout menu and align them against the ruler lines.

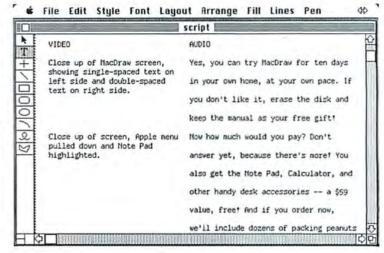

# Ergotron Means Productivity

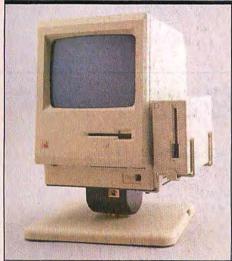

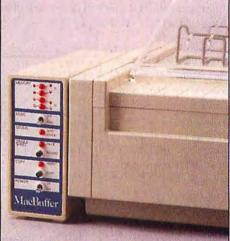

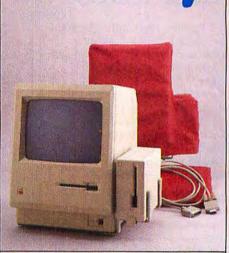

#### MACTILT®

Thousands of enthusiastic Mactilt users can attest to its ability to make the Macintosh the most user friendly computer ever built. Improved screen visibility and operator comfort, less neck, back and eye strain can improve productivity 10, 15, up to 25%.

- Raises Macintosh 4"
- Tilts 30°, Rotates 360° with ease
- Secure mounting, easy removal
- Disk drive mounting bracket
- Cable Anchor
- Rugged Construction
- Mactilt for Hyperdrive
- Mactilt for MacCharlie
- Dramatic increase in usable desk space
- Able to lock tilt-angle

#### **MACBUFFER®**

The new Macbuffer by Ergotron is a hardware system designed to dramatically reduce wait times for Macintosh print functions. Macbuffer keeps the printer busy releasing the Mac for more important tasks. As a result, Operator and Macintosh productivity skyrocket. Macbuffer can be configured to handle your most demanding print storage requirements. Its dual inputs allow two Macs to share one Imagewriter® for even greater savings.

- Print wait times reduced 50-90%
- Two Macs can share one Imagewriter
- Compatible with existing Macintosh software
- 256K, 512K, and 1 Megabyte models
- Comes complete with all cables, ready for immediate installation
- Improves workstation productivity up to 400%

# ADDITIONAL PRODUCTS

To add to the utility of your Macintosh® installation Ergotron offers a wide variety of add-on accessories and product enhancements to make your Macintosh more reliable and convenient to use.

- Nylon Cover For Macintosh, Drive, Keyboard and Imagewriter
- Macstand<sup>®</sup> Holds Macintosh and External Drive as single unit
- Apple Hard Disk 20® mounting adaptor for Mactilt
- Keyboard mounting bracket for Mactilt
- Security system for Macintosh/Mactilt
- Diskbook Unique disk storage
- Extension cables for Macbuffer

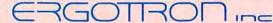

P.O. Box 17013 • Mpls., MN 55417 • (612) 854-9116; 800/328-9839

# The Port Authority

### RAM/Bus™

Integrated Support, Inc. is proud to introduce RAM/BUS<sup>TM</sup>, the new, revolutionary Macintosh<sup>TM</sup> multi-function board. This new Macintosh<sup>TM</sup> upgrade includes 1.5 additional megabytes of memory, an external port, plus a SCSI port. Combined, these three advantages allow for unlimited expansion capabilities! To experience this exciting new upgrade first-hand,

Integrated Support, Inc., 8855 Long, Lenexa, Kansas 66215

call

Macintosh is a registered trademark of Apple Computer, Inc.

913/541-9590.

#### Circle 484 on reader service card

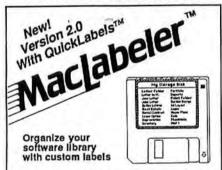

MacLabeler™ reads the document, application and folder names off your disk and prints them out on a wrap-around label • Selects names by clicking with the mouse • Puts the disk name on the skinny edge • Eight border patterns.

MacLabeler™ 2.0 works with pin-feed, die-cut OuickLabels™ • Easy registration • Removable adhesive • Non smearing • Designed for the Imagewriter • A complete disk-labeling system.

Version 2.0 now lets you type on the label • Edit names on the label • Shows date label was created • Shows disk space used and available • Prints multiple labels • Installs on a hard disk.

MacLabeler can also display, sort and print a complete directory • Shows folders and what's in all folders immediately • Search disks fast!

Price: \$49.95 includes 60 labels • Pack of 200 QuickLabels™, \$19 • Shipping \$3 for 1 item, \$1 for each additional • lowa residents add 4% tax • 128, 512, or XL Macintosh & Imagewriter tideaform Inc., 908 E. Briggs, Fairfield, IA 52556 • VIsa/MC OK • (515) 472-7256

Macintosh is a trademark licensed to Apple Computer Inc. MacLabeler and QuickLabels are trademarks of Ideaform Inc.

#### Circle 208 on reader service card

#### Open Window

(continued from page 164)

#### Banner Maker: The Odyssey Continues

Using the sideways-printing technique from Gerald Keep's Banner Maker BASIC program (see *Macworld*, November 1985, page 166), I've developed a subroutine that can print text on the screen sideways, diagonally, and in other orientations (see "Various Ways"). The routine works by printing the contents of the string variable TEXT\$ horizontally in an unused area of the screen. The program reads the *x* and *y* coordinates of each pixel with a GET statement and redraws them in other orientations using PSET statements.

This subroutine is an interesting application of the GET and PSET statements and has other practical uses, too. For example, engineers and scientists often write BASIC programs for plotting complex statistical analyses that programs like *Microsoft Chart* can't handle. You could include the routine in such a program to print the *y* axis labels parallel to the *y* axis, which *Chart* can't do. You could also modify the routine to reorient pictures or larger sections of text by changing the limits of the FOR... NEXT loop.

Bill Wilson Bellaire, Texas

(continues on page 168)

#### Various Ways

This BASIC 2.0 subroutine can print text on the screen sideways, diagonally, and in other orientations. To use it in programs, include the routine labeled PRINT.TEXT.-SIDEWAYS and store the text to be printed in the string variable TEXT\$ before calling the subroutine.

```
REM Microsoft BASIC subroutine to print text in various orientations.
REM This is a modification of Gerald Keep's "Banner Maker" program.
REM Type "WATCH THIS!" to see demo of other text orientations.
DEFINT J-P
DIM PEN(1), PIX(2)
XCOORDINATE = 200 : YCOORDINATE = 170 'Coordinates for sideways printing.
LINE INPUT "Enter text to be printed sideways: ", TEXT$
GOSUB PRINT. TEXT. SIDEWAYS
WHILE LEN(INKEY$) = 0
                          ' Press any key to quit.
WEND
FND
PRINT.TEXT.SIDEWAYS:
  MOVETO 0.30
                       Or move to any other unused part of the screen.
  PRINT TEXTS:
  GETPEN(VARPTR(PEN(0)))
  FOR J = 0 TO PEN(1)
    FOR K = 20 TO 32 'Use 23 to 31 for 9-point text with MOVETO 0,30.
                        For uppercase 9-point, interval can be 23 to 29.
    GET(J, K)-(J, K), PIX
     IF PIX(2) ⇔ 0 THEN PSET (XCOORDINATE + K, YCOORDINATE - J)
    IF PIX(2) <> 0 AND TEXT$ = "WATCH THIS!" THEN GOSUB DEMO
    NEXT K
  MOVETO 0,30 : PRINT STRING$(LEN(TEXT$) + 5, 32) 'Clear work space.
RETURN
                   Demonstrates other orientations of printing.
DEMO:
  PSET (200 + J. 35 + K)
  PSET (200 + J, 100 - K)
  PSET (150 + J + K, 150 + 2 * K)
  PSET (270 + J -K, 70 + J + K)
  PSET (290 - J, 220 + K)
  PSET (290 - J, 285 - K)
  PSET (300 - K, 150 + J)
  PSET (120 - K, 100 + J)
RETURN
```

# HACKERS

A fascinating new documentary about the heroes of the computer revolution!
With Steve Wozniak, Andy Hertzfeld, Lee Felsenstein, Cap'n Crunch, Bill Budge, and Bill Atkinson
Exclusive footage of the Hackers Conference

#### Watch "Hackers" the week of April 21 on these and other participating public TV stations:

WNVC

WLPB

KVIE

WMVS

**KBDI** 

WITF

Channel 56

Fairfax, VA

Channel 27

Channel 6

Channel 10

Channel 12

Denver, CO

Channel 15

Channel 33

Check local listings for the

time and day in your area. For more information call

415/751-8808.

San Diego, CA

Harrisburg, PA

Baton Rouge, LA

Sacramento, CA

Milwaukee, WI

WNET Channel 13 New York, NY

Channel 28

KCET Channel 28 Los Angeles, CA

WGBH Channel 2 Boston, MA

WTTW Channel 11 Chicago, IL

WHYY Channel 12 Philadelphia, PA

KQED Channel 9 San Francisco, CA

WETA Channel 26 Washington, DC

WQED Channel 13

Pittsburgh, PA
KERA Channel 13

Dallas, TX

KTCA Channel 2 St. Paul, MN

KCTS Channel 9 Seattle, WA

WEDU Channel 3 Tampa, FL

KOAP Channel 10 Portland, OR

WNTV Channel 53 Goldvein, VA

#### "Hackers" is also available on video!

Order your personal copy of "Hackers" (for home use only). Send \$49.95 (check or money order) to FABCO, P.O. Box 410125, San Francisco, CA 94141.

Specify VHS or Beta format. Allow three weeks for delivery. California residents add 6.5% sales tax.

Educational institutions: Please inquire about sales, rentals, and off-air taping.

"Hackers" was produced by Fabrice Florin in association with KQED-TV. The Hackers Conference was coordinated in part by the staff of Whole Earth Review.

The national broadcast of "Hackers" is being underwritten by Apple Computer, Hercules Computer Technology, PC World and Macworld, Steve Wozniak, and XOR Corporation.

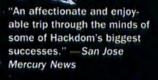

"One of the best documentaries on our industry I've ever seen." — David Bunnell, Publisher, PC World and Macworld

Photo credit: Matt Herron

(continued from page 166)

A Handy Desk Accessory

While browsing in the stacks of a Macintosh user data library on CompuServe, I came across a useful desk accessory called Windows that adds to any application a Windows menu like those of Jazz and Excel. With applications that allow numerous documents to be open simultaneously, such as Word and MacDraw, Windows provides a quick way to locate the document you want. Instead of resizing windows and dragging them around to find the desired one, you simply choose the document's name from the Windows menu (see "Looking for Windows").

I encountered only one minor bug: in Word, the Windows menu remains highlighted after you use it. You have to click on the menu title to remove the highlighting. Otherwise, it's a useful addition to any system file. Windows is a \$5 shareware desk accessory written by Marsh Gosnell of Montclair, New Jersey. You'll find it in MACUS data library 1, stored as WIN-DOW.BIN.-Jim Heid

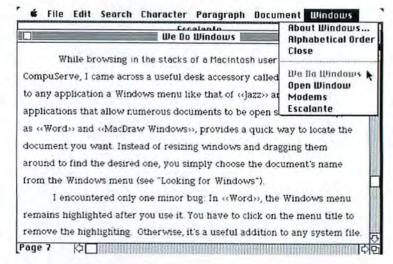

Looking for Windows

Marsh Gosnell's Windows desk accessory adds a Windows menu to any application. With applications that allow numerous documents to be open simultaneously, such as Word and MacDraw, Windows lets you access the window you want quickly.

Open Window offers tips to help you use the Macintosh more efficiently. Submitted by readers, industry experts, and the Macworld staff, items in this department cover various aspects of the Mac and its software, from applications to programming routines to undocumented features.

Send us a useful tip or even a short program that performs a function or creates a diversion, and we'll share it with our readers. We pay \$25 to \$100 for each

Open Window item published. Please submit contributions on disk (which will be returned) along with a brief description on paper to Open Window, Macworld, 555 De Haro St., San Francisco, CA 94107, or send your contribution electronically to CompuServe 70370,702 or The Source BCW440. All published submissions become the property of Macworld.

New Release:

SCIENCE BUSINESS EDUCATION

A complete statistical package for only:

# STATFAS

A Powerful Tool for Data Analysis and Forecasting

- · Very easy to use, even for novices. No commands to memorize
- Speed is a crucial issue in statistics: STATFAST is a professionally designed superfast stand-alone application (it completes in seconds what takes BASIC or Pascal program 20 minutes or more)
- Unlimited size of data files!
- Descriptive Statistics, t-tests (indep./dep. samples), Correlations, Crosstabulation, Frequency, 10 Nonparametric Statistics, Multifactor Analysis of Variance/Covariance (up to 5 factors [including a covariate], Repeated Measures, Unbalanced Designs, Contrasts), Multiple Regression (up to 50 predictors, Durbin-Watson statistic, autocorrelation of residuals, forecasting subprogram, plots of residuals, and more), Significance Tests, and much more
- Double precision calculations
- User defined (multiple) conditional selection of sub-sets of cases, various ways of treating missing data
- Two flexible Data Editors (command- and screen-oriented), easy entering/editing, "copy-ing", "pasting" of data, complex (conditional) transformations, sorting, and more
- Can also access files created by spreadsheets (e.g. Multiplan, Jazz), data báses, and from mainframes
- Graphics, clear comprehensive output, can be "pasted" into MacWrite or MacPaint documents
- Clear, comprehensive manual, with step by step examples
- Requires 128k or 512k Macintosh®, external disk drive or hard disk supported but not required

To order send check or money order for \$119 (plus \$5.00 shipping and handling) to:

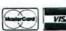

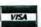

StatSoft"

2832 East 10th Street, Suite 4, Tulsa, OK 74104. (918) 583-4149

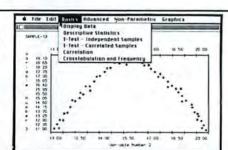

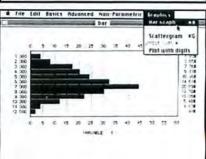

|           |                                      | THE                                                                                                    |                                                                                                    |                             |                                                                                                    |                                                                                                    |                                                                                                    |                                                                                                    |                                                                                            |                                                                                                    |
|-----------|--------------------------------------|----------------------------------------------------------------------------------------------------|----------------------------------------------------------------------------------------------------|-----------------------------|----------------------------------------------------------------------------------------------------|----------------------------------------------------------------------------------------------------|----------------------------------------------------------------------------------------------------|----------------------------------------------------------------------------------------------------|--------------------------------------------------------------------------------------------|----------------------------------------------------------------------------------------------------|
|           |                                      |                                                                                                    | rdi - t                                                                                                    | lbsern                      | rd ma.                                                                                                    | <b>ирес</b> 1                                                                                                    | rd fir                                                                                                    | quenci                                                                                                    | *                                                                                          | О                                                                                                    |
|           |                                      | Spee                                                                                                    | Spearmon & Correlation                                                                                                    |                             |                                                                                                    |                                                                                                    |                                                                                                    |                                                                                                    | ,                                                                                          |                                                                                                    |
| Herizont  |                                      |                                                                                                    | Weld-Wolfawitz 'Auns' Test                                                                                                    |                             |                                                                                                    |                                                                                                    |                                                                                                    |                                                                                                    |                                                                                            | ×                                                                                                    |
|           |                                      |                                                                                                    | Mann-Whitney V Test                                                                                                    |                             |                                                                                                    |                                                                                                    |                                                                                                    |                                                                                                    |                                                                                            | ×                                                                                                    |
|           | ier tree                             | 4103                                                                                                    |                                                                                                    |                             |                                                                                                    |                                                                                                    |                                                                                                    |                                                                                                    |                                                                                            | ×                                                                                                    |
| 1 00 2.00 |                                      |                                                                                                    |                                                                                                    | Wilconon Matched Pairs Test |                                                                                                    |                                                                                                    |                                                                                                    |                                                                                                    |                                                                                            |                                                                                                    |
| 3         |                                      | Median and Descriptive Statistics                                                                                                    |                                                                                                    |                             |                                                                                                    |                                                                                                    |                                                                                                    |                                                                                                    |                                                                                            |                                                                                                    |
| 1         | 1                                    |                                                                                                    |                                                                                                    |                             |                                                                                                    |                                                                                                    |                                                                                                    |                                                                                                    |                                                                                            | ×                                                                                                    |
| 1.15      | 1 18                                 | 1.01                                                                                                    | 1,11                                                                                                    | 1 15                        | 1.18                                                                                                    | Cal                                                                                                    | 7.75                                                                                                    | 1.1                                                                                                    | 1.18                                                                                       |                                                                                                    |
| 1 18      | 7.24                                 | 1 30                                                                                                    | 1.0                                                                                                    | 1 18                        | 0.16                                                                                                    | 2 28                                                                                                    | 2.24                                                                                                    |                                                                                                    | 3 38                                                                                       |                                                                                                    |
|           |                                      | 2 70                                                                                                    | 0                                                                                                    | 2.78                        | 2.25                                                                                                    | 1 10                                                                                                    |                                                                                                    | 2.34                                                                                                    | 1 16                                                                                       | ľ                                                                                                    |
| 2         | 1                                    | 1                                                                                                    | 2                                                                                                    | 2                           | 1                                                                                                    | 3                                                                                                    | . 5                                                                                                    | 2                                                                                                    | -                                                                                          |                                                                                                    |
| 2.28      | 1 18                                 | 1.10                                                                                                    | 2.24                                                                                                    | 2.28                        | 1 15                                                                                                    | 2.75                                                                                                    | C.E                                                                                                    | 2.74                                                                                                    | 1 18                                                                                       |                                                                                                    |
| 2.28      | 5 24                                 | 1.10                                                                                                    | 1.18                                                                                                    | 1 18                        | CE                                                                                                    | 0.0                                                                                                    | 04                                                                                                    | 08                                                                                                    | 2 75                                                                                       |                                                                                                    |
| 5         | 0                                    | 6                                                                                                    | . 0                                                                                                    | . 3                         | 0                                                                                                    | 6                                                                                                    | . 3                                                                                                    |                                                                                                    | 0                                                                                          |                                                                                                    |
|           | 1 00<br>3 38<br>1 18<br>1 18<br>2 28 | Uer 1 res<br>1 00 2 00<br>3 5 5<br>3 38 5 6<br>1 18 1 18<br>1 18 2 28<br>1 18 2 28<br>1 18 2 28<br>1 18 2 28<br>1 18 2 28<br>1 18 2 28<br>1 18 2 28<br>1 18 2 28<br>2 1 18<br>2 2 1 18<br>2 2 1 18<br>2 2 1 18<br>2 2 1 18<br>2 2 3 2 8<br>3 2 5 6<br>5 6 6<br>6 7 7 8 8 8 8 8 8 8 8 8 8 8 8 8 8 8 8 8 | 1.00 2.00 Wile 1.00 2.00 Wile 1.00 2.00 Wile 1.00 1.00 Wile 1.00 1.00 Wile 1.00 Wile 1 | 1 00 7 707                  | Vertice   Court   Court   Cour | Let View Enskal - Wellis Anglish by State   100 - 2,00   Wilcehon Matched Patris   1,00 - 1,00   Wilcehon and Bescriptive   1,00 - 1,00   Wilcehon and Bescriptive   1,00 - 1,00   Wilcehon and Bescripti | Column   Column   C | Let   Let   Let | Let View Kruskel-Wellis Andreid grants 1 to 2 to 2 to 3 to 4 to 4 to 4 to 4 to 4 to 4 to 4 | Let view   Executed - Health S ANDIH by Renks   Dec   2-20   Dec   Dec |

# THE DISC MANAGEMENT SYSTEMS

#### THE PYRAMID™

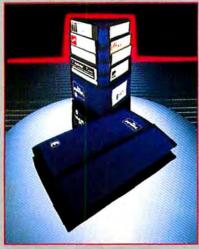

The Pyramid holds up to 24 51/4" floppy disks with a storage design that allows the user to quickly read each disk label at a glance. Designed for the executive, professional or student who is on the move. Available in cordura with a beautiful variety of colors. \$21.95. DS 3

#### THE POCKET PAK™

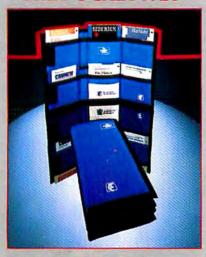

This useful product will hold up to 10 3.5" Microdisks and is small enough to fit inside a coat, jacket or purse. Ideal for students, professors or executives on the move. Available in nylon with a beautiful variety of colors.\$13.95. DS 2

#### BY INNOVATIVE TECHNOLOGIES

#### THE DISC DIRECTORY™

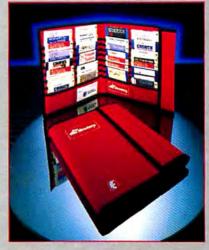

Designed for professionals who have a need to transport and display more than 30 3.5" Microdisks. Easily fits in a briefcase. Reinforced with Mylar plastic. Velcro closure keeps diskettes safely in their pockets. Available in nylon with a beautiful variety of colors. \$29.95. DS 5

All products are made of the highest quality antistatic materials.

Call toll free for information. Dealer inquiries welcome.

#### THE LIBRARY™

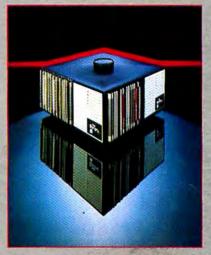

Geometrically designed to categorize, index and store 80 3.5" Microdisks. The Library rotates 360° and has the capability of holding two more modules on top with final storage capacity of 240 disks. Designed for the corporate office, \$49.95. DS 4

#### THE EASEL™

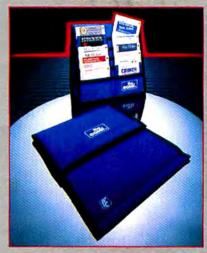

The world's most popular portable disk handler. Holds 20 3.5" Microdisks. Folds to a thickness of 1 in. Now shipping our new improved model. Available in nylon with a beautiful variety of colors. \$19.95. DS 1

Innovative Technologies //communications

HOME OFFICE - USA - P.O. Box 3092, La Jolla, CA 92038 CANADA - 23 Alderbrook Dr., Don Mills, Ont. Canada M3B 1E3

Our appreciation to all software publishers and disk manufacturers who supplied products in this ad.

USA CALIFORNIA SAN DIEGO CANADA

800-525-2226 800-824-6097 619-456-0722 416-485-6352

Circle 305 on reader service card

# MacBottom 20 Hard Disk Drive. The compact that takes you and your Macintosh for a ride in the fast lane.

Don't let the size of the MacBottom™ hard disk drive fool you. It's the fastest external disk drive you can attach to your

Macintosh.

This high

The MacBottom includes variable size volume allocation FROM THE DESKTOP that utilizes all available space efficiently. The MacBottom also provides

capacity, 21 megabyte disk drive weighs just five pounds and fits perfectly under your Macintosh. And because the MacBottom is a mere two inches high, it's a convenient traveling companionjust place it in your carrying case.

Despite its compact size, the MacBottom offers a long list of helpful features. To protect valuable disk data, it has built-in power fail detection. Automatic turn-on needs no extra switches. And automatic head park needs no extra shutdown, even before travel. It can be connected to either the modem or printer port—it knows which, automatically! Or connect a MacBottom to each port!

you with fast and foolproof backup. And to free your Macintosh

for more work, the MacBottom offers a huge printer buffer-up to 4 megabytes!

The compact MacBottom hard disk drive. Its unique combination of features produce the most efficient Macintosh ever! It comes with a full six month warranty, including parts and labor. Let one take you

and your Macintosh for a ride in the

fast lane, soon.

Personal Computer Peripherals Corporation 6204 Benjamin Road, Tampa, Florida 33614 (813) 884-3092 (800) MACBUTT

PROUDLY MADE IN THE U.S.A.

<sup>™</sup> Macintosh is a trademark licensed to Apple Computer, Inc.